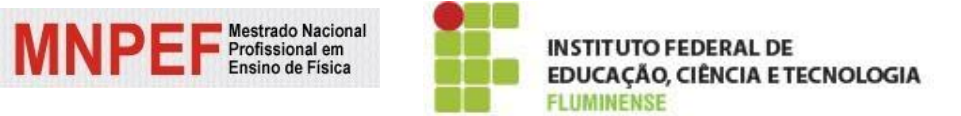

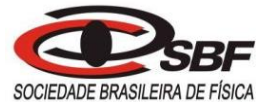

# Mestrado Nacional Profissional em Ensino de Física Sociedade Brasileira de Física Instituto Federal de Educação, Ciência e Tecnologia Fluminense

**Thiago de Oliveira Mata**

# **UM ESTUDO ESTRUTURADO NO ENSINO SOB MEDIDA (EsM) E NO USO DO SMARTPHONE COMO FERRAMENTA AUXILIADORA DA APRENDIZAGEM SIGNIFICATIVA DE CONCEITOS DE TERMODINÂMICA**

Campos do Goytacazes/RJ 2019, 1º Semestre

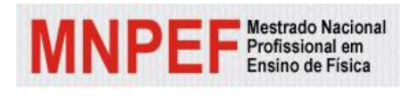

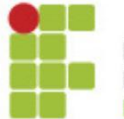

**INSTITUTO FEDERAL DE** EDUCAÇÃO, CIÊNCIA E TECNOLOGIA **FLUMINENSE** 

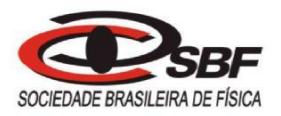

**Thiago de Oliveira Mata**

# **UM ESTUDO ESTRUTURADO NO ENSINO SOB MEDIDA (EsM) E NO USO DO SMARTPHONE COMO FERRAMENTA AUXILIADORA DA APRENDIZAGEM SIGNIFICATIVA DE CONCEITOS DE TERMODINÂMICA**

Dissertação de Mestrado apresentada ao Programa de Pós-Graduação do Instituto Federal de Educação, Ciência e Tecnologia Fluminense, no Curso de Mestrado Profissional de Ensino de Física (MNPEF), como parte dos requisitos necessários à Obtenção do título de Mestre em Ensino de Física.

Orientador: Prof. Dr. Adelson Siqueira Carvalho

Campos dos Goytacazes/RJ 2019, 1º Semestre

## Biblioteca Anton Dakitsch CIP - Catalogação na Publicação

Mata, Thiago de Oliveira M425e UM ESTUDO ESTRUTURADO NO ENSINO SOB MEDIDA (EsM) E NO USO DO SMARTPHONE COMO FERRAMENTA AUXILIADORA DA APRENDIZAGEM SIGNIFICATIVA DE CONCEITOS DE TERMODINÂMICA / Thiago de Oliveira Mata - 2019. 253 f.: il. color. Orientador: Adelson Siqueira Carvalho Dissertação (mestrado) -- Instituto Federal de Educação, Ciência e Tecnologia Fluminense, Campus Campos Centro, Curso de Mestrado Nacional Profissional em Ensino de Física, Campos dos Goytacazes, RJ, 2019. Referências: f. 124 a 133. 1. Aprendizagem Significativa. 2. Ensino de Física. 3. Ensino sob Medida (EsM). 4. Smartphones. I. Carvalho, Adelson Siqueira, orient. II. Título.

Elaborada pelo Sistema de Geração Automática de Ficha Catalográfica da Biblioteca Anton Dakitsch do IFF com os dados fornecidos pelo(a) autor(a).

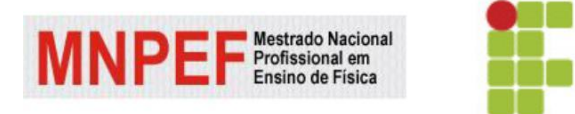

**INSTITUTO FEDERAL DE EDUCAÇÃO, CIÊNCIA E TECNOLOGIA FLUMINENSE** 

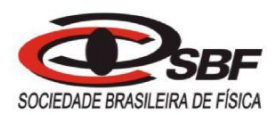

# UM ESTUDO ESTRUTURADO NO ENSINO SOB MEDIDA (EsM) E NO USO DO SMARTPHONE COMO FERRAMENTA AUXILIADORA DA APRENDIZAGEM SIGNIFICATIVA DE CONCEITOS DE TERMODINÂMICA

Thiago de Oliveira Mata

Dissertação de Mestrado apresentada ao Programa de Pós-Graduação do Instituto Federal de Educação, Ciência e Tecnologia Fluminense, no Curso de Mestrado Profissional de Ensino de Física (MNPEF), como parte dos requisitos necessários à obtenção do título de Mestre em Ensino de Física.

Aprovada em 21 de março de 2019.

Banca Examinadora:

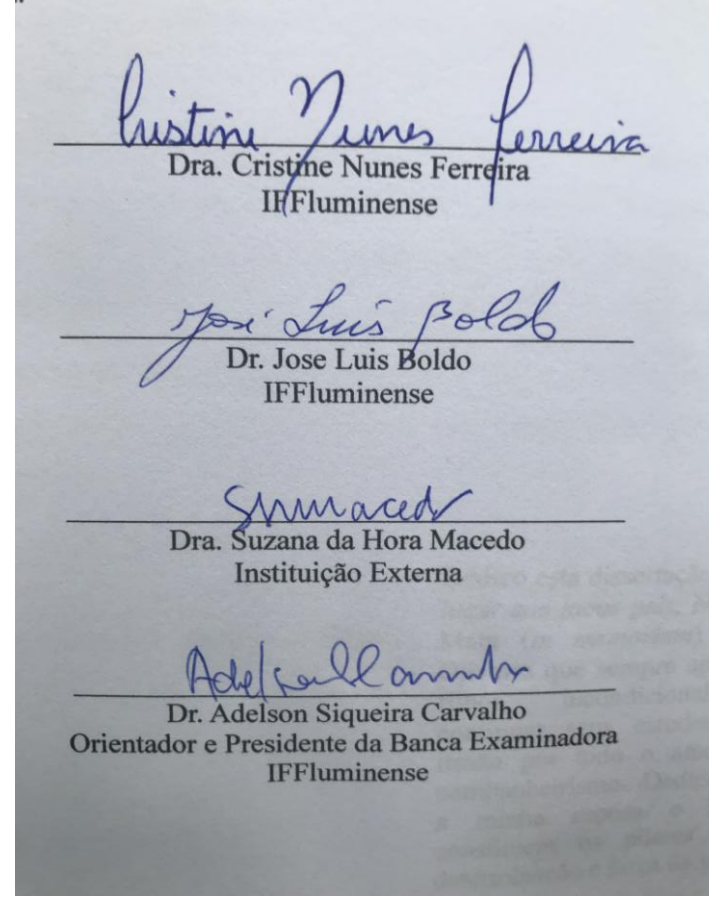

Campos dos Goytacazes/RJ 2019, 1º Semestre

### **AGRADECIMENTOS**

Primeiramente a DEUS, que nos dá cheio de graça a LUZ, a VIDA e a FORÇA para realizar este trabalho.

A minha esposa, fiel companheira, parceria de todas as horas, e que sempre me deu apoio na concretização deste trabalho.

Ao meu orientador, pela sua paciência, análise e revisão dos manuscritos, aos encontros que permitiram constantes reflexões para o aprimoramento deste trabalho e reconhecer o sentido mais profundo da humildade e do sentido de prioridade na minha carreira profissional.

Sou grato também aos professores do IFF *Campus* Campos – Centro, que participaram ativamente desta etapa da minha vida acadêmica: Renata, Wander, Pierre, Cristine, Marília e Cassiana.

Agradeço ainda aos amigos que fiz durante este tempo e que guardarei para toda a vida: Adriana, Elisa, Janaína, Priscila, Rafaella, Davson, Gedmar, Jackson e Leomir. Com certeza, a união da turma 2017.1 foi fundamental para que eu chegasse até aqui e não desistisse em nenhum momento.

Não poderia deixar de agradecer aos diretores e funcionários do Colégio Estadual Domires Machado pelo acolhimento profissional e pela contribuição para o sucesso da pesquisa realizada na escola.

E finalmente aos meus alunos do Colégio Estadual Domires Machado, em São Francisco de Itabapoana – RJ, que foram fundamentais para esta pesquisa, participando com seriedade em todos os momentos da proposta didática.

### **Resumo**

# UM ESTUDO ESTRUTURADO NO ENSINO SOB MEDIDA (EsM) E NO USO DO SMARTPHONE COMO FERRAMENTA AUXILIADORA DA APRENDIZAGEM SIGNIFICATIVA DE CONCEITOS DE TERMODINÂMICA

#### **Thiago de Oliveira Mata**

Orientador: Prof. Dr. Adelson Siqueira Carvalho

Dissertação de Mestrado apresentada ao Programa de Pós-Graduação do Instituto Federal de Educação, Ciência e Tecnologia Fluminense, no Curso de Mestrado Profissional de Ensino de Física (MNPEF), como parte dos requisitos necessários à obtenção do título de Mestre em Ensino de Física.

O *smartphone* está cada vez mais presente no ambiente escolar e o seu uso como ferramenta educacional vem dividindo opiniões quanto ao seu real potencial para a aprendizagem. Professores, coordenadores e diretores, muitas vezes se apresentam despreparados para lidar com o constante avanço tecnológico, que é acompanhado de perto pelos alunos que estão cada vez mais conectados e fascinados com seus *smartphones,* que disponibilizam incontáveis oportunidades de acesso à informação e à comunicação. Com o intuito de oferecer uma contribuição em torno desta discussão, esta pesquisa propôs uso de uma sequência didática estruturada nos aspectos teóricos da Aprendizagem Significativa de Ausubel, Novak e do modelo de educação de Gowin, no método de Ensino sob Medida (EsM) e na utilização do *smartphone* como ferramenta educacional, visando promover a aprendizagem significativa de conceitos de termodinâmica. Para tanto, foi desenvolvido um aplicativo utilizando a plataforma *MIT App Inventor*. Como instrumentos de coleta de dados foram utilizados Questionários, Atividades de Sala de Aula, Estudo de Caso Histórico, Avaliação Final Somativa e observações do professor/pesquisador sobre a aplicação do produto educacional. A análise do Estudo de Caso, de acordo com a metodologia adotada, constatou uma evolução nos critérios qualitativos e na representação dos conceitos relacionados à Termodinâmica. As Atividades de Sala de Aula ao longo da sequência didática, além de promoverem a negociações de significados durante a aplicação tiveram o conteúdo de

suas respostas analisado. O bom desempenho dos alunos na Avaliação Somativa aplicada no final da intervenção demonstrou que houve domínio dos conceitos relacionados à Termodinâmica abordados na sequência didática. O questionário de opinião dos alunos e as observações do professor/pesquisador apontaram que a estratégia escolhida para o bimestre letivo contribuiu para motivar e promover a Aprendizagem Significativa do conteúdo abordado. Os resultados apresentam indícios de que o produto educacional colaborou para a promoção da Aprendizagem Significativa dos conceitos relacionado à Termodinâmica, para alunos do Ensino Médio.

**Palavras-chave:** Aprendizagem Significativa, Ensino de Física, Ensino sob Medida (EsM), *Smartphones*.

> Campos dos Goytacazes/RJ 2019, 1º Semestre

# **Abstract**

# A STRUCTURED STUDY IN JUST-IN-TIME TEACHING (JiTT) AND IN THE USE OF SMARTPHONE AS A TOOL TO THE MEANIGFUL LEARNING OF THERMODYNAMICS CONCEPTS

#### **Thiago de Oliveira Mata**

Supervisor: Prof. Dr. Adelson Siqueira Carvalho

Master's dissertation presented to the Program of Graduate Studies at the Federal Institute of Education, Science and Technology Fluminense, in the Course of Professional Master of Physical Education (MNPEF) as part of the requirements for obtaining the Master's degree in Physical Education.

The smartphone is increasingly present in the school environment and its use as an educational tool has been split opinions about its real potential for learning. Teachers, coordinators, and principals are often unprepared to deal with the constant technological advance, which is closely followed by students who are increasingly connected and fascinated with their smartphones, which provide countless opportunities for access to information and communication. In order to offer a contribution around this discussion, this research proposed the use of a structured didactic sequence in the theoretical aspects of Ausubel, Novak and Gowin's education model, in the Just-in-Time Teaching (JiTT) and in the use of the smartphone as an educational tool, aiming to promote the meaningful learning of concepts of thermodynamics. For this, an application was developed using the MIT App Inventor platform. As data collection instruments were used Questionnaires, Classroom Activities, Historical Case Study, Summative Final Evaluation and teacher / researcher observations on the application of the educational product. The analysis of the Case Study, according to the adopted methodology, showed an evolution in the qualitative criteria and in the representation of the concepts related to Thermodynamics. The Classroom Activities throughout the didactic sequence, besides promoting the negotiations of meanings during the application had the content of their answers analyzed. The good performance of the students in the summative evaluation applied at the end of the intervention demonstrated that there was mastery of the concepts related to thermodynamics addressed in the didactic sequence. The students' opinion questionnaire and the teacher / researcher's observations pointed out that the strategy chosen

for the two-month period contributed to motivate and promote Meanigful Learning of the content addressed. The results show that the educational product collaborated to promote the Meanigful Learning of concepts related to Thermodynamics, for high school students.

**Keywords**: Meanigful Learning, Physics Teaching, Just-in-Time Teaching (JiTT), Smartphones.

> Campos dos Goytacazes/RJ 2019, 1º Semestre

# **LISTA DE FIGURAS**

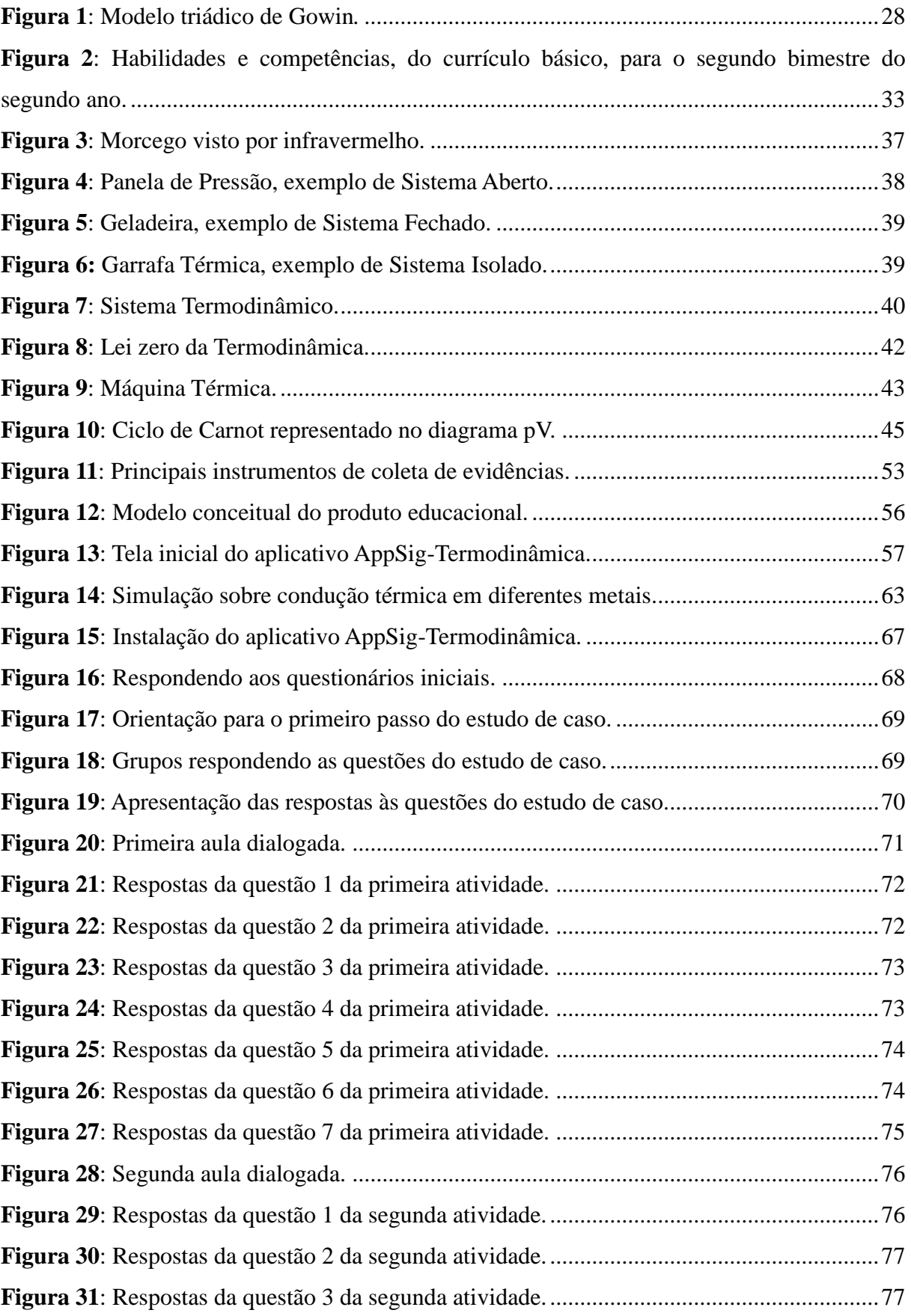

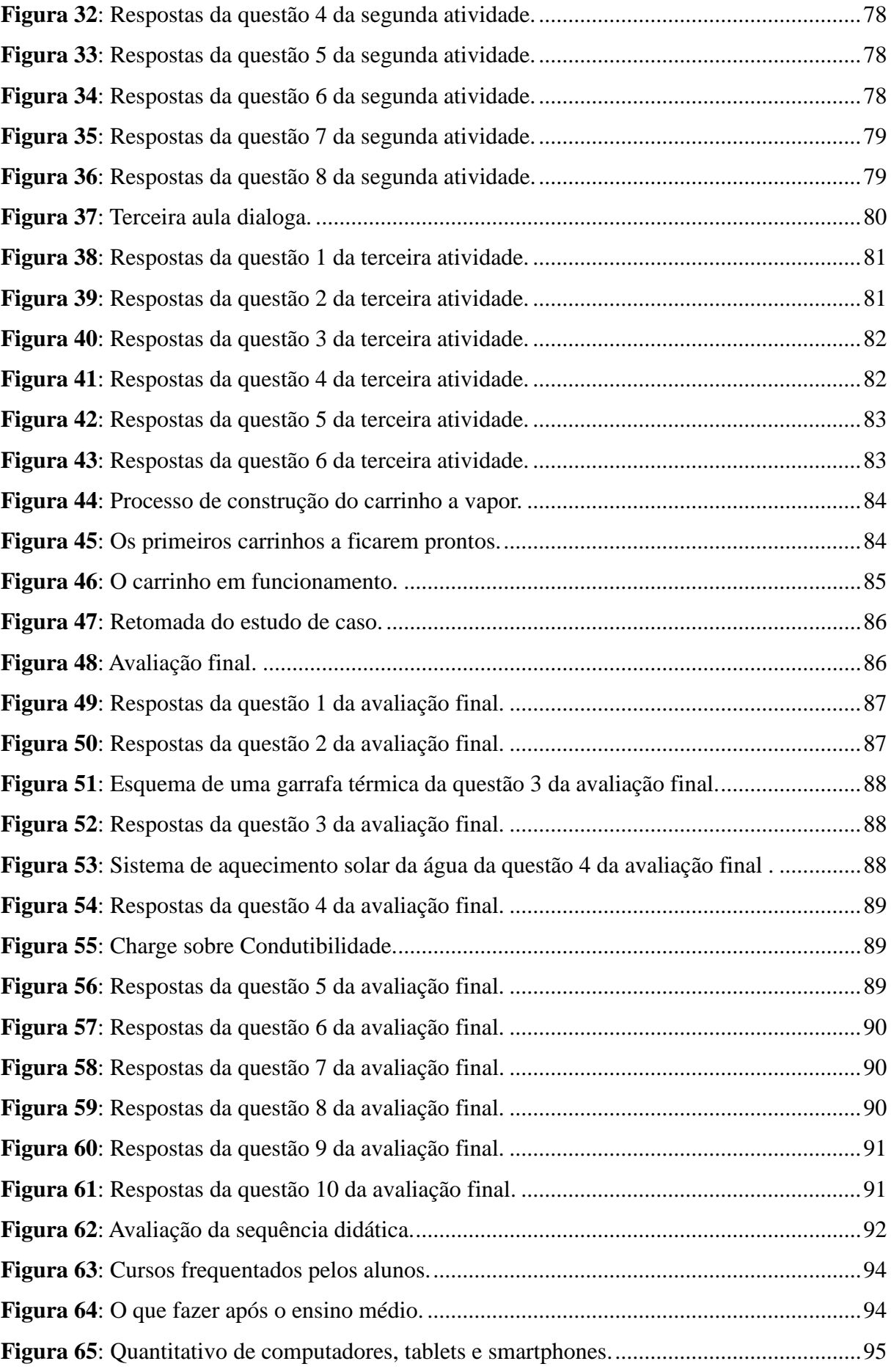

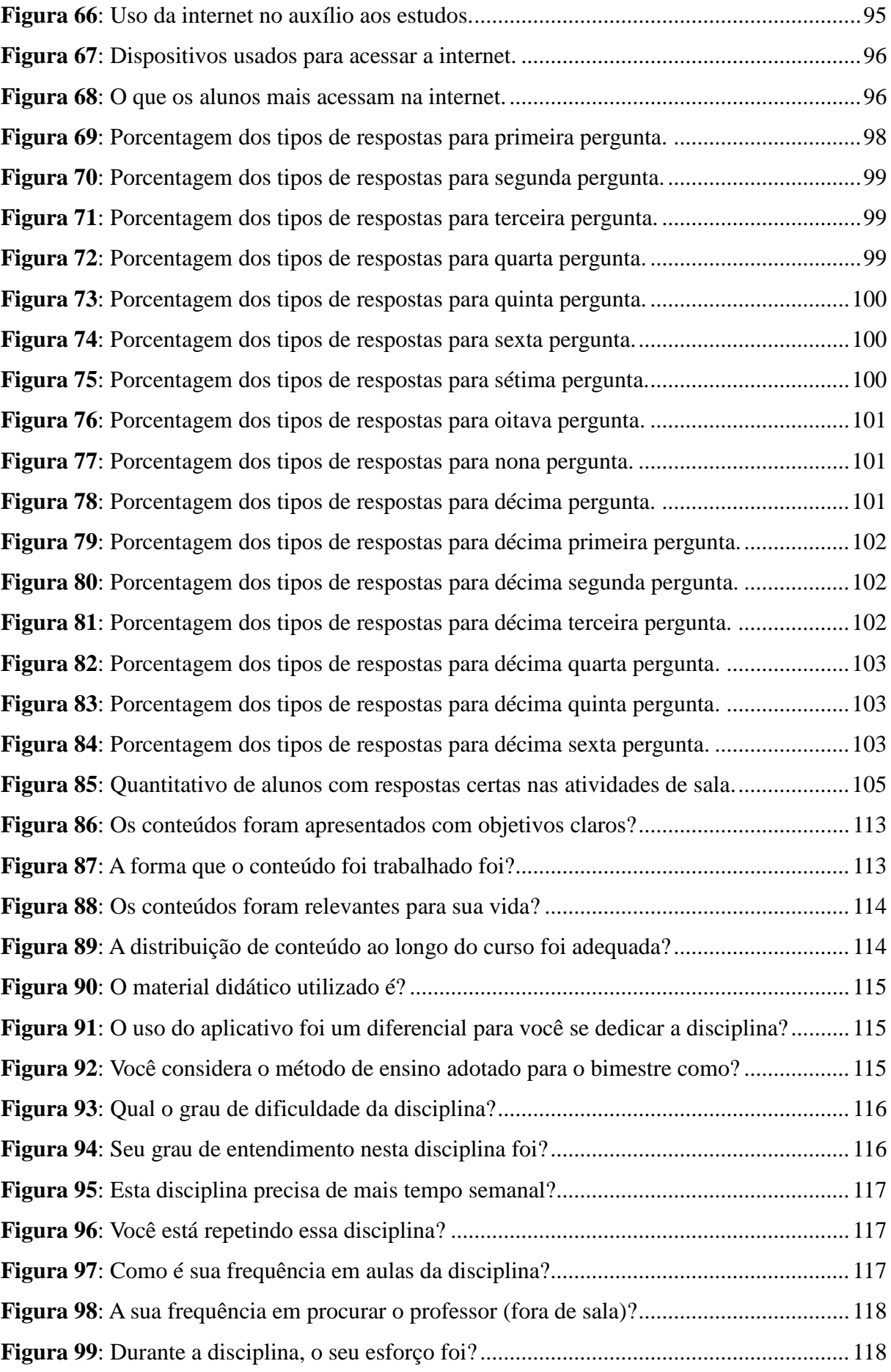

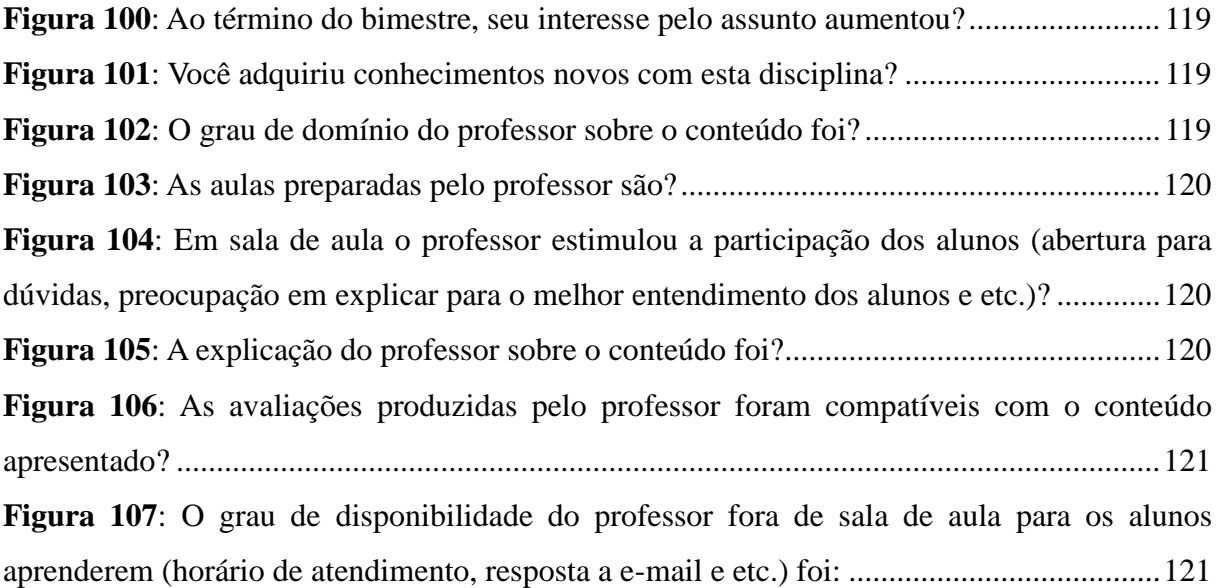

# **LISTA DE TABELAS**

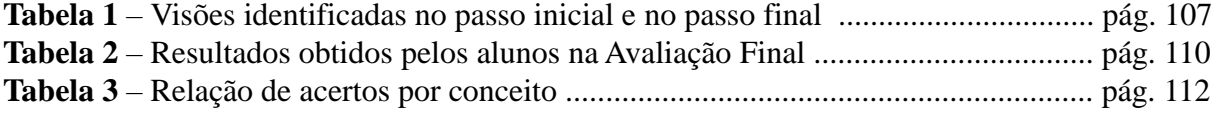

# **LISTA DE SIGLAS**

**ANATEL** – Agência Nacional de Telecomunicações.

**EsM –** Ensino sob Medida.

**PBL** – Problem Based Learning.

**TAS** – Teoria da Aprendizagem Significativa.

**TDICs** – Tecnologias Digitais da Informação e Comunicação.

# Sumário

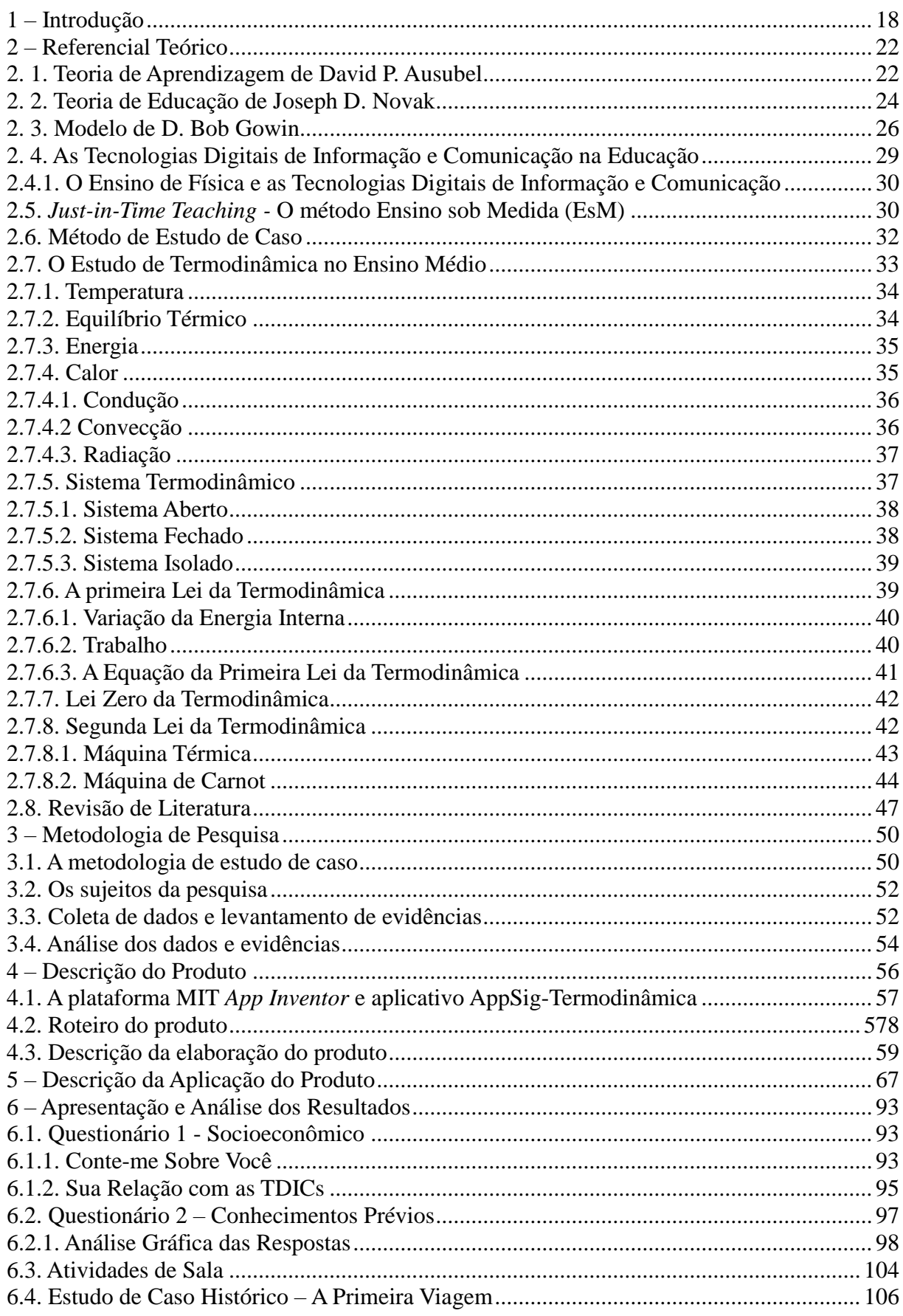

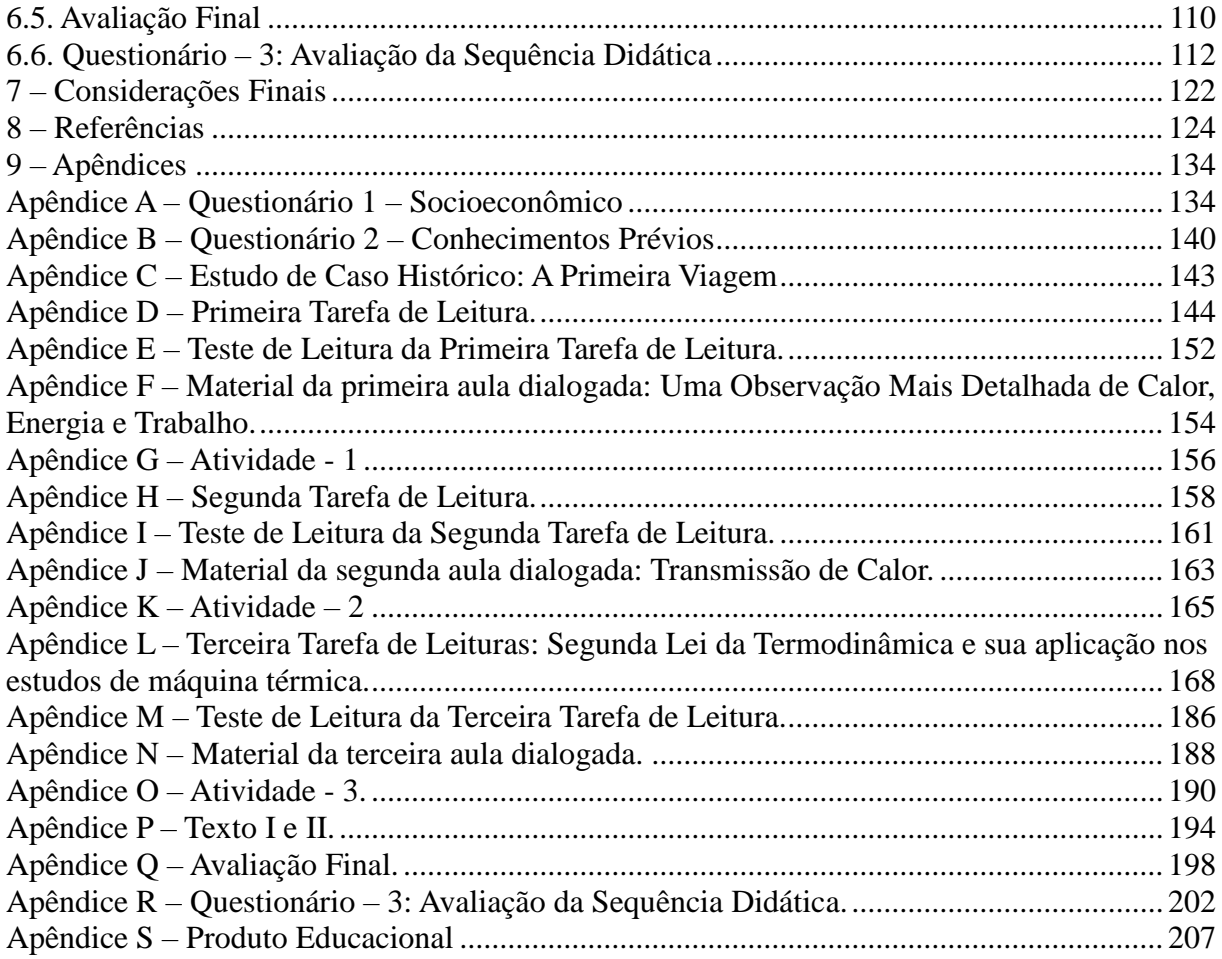

# **Capítulo 1**

# <span id="page-17-0"></span>**Introdução**

Este trabalho foi constituído tendo como motivação as dificuldades na aprendizagem de conceitos de física por alunos do ensino médio e nos métodos de ensino adotados no cotidiano escolar.

Entre as observações feitas pelo professor pesquisador, durante sua vivência escolar, foi possível perceber o esgotamento do contínuo uso do modelo tradicional de ensino, no qual o professor ainda é mantido como o centro do processo educacional e os alunos passivos sem liberdade para assumir o papel de co-responsáveis pela sua formação. Atualmente os alunos não estão se apresentando receptivos a este modelo.

Em face a tal realidade das salas de aula e da percepção da limitação desse modelo didático, está sendo proposto o uso do Ensino sob Medida (EsM) e de Tecnologias Digitais de Informação e Comunicação (TDICs) (VALENTE, 2014; MACÊDO *et al.* 2014; WOLBER *et al.*, 2014; PEREIRA e BARROS, 2011; e NEVES e CARDOSO, 2013). O intuito desta proposta é fazer com que professor e aluno se tornem protagonistas de todo processo educativo e proporcionar uma aprendizagem mais atrativa e mais significativa dos conceitos de física.

O EsM (NOVAK *et al*., 1999) é um método que permite ao aluno ser sujeito ativo na construção do aprendizado, fazendo da figura do professor um orientador em seus estudos. Cada aluno tem acesso, antes da aula, a materiais (textos, vídeos, simulações) sobre o assunto a ser estudado e responde duas ou três questões. O professor, recebendo as respostas dessas questões (antes do momento da aula), pode planejar mais adequadamente o que será feito em aula de forma a melhor atender aquele grupo de alunos (ARAUJO e MAZUR, 2013). Daí a denominação do método: o ensino é sob medida para aqueles alunos.

As TDICs se fazem cada vez mais presentes na sociedade contemporânea e seu uso no ensino deveria estar cada vez mais presente no cotidiano da sala de aula em busca de diminuir a distância entre o aluno e a escola. Porém, a escola parece não acompanhar essa evolução tecnológica da sociedade, e acaba por se distanciar do seu público-alvo, ficando desatualizada em relação às tecnologias popularizadas e utilizadas pelos alunos, mais especificamente os *smartphones* que são aparelhos com potencial a ser explorado como ferramenta auxiliadora na aprendizagem significativa. Leite *et al.* (2000), sugere que:

> [...] para reforçar nossas ideias diante desta realidade, torna-se necessário que as escolas passem a trabalhar visando à formação de cidadãos capazes de lidar, de

modo crítico e criativo, com a tecnologia no seu dia a dia. Cabendo à escola esta função, ela deve utilizar como meio facilitador do processo de ensino-aprendizagem a própria tecnologia com base nos princípios da Tecnologia Educacional (p.40).

No entanto, é importante frisar que a simples opção pelo uso de tecnologias em sala de aula, sem direcionamento, é ineficiente e não corrobora para a melhoria do processo de ensino e aprendizagem. Porém, é necessário cautela ao se utilizar de elementos presentes na cultura do jovem, para não tomar-lhe a autonomia e a autoridade que estão acostumados a ter quando manipulam tais tecnologias no seu dia a dia. Tal atitude por parte do docente pode transformar a atividade – que supostamente deveria motivar o aluno a aprender – em algo frustrante e cansativo (BUCKINGHAM, 2010).

Por isso, a necessidade de mudança de foco na sala de aula, onde o professor deixa de ser o centro do processo de aprendizagem e o aluno passa a ocupar um papel de protagonista, como destacam Jones *et al.* (2011), ratificando as ideias debatidas já no início do século XX por John Dewey (1938).

Sendo assim, este trabalho, busca desenvolver um método focado na aprendizagem ativa por meio EsM e na utilização de *smartphones* no ensino de física, aplicado num contexto específico, ou seja, no ensino de termodinâmica por meio do uso do aplicativo AppSig-Termodinâmica, que foi desenvolvido de forma exclusiva para o projeto, de vídeos e de animações virtuais interativas. Todo planejamento foi pensado com o intuito promover um melhor ensino de termodinâmica aos alunos do segundo ano do Ensino Médio do Colégio Estadual Domires Machado, município de São Francisco de Itabapoana-RJ.

O principal referencial teórico adotado para dar aporte a esta pesquisa é a Teoria da Aprendizagem Significativa (TAS) de David P. Ausubel. A partir dessa teoria, de seu desenvolvimento e de suas novas interpretações procurou-se elaborar um material potencialmente significativo para facilitar a aprendizagem de termodinâmica.

Foi proposta a seguinte questão norteadora para o desenvolvimento desta pesquisa: **Em que medida, o uso de recursos tecnológicos, como** *smartphones* **e aplicativos, aliados a métodos ativos de ensino e aprendizagem, podem subsidiar a aprendizagem potencialmente significativa de conceitos de termodinâmica no ensino médio?**

Devido ao grande número de usuários de tecnologia móvel, segundo dados da Agência Nacional de Telecomunicações (ANATEL), em 2017 o número acumulado de telefones celulares atingiu a cifra de 242,1 milhões de linhas móveis. Além disso, as características inerentes dos aparelhos móveis, que os transformaram em um veículo de enorme potencial informativo, permitem que educadores possam estabelecer uma presença eletrônica quase onipresente ao lado de seus alunos a qualquer hora, em qualquer lugar.

O objetivo geral desta pesquisa foi investigar os possíveis impactos que o uso educacional dos *smartphones* pode gerar na aprendizagem de termodinâmica no ensino médio.

Os objetivos específicos desta pesquisa foram:

a) Elaborar e aplicar uma sequência didática para o ensino de termodinâmica;

b) Discutir criticamente a importância e as implicações do uso dos *smartphones* como recurso potencialmente significativo no processo de ensino e de aprendizagem;

c) Utilizar o aplicativo desenvolvido como ferramenta potencialmente significativa para a aprendizagem;

d) Investigar as possíveis mudanças causadas pelo uso do aplicativo na aprendizagem dos discentes;

d) Investigar o efeito do uso de métodos ativos de ensino e aprendizagem na mudança das concepções alternativas<sup>1</sup>.

Para investigar os objetivos propostos, foi aplicada uma pesquisa qualitativa, que busca encontrar indícios de aprendizagem significativa, através de métodos ativos de ensino e aprendizagem, com utilização de questionários, estudo de caso histórico, atividades de sala de aula e avaliação final somativa individual com alunos do segundo ano do ensino médio.

Espera-se que os alunos sofram influência direta e positiva da utilização do produto desenvolvido no seu processo de aprendizagem, apresentando um domínio do nível instrumental e uma apropriação de forma mais apurada do conhecimento científico. E também, que as peculiaridades didáticas do material implementado sejam postos em evidência pelos alunos como responsáveis pela melhoria nos níveis de aprendizado. Essas expectativas se justificam, uma vez que a tecnologia móvel apresenta um caráter potencialmente atraente e que pode propiciar ao "discente a construção do conhecimento em qualquer hora e local conforme seu ritmo, promovendo o aprendizado com autonomia" (QUEIROZ *et al.* 2014, p.2).

Sendo assim, esta dissertação está dividida em 7 capítulos. No capítulo 2 é apresentada a fundamentação teórica do trabalho, onde serão explorados os princípios

 $\overline{a}$ 

<sup>1</sup> Segundo Figueira e Rocha (2011), as concepções alternativas são caracterizadas como construções pessoais elaboradas de forma espontânea, por meio da interação dos alunos com o meio ambiente em que vivem e com a troca de conhecimentos com outras pessoas.

Para Silva e Núñez (2007), as concepções alternativas, em geral, são incoerentes com o conhecimento científico, pois nelas estão contidas as bases (ou esquemas mentais) de erros conceituais que os estudantes manifestam quando precisam resolver problemas que exigem o conhecimento científico.

norteadores da aprendizagem significativa, dos métodos ativos de aprendizagem e pesquisas relacionadas ao uso de novas tecnologias para a aprendizagem de ciências. No capítulo 3, a metodologia da pesquisa escolhida é descrita, apontando o tipo de pesquisa, a seleção dos sujeitos, a coleta dos dados e o perfil dos sujeitos da pesquisa. No capítulo 4 é realizada uma descrição do produto didático aplicado em sala de aula, enfatizando os critérios que nortearam sua elaboração. No capítulo 5 é feita a descrição da aplicação do produto didático em sala de aula e onde podem ser identificados os detalhes da intervenção didática. O capítulo 6 buscará apresentar os dados e a análise dos resultados que fundamentam a discussão que será exposta no capítulo 7.

# **Capítulo 2**

# <span id="page-21-0"></span>**Referencial Teórico**

Neste capítulo foi feito uma breve apresentação do referencial teórico que deu suporte a uma melhor percepção da relação entre ensino e aprendizagem e respaldo para o desenvolvimento de um material educativo potencialmente significativo sobre conceitos físicos de termodinâmica.

### <span id="page-21-1"></span>**2. 1. Teoria de Aprendizagem de David P. Ausubel<sup>2</sup>**

David P. Ausubel apresentou, em 1963, a teoria da Aprendizagem Significativa, uma proposta teórica explicativa do processo de aquisição de conhecimento alicerçada no cognitivismo, uma linha filosófica que se preocupa em explicar os mecanismos internos que levam a mente humana a entender o mundo através de conceitos (MOREIRA, 1982).

Para a Teoria de Aprendizagem Significativa de Ausubel (2003), o ponto chave do processo de aprendizagem significativa é levar em consideração aquilo que o aluno já sabe, ou seja, o conhecimento pregresso que está presente em sua estrutura cognitiva. Esse conhecimento prévio é denominado pela teoria como subsunçor<sup>3</sup>, no qual a nova informação se relaciona de maneira substantiva, não literal e não arbitrária a algum conceito específico da estrutura de conhecimento do indivíduo (MOREIRA, 2012). E assim, o novo conhecimento passa a ter significado para o aluno, e o conhecimento preexistente se torna mais estável, elaborado, enriquecido e modificado (VALADARES E MOREIRA, 2009).

Os subsunçores servem de "ancoradouro" do novo conhecimento que lhe é apresentado ou por ele descoberto, de maneira que este ganhe significado, e esses, por sua vez, sofrem mudanças porque ganham novos significados ou melhor estabilidade cognitiva.

<sup>2</sup> David Paul Ausubel nasceu no dia 25 de outubro de 1918, na cidade de Nova Iorque, Estados Unidos da América. Ausubel era filho de uma família imigrante da Europa Central. Sua educação se deu em um ambiente escolar que ensinava por meio de castigos e de humilhações e que se fosse necessário fariam o ensino com uso da violência. Na Universidade da Pensilvânia fez um curso de pré-médico, especializando-se na área de Psicologia, isso se equivaleria dizer que se formou em Médico e em Psicólogo. A partir de então, começou a desenvolver trabalho como médico em hospitais e clínicas psiquiátricas dos Estados Unidos. Alguns anos mais tarde, conclui seu doutorado em Psicologia do Desenvolvimento na Universidade de Columbia. (Moreira, 1999. p. 151).

<sup>3</sup> A palavra "subsunçor" não existe no português; trata-se de uma tentativa de aportuguesar a palavra inglesa "subsumer". Seria mais ou menos equivalente a inseridor, facilitador ou subordinador. (MOREIRA, 1999, p. 153).

Quanto mais dinâmico este processo, mais úteis e significativos se tornam os conceitos. Um bom exemplo de subsunçor é dado por Moreira (2012):

> Para um aluno que já conhece a Lei da Conservação da Energia aplicada à energia mecânica, resolver problemas onde há transformação de energia potencial em cinética e vice-versa apenas corrobora o conhecimento prévio dando-lhe mais estabilidade cognitiva e talvez maior clareza. Mas se a Primeira Lei da Termodinâmica lhe for apresentada (não importa se em uma aula, em um livro ou em um moderno aplicativo) como a Lei da Conservação da Energia aplicada a fenômenos térmicos ele ou ela dará significado a essa nova lei na medida em que "acionar" o subsunçor Conservação da Energia, mas este ficará mais rico, mais elaborado, terá novos significados pois a Conservação da Energia aplicar-se-á não só ao campo conceitual da Mecânica mas também ao da Termodinâmica. Através de novas aprendizagens significativas, resultantes de novas interações entre novos conhecimentos e o subsunçor Conservação da Energia, este ficará cada vez mais estável, mais claro, mais diferenciado e o aprendiz dará a ele o significado de uma lei geral da Física, ou seja, a energia se conserva sempre (p. 2-3).

Ausubel sugere o uso de materiais introdutórios potencialmente significativos, conhecido como organizadores prévios, que devem ser apresentados em níveis crescentes de complexidade destacando aspectos gerais dos conceitos que serão aprendidos, e assim, servindo de ponte cognitiva entre o novo conhecimento e os subsunçores. Quando o material é relativamente familiar, o organizador prévio desempenha um papel comparador, que deve ajudar o aprendiz a relacionar os novos conhecimentos à sua estrutura cognitiva (comparativo) (MOREIRA, 2011b).

De acordo com essa teoria, à medida que a aprendizagem significativa acontece, dois processos importantes estão relacionados. O primeiro é a diferenciação progressiva do conceito aprendido por subordinação, isto é, por um processo onde o novo conhecimento é aprendido por interação e ancoragem em um conceito subsunçor, e este, por sua vez, acaba sendo modificado ficando cada vez mais estável, mais claro e com mais significado. "A conjuntura desse processo uma ou mais vezes, leva a uma diferenciação progressiva do conceito subsunçor" (AUSUBEL; NOVAK; HANESIAN, 1978, p. 124). O segundo é a reconciliação integrativa, quando os conceitos previamente existentes na estrutura cognitiva são recombinados observando as diferenças e similaridades entre ideias relacionadas. E assim, ao receber novas informações, os conhecimentos prévios podem se reestruturar e adquirir novos significados. "A reconciliação integrativa é uma forma de diferenciação progressiva da estrutura cognitiva que ocorre na aprendizagem significativa" (AUSUBEL; NOVAK; HANESIAN, 1978, p. 125).

Ausubel *et al.* (1978) descrevem três tipos de aprendizagem significativa: a representacional que considerada o tipo mais básico de aprendizagem, onde os símbolos, objetos, eventos e conceitos passam a ter o mesmo significado para educador e aprendiz; A aprendizagem de conceitos que é uma aprendizagem representacional que observa certas regularidades em objetos, eventos e conceitos; e apresentando-se como a mais ampla aprendizagem, a aprendizagem proposicional que implica dar significado às ideias que são expressas em forma de proposições, indo além de uma soma de significados isolados para uma determinada palavra ou composição, que represente um objeto ou situação.

Para Ausubel, a aprendizagem em sala de aula é predominantemente receptiva, de modo que o aprendiz não precisa descobrir o conhecimento com o propósito de aprendê-lo significativamente. Moreira (1999) afirma que a teoria de Ausubel poderia ser chamada de "*aprendizagem verbal significativa receptiva*". E esclarece:

> *Verbal*, porque Ausubel considera a linguagem como importante facilitador da aprendizagem significativa. A manipulação de conceitos e proposições é aumentada pelas propriedades representacionais das palavras. A linguagem clarifica os significados, tornando-os mais precisos e transferíveis. O significado emerge quando é estabelecida uma relação entre a entidade e o signo verbal que a representa. A linguagem tem, então, um papel integral e operacional na teoria e não meramente comunicativo. *Receptiva*, porque, embora sem negar o valor da descoberta, Ausubel argumenta que a aprendizagem significativa receptiva (i. e., por recepção) é o mecanismo humano por excelência, para adquirir e armazenar a vasta quantidade de ideias e informações de qualquer campo de conhecimentos. Argumenta, também, que o ensino em sala de aula é predominantemente organizado em termos de aprendizagem receptiva e o ser que aprende não precisa descobrir princípios, conceitos e proposições, a fim de aprendê-los e usá-los significativamente. Por outro lado, receptiva não é sinônimo de passiva, pois o mecanismo da aprendizagem significativa é, fundamentalmente, um processo cognitivo dinâmico. (p. 163-164)

Considera-se que houve aprendizagem significativa quando o aprendiz consegue transferi-la, ou seja, o aprendiz deve ser capaz de explicar aos outros. Além disso, estes conhecimentos podem ser reestruturados cognitivamente para solucionar novos problemas.

Existem muitos detalhes relevantes para a temática da aprendizagem significativa de David Ausubel. No entanto, por ora, os conceitos apresentados são suficientes para entendimentos futuros.

## <span id="page-23-0"></span>**2. 2. Teoria de Educação de Joseph D. Novak<sup>4</sup>**

 $\overline{a}$ 

<sup>4</sup>Norte-americano, com formação inicial em Biologia, fez seu doutorado em ensino dessa disciplina. Na busca de um referencial teórico para suas pesquisas nessa área chegou à teoria da aprendizagem significativa de Ausubel e logo passou a ser um grande divulgador dessa teoria, inclusive desde uma visão humanista. Foi professor na Universidade de Cornell durante muitos anos. É considerado criador da técnica dos mapas conceituais e hoje se dedica a ela, juntamente com Alberto Cañas, no *Institute of Human and Machine Cognition*, Florida, U.S.A.

A teoria construtivista de educação de Novak é fundamentada na teoria de aprendizagem de Ausubel, e com o afastamento de Ausubel da Psicologia Educacional, Novak assumiu todo o trabalho de refinamento e testagem da teoria. Ele chama de teoria de educação: A aprendizagem significativa é subjacente à integração construtiva, positiva, de pensamentos, sentimentos e ações, que contribuem para o engrandecimento do indivíduo para lidar com a vida diária (Novak, 1981).

Novak sugere que a educação engloba um conjunto de saberes que envolvem a cognição, a afetividade e o psicomotor dos aprendizes. Segundo Valadares (2011, p.37) só há assimilação significativa quando é valorizada "toda a componente afetiva do indivíduo e o resultado de todas as suas ações e vivências". No entanto, para que isso aconteça é de suma importância que haja uma predisposição por parte do aprendiz, pois: "o aprendizado significativo acontece quando uma informação nova é adquirida mediante um esforço deliberado por parte do aprendiz em ligar a informação nova com conceitos ou proposições relevantes preexistentes em sua estrutura cognitiva" (AUSUBEL; NOVAK; HANESIAN, 1978, p. 159).

Para ele, todo evento educativo implica levar em consideração o contexto social e principalmente a avaliação que é intrínseca ao processo educativo.

Novak (2000) se preocupou com a ineficiência da avaliação tradicional, pois os exames tradicionalmente aplicados só conseguem avaliar uma pequena parte do que foi aprendido pelo aluno e não oportunizam a estes mostrar como está organizado o conhecimento em sua estrutura cognitiva. Tendo como base a teoria de Aprendizagem Significativa de David Ausubel desenvolveu os fundamentos da utilização de mapas conceituais por volta da década de 1970 (NOVAK, 2000). Segundo Moreira (2013), os mapas conceituais são poderosas ferramentas, de compreensão e de uso relativamente fácil por parte dos alunos, que pode auxiliar muito na constatação de indícios de aprendizagem significativa. A utilização de mapas conceituais pode permitir aos alunos expor suas ideias, criar, opinar e discutir o conteúdo em estudo (MENDONÇA, 2012). Sendo potencialmente estratégicas em situação formal de ensino, como instrumento avaliativo da aprendizagem e de análise do currículo. Assim, ao elaborar um mapa, o discente explicitará seu conhecimento e também, exercitará seu intelecto ao fazer as representações (TRINDADE; HARTWING, 2012). A utilização de mapas conceituais permite ao professor avaliar os progressos alcançados pelos alunos e estimular a participação dos mesmos no processo de construção do conhecimento.

Um dos motivos para os mapas conceituais serem tão eficientes no processo de ensino e aprendizagem, é que eles ajudam a organizar o que o aluno aprende em sua estrutura cognitiva. "Nosso cérebro trabalha no sentido de organizar o conhecimento em quadros hierárquicos e que métodos de ensino que facilitem esse processo aumentariam significativamente a capacidade de aprendizado de qualquer aluno" (BRANSFORD *et al*. 1999).

#### <span id="page-25-0"></span>**2. 3. Modelo de D. Bob Gowin**

Gowin acredita que pensar, sentir e agir são características inerentes ao ser humano. Para Gowin (2005), o pensar é um comportamento que não se consegue observar de forma direta, o sentimento é um comportamento de difícil de avaliação, o compartilhamento, a negociação e a ação são comportamentos direcionados por significado, e são de fácil observação. Assim, uma experiência educacional deve ser caracterizada por uma ação com o objetivo de compartilhar significados entre aluno e professor.

Uma experiência educacional é um acontecimento complexo que envolve quatro "lugares comuns" descritos como sendo o aluno, o professor, o currículo e o contexto social ou governança do sistema educativo. Nenhum destes é redutível a qualquer um dos outros, e todos eles devem ser considerados na educação. O aluno deve optar por aprender, a aprendizagem é uma atividade que não pode ser compartilhada, pelo contrário, é responsabilidade individual. É obrigação do professor a elaboração de atividades e decidir qual o conhecimento que deve ser considerado e em que sequência. É claro que o professor competente deverá envolver o aluno em alguns aspectos da elaboração de atividades, mas espera-se que o professor tenha mais competência que o aluno na área em estudo. O currículo compreende o conhecimento, as capacidades, e os valores da experiência educativa que satisfaçam critérios de excelência de tal modo que o convertam em algo digno de ser estudado. Gowin ressalta que:

> "o currículo deve ser relacionado ao ensino e à aprendizagem, mas não reduzido a qualquer um desses. O currículo se refere a uma coisa material que existe, não às experiências que podem ser submetidos como consequência da interação com esses materiais" (2005, p. 12).

A governança é o contexto no qual a experiência de aprendizagem tem lugar, e influencia a forma como o professor e os alunos compartilham o significado do currículo. As escolas, as turmas de trinta alunos e os livros de texto estabelecidos pelo estado são exemplos de fatores de governança.

O discente, se utilizando do currículo, realiza ações objetivando alterar os significados de suas experiências. E esse processo, ou essa opção por aprender, pode se tornar desconfortável e amedrontador para o aluno, mas são estes os responsáveis por causar a sua própria aprendizagem. Desse modo, os alunos têm um papel ativo em sua própria aprendizagem, sendo que os professores não podem "causar" a aprendizagem em estudantes, e sim, fazer a conexão entre os conhecimentos prévios e experiências do aluno com a nova informação que está sendo ensinada. Pois, segundo Gowin (2005), a educação já começa no meio do caminho, com as pessoas já conhecendo alguma coisa daquilo que está sendo aprendido. Isso deve ser levado em conta pelo professor, que, como dito comumente, não pode tratar o aluno como uma folha de papel em branco.

Já o termo governança é utilizado por Gowin (Ibid) para definir o poder que o ambiente social exerce sobre o ensino, o currículo e a aprendizagem tornando um evento educativo. Para Gowin,

> "quando nós consciente e deliberadamente fazemos eventos educativos acontecerem, temos poder sobre esses eventos. Mas esses eventos são eventos sociais, envolvendo professores, alunos e outras pessoas, e esses eventos quase sempre envolvem uma partilha de poder. Os professores, em geral, têm poder sobre os alunos, mas o currículo tem poder sobre os professores. Os alunos têm o poder sobre a sua própria aprendizagem, se é verdadeiramente sua própria aprendizagem. A partilha de significado entre professores e alunos e currículo requer a cooperação de todas as partes. Cada um desses três lugares comuns deve ser harmonizado se o evento educativo é para acontecer. A representação adequada e proteção dos juízos e poderes especiais é o poder especial da governança, o quarto lugar comum" (GOWIN, 2005, pp. 19-20).

Assim, Gowin (2005) percebe que a construção de significados não só vem da criação social, mas também governa o ambiente social. Em resumo, em qualquer evento de ensino existe aquele que aprende interagindo com outro ou com alguma coisa dentro de certo contexto. Sob essa visão, aprender torna-se uma reorganização ativa, por parte do aluno, de um padrão de significados já existente, ou seja, os alunos são responsáveis pela aquisição dos significados apreendidos.

Nesse processo, Gowin (2005) percebe os professores como agentes intencionais da mudança de significados da vivência dos alunos, lhes fornecendo os métodos de ensino e os materiais para tal. Como o objetivo é um significado compartilhado entre aluno e professor, cabe ao professor, assim como dito anteriormente, verificar se o aluno captou o significado dos materiais que o professor objetivava, e ao aluno, cabe a responsabilidade de perceber se os significados que compreendeu são aqueles pretendidos pelo professor. Segundo Gowin: "O ensino se consuma quando o significado do material que o aluno capta é o significado que o professor pretende que esse material tenha para o aluno" (Gowin, 1981, p,81).

O ensino se inicia na tentativa de compartilhar significados que são utilizados e dão sentido às experiências do professor, por meio de uma constante negociação, para compreender um significado que não é próprio do aluno. Assim, a tarefa do professor é buscar meios que dêem familiaridade a aquilo que é desconhecido. Porém, significados só podem ser compartilhados após a percepção de que é a nossa experiência que os constrói. O processo de ensino é, por fim, atingido quando as partes compartilham os significados por meio de negociação entre professor, currículo, e aluno a ponto da compreensão mútua.

Inseridos nesses quatro lugares comuns se estabelece, para Gowin (2005), uma relação triádica entre professor, materiais educacionais e aluno. E essa relação triádica inclui relações diádicas entre professor e materiais educacionais, professor e aluno, aluno e materiais educacionais, entre alunos e entre professores.

A relação entre professor e aluno se caracteriza, assim como dito anteriormente, pelo compartilhamento de significados entre aluno e professor, "a respeito de conhecimentos veiculados por materiais educativos do currículo", esquematizado em Moreira (1999, p. 177):

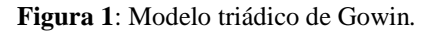

<span id="page-27-0"></span>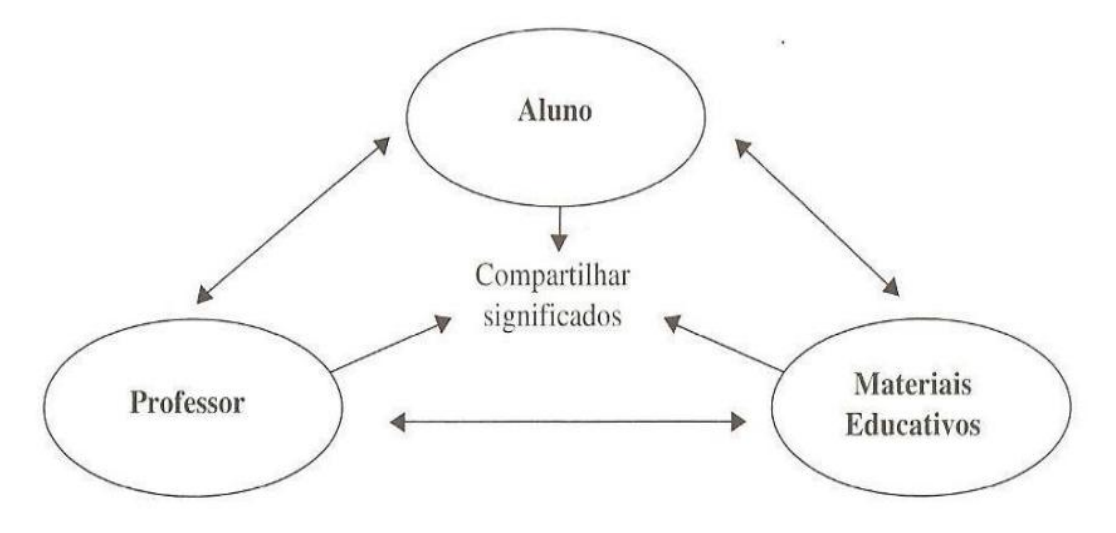

Fonte: Moreira, 1999, p. 177.

A relação entre aluno e materiais educacionais abrange a tentativa daqueles de tentarem compreender os significados presentes nestes. Já a relação entre professor e material educativo se dá pelo conhecimento, adaptação e avaliação dos materiais educacionais de modo que esses sejam potencialmente significativos ao grupo de alunos e ao contexto no qual estão inseridos. É importante notar que nenhuma das relações diádicas deve suprimir a relação triádica, pois se as relações diádicas não se inter-relacionam o processo de ensino fica comprometido.

Neste trabalho será utilizado *smartphones* e aplicativos que são ferramentas potencialmente significativas para a aprendizagem da determinada disciplina, pois o uso de ambos estimula e propicia a interação aluno-professor, aluno-aluno, professor-objeto de conhecimento e aluno-objeto de conhecimento.

### <span id="page-28-0"></span>**2. 4. As Tecnologias Digitais de Informação e Comunicação na Educação**

As Tecnologias Digitais de Informação e Comunicação (TDICs) potencializam as oportunidades de acesso e compartilhamento de informações, incentivando a socialização e a construção do conhecimento do ser humano. Convém destacar, segundo Barreto (2002) a importância de considerar outros fatores que propiciam alterações no processo educativo e não restringir somente à presença das TDICs na educação. "É fundamental pensar em como elas são disponibilizadas, como seu uso pode efetivamente desafiar as estruturas existentes em vez de reforçá-las" (BLIKSTEIN; ZUFFO, 2003, p. 25).

As TDICs estão presentes no dia a dia dos alunos e das instituições de ensino, interferindo no comportamento e na construção da estrutura cognitiva dos indivíduos adquirindo e demonstrando seus conhecimentos com mais qualidade.

Estas ferramentas não devem ser consideradas como atividades eventuais, mas sim como parte integrante do cotidiano escolar, devendo ser utilizadas de forma interativa e não somente expositiva, de modo que o aluno seja o agente construtor de seu conhecimento, desenvolvendo sua autonomia intelectual na busca por respostas às suas próprias inquietações. Essa é uma das grandes contribuições que a tecnologia pode oferecer à aprendizagem.

Para Schneider (2014) a escola não pode deixar de acompanhar as mudanças no contexto social de seus alunos, buscando promover eventos educacionais que propiciem o desenvolvimento de novas competências, como autonomia cognitiva, criatividade e colaboração. O autor salienta ainda, a importância de um investimento na alfabetização digital dos educadores. No que diz respeito da inclusão das TDICs na educação, Barbosa (2012) ressalta que

> Existem outras dimensões da apropriação das TIC nos processos educacionais que também precisam ser medidas e avaliadas: as habilidades no uso da tecnologia, os principais elementos motivadores e as principais limitações que impedem o seu uso pelos atores do sistema educacional. […] Para as escolas e educadores, aplicar as novas tecnologias nos processos de ensino-aprendizagem ainda é um desafio. O

futuro da própria pedagogia e dos métodos de ensino como os conhecemos a partir da adoção das TIC ainda é uma questão sem resposta clara (p. 21).

### <span id="page-29-0"></span>**2.4.1. O Ensino de Física e as Tecnologias Digitais de Informação e Comunicação**

O uso de TDICs como *smartphone*s têm aberto novos caminhos para o processo educativo com a utilização de aplicativos, aliado às funcionalidades da conexão sem fio. E estas tecnologias estão trazendo grandes mudanças nas relações que temos com a informação e a produção de conhecimentos sendo considerada uma ferramenta potencialmente significativa para aprendizagem.

Dentre as características favoráveis à aprendizagem, pode-se citar a mobilidade, o rápido compartilhamento de informações, a possibilidade de trabalho colaborativo, mesmo estando em lugares distantes ou em horários alternativos com comunicação instantânea.

Os aplicativos, assim como a maioria das TDICs, têm potencial para utilização dentro e fora do ambiente escolar. Sendo encarado como uma ferramenta que fortalece a aprendizagem, a autonomia e conduzindo o aluno a criar hábitos de estudos. E também possibilita o permanente contato com colegas e fazer atividades em grupo (MORAN, MASETTO e BEHRENS (2004, p. 31).

Nesse sentido, o uso de aplicativos em sala de aula pode trazer consideráveis avanços no processo de aprendizagem, provocando mudanças nas relações entre professor, material didático e alunos.

### <span id="page-29-1"></span>**2.5.** *Just-in-Time Teaching -* **O método Ensino sob Medida (EsM)**

O método *Just-in-Time*, denominado JIT, foi desenvolvido no Japão durante os anos iniciais da década de 50, tendo a Toyota Motors Company como pioneira na utilização deste método, com objetivo ampliar a capacidade de produção (MOURA e BANZATO, 1994).

De acordo com Cristiano Bertulucci Silveira, Hall, em 1983, reforça o sentido: "*Justin-Time* é um sistema que tem por objetivo produzir a quantidade demandada a uma qualidade perfeita, sem excesso e de forma rápida, transportando o produto para o lugar certo no tempo desejado". Este é um conceito aplicado nas indústrias para redução de custos no sistema de produção. Silveira cita as vantagens de se utilizar o conceito *Just-in-time*:

- Rápida conversão dos materiais;
- Redução do trabalho em processo;
- Redução de espaço e manuseio;
- Rápida resposta aos problemas;
- Redução de agendamentos e rastreamentos;
- Maior responsabilidade;
- Melhor qualidade;
- Menos desperdícios e retrabalhos;
- Melhor resposta ao mercado;
- Melhoria de atitude.

Com o objetivo de tornar o aluno responsável pela sua aprendizagem, além de investigar as dificuldades prévias do aluno em relação ao material a ser abordado em aula, de modo a permitir que o professor prepare aulas visando sanar as dúvidas apresentadas, no início dos anos 1990, o Prof. Gregor Novak junto a Andrew Gavrin, ambos da Universidade Purdue de Indianápolis, e Evelyn Patterson, da Academia da Força Aérea dos Estados Unidos no Colorado, propuseram um método de ensino, que denominaram de *Just-in-Time Teaching*, ou em uma tração livre, Ensino sob Medida (EsM). Segundo Novak e Middendorf (2004) os principais objetivos do Ensino sob Medida são:

- maximizar a eficácia do aprendizado em aula, promovendo maior interação entre professores e alunos;
- estruturar o tempo fora e dentro de sala de aula, por meio da proposta de atividades de leitura prévias e de exercícios colaborativos realizados durante as aulas, para o máximo benefício da aprendizagem;
- criar e sustentar interações entre pares. Ou seja, os alunos trabalham em equipe (com os instrutores ou colegas) de modo que adquiram uma quantidade máxima de conhecimentos ao final da disciplina.

O EsM pode ser dividido em dois momentos principais: atividades pré-aula, que consistem na resolução de problemas preparatórios para as aulas; e aulas expositivas interativas. Durante as aulas os alunos resolvem problemas individualmente e discutem os resultados maneira coletiva. Novak e Middendorf (2004) categorizaram as atividades que o professor pode preparar, via *web,* em três tipos:

atividades de preparação para as aulas;

- disponibilização de textos sobre a prática e aplicações cotidianas, com *links* a diversos *sites*, para a posterior leitura dos alunos;
- disponibilização de simulações e listas de exercícios, para realização por parte dos alunos extraclasse.

Os autores, Oliveira, Veit e Araújo (2015), em relatos de experiência, fazem uma síntese de como se pode proceder ao uso do EsM:

> O desenvolvimento do EsM se dá através de tarefas preparatórias para as aulas. Pelo método tradicional de ensino, usualmente o professor gasta muito tempo em aula explicando conceitos simples que o aluno poderia compreender sozinho com alguma leitura prévia. Para otimizar o tempo de sala de aula, o EsM prevê que o professor indique, com algum tempo de antecedência, um material para ser estudado pelos alunos, que pode ser, por exemplo, um capítulo de um livro-texto, alguma referência na internet ou um material de autoria do próprio docente. Após o estudo desse material, focado nos tópicos mais importantes a serem discutidos em aula, os alunos devem responder eletronicamente, dentro de um prazo estipulado pelo professor, algumas questões conceituais, que compõem aquilo que Araújo e Mazur (2013) denominam de Tarefa de Leitura. As respostas dos alunos às tarefas preparatórias estabelecem um valioso *feedback* para o professor ajustar e organizar sua aula, focando nas principais dificuldades manifestadas pelos alunos (NOVAK et al., 1999; MAZUR, 1997). Mas isso não é feito em uma aula tradicional, em que o professor é o centro das atenções. Pelo contrário, a aula é composta de vários momentos com atividades diversas, tais como: miniexposições orais por parte do professor (10-15 min.) intercaladas com demonstrações; exercícios com planilhas eletrônicas; atividades "mãos na massa" em minilaboratórios, etc. As respostas dos alunos às tarefas preparatórias são discutidas pelo professor ao longo da aula, tanto nas exposições dialogadas quanto nas atividades realizadas pelos próprios alunos. (OLIVEIRA; VEIT; ARAÚJO, 2015, p. 185-186)

Mais à frente, na descrição do produto, será apresentada a estratégia de aplicação do método, que se apresenta como uma boa forma de fazer com que o aluno se comprometa com o estudo dos conteúdos, uma das maiores dificuldades que o processo de aprendizagem enfrenta.

### <span id="page-31-0"></span>**2.6. Método de Estudo de Caso**

A Aprendizagem Baseada em Problemas, também chamada de Problem Based Learning (PBL) teve início nos cursos de medicina nas universidades do Canadá, na década de 60, propiciando aos alunos um contato prático com problemas reais que seriam encontrados por eles durante sua vida profissional. No final da década de noventa, a Faculdade de Medicina de Marília e a Faculdade de Medicina da Universidade de Londrina também adotaram o método PBL nos currículos dos cursos de medicina. Alguns anos mais tarde, a Faculdade de Medicina da Universidade Federal de São Carlos e o campus Leste da

Universidade de São Paulo também adotaram o método de aprendizagem baseada em problemas como estratégia de ensino (SÁ e QUEIROZ, 2010).

Esta pesquisa utilizou como uma estratégia de ensino o método de Estudo de Caso Histórico, que é relatado por Stinner *et al.* (2003), cuja finalidade é discutir a natureza da ciência e o desenvolvimento do conhecimento científico. De acordo com o autor, a aproximação do Estudo de Caso à história da ciência se deve, em grande parte, à capacidade de proporcionar a compreensão de fatos, valores e contextos presentes em sua narrativa impregnada de conflitos e questionamentos de uma época.

### <span id="page-32-1"></span>**2.7. O Estudo de Termodinâmica no Ensino Médio**

O conteúdo da Física presente neste trabalho é a Termodinâmica. Este tema é estudado no segundo bimestre no segundo ano do ensino médio nas escolas públicas estaduais do Rio de Janeiro, como prevê o currículo mínimo (RIO DE JANEIRO, 2012).

<span id="page-32-0"></span>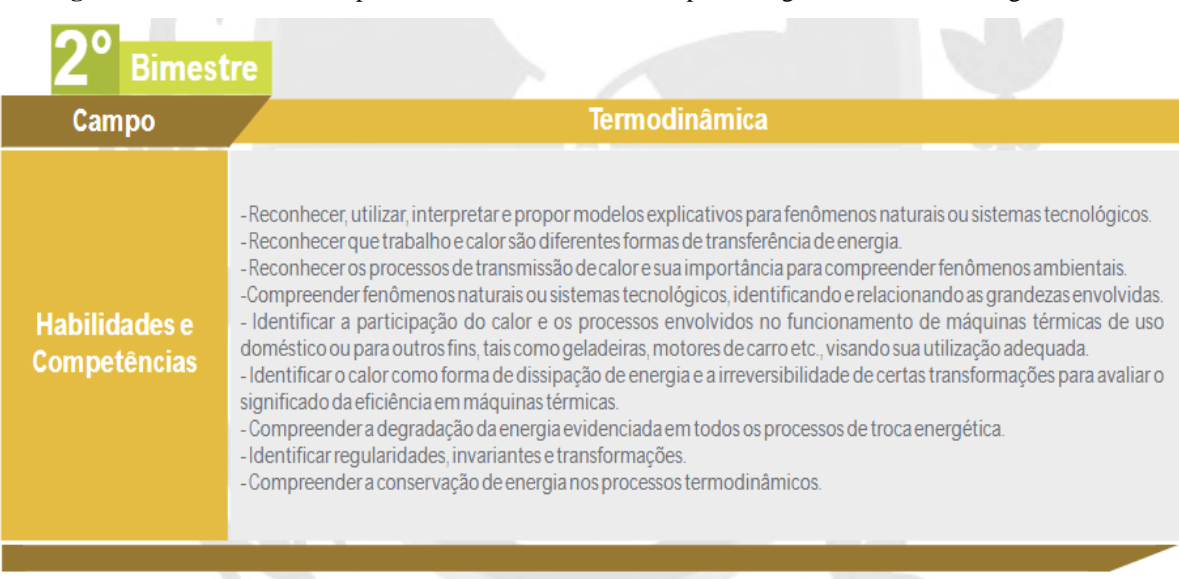

**Figura 2**: Habilidades e competências, do currículo básico, para o segundo bimestre do segundo ano.

Disponível em: [http://www.rj.gov.br/web/seeduc/exibeconteudo?article-id=5776111.](http://www.rj.gov.br/web/seeduc/exibeconteudo?article-id=5776111)

A Termodinâmica trata das propriedades da matéria sob circunstâncias, mas "lida com fenômenos associados aos conceitos de temperatura e calor." (NUSSENZVEIG, 1981, pág. 157). Sendo uma importante área da Física, trata-se de uma ciência experimental, pois suas leis foram elaboradas a partir de observações de fenômenos físico-químicos. Os problemas que buscam resolver normalmente envolvem armazenamento e processos de conversão de energia (calor e/ou trabalho). Buscando compreender como se dá as relações entre calor, energia e trabalho, analisando as trocas de quantidades de calor e os trabalhos realizados em um processo físico.

Pode-se dizer que a termodinâmica estuda como um sistema, um corpo ou uma máquina, transformam calor em energia mecânica assim como, energia mecânica em calor. Segundo Young:

> Toda vez que você dirige um carro, liga um ar condicionado ou usa um eletrodoméstico, você está usufruindo dos benefícios práticos da termodinâmica, o estudo das relações envolvendo calor, trabalho mecânico e outros aspectos da energia ou conversão entre tipos de energia. (YOUNG, 2004. p. 176).

### <span id="page-33-0"></span>**2.7.1. Temperatura**

O tato constitui uma das maneiras mais simples de fazer uma distinção entre corpos quentes e frios. Mas a maioria das pessoas não tem consciência de que a sensação térmica gerada nem sempre corresponde a uma diferença real de temperatura entre o objeto tocado e a parte do corpo que o tocou. Tal percepção sensorial na forma de sensações térmicas são entendidas e por nós codificadas como "registros" de valores altos ou baixos da temperatura do corpo ou objeto tocado. Nestes casos, pode-se constatar corretamente uma diferença real de temperatura, embora não quantitativa, entre o que foi tocado e nosso corpo. Mas podemos contar com substâncias que nos fornece uma medida da temperatura de outros corpos e a relação entre elas. São chamadas de substâncias termométricas.

A "temperatura é uma medida da energia cinética média de translação das moléculas de um gás ideal." (NUSSENZVEIG, H. M., 1983, p.408). Logo, quanto maior a sua temperatura mais energia cinética terão essas moléculas.

#### <span id="page-33-1"></span>**2.7.2. Equilíbrio Térmico**

Do ponto de vista científico o equilíbrio térmico entre os corpos é uma condição fundamental ou até mesmo essencial para se medir a temperatura.

Conceitualmente equilíbrio térmico significa uma condição ou estado térmico alcançado por corpos que pertencem a um mesmo ambiente, estado este que se caracteriza pelo mesmo valor da temperatura para todos estes corpos.

### <span id="page-34-0"></span>**2.7.3. Energia**

Energia é uma palavra muito usada em nosso cotidiano, pois faz parte de nossa vida diária, mesmo sua definição não sendo de fácil compreensão. Pode-se dizer que energia é a capacidade de realizar trabalho, mas essa simples definição é inadequada, pois existem várias transformações energéticas que não envolvem a realização de trabalho.

Como alternativa, portanto, alguns autores defendem que se deve partir de uma definição descritiva de energia, evitando o reducionismo conceitual.

Segundo Hierrezuelo e Molina:

*La energía es una propiedad o atributo de todo cuerpo o sistema material en virtud de la cual éste puede transformarse, modificando su situación o estado, así como actuar sobre otros originando en ellos procesos de transformación.<sup>5</sup>* (1990, p.23)

Outro exemplo de definição, nos mesmos moldes, para o conceito de energia foi sugerido por Michinel y D<sup>'</sup>Alessandro:

> *Energía es una magnitud Física que se presenta bajo diversas formas, está involucrada en todos los procesos de cambio de estado, se transforma y se transmite, depende del sistema dereferencia y fijado éste se conserva.<sup>6</sup>* (1994, p. 370)

# <span id="page-34-1"></span>**2.7.4. Calor**

 $\overline{a}$ 

Calor é a transferência de energia térmica, ou seja, calor corresponde à energia que está sendo recebida ou cedida, exclusivamente em virtude da diferença de temperaturas, indo, espontaneamente, da região de maior temperatura para a região de menor temperatura. Segundo Young:

> A transferência de energia produzida apenas por uma diferença de temperatura denomina-se transferência de calor ou fluxo de calor, e a energia transferida desse modo denomina-se calor. (2004, p.113)

A propagação de energia por diferença de temperatura se dá de três maneiras diferentes: condução, convecção e radiação.

<sup>5</sup> A energia é uma propriedade ou atributo de todo corpo ou sistema material em virtude da qual este pode transformar-se, modificando sua situação ou estado, assim como atuar sobre outros originando neles processos de transformação.

<sup>6</sup> Energia é uma magnitude Física que se apresenta sob diversas formas, está envolvida em todos os processos de mudanças de estado, se transforma e se transmite, depende do sistema de referência e, fixado este, se conserva.

### <span id="page-35-0"></span>**2.7.4.1. Condução**

A condução envolve transferência de calor sem a simultânea transferência de matéria e só pode ocorrer através de um meio material, predominantemente nos sólidos. Ocorre de partícula para partícula. Uma partícula transmite energia cinética para as partículas vizinhas, através de colisões entre elas, devido ao gradiente de temperatura. De acordo com Young:

> Em nível atômico, verificamos que os átomos de uma região quente possuem em média uma energia cinética maior do que a energia cinética dos átomos de uma região vizinha próxima. Eles fornecem uma parte do excesso de energia mediante colisões com átomos vizinhos. Estes vizinhos colidem com outros vizinhos, e assim por diante ao longo do material. Os próprios átomos não se deslocam de uma região para outra do material, mas a energia cinética é transferida de uma região para outra. (2004, p. 121)

Existem os materiais que transmitem facilmente o calor, que são chamados de bons condutores de calor e os materiais que reduzem o fluxo de calor que são chamados de maus condutores. Os metais, em geral, são bons condutores de calor e também bons condutores elétricos, pois, "segundo a Lei de Wiedemann e Franz, a condutividade térmica de um metal é proporcional a sua condutividade elétrica." (NUSSENZVEIG, 1981, p. 173). O ar, a lã, a madeira, o papel, os plásticos são alguns exemplos de maus condutores de calor, chamados de isolantes térmicos. Para NUSSENZVEIG,

> Tomamos um líquido quente numa xícara, não num copo de metal. Um objeto metálico tocado num dia frio é mais frio que um de madeira, porque a madeira isola o calor da mão no ponto de contato, ao passo que, o metal o conduz e difunde. (1981, p. 173)

### <span id="page-35-1"></span>**2.7.4.2 Convecção**

A convecção é uma forma de propagação de calor em que a energia térmica flui através do transporte de matéria através de meios fluidos, isto é, nos líquidos e gases. Segundo Young:

> "A convecção é a transferência de calor ocorrida pelo movimento da massa de uma região do fluido para outra região. Exemplos familiares incluem os sistemas de aquecimento de água em residências, o sistema de refrigeração do motor de um automóvel e o fluxo de sangue através do corpo." (YOUNG,2004, p. 125)

O ar condicionado, a geladeira e os freezers funcionam por convecção, onde o ar frio desce e o ar quente sobe. O aquecimento de um líquido numa chama, as camadas inferiores,
ao se aquecerem, ficam menos densas e sobem, por causa do empuxo, ao mesmo tempo em que as camadas superiores mais frias e densas, descem por ação da gravidade. Esse movimento constitui uma corrente de convecção.

> A temperatura da parte do fluido que está em contato com o objeto quente aumenta e (na maioria dos casos) essa parte do fluido se expande, ficando menos densa. Como o fluido expandido é mais leve de que o fluido que o cerca, mais frio, a força de empuxo o faz subir. O fluido mais frio escoa para tomar o lugar do fluido mais quente que sobe e o processo pode continuar indefinidamente. (HALLIDAY, 2013, p. 204)

#### **2.7.4.3. Radiação**

Através da radiação a propagação de calor é feita por meio de ondas eletromagnéticas, chamadas muitas vezes de radiação térmica e que não necessita de um meio material para se propagar. Todo corpo aquecido emite calor por infravermelho e é isso que garante, por exemplo, o funcionamento das câmeras de visão noturna.

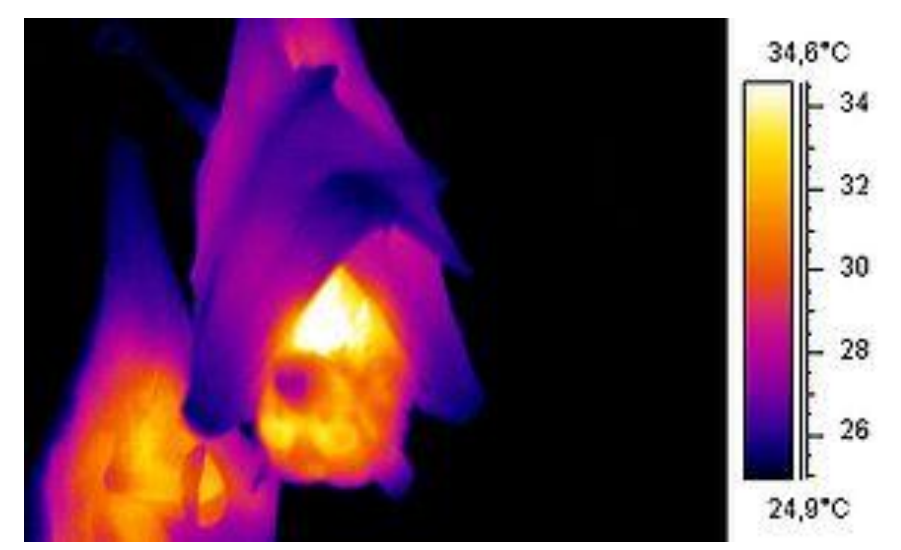

**Figura 3**: Morcego visto por infravermelho.

Disponível em: [http://www.wikiwand.com/nl/Vleermuizen.](http://www.wikiwand.com/nl/Vleermuizen)

#### **2.7.5. Sistema Termodinâmico**

Para aplicar as leis da termodinâmica se faz necessário definir bem o que está sendo estudado e a linguagem específica. Um sistema termodinâmico é uma parte do espaço material, separado do resto do universo termodinâmico. Ele é delimitado por uma fronteira, que é uma superfície de controle real ou imaginária (ou borda), rígida ou deformável. As

demais partes do universo, que estão fora da região delimitada pela fronteira, correspondem à vizinhança do sistema.

Dentro da termodinâmica existem três tipos principais de sistemas termodinâmicos: aberto, fechado e isolado, dependendo de como é a fronteira que separa o sistema e sua vizinhança.

#### **2.7.5.1. Sistema Aberto**

Diz-se que um sistema está aberto quando sua fronteira permite um fluxo com o ambiente externo, tanto de massa como de energia (através de calor e / ou trabalho e / ou outra forma de energia), através do seu limite. Um bom exemplo de sistema aberto é a panela de pressão, representada na Figura 4, pois permite a troca de calor e de matéria. Ela troca calor com o meio ambiente através de sua parede metálica e perde matéria em forma de vapor através de sua válvula de pressão. Uma fronteira que permite troca de calor é uma parede diatérmica.

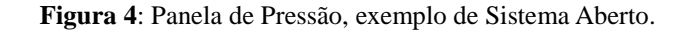

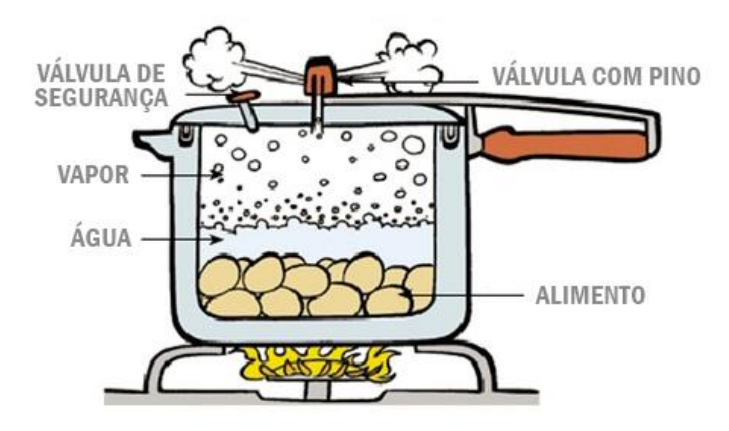

Disponível em[: http://www.quimica.seed.pr.gov.br/modules/galeria/detalhe.php?foto=1101&evento=2.](http://www.quimica.seed.pr.gov.br/modules/galeria/detalhe.php?foto=1101&evento=2)

#### **2.7.5.2. Sistema Fechado**

Na termodinâmica, um sistema é dito fechado se permitir troca de calor com o ambiente externo, através da sua fronteira, mas não permite troca de massa. Podemos citar como exemplo de sistema fechado, Figura 5, a geladeira, mantendo-se sua porta fechada, ela não troca matéria com o meio ambiente, mas permite a troca de calor com meio externo através do radiador que se localiza na sua parte traseira e recebe energia elétrica.

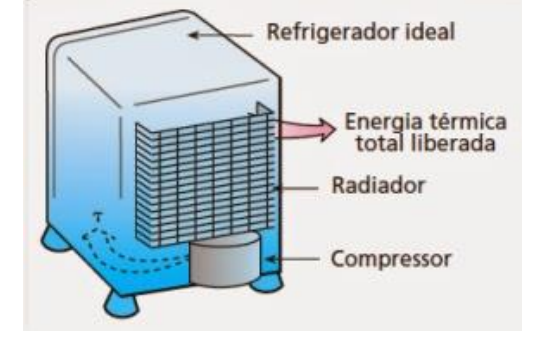

**Figura 5**: Geladeira, exemplo de Sistema Fechado.

Disponível em[: http://mistermdafisica.blogspot.com/2013/09/.](http://mistermdafisica.blogspot.com/2013/09/)

# **2.7.5.3. Sistema Isolado**

Diz-se que um sistema é isolado quando não permite fluxo de energia e nem de matéria com o meio externo. A garrafa térmica ideal, ou se considerarmos um pequeno intervalo de tempo, quando devidamente tampada, é um exemplo de sistema isolado, pois não permite troca nem de matéria e nem de calor através de suas paredes. Uma fronteira que isola perfeitamente um sistema é chamada de parede adiabática, por impedir que haja troca calor com o meio ambiente.

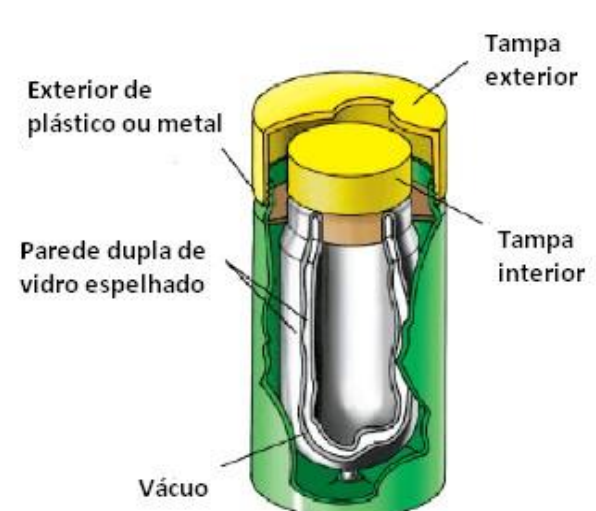

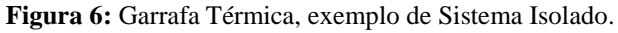

# **2.7.6. A primeira Lei da Termodinâmica**

Tendo completado a análise das definições básicas e dos conceitos, estamos prontos para iniciar a discussão da primeira lei e da equação de energia.

Disponível em: [https://quelegal.wordpress.com/2016/10/23/ja-ouviu-falar-em-vaso-de-dewar/.](https://quelegal.wordpress.com/2016/10/23/ja-ouviu-falar-em-vaso-de-dewar/)

#### **2.7.6.1. Variação da Energia Interna**

O aumento da temperatura de um gás aumenta a agitação das partículas, ou seja, aumenta a energia cinética de translação e de rotação das moléculas. Tais energias constituem o que chamamos de energia interna (U) do gás, que é função de estado. Assim, podemos dizer que a energia interna de um sistema varia diretamente com a temperatura. "Uma tentativa de definir a energia interna é simplesmente dizer que ela é a soma das energias cinéticas (Ec) de todas as suas partículas constituintes acrescidas da soma de todas as energias potenciais (Ep) das interações entre as partículas do sistema" (YOUNG, 2004, p. 182). Desta forma, a energia interna (U) de um corpo qualquer é a soma das várias formas de energia das moléculas que constituem o sistema:

$$
U = \sum_{i} Ec_i + \sum_{i \neq j} Ep_{i,j} \tag{01}
$$

#### **2.7.6.2. Trabalho**

Faremos aqui uma observação mais atenta sobre como calor e trabalho são trocados entre um sistema e seu ambiente. Para isso vamos observar a Figura 7 a seguir:

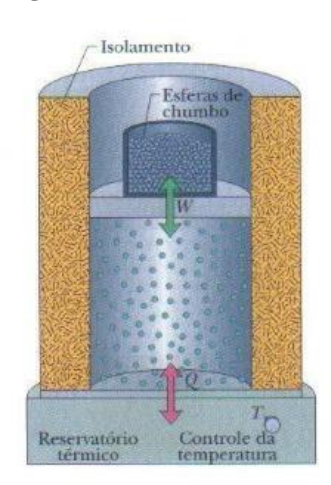

**Figura 7**: Sistema Termodinâmico.

Disponível em: [http://www.ebah.com.br/content/ABAAAA0sAAG/termodinamica-temperatura-calor](http://www.ebah.com.br/content/ABAAAA0sAAG/termodinamica-temperatura-calor-trabalho?part=3)[trabalho?part=3.](http://www.ebah.com.br/content/ABAAAA0sAAG/termodinamica-temperatura-calor-trabalho?part=3)

O processo de levar o sistema, mostrado na Figura7, de uma situação inicial de temperatura, pressão e volume para uma situação final em que temperatura, pressão e volume é chamado de processo termodinâmico. Durante este processo, o calor pode ser transferido do reservatório para o sistema ou vice-versa. Além disso, o sistema pode realizar trabalho sobre as esferas de chumbo levantando o êmbolo ou receber trabalho das esferas de chumbo.

Suponha que algumas esferas de chumbo sejam removidas do êmbolo, permitindo que o gás empurre o êmbolo para cima com uma força **F** que o desloca por uma pequena distância **ds**. Então o trabalho realizado pelo gás sobre o êmbolo é

$$
dW = F \cdot ds \tag{02}
$$

Pela definição, a magnitude da força F exercida pelo gás sobre o êmbolo é P.A, onde A é a área do êmbolo e P é a pressão do gás. Logo  $F = P \cdot A$ . (03)

Substituindo (03) em (02):

$$
dW = P \cdot A \cdot ds = P \cdot dV,
$$

teremos,

$$
dW = P \cdot dV, \qquad (04)
$$

onde dV = A.ds é a variação do volume do gás.

Logo, o trabalho será calculado por:

$$
W = \int_{V_i}^{V_f} P \cdot dV
$$
 (05)

## **2.7.6.3. A Equação da Primeira Lei da Termodinâmica**

O experimento de Joule mostra que a grandeza Q – W, onde Q é a quantidade de calor e W é o trabalho, era a mesma para qualquer processo termodinâmico e que tal grandeza era independente da maneira que o sistema passou de um estado para outro. Chamamos esta propriedade de Variação de Energia Interna (ΔU). Este resultado é a primeira lei da termodinâmica que é, simplesmente, um enunciado da conservação de energia.

$$
\Delta U = U_f - U_i = Q - W
$$
\n(Primeira Lei)

\n
$$
(106)
$$

Na forma infinitesimal, tem-se:

$$
dU = dQ - dW \t\t(07)
$$

ou seja:

"A energia interna U de um sistema tende a aumentar se acrescentarmos energia na forma de calor Q e a diminuir se removermos W realizado pelo sistema" (HALIDAY, 2013, pag. 200).

# **2.7.7. Lei Zero da Termodinâmica**

Esta lei ocupa-se dos corpos em equilíbrio térmico, ou seja, dos corpos com a mesma temperatura. "Se dois corpos A e B estão separadamente em equilíbrio térmico com um terceiro corpo T, A e B estão em equilíbrio térmico entre si" (HALLIDAY, 2013, p. 185).

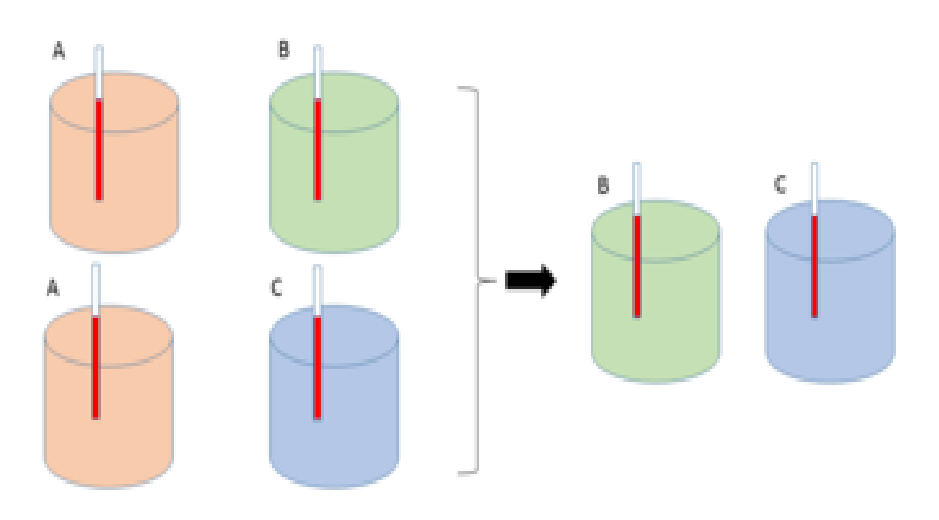

**Figura 8**: Lei zero da Termodinâmica.

Disponível em[: http://www.wikiwand.com/pt/Lei\\_zero\\_da\\_termodinâmica.](http://www.wikiwand.com/pt/Lei_zero_da_termodin�mica)

Com a lei zero consegue-se definir uma escala de temperatura. Existem três escalas que são mais utilizadas, sendo elas, Kelvin, Fahrenheit e Celsius.

### **2.7.8. Segunda Lei da Termodinâmica**

A segunda lei da termodinâmica difere fundamentalmente da primeira lei, pois trata de uma questão sobre a qual a primeira lei nada diz que é o sentido que as várias transformações de energia podem ocorrer, de forma que todas as transformações poderiam ser reversíveis. No entanto, os resultados experimentais mostram que os processos observados na escala macroscópica tendem a ocorrer num só sentido, ou seja, são irreversíveis.

#### **2.7.8.1. Máquina Térmica**

Uma máquina térmica é um sistema que opera em ciclos, entre uma fonte quente e uma fonte fria, cujo objetivo é realizar a conversão de energia térmica ou calor em trabalho. Ela possui uma substância de trabalho, ou fluido operante, que recebe calor de uma fonte quente, transforma parte desse calor em trabalho e rejeita o restante para a fonte fria. Para essa máquina realizar trabalho de forma contínua, ela deve operar em um ciclo com repetição contínua.

O enunciado de Kelvin para a segunda lei nos diz que: "Não é possível ocorrer um processo cujo único efeito seja remover calor de um reservatório térmico e produzir uma quantidade equivalente de trabalho" (NUSSENZVEIG, p. 207).

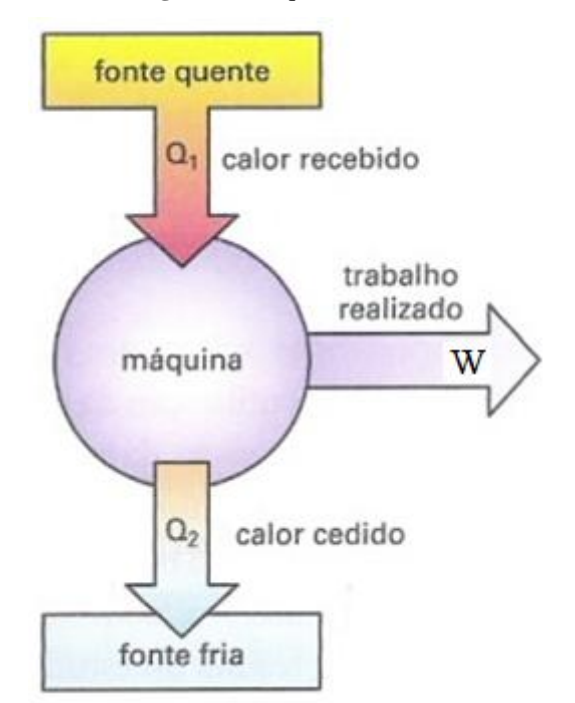

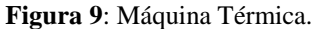

Disponível em:<https://www.infoescola.com/fisica/maquina-termica/>.

A aplicação do princípio da conservação de energia, primeira lei da termodinâmica ΔU= Q – W, para a máquina térmica leva a

$$
W = Q_1 - |Q_2|,\tag{08}
$$

onde W é o trabalho realizado pela máquina durante um ciclo completo,  $Q_1 - |Q_2|$  é o calor total transferido para a máquina durante um ciclo e ΔU é a variação da energia interna da máquina durante um ciclo. Como o estado inicial e final da máquina para um ciclo são iguais, as energias internas inicial e final da máquina são iguais. Portanto  $\Delta U = 0$ .

O rendimento η de uma máquina térmica é definido como a razão entre o trabalho realizado pela máquina e o calor retirado da fonte quente:

$$
\eta = \frac{W}{Q_1}.
$$
 (09)

Onde **W** é o trabalho útil e **Q<sup>1</sup>** é a quantidade de calor recebido da fonte quente.

Substituindo a equação 08 na equação 09, temos:

$$
\eta = \frac{Q_1 - |Q_2|}{Q_1} = 1 - \frac{|Q_2|}{Q_1}.
$$
\n(10)

Como, pelo enunciado de Kelvin, sempre haverá uma perda de calor para a fonte fria e o rendimento **η** será menor que 1, ou seja, inferior a 100%.

#### **2.7.8.2. Máquina de Carnot**

A segunda lei da termodinâmica apresenta formulações diferentes no decorrer da história. Mas as suas bases foram idealizadas pelo físico e engenheiro francês Nicolas Léonard Sadi Carnot em 1824, em seu livro "Reflexões sobre a força motriz do fogo e sobre as máquinas apropriadas para desenvolver essa força".

Como toda máquina térmica, a de Carnot também opera em ciclos onde apresenta um rendimento máximo, diante de duas fontes térmicas. Ele provou que ao aumentar a temperatura da fonte quente da mesma forma aumentaria o seu rendimento para uma substância que se apresente comportamento de um gás ideal.

O ciclo de Carnot visto na Figura 10, consiste de quatro processos: o processo AB é uma expansão isotérmica à temperatura do reservatório mais quente,  $T_1$ ; o processo BC é uma expansão adiabática em que o sistema não troca calor com o ambiente; o processo CD é uma compressão isotérmica à temperatura do reservatório frio,  $T_2$ ; e o processo DA é uma compressão adiabática sem troca de calor com o ambiente.

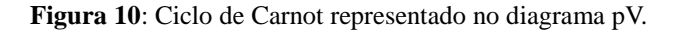

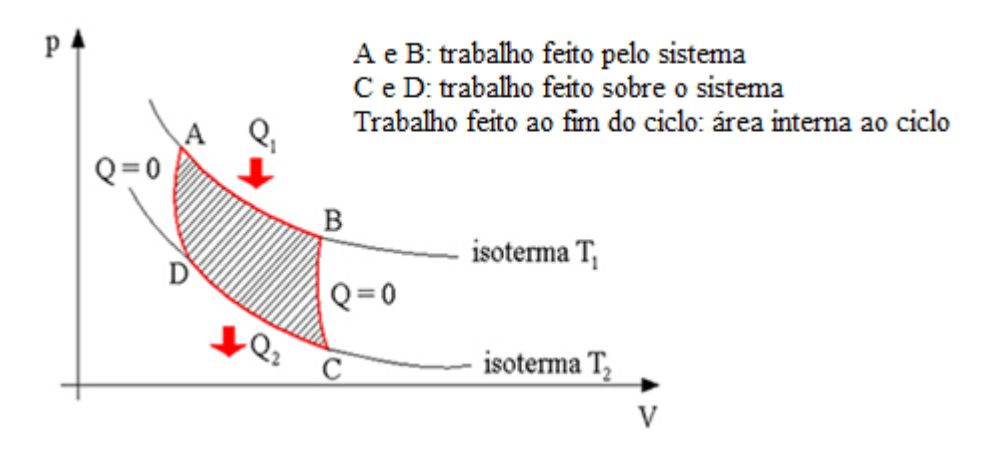

Disponível em: [https://alunosonline.uol.com.br/fisica/reflexao-geral-sobre-ciclo-carnot.html.](https://alunosonline.uol.com.br/fisica/reflexao-geral-sobre-ciclo-carnot.html)

O trabalho total feito pelo sistema ao fim do ciclo é dado pela área dentro do ciclo. Vamos indicar este trabalho por W. Este trabalho é positivo. Durante o processo AB, o sistema absorve uma quantidade de calor  $Q_1$  do reservatório quente. No processo CD o sistema perde uma quantidade de calor  $Q_2$  para o reservatório frio.

O calor Q<sup>2</sup> trocado entre o sistema e o reservatório frio é negativo, pois ele é o calor liberado pelo sistema. Porém, aqui estaremos interessados apenas no módulo dessa grandeza. Para não sobrecarregar as equações seguintes, não vamos escrever este módulo como  $|Q_2|$ , mas simplesmente como Q<sub>2</sub>. Portanto, a equação 10 pode ser reescrita como:

$$
\eta = \frac{Q_1 - Q_2}{Q_1} = 1 - \frac{Q_2}{Q_1}.
$$

A equação acima mostra que o rendimento só pode valer 1, correspondente a 100%, se o calor Q<sup>2</sup> liberado pelo sistema para o reservatório mais frio for nulo.

Esta equação pode ser reescrita apenas em termos de temperatura  $T_1$  e  $T_2$  dos dois reservatórios. Vamos considerar que no processo AB o gás se expande do volume  $V_A$  para o volume  $V_B$ , no processo BC ele se expande de  $V_B$  para  $V_C$ , no processo CD ele é comprimido de  $V_C$  para  $V_D$  e no processo DA é comprimido de  $V_D$  para  $V_A$ .

O processo AB é um processo isotérmico. Portanto, o calor da fonte quente é dado por:

$$
Q_1 = W_{AB} = \int_A^B p dV = nRT_1 \int_A^B \frac{dV}{V} = nRT_1 \ln \left( \frac{V_B}{V_A} \right), \tag{11}
$$

onde o calor absorvido do reservatório quente foi igualado ao trabalho porque a energia interna do sistema (um gás ideal) não varia durante o processo isotérmico.

Da mesma forma, o calor liberado pelo sistema no processo isotérmico CD é:

$$
Q_2 = -W_{CD} = -\int_C^D p dV = -nRT_2 \int_C^D \frac{dV}{V} = -nRT_2 \ln\left(\frac{V_D}{V_C}\right) = nRT_2 \ln\left(\frac{V_C}{V_D}\right). (12)
$$

Dividindo a equação 12 pela equação 11, temos:

$$
\frac{Q_2}{Q_1} = \frac{T_2}{T_1} \frac{nRT_2 \ln\left(\frac{V_C}{V_D}\right)}{nRT_1 \ln\left(\frac{V_B}{V_A}\right)}\tag{13}
$$

Para obtermos a expressão que queremos, temos que encontrar uma maneira de escrever a razão entre os logaritmos acima apenas em função das temperaturas. Isto pode ser feito usando as equações para os processos adiabáticos BC e DA:

$$
pV^{\gamma} = \text{constante},\tag{14}
$$

onde γ é a razão entre os calores específicos molar a pressão constante e a volume constante, e

$$
pV = nRT.
$$
 (15)

Substituindo 14 em 15, temos:

$$
nRT\frac{V^{\gamma}}{V} = \text{constante} \Rightarrow \text{TV}^{\gamma - 1} = \text{constante}.
$$

Aplicando esta condição aos processos adiabáticos BC e DA:

$$
T_1 V_B^{\gamma - 1} = T_2 V_C^{\gamma - 1} e \tag{16}
$$

$$
T_1 V_A^{\gamma - 1} = T_2 V_D^{\gamma - 1}.
$$
\n(17)

Dividindo a equação 16 pela 17:

$$
\left(\frac{V_B}{V_A}\right)^{\gamma-1} = \left(\frac{V_C}{V_D}\right)^{\gamma-1} \Rightarrow \frac{V_B}{V_A} = \frac{V_C}{V_D}.
$$
\n(18)

Esta igualdade implica que  $ln(V_C/V_D) = ln(V_B/V_A)$ , que substituída na equação 13 nos dá,

$$
\frac{Q_2}{Q_1} = \frac{T_2}{T_1}.
$$
\n(19)

Substituindo esta equação na equação 10, obtemos a equação do rendimento da máquina de Carnot,

$$
\eta = 1 - \frac{T_2}{T_1} \tag{20}
$$

O rendimento de um ciclo de Carnot para um gás ideal é função apenas da razão entre as temperaturas do reservatório frio e do reservatório quente.

Seja qual for a máquina térmica real operando entre as temperaturas  $T_1$  e  $T_2$  terá, obrigatoriamente, um rendimento menor que a da máquina de Carnot:  $\eta_{\text{real}} < \eta_{\text{Carnot}}$ .

#### **2.8. Revisão de Literatura**

Nesta seção é apresentada uma breve revisão bibliográfica a respeito do ensino de Termodinâmica no ensino médio, incluindo alguns trabalhos que reforçam o uso de métodos ativos de aprendizagem e de TDCs.

Trabalhos como os de Mortimer e Scott (2002), e Bozelli e Nardi (2012) apresentam visões diferenciadas sobre o papel do professor e do estudante. Para eles o professor deve ser o sujeito que introduz o aprendiz no contexto cultural, a partir de um processo de mediação entre suas ideias e concepções e o saber formal. E eles defendem também que os discentes possam ocupar uma posição agente ativo no processo de aprendizagem, e não ficar apenas limitado a assistir a exposição do professor, anotar e, resolução de exercícios.

Nesta mesma linha de pensamento Monteiro et.al.(2007) e Albe (2008), as aulas de ciências, em especial as de Física, devem proporcionar uma participação ativa dos alunos. Como sugestão eles propõe uma intervenção didática, na qual o professor disponha de diferentes recursos para realizar atividades motivadoras e significativas, oferecendo aos estudantes oportunidades de discutir suas concepções, de levantar e testar suas hipóteses, de construir argumentos explicativos em função de experimentos, de conhecer os processos de evolução dos conceitos científicos, refletindo sobre o significado da Ciência e do fazer científico.

Inspirados pelas ideias feyerabendianas Laburú *et al*. (2003) argumentam que, devido a complexidade do processo de aprendizagem deve-se adotar estratégias e recursos múltiplos e variados para o ensino de Ciências.

Nesta mesma direção Bzuneck (2009), destaca a importância do processo motivacional para a aprendizagem e para isso, acreditar ser imprescindível a utilização de recursos diferenciados em sala de aula, com a variação de tarefas e atividades nas quais os alunos estejam envolvidos.

Devido ao fato de a aprendizagem em Física exigir alto grau de abstração, Medeiros e Medeiros (2002) destacam o uso das simulações e animações computacionais como ferramentas úteis aos processos de ensino e de aprendizagem, apesar de acreditarem não ser um solução final para os desafios de se ensinar conceitos científicos.

Mas o uso das novas tecnologias educacionais já ultrapassou a questão do uso de animações e simulações computacionais. Existem outros recursos que podem ser incorporadas como é o caso das ferramentas como *Google Docs*, *Youtube*, aplicativos, entre outros recursos. Vejamos alguns trabalhos relacionados a estas ferramentas:

O artigo **Ferramentas online no ensino de ciências: uma proposta com o Google Docs**. O artigo de Leonardo Albuquerque Heidemann, Ângelo Mozart Medeiros de Oliveira e Eliane Angela Veit discute a chamada Web 2.0 e apresenta algumas possibilidades de aplicativos gratuitos (em especial, o *Google Docs*), que apresentam grande potencial para auxiliar os professores, tanto nas tarefas diretamente relacionadas ao seu objetivo maior contribuir para a aprendizagem dos alunos - quanto nas relacionadas à avaliação, levantamentos de opinião, levantamentos socioeconômico-culturais, e organização do material didático. Os autores apresentam então o *Google Docs*, e seus cinco aplicativos, suas características, vantagens e limitações.

O outro artigo, **Vídeos do** *Youtube* **como Ferramenta de Aprendizagem** de Sério e Kawamura (2014) investigou uma possibilidade de uso de vídeos do *Youtube* como ferramenta de ensino, os vídeos foram passados como dever de casa para várias turmas e séries de ensino médio juntamente com um formulário de perguntas *online* para ser respondido pelos alunos. Esse método de aplicação não foi observado em nenhum artigo anterior, e pode ser caracterizado como uma mistura de vídeo lição, vídeo mono conceitual e motivador. As áreas da física abordadas foram variadas nos vídeos, onde cada turma teve que assistir um vídeo sobre um tema, e os temas foram principalmente termodinâmica, magnetismo e gravitação. A proposta mostrou um resultado positivo enquanto atividade a ser feita em casa, a atividade permitiu agilidade em tomada dos resultados e reforça a

necessidade de mais estudos similares sobre o uso de recursos áudio visuais como trabalho para casa, para se ter mais dados sobre esse tipo de abordagem, a fim de se mapear a efetividade de propostas do tipo.

E por último, o trabalho elaborado pelo aluno, do Mestrado Nacional Profissional em Ensino de Física, Leudimar U. Alves (2017), com o título **O Ensino de Eletricidade com o uso de aplicativos para celulares e tablets**. Este estudo foi realizado com 17 alunos do 4º ano do ensino médio e técnico e ainda 6 professores de Física do Instituto Federal de Educação, Ciência e Tecnologia do Piauí (IFPI) – Campus Teresina Central. Nesta Dissertação foi produzido um manual de ensino 17 aulas que, através do uso de quatro aplicativos copiados diretamente da internet para celulares e tablets, procura facilitar o aprendizado em eletricidade. O autor ressalta em seus resultados que o uso de aparelhos celulares e tablets no ensino, principalmente de Física, é essencial, é necessário, não somente por serem uns elementos de uma situação inovadora, mas sim por o celular estar em nosso cotidiano e nos servindo para várias funções em nossas casas ou trabalhos profissionais, e por proporcionar ao educando e educador, momentos únicos de aprendizagens que concretizarão o modo de se ensinar física e farão com que o educando passe a ter mais uma ferramenta em mãos que o permitirá aprender a qualquer momento.

Nesse sentido, parece inevitável a incorporação de tais recursos no ambiente de sala de aula, tendo em vista o fato de sua utilização no ensino já ser prevista em propostas curriculares oficiais.

O Conselho Nacional de Educação, através da Resolução CNE/CEB 2/2012, de 31 janeiro de 2012, recomenda, em ser artigo 12, a necessidade a educação tecnológica básica para todos os alunos da Educação Básica. É nesse contexto que, por acreditar na sua potencialidade educacional, desenvolvemos um produto educacional voltado para a utilização do *smartphone* nas atividades escolares. Pois este aparelho comporta diferentes recursos para o ensino de Física, tais como: a simulação e animação de fenômenos físicos, vídeos contendo explicações e contextualização dos conceitos científicos, proposição de exercícios com comentários, discussões e orientações para sua resolução, além de um instrumento de avaliação, no qual os estudantes são desafiados a resolver questões após sua interação com os diferentes recursos disponíveis.

# **Capítulo 3**

# **Metodologia de Pesquisa**

Neste capítulo é apresentada a metodologia utilizada na elaboração e na avaliação deste projeto de pesquisa. E, também, são descritos os sujeitos da pesquisa, o local em que foi aplicado o material desenvolvido e, finalmente, os procedimentos de coleta e de análise dos dados.

#### **3.1. A metodologia de estudo de caso**

O objetivo desta metodologia é obter informações profundas e sistemáticas sobre um fato de interesse científico. Buscando ressaltar a compreensão circunstancial, sem o abandono da representatividade, com foco na compreensão na situação do contexto real e envolvendo-se num estudo demasiado de um ou poucos objetos, de forma que se consiga o seu vasto e detalhado conhecimento.

Segundo Yin (2001):

"um estudo de caso é uma investigação empírica que investiga um fenômeno contemporâneo dentro de seu contexto da vida real, especialmente quando os limites entre o fenômeno e o contexto não estão claramente definidos; uma investigação científica que investiga um fenômeno contemporâneo dentro de seu contexto da vida real, especialmente quando os limites entre o fenômeno e o contexto não estão claramente definidos; enfrenta uma situação tecnicamente única em que haverá muito mais variáveis de interesse do que pontos de dados e, como resultado, baseiase em várias fontes de evidência, com os dados precisando convergir (...) [e] beneficia-se do desenvolvimento prévio de proposições teóricas para conduzir a coleta e análise dos dados" (pp. 32-33).

Goode e Hatt (1979, p. 421-422) definem o estudo de caso como um método de olhar para a realidade social. "Não é uma técnica específica, é um meio de organizar dados sociais preservando o caráter unitário do objeto social estudado".

Bruney, Herman e Schoutheete (in DUARTE e BARROS, 2006, p. 216) definem estudo de caso como "análise intensiva, empreendida numa única ou em algumas organizações reais." Para eles, o estudo de caso reúne, tanto quanto possível, informações numerosas e detalhadas para apreender a totalidade de uma situação.

Wimmer (1996, p. 161) enumera quatro características do estudo de caso:

- 1. *Particularismo*: o estudo se concentra em uma situação, acontecimento, programa ou fenômeno particular, proporcionando assim uma excelente via de análise prática de problemas da vida real;
- 2. *Descrição*: o resultado final consiste na descrição detalhada de um assunto submetido a indagação;
- 3. *Explicação*: o estudo de caso ajuda a compreender aquilo que se submete à análise, formando parte de seus objetivos a obtenção de novas interpretações e perspectivas, assim como o descobrimento de novos significados e visões antes despercebidas;
- 4. *Indução*: a maioria dos estudos de caso utiliza o raciocínio indutivo segundo o qual os princípios e generalizações emergem da análise dos dados particulares. Em muitas ocasiões, mais que verificar hipóteses formuladas, o estudo de caso pretende descobrir novas relações entre elementos.

Para definir o método de pesquisa mais adequado, Yin (2001) afirma que é preciso analisar as questões colocadas pela investigação. O aspecto diferenciador do estudo de caso "reside em sua capacidade de lidar com uma ampla variedade de evidências – documentos, artefatos, entrevistas e observações" (YIN, 2001, p.27).

Portanto, o estudo de caso é um modo de se investigar um fenômeno empírico seguindo um conjunto de procedimentos pré-especificados e que pode ser utilizado, especialmente, com as seguintes finalidades (YIN, 2001, p.34-35):

- **1.** Explicar os vínculos causais em intervenções da vida real que são complexas demais para as estratégias experimentais ou aquelas utilizadas em levantamentos;
- **2.** Descrever uma intervenção e o contexto da vida real em que ocorreu;
- **3.** Ilustrar determinados tópicos dentro de uma avaliação, às vezes de modo descritivo ou mesmo de uma perspectiva jornalística;
- **4.** Explorar situações nas quais a intervenção que está sendo avaliada não apresenta um conjunto simples e claro de resultados.

Yin (2001, p.61) apresenta quatro tipos básicos de estudo de caso:

- **1.** Projetos de caso único holístico unidade única de análise e único caso;
- **2.** Projetos de caso único incorporado unidades múltiplas de análise e único caso;
- **3.** Projetos de casos múltiplos holísticos unidade única de análise e múltiplos casos;

# **4.** Projetos de casos múltiplos incorporados – unidades múltiplas de análise e múltiplos casos.

Os casos únicos têm obstáculos, apresentam muitos limites para generalizações nas conclusões, dificultam o desenvolvimento de modelos e teorias a partir de um exclusivo caso (VOSS, TSIKRIKTSIS e FROHLICH, 2002). Mas para Yin (2001), ele é justificável em situações onde o caso representa um teste crucial da teoria existente; o caso é um evento raro ou exclusivo ou o caso serve a um propósito revelador. Além disso, o estudo de caso único pode envolver apenas uma unidade de análise (holístico) ou unidades múltiplas (incorporado).

Yin (2001, p. 64-74) observa que a escolha entre os dois tipos de projeto, holístico ou incorporado, depende do fenômeno a ser estudado. O projeto holístico é recomendado quando "não é possível identificar nenhuma subunidade lógica e quando a teoria em questão subjacente o estudo de caso é ela própria de natureza holística". Quanto ao projeto incorporado, ele é adequado quando o estudo de caso, único ou múltiplos casos, envolve subunidades de análise, "como, por exemplo, o pesquisador decide incluir os funcionários como uma subunidade de estudo". (DUARTE e BARROS, 2006, p. 227)

Com base nesta teoria, a presente pesquisa pode ser definida como um estudo de caso único holístico, uma vez que se trata do estudo de caso aplicado em uma turma do segundo ano do Ensino Médio da Escola Estadual Domires Machado.

#### **3.2. Os sujeitos da pesquisa**

Este trabalho foi desenvolvido com alunos do segundo ano do Ensino Médio do Colégio Estadual Domires Machado, no Município de São Francisco de Itabapoana – RJ, durante o ano de 2018. A turma é composta por 20 estudantes, 13 do sexo masculino e 7 do sexo feminino. Todos participaram efetivamente das atividades propostas.

### **3.3. Coleta de dados e levantamento de evidências**

A etapa da coleta de dados, segundo Yin (2001), pode ser uma tarefa difícil e complexa e se não for bem conduzida pode prejudicar todo trabalho de investigação. Por isso exige maestria do pesquisador, preparo, criação de um roteiro e o comando de um "estudopiloto". Segundo Duarte e Barros (2006, p. 229) "o caso-piloto auxilia o pesquisador a melhorar planos, seja em relação ao conteúdo seja quanto aos procedimentos, que poderão ser previamente testados."

O estudo de caso utiliza várias técnicas de coleta de dados e evidências, mas se faz uso principalmente, das seguintes técnicas esquematizadas na Figura 11.

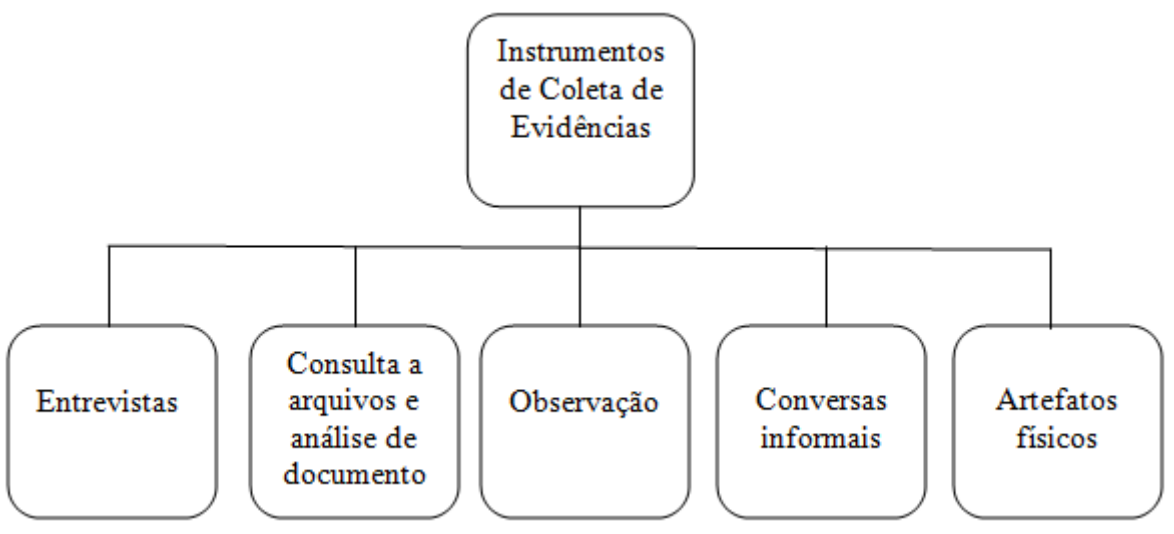

**Figura 11**: Principais instrumentos de coleta de evidências.

Fonte: Adaptado de Yin (2005).

Para esta pesquisa foram utilizados alguns instrumentos que serviram para o levantamento de dados qualitativos sobre os conceitos da termodinâmica trabalhados na disciplina de Física do 2º ano do Ensino Médio. Entre estes instrumentos destacaram-se os questionários, o estudo de caso histórico, as atividades de sala de aula, a avaliação final somativa individual e as observações.

A utilização de múltiplas fontes e a triangulação dos dados e evidências das diversas fontes é um critério que aumenta a credibilidade e a confiabilidade dos resultados (ALVES-MAZZOTI; GEWANDSZNAJDER, 2004; MARTINS, 2008; VOSS; TSIKRIKTSIS; FROHLICH, 2002; YIN, 2005). Em outras palavras, a partir da coleta de dados de diferentes perspectivas e de diferentes fontes, por meio do cruzamento de uma fonte com a outra, a "constatação é mais forte e melhor sustentada" (EISENHARDT, 1989).

Para Zanelli (2002, p. 83), "o rigor na condução de estudos qualitativos é dado pela clareza e sequência lógica das decisões de coleta, pela utilização de métodos e fontes variadas e pelo registro cuidadoso do processo de coleta, organização e interpretação", ou seja, depende da habilidade do pesquisador perceber e captar todas as nuances do objeto de estudo, sistematizando com perfeição as evidências coletadas das múltiplas fontes.

Neste sentido, as atividades desenvolvidas antes e durante as aulas da disciplina de Física, no segundo bimestre letivo de 2018, são as ferramentas na produção e avaliação da pesquisa que tem como objetivo investigar a aprendizagem significativa. Assim, esta pesquisa tem, ainda, um caráter de estudo de caso e ao mesmo tempo ela é participativa por interferir numa realidade de sala de aula. Tal afirmativa se consolida no fato de que os 20 discentes que compõe a turma são o universo e ao mesmo tempo a amostra da pesquisa, os quais poderão, ao longo da pesquisa, vivenciar uma prática de ensino assentada no uso de TDICs e de métodos ativos de aprendizagem.

Pensar os procedimentos metodológicos da pesquisa para a coleta de dados é, ao mesmo tempo, pensar como o contexto da sala de aula é um espaço ideal para a pesquisa sobre a aprendizagem, assim, os dados serão frutos do conteúdo ensinado, de como foi ensinado e de como foi avaliado a aprendizagem.

## **3.4. Análise dos dados e evidências**

A análise dos dados, segundo Yin (2001), consiste no exame, categorização, classificação ou mesmo na recombinação das evidências conforme proposições iniciais do estudo. Yin (2001) propõe duas estratégias gerais e quatro modelos específicos de condução da análise do estudo.

A primeira estratégia geral, baseando-se em proposições teóricas, consiste em seguir as proposições que deram origem ao estudo de caso. Como um guia, elas ajudam o investigador a selecionar os dados, a organizar o estudo e a definir explanações alternativas.

A segunda estratégia geral desenvolve uma descrição de caso. Trata-se de elaborar uma estrutura descritiva do estudo de caso, que permitirá ao pesquisador, por exemplo, identificar tipos de decisões que ajudaram ou não no processo analisado, um maior nível de entendimento das pessoas envolvidas etc.

Com relação aos métodos de condução da análise do estudo, Yin (2001) sugere:

**1.** Adequação ao padrão

"Consiste em comparar um padrão fundamentalmente empírico com outro de base prognóstica (ou com várias outras previsões alternativas). Se os padrões coincidirem, os resultados podem ajudar o estudo de caso a reforçar sua validade interna." (YIN, 2001, p. 136)

- **2.** Construção da explanação tem por objetivo analisar os dados do estudo caso, construindo uma explanação sobre o caso. "De difícil aplicação, ocorre geralmente em forma narrativa, por meio da qual o investigador procura explicar um fenômeno, estipulando um conjunto de elos causais em relação a ele." (YIN, 2001, p. 141)
- **3.** Análise de séries temporais conduzida de forma análoga à análise de séries temporais realizada em experimentos e em pesquisas quase experimentais.

**4.** Modelos lógicos de programa – é uma combinação das técnicas de adequação ao padrão e de análises temporais. O "ingrediente-chave" é a suposta existência de sequências repetidas de eventos na ordem causa-efeito, todas encadeadas. "Quanto mais complexa for a ligação entre elas, mais definitiva será a análise dos dados do estudo de caso." (YIN, 2001, p. 149)

Os dados analisados por esta pesquisa surgem a partir dos questionários aplicados, do estudo de caso histórico, das atividades de sala, de uma avaliação final e de observações. Em posse dos dados coletados durante o processo de pesquisa buscará constituir significados aos conhecimentos, intenções e teorias do pesquisador.

Para análise do caso desta pesquisa serão utilizados somente os métodos adequação ao padrão, ou seja, comparar o processo de uso do *smartphones* em conjunto com métodos ativos de aprendizagem ao que é proposto pelas teorias de aprendizagem ativa; e construção da explanação, ou seja, buscar traçar uma explicação entre o uso dessa ferramenta tecnológica e o processo de aprendizagem dos alunos, observando se há uma possível relação de influência.

Os métodos utilizados para análise irão verificar se o material proporciona ao professor/pesquisador e aos estudantes, algumas transformações no ensino e aprendizagem da disciplina de Física no Ensino Médio. Ao aplicar o método proposto, embasado na teoria de aprendizagem significativa de David Ausubel, será proposto para sala de aula, o diálogo, o (re)pensar da prática utilizada para ensinar e o motivo de aprender Física na escola. Assim como, pretende-se perceber com os resultados se, a partir da aplicação do material, os conceitos que os estudantes possuíam antes, em alguns casos, foram (re)estruturados e até mesmo modificados para o conceito físico formal. Dessa forma, neste capítulo foi apresentada a metodologia para a análise que será empregada e como se dará a construção dos resultados obtidos, para poder responder nossa questão de pesquisa, a qual se fez presente durante esta dissertação.

# **Capítulo 4**

 $\overline{a}$ 

# **Descrição do Produto**

Neste trabalho foi desenvolvido um aplicativo educacional, o qual chamamos de AppSig-Termodinâmica<sup>7</sup>. O aplicativo, desenvolvido na plataforma *App Inventor*, é parte do produto educacional que foi elaborado com objetivo de trazer a física para cotidiano dos alunos e fazer com que eles estudem utilizando tecnologias populares. É um aplicativo baseado no método de EsM com conteúdos voltados à termodinâmica em nível médio.

A Figura 12 apresenta o modelo conceitual para o produto educacional proposto com seus elementos constituintes.

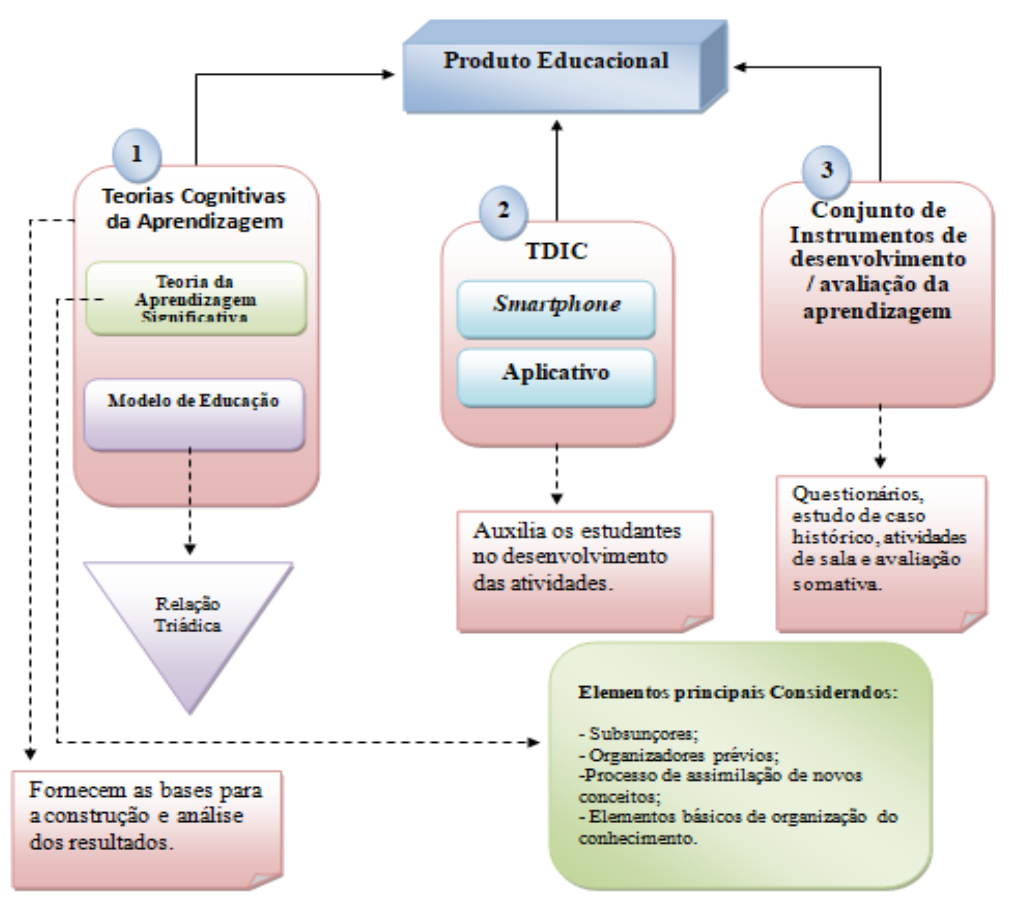

**Figura 12**: Modelo conceitual do produto educacional.

Fonte: O próprio autor.

<sup>7</sup> No apêndice, apresentamos o "produto educacional final" com informações detalhadas sobre todos os tópicos do aplicativo destinado à termodinâmica. Baseado nele, os professores (ou demais interessados) poderão desenvolver outros aplicativos didáticos.

#### **4.1. A plataforma MIT** *App Inventor* **e aplicativo AppSig-Termodinâmica**

O *MIT App Inventor* é uma ferramenta desenvolvida pela Google, atualmente mantida pelo Instituto de Tecnologia de Massachusetts, permitindo a criação de aplicativos para *smartphones* que rodem o Sistema Operacional *Android*, a programação é realizada por blocos, onde juntos formam uma lógica parecida com a de um quebra-cabeça que é montado através de arrastar e soltar. Em outras palavras, trata-se de uma plataforma que permite ao usuário desenvolver e gerenciar aplicativos para dispositivos móveis que podem ser utilizados em *smartphones*.

Os administradores desse ambiente de desenvolvimento esclarecem que, o *App Inventor* tenta proporcionar às pessoas leigas uma iniciação ao mundo da programação, mas de uma forma inovadora. Sobre a proposta de programar utilizando peças de encaixe, Wolber *et al*. (2014) diz que:

> *App Inventor* é uma ferramenta visual, do tipo arrasta e solta, para a construção de aplicações móveis na plataforma Android. Você projeta a interface do usuário (a aparência visual) de um aplicativo usando um construtor de interface gráfica de usuário baseada na *web* (GUI), então você especifica o comportamento do aplicativo reunindo "blocos" como se você estivesse trabalhando em um quebra-cabeça. (Ibid*.*, p. xiii).

Buscou-se nessa ferramenta inovadora um suporte para construção de um aplicativo favorável para aprendizagem significativa de conceitos de termodinâmica (Figura 13).

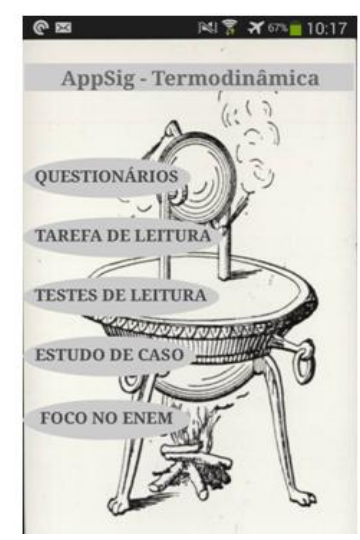

**Figura 13**: Tela inicial do aplicativo AppSig-Termodinâmica.

Fonte: *Print* do aplicativo AppSig-Termodinâmica.

#### **4.2. Roteiro do produto**

A ideia central da pesquisa é trabalhar todas as atividades propostas, as quais levaram em consideração os possíveis subsunçores identificados no questionário e do estudo de caso histórico, atreladas ao uso do *smartphone*. Para isso, é preciso agir com cautela para não cometer o erro de tornar as atividades de termodinâmica repetitivas, pois o objetivo é proporcionar a aprendizagem ativa e aulas mais dinâmicas e, a partir do momento que fossem apresentados os conteúdos de forma repetitiva, mesmo sendo através do uso de *smartphones*, se estariam fazendo mais do mesmo.

Assim, optou-se por estruturar o produto educacional nos tópicos apresentados a seguir. O detalhamento de cada encontro é o tema da próxima seção.

**1º Encontro:** Apresentação aos alunos acerca da proposta de trabalho para o bimestre letivo. Atividade: instalação do aplicativo, AppSig–Termodinâmica, desenvolvido para as aulas deste produto educacional e responder aos questionários socioeconômico e de levantamento de subsunçores sobre conceitos de termodinâmica.

**2º Encontro:** Aqui foi utilizado como estratégia o método de estudo de caso histórico "A primeira viagem". Onde se discutiu sobre a viagem inaugural da primeira locomotiva (Richard Trevithick) e, também, sobre mobilidade urbana. Atividades: responder e apresentar, em sala, as questões do estudo de caso e, para casa, uma tarefa de leitura anexada no *Google Drive,* que será acessado pelo aplicativo, propondo u**ma observação mais detalhada de calor, energia e trabalho**. Este material será usado como organizador prévio para aprendizagem.

**3º Encontro:** Aula dialogada sobre o que foi lido na tarefa de leitura, esclarecendo as dificuldades, aprofundando a compreensão e fornecendo exemplos adicionais. Atividades: responder, em sala, uma atividade com problemas conceituais e quantitativos e, para casa, uma tarefa de leitura anexada no *Google Drive,* que será acessado pelo aplicativo, sobre **transmissão de calor**. Este material será usado como organizador prévio para aprendizagem.

**4º Encontro:** Aula dialogada sobre o que foi lido na tarefa de leitura, esclarecendo as dificuldades, aprofundando a compreensão e fornecendo exemplos adicionais. Atividades: responder, em sala, uma atividade com problemas conceituais, para casa, uma tarefa de leitura anexada no *Google Drive,* que será acessado pelo aplicativo, a respeito da **Segunda Lei da**  **Termodinâmica e suas aplicações no estudo das máquinas térmicas**. Este material será usado como organizador prévio para aprendizagem.

**5º Encontro:** Aula dialogada sobre o que foi lido na tarefa de leitura, esclarecendo as dificuldades, aprofundando a compreensão e fornecendo exemplos adicionais. Atividades: responder, em sala, uma atividade com problemas conceituais e quantitativos e, para casa, a turma será orientada a se organizar em grupos e a acessar o nosso aplicativo e consultar a lista de materiais que serão usados no próximo encontro, onde será construída uma máquina térmica.

**6º Encontro:** Experimento qualitativo com material de baixo custo. Atividade: construção de uma máquina térmica.

**7º Encontro:** Retomada do estudo de caso histórico "A primeira viagem". Atividade: responder, novamente, as questões do estudo de caso.

**8º Encontro:** Avaliação final.

**9º Encontro:** E por fim, aplicação de questionário para que os alunos avaliem qualitativamente os procedimentos adotados e a disciplina, com objetivo de aprofundar sobre o efeito do produto educacional na aprendizagem dos alunos.

#### **4.3. Descrição da elaboração do produto**

Neste momento, alicerçado em nosso referencial teórico, foi feita a descrição detalhada de cada um dos nove encontros que compõem a proposta de intervenção didática.

No **primeiro encontro** foi instalado o aplicativo nos *smartphones* dos alunos e apresentar uma visão geral da proposta didática e dar destaque na importância do comprometimento, por parte dos alunos, na construção da aprendizagem. Devendo ter assiduidade e, também, participação ativa na execução e na avaliação das atividades propostas.

Em seguida, deu-se início à primeira atividade, onde serão aplicados dois questionários disponíveis em nosso aplicativo como mostra a Figura 14, um para buscar informações pessoais dos alunos, saber quais são as expectativas quanto à disciplina e utilizar os resultados para motivá-los a atingi-las e, outro para levantamento de conhecimentos prévios dos alunos a respeito de conceitos elementares à termodinâmica e, a partir desses conhecimentos, avaliar o desenvolvimento e o amadurecimento dos mesmos.

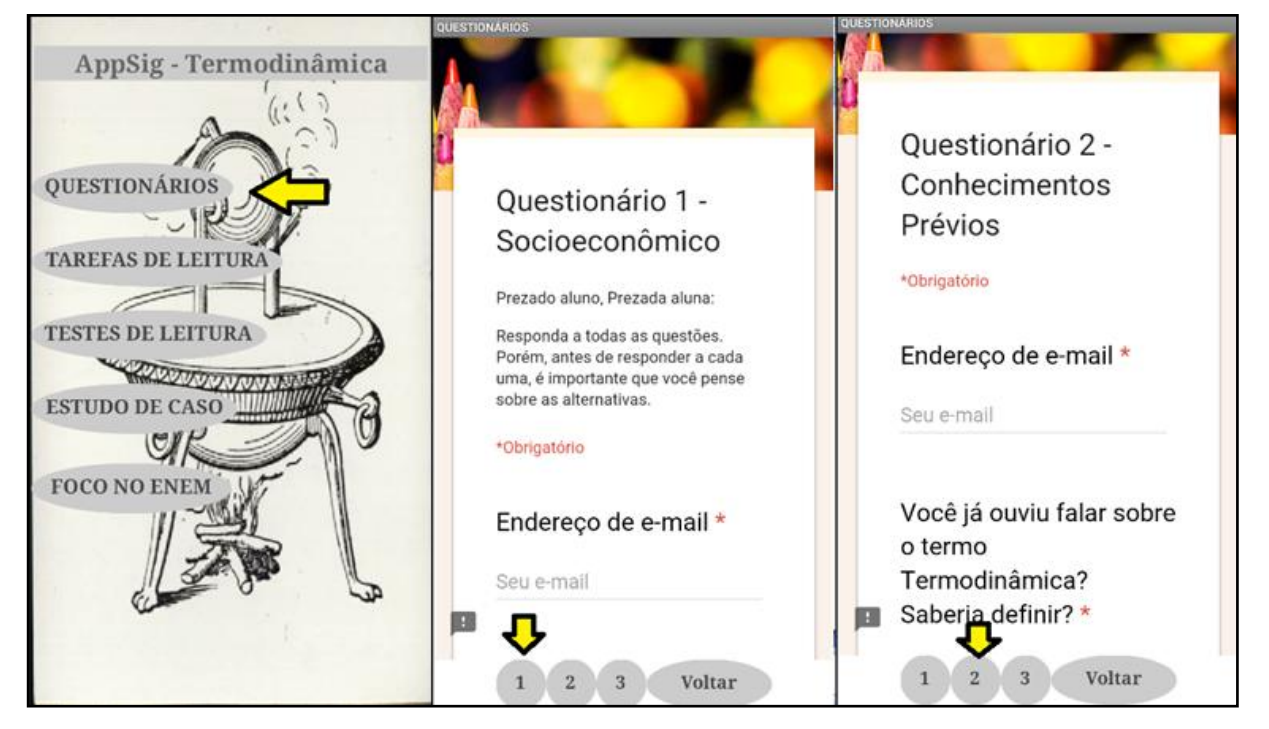

**Figura 14**: Acessando os questionários do primeiro encontro.

Fonte: *Print* do aplicativo AppSig-Termodinâmica.

Aragão (1976) é categórico ao afirmar que a elaboração de um organizador é especial para cada nova unidade, onde o aluno faça proveito dos benefícios de um subsunçor que tanto lhe forneça uma visão geral como, também, organize elementos que incluam e expliquem melhor o novo conteúdo. Percebido assim, o questionário apresenta ser de grande valia para o início do trabalho, dando suporte a elaboração das atividades posteriores.

No **segundo encontro**, a estratégia é o uso do método de estudo de caso histórico "A Primeira Viagem". A narrativa presente neste estudo de caso proporciona a compreensão de fatos, valores e contextos impregnada de conflitos e questionamentos de uma época (ALLCHIN, 2010 e STINNER *et al.*, 2003). Tendo como objetivos trabalhar com a história da ciência no ensino de física e, também, fazer com que os estudantes proponham suas idéias iniciais a respeito do tema, e assim, elencar alguns subsunçores. De acordo com Pozo e Crespo (1998) as concepções prévias não devem ser consideradas como um problema ou obstáculo à aprendizagem.

Os alunos são orientados a se organizarem em grupos de quatro, onde cada integrante irá acessar o nosso aplicativo para fazer a leitura do estudo de caso e responderem as questões

pertinentes ao texto: *1 - De que forma as máquinas térmicas foram importantes para a Revolução Industrial? 2 - Como você imagina que funciona uma máquina térmica? E uma locomotiva? 3 - Quais os impactos sociais e ambientais a invenção da locomotiva por Richard Trevithick causou em sua época? 4 - E nos dias de hoje, o que você sugere para melhorar as condições de deslocamento da população de forma mais eficiente e sustentável?*

Ao término das respostas cada grupo irá apresentá-las para a turma. Após os grupos comentarem suas respostas ao primeiro passo do estudo de caso, serão disponibilizados textos para a leitura e discussões nas aulas seguintes.

Como atividade para casa os alunos são orientados a acessarem a primeira tarefa de leitura que está disponível no aplicativo como podemos ver na Figura 15. Esta dará início a aprendizagem ativa através do método EsM que culminará no **terceiro encontro**. Este método de ensino estipula momentos de interação entre professor e alunos antes da aula, com o objetivo de apresentar o conteúdo e a partir de um direcionamento apresentar as dificuldades, antes da aula, ao docente que assim, privilegiará os assuntos em que os alunos tiveram mais dificuldades, reduzindo o tempo de exposição e, ao mesmo tempo, aumentando a qualidade das exposições.

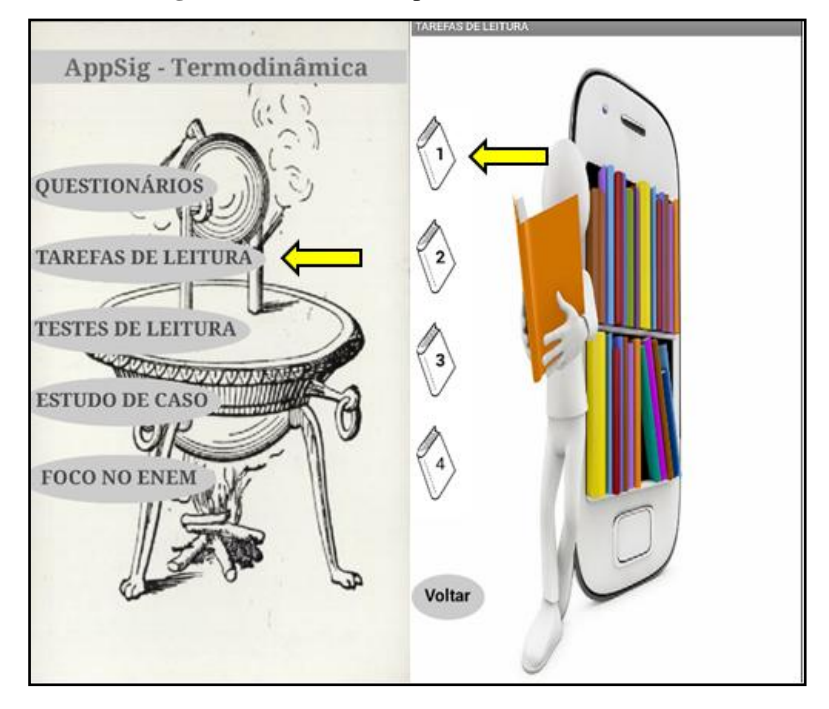

**Figura 15**: Acessando a primeira tarefa de leitura.

Fonte: *Print* do aplicativo AppSig-Termodinâmica.

De acordo com Oliveira, Veit e Araújo (2015), o EsM propicia o aumento da capacidade de realizar atividades em grupo entre os alunos, desenvolve a oralidade, assim como a escrita e oferece subsídios para que os discentes tomem para si o compromisso pela sua própria aprendizagem e dessa forma melhoram a qualidade de retenção de conhecimento dos conteúdos em longo prazo.

O texto escolhido propõe uma observação mais detalhada de Calor, Energia e Trabalho. Este material tem como objetivo preparar cognitivamente os discentes para o assunto que será estudado com o professor, assim como ativar os subsunçores relevantes na estrutura cognitiva dos alunos, ou mesmo criar ideias âncoras para o estudo futuro da termodinâmica. Durante esta atividade os alunos devem ser questionados, através do teste de leitura elaborados através do Google Formulários e acessados no aplicativo, com perguntas conceituais, objetivando mantê-los motivados, por esse motivo a necessidade uma leitura atenta. O intuito do texto é de ambientá-los ao novo conteúdo de termodinâmica, que será trabalhado no decorrer do bimestre.

Na etapa seguinte, após ser estimulado pelo texto anteriormente descrito, vem o **terceiro encontro**, onde foi realizada uma aula dialogada com caráter qualitativo onde será feito o uso de *slides*, vídeo, questões conceituais e alguns problemas envolvendo cálculos matemáticos com intuito de desfazer todas as dúvidas acerca do tema e aprofundar o conhecimento. Ao final do encontro os alunos terão outra atividade para casa, propondo mais uma tarefa de leitura com o texto sobre Transmissão de Calor disponível, também disponível no aplicativo como demonstrado na Figura 16, e será adotado o mesmo procedimento do segundo encontro, onde foi usado o método EsM. O texto escolhido busca apresentar um nível maior de aprofundamento sobre o tema proposto.

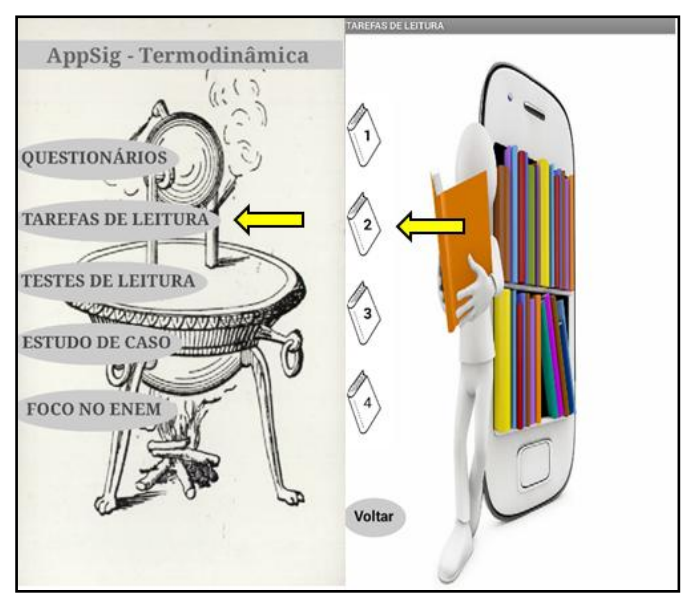

**Figura 16**: Acessando a segunda tarefa de leitura.

Fonte: *Print* do aplicativo AppSig-Termodinâmica.

Para o **quarto encontro**, foi realizada uma aula dialogada com caráter qualitativo onde será feito o uso de *slides*, vídeo e simulação como mostra a Figura 17, questões conceituais com intuito de desfazer todas as dúvidas acerca do tema e aprofundar o conhecimento.

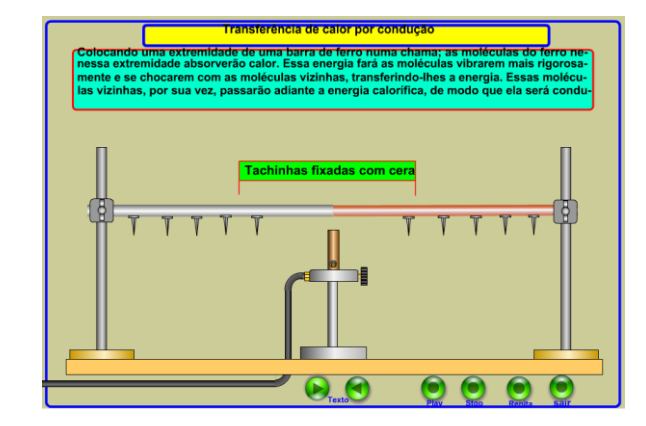

**Figura 17**: Simulação sobre condução térmica em diferentes metais.

No tempo restante, foi passada para casa a terceira tarefa de leitura, sobre Segunda Lei da Termodinâmica e suas aplicações no estudo das Máquinas Térmicas, seguindo o mesmo procedimento do segundo encontro, que será acessada pelo aluno através do aplicativo desenvolvido como pode ser observado na Figura 18. Este material será usado como organizador prévio para aprendizagem.

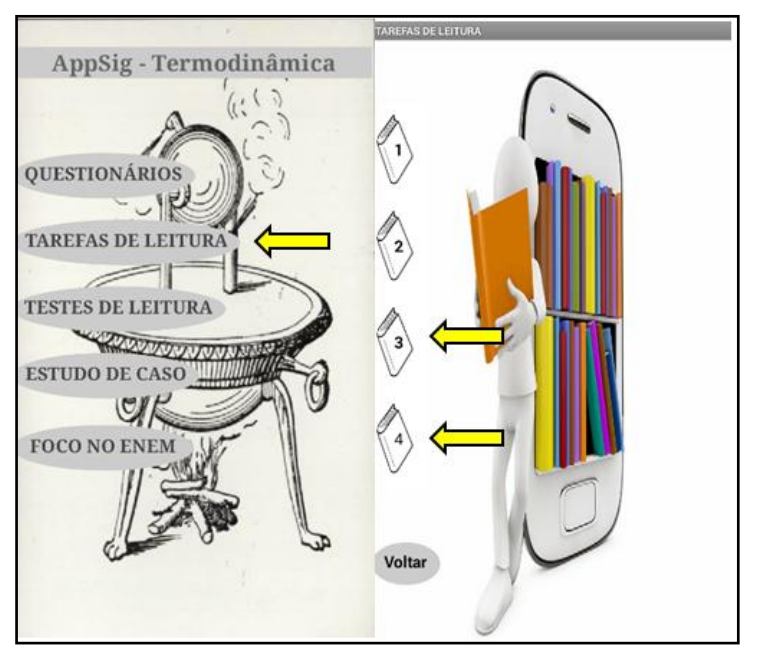

**Figura 18**: Acessando os textos da última tarefa de leitura.

Fonte: *Print* do aplicativo AppSig-Termodinâmica.

Disponível em:<https://wiki.sj.ifsc.edu.br/wiki/images/f/fd/Experiencia.swf>

No **quinto encontro** tivemos novamente uma aula dialogada com caráter qualitativo onde será feito o uso de *slides*, vídeo, questões conceituais e alguns problemas envolvendo cálculos matemáticos com intuito de desfazer todas as dúvidas acerca do tema e aprofundar o conhecimento. E por fim, a turma será orientada a se dividir em grupos de quatro alunos, a acessar o nosso aplicativo e a consultar a lista de materiais que serão usados no próximo encontro, onde será construída uma máquina térmica.

Vale ressaltar que as tarefas de leitura e as atividades de sala foram escolhidas por contemplarem os conceitos levando em conta sua relevância histórica, trazendo aplicações em situações cotidianas e mostrando certa coerência com a proposta da Base Nacional Curricular Comum (BRASIL, 2015). Possibilitar ao educando a compreensão da Física como saber social passa por intervenções didáticas que harmonizem história, ciência, tecnologia, ambiente e sociedade. A Física deve ser apresentada como construção humana (BRASIL, 2015, p.218).

Para o **sexto encontro**, foi proposta uma atividade experimental com criação de uma máquina térmica com a turma dividida em grupos de quatro alunos. Após este momento, os alunos serão orientados a entrarem no aplicativo e acessarem o menu estudo de caso, e em seguida no botão experimento na barra inferior do estudo de caso. Onde se encontra um roteiro para construção do carrinho a vapor. Conforme pode ser visto na Figura 19.

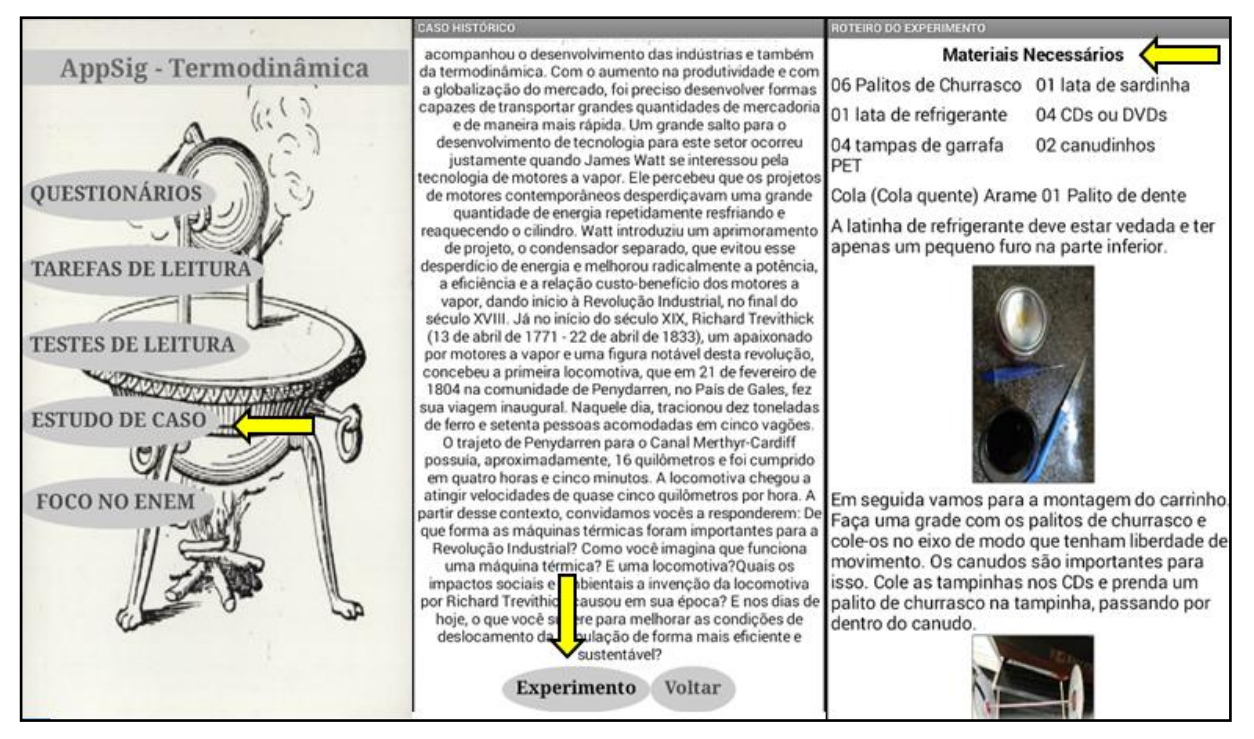

#### **Figura 19**: Atividade experimental.

Fonte: *Print* do aplicativo AppSig-Termodinâmica.

Os alunos serão levados ao laboratório da escola para a construção do experimento e para o teste de funcionamento. Este tipo de atividade abre a possibilidade para os alunos participem efetivamente das aulas, demonstrando aquilo que aprenderam. Sendo assim, com o uso do experimento temos mais uma vez, ao se resgatar e aprofundar os conceitos de aulas anteriores, uso da Reconciliação Integrativa e Diferenciação Progressiva.

Retomamos o estudo de caso no **sétimo encontro**, onde os mesmos grupos formados no segundo encontro responderam novamente as questões levantadas no estudo de caso, no entanto levando em consideração os conhecimentos adquiridos durante o processo didático. No decorrer do processo os alunos articulam conhecimentos teóricos e práticos, com a finalidade de proporem novas respostas com base nos novos conhecimentos adquiridos (LINHARES e REIS, 2008). Em seguida finalizamos o terceiro passo do estudo de caso, com análise e discussão das respostas de cada grupo.

Como última atividade avaliativa, foi proposta, no **oitavo encontro,** uma avaliação somativa final individual. Com o propósito de avaliar como os alunos progrediram em seu processo de aprender, quais novos conhecimentos conseguiram agregar à sua estrutura inicial, ou seja, se conseguiram atingir os objetivos de aprendizagem (PAIXÃO e ALMEIDA, 2012). Esta etapa será uma avaliação tradicional, onde os alunos irão acessar o *link* da avaliação em seus respectivos emails e terão um período de 50 minutos para responder. Após o término da avaliação, nos minutos restantes, iremos analisar os resultados e discutir, de forma geral, as respostas dadas as questões da avaliação. Ou seja, será feita uma correção comentada da avaliação.

Para finalizar a proposta, vem o **nono encontro** onde foi realizada a avaliação da sequência didática. A proposta é um questionário feito no Google Formulários e disponibilizado no aplicativo para os alunos responderem em sala de aula. Conforme visto na Figura 20.

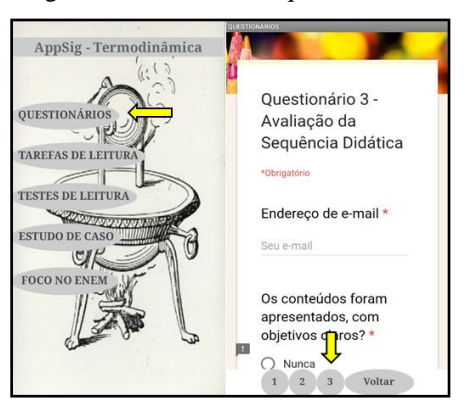

Figura 20: Acessando o questionário 3.

Fonte: *Print* do aplicativo AppSig-Termodinâmica.

Após o término do processo avaliativo da disciplina, nos minutos restantes, será dada por encerrada a proposta didática.

# **Capítulo 5**

# **Descrição da Aplicação do Produto**

A aplicação da proposta ocorreu durante os meses de maio, junho e julho do ano letivo de 2018 em uma turma composta de 20 alunos, do segundo ano do ensino médio regular do Colégio Estadual Domires Machado, localizado no Município de São Francisco de Itabapoana – RJ. Logo a proposta foi desenvolvida no segundo bimestre, com um total de 20 aulas, respeitando a estrutura organizacional da SEEDUC-RJ.

A turma foi previamente sensibilizar sobre a participação e colaboração de todos, na execução da proposta para o segundo bimestre, para que os objetivos desejados fossem alcançados, que são a construção dos conceitos pertinentes e possíveis ajustes ao material proposto. Este se dividiu em nove encontros nos quais se buscou desenvolver a aprendizagem ativa e significativa, através do uso de *smartphones* e do método de Ensino sob Medida (EsM).

No **primeiro encontro**, Figura 21, foi feita a instalação do aplicativo AppSig-Termodinâmica e uma apresentação minuciosa sobre a proposta de aulas diferenciadas, onde foi pedido aos alunos comprometimento em todas as fases.

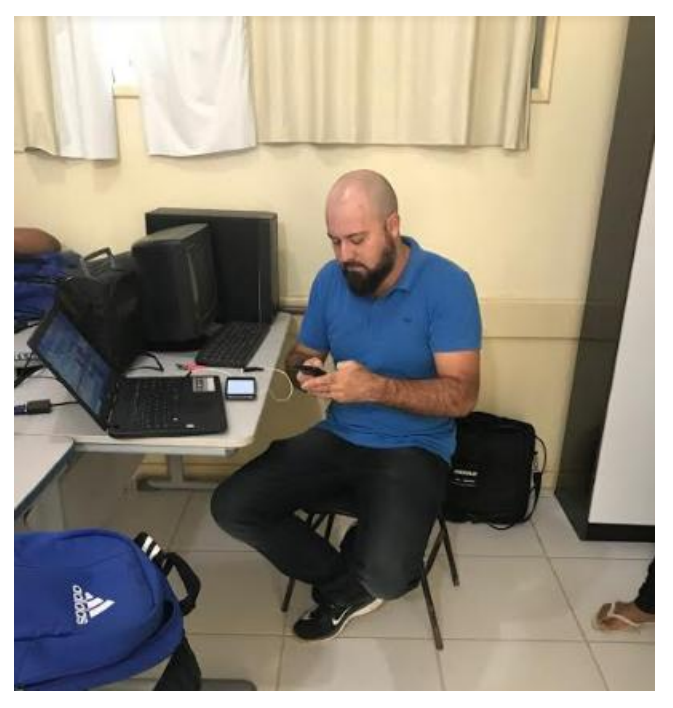

**Figura 21**: Instalação do aplicativo AppSig-Termodinâmica.

Fonte: Arquivo pessoal do autor.

Em seguida, os alunos foram submetidos aos questionários como podemos ver na Figura 22, um socioeconômico, no Apêndice A, para buscar informações pessoais dos alunos, saber quais são as expectativas quanto à disciplina e utilizar os resultados para motivá-los a atingi-las e, também, outro questionário para levantamento de conhecimentos prévios, no Apêndice B, a respeito de conceitos de termodinâmica, tais como: temperatura, calor, gases e suas transformações, conservação de energia, trabalho, etc. Esta etapa do projeto terá uma duração de duas aulas de 50 minutos.

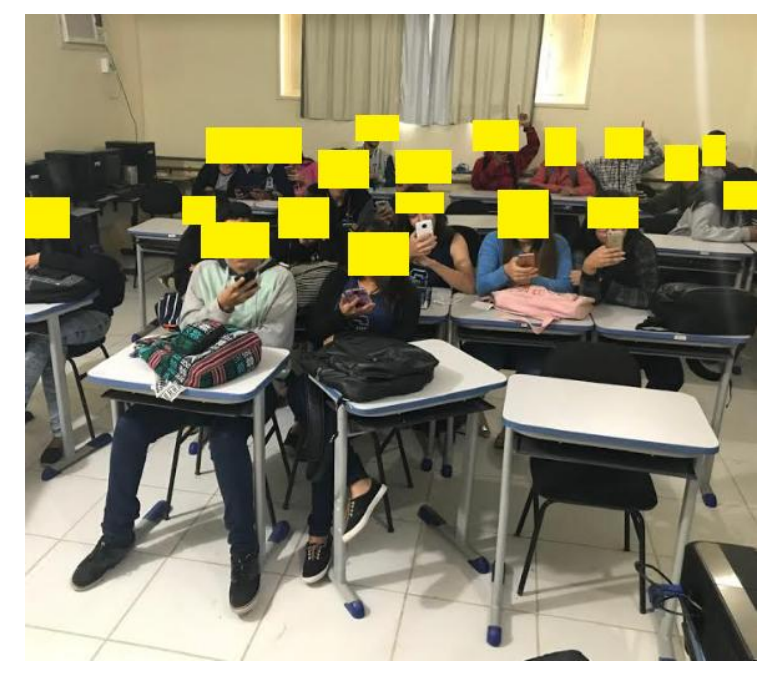

**Figura 22**: Respondendo aos questionários iniciais.

Fonte: Arquivo pessoal do autor.

Os alunos, no início, se mostraram interessados em participar da proposta. Muito em virtude da possibilidade da utilização do *smartphone* em sala, se organizaram rapidamente e levaram 40 min. para responder ao questionário socioeconômico. No entanto, reclamaram da quantidade de questões.

Quanto ao questionário de concepções prévias sobre conceitos de termodinâmica, que é composto de sete questões abertas e nove questões fechadas, o professor orientou para não se preocuparem com respostas certas ou erradas. No entanto houve algumas respostas do tipo "Não sei", como será visto no Capítulo 6.

No **segundo encontro**, foi solicitado à turma que se dividisse em grupos de quatro alunos. Após a divisão, os alunos foram orientados a entrarem no aplicativo e acessarem o menu estudo de caso, para em seguida fazerem a leitura e discussão, em grupo, sobre os temas do estudo de caso disponível no Apêndice C. Como pode ser visto na Figura 23.

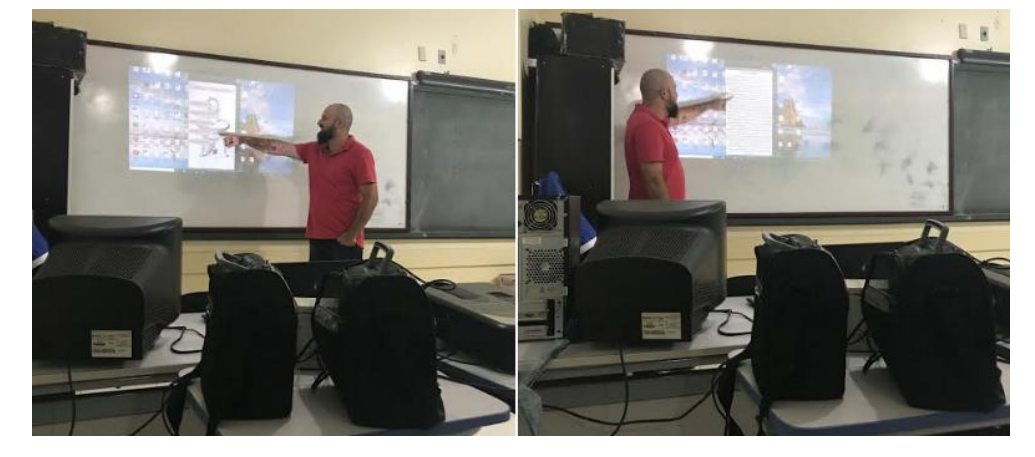

**Figura 23**: Orientação para o primeiro passo do estudo de caso.

Fonte: Arquivo pessoal do autor.

No segundo momento o grupo respondeu as seguintes questões, que aparecem ao final do estudo de caso, de acordo com os seus conhecimentos: De que forma as máquinas térmicas foram importantes para a Revolução Industrial? Como você imagina que funciona uma máquina térmica? E uma locomotiva? Quais os impactos sociais e ambientais a invenção da locomotiva por Richard Trevithick causou em sua época? E nos dias de hoje, o que você sugere para melhorar as condições de deslocamento da população de forma mais eficiente e sustentável? Veja a Figura 24.

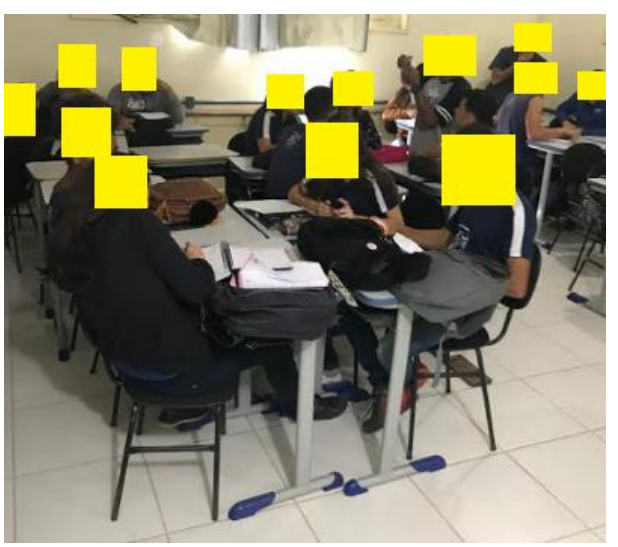

**Figura 24**: Grupos respondendo as questões do estudo de caso.

Fonte: Arquivo pessoal do autor.

Ao concluir as respostas cada grupo apresentou suas ideias sobre o que foi questionado. A Figura 25 mostra este momento.

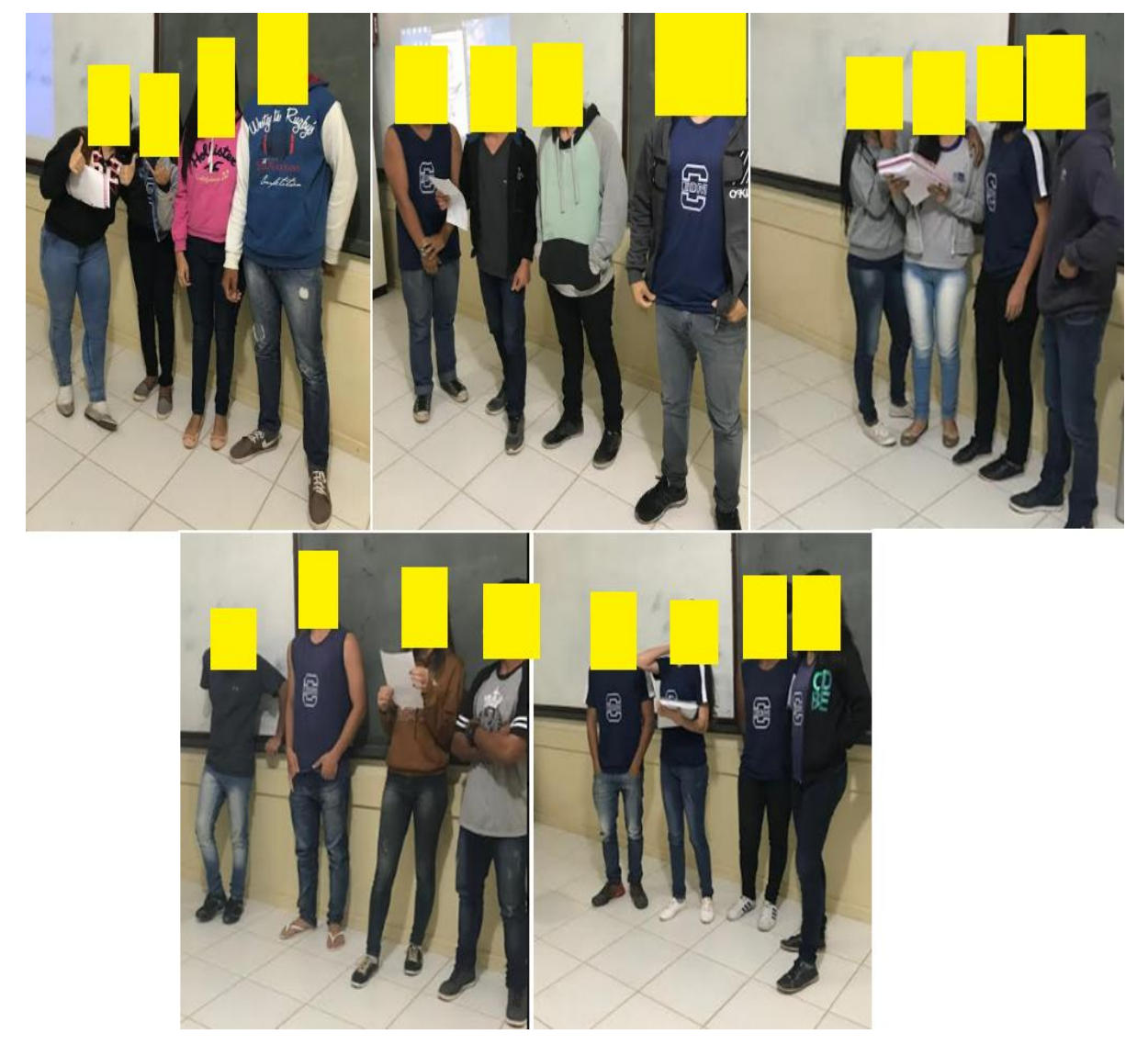

**Figura 25**: Apresentação das respostas às questões do estudo de caso.

Fonte: arquivo pessoal do autor.

E por fim, no tempo restante, foi passada a primeira tarefa de leitura, que está disponível no Apêndice D, para casa, sobre Uma Observação Mais Detalhada de Calor, Energia e Trabalho que será acessada pelo aluno através do aplicativo desenvolvido. Durante o intervalo até o próximo encontro, os alunos foram questionados através do teste de leitura – 1 (ver Apêndice E), com intuito de verificar se houve leitura e, também, para buscar as possíveis dúvidas. Veja Figura 26. Este material foi usado na preparação do próximo encontro como organizador prévio para aprendizagem.

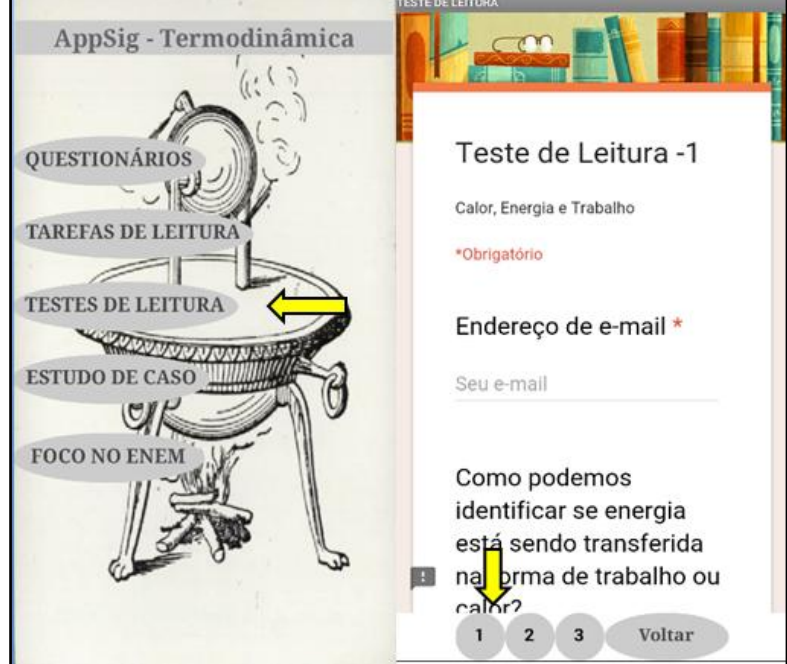

**Figura 26**: Acessando o primeiro teste de leitura - 1.

Fonte: *Print* do aplicativo AppSig-Termodinâmica.

No primeiro momento do **terceiro encontro**, os alunos tiveram uma aula dialogada, Apêndice F, sobre o que foi lido, esclarecendo as dificuldades, aprofundando a compreensão e fornecendo exemplos adicionais. Esta aula teve um período aproximado de 30 minutos. A Figura 27 mostra este momento.

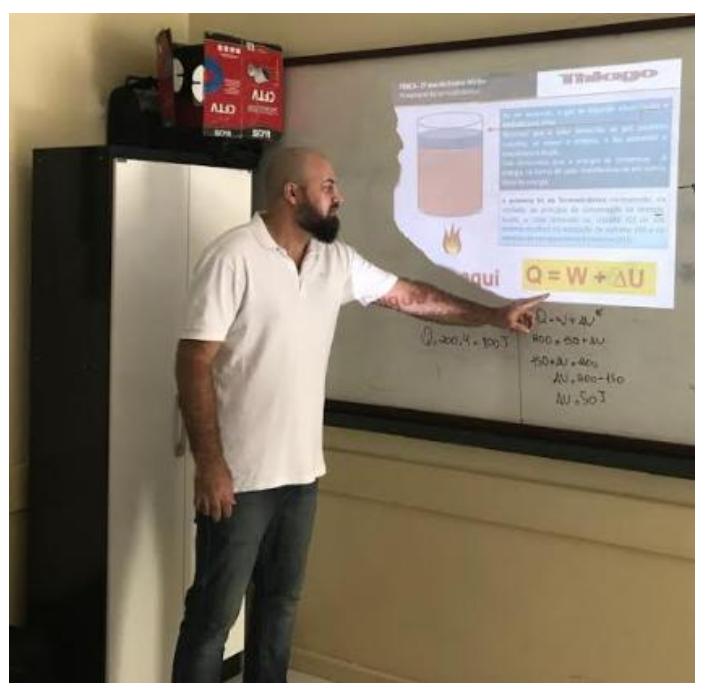

**Figura 27**: Primeira aula dialogada.

Fonte: Arquivo pessoal do autor.

No segundo momento os alunos usaram mais 30 minutos para responder a uma atividade, elaborada no Google Formulários, com problemas conceituais e quantitativos, disponibilizada nos seus respectivos *emails* (ver Apêndice G). As questões foram resolvidas sem o auxílio do professor. No terceiro momento, aproximadamente 30 minutos, foi feito a análise dos resultados e discutidas as respostas dadas aos problemas. Vejamos a seguir as respostas dadas às perguntas desta atividade:

**Questão 1: Enquanto se expande, um gás recebe o calor Q=100J e realiza o trabalho W=70J. Ao final do processo, podemos afirmar que a energia interna do gás:**

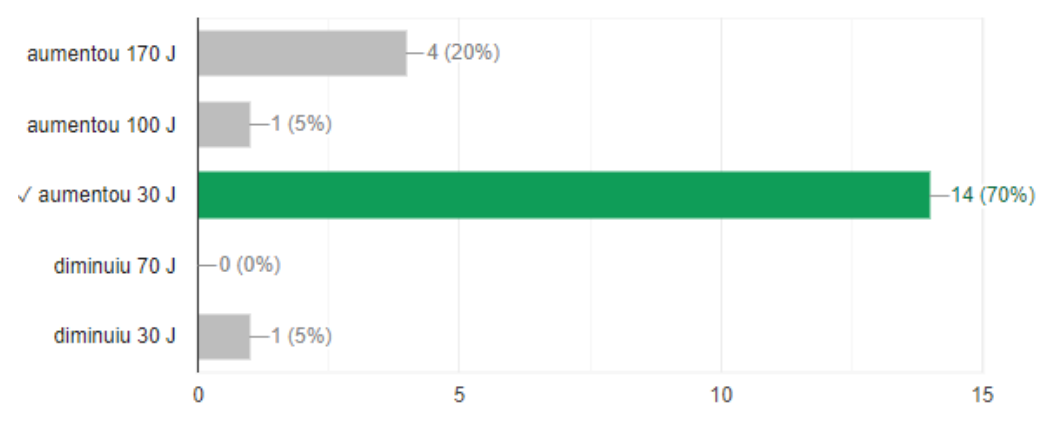

**Figura 28**: Respostas da questão 1 da primeira atividade.

Fonte: o próprio autor.

Esta questão apresentou uma alta taxa de acerto, além disso, apresentaram um alto índice de segurança em suas respostas.

# **Questão 2: Qual é a variação de energia interna de um gás ideal sobre o qual é realizado um trabalho de 80J durante uma compressão isotérmica?**

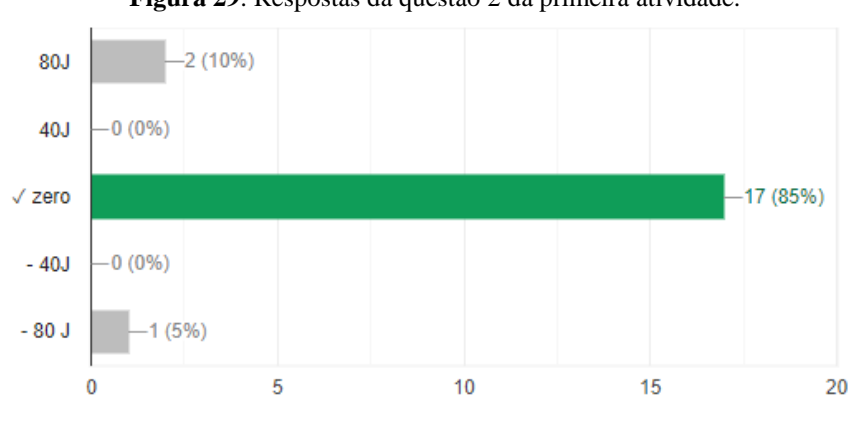

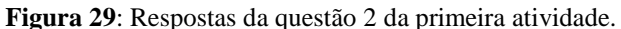

Fonte: o próprio autor.
**Questão 3: Um cilindro de parede lateral adiabática tem sua base em contato com uma fonte térmica e é fechado por um êmbolo adiabático pesando 100 N. O êmbolo pode deslizar sem atrito ao longo do cilindro, no interior do qual existe uma certa quantidade de gás ideal. O gás absorve uma quantidade de calor de 40J da fonte térmica e se expande lentamente, fazendo o êmbolo subir até atingir uma distância de 10 cm acima da sua posição original. Nesse processo, a energia interna do gás:**

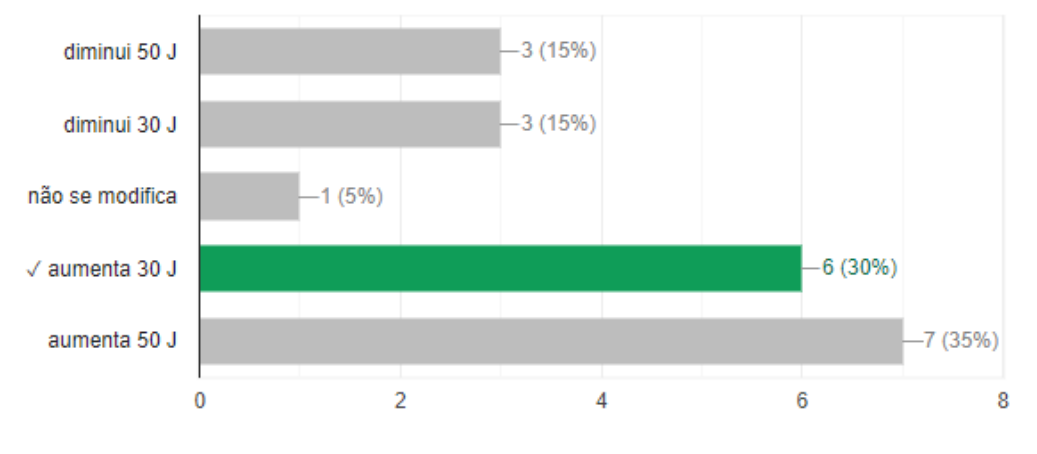

**Figura 30**: Respostas da questão 3 da primeira atividade.

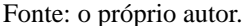

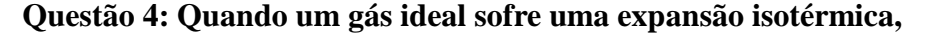

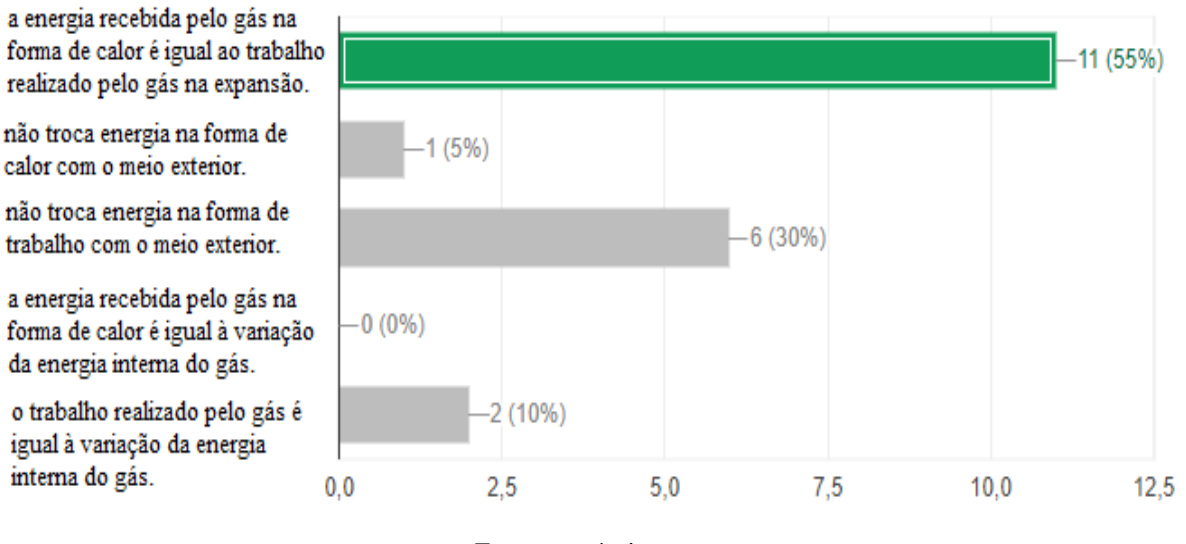

**Figura 31**: Respostas da questão 4 da primeira atividade.

**Questão 5: Uma certa quantidade de ar contido num cilindro com pistão é comprimida adiabaticamente, realizando-se um trabalho de -1,5kJ. Portanto, os valores do calor** 

Fonte: o próprio autor.

**trocado com o meio externo e da variação de energia interna do ar nessa compressão adiabática são, respectivamente:**

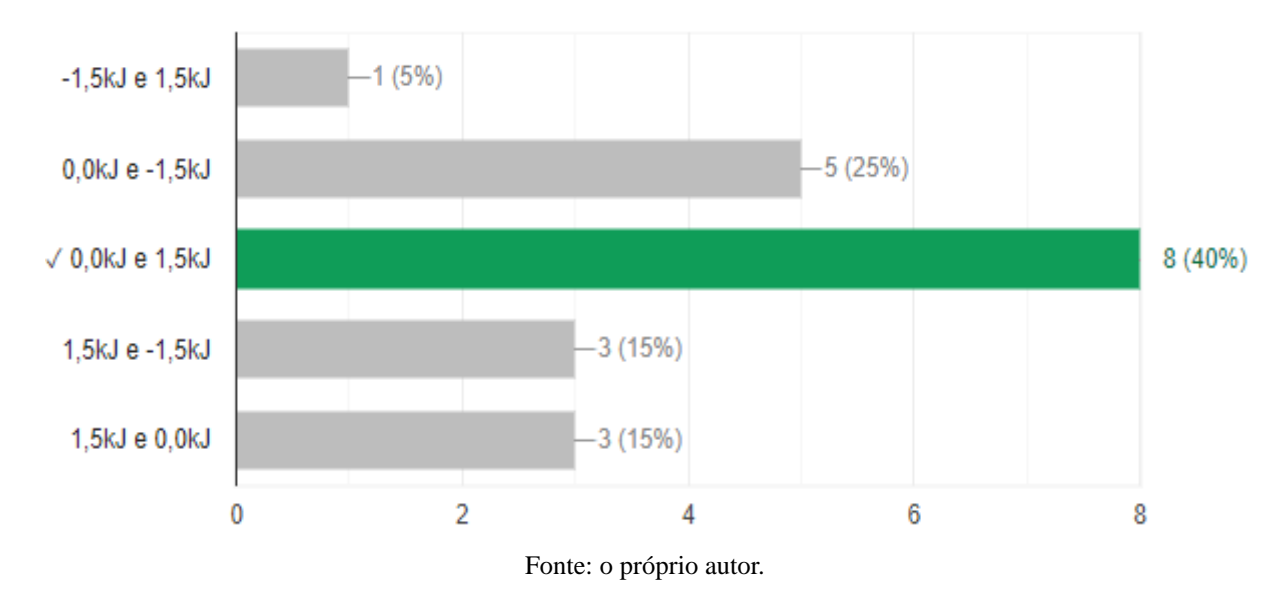

**Figura 32**: Respostas da questão 5 da primeira atividade.

**Questão 6: A primeira lei da termodinâmica diz respeito à:**

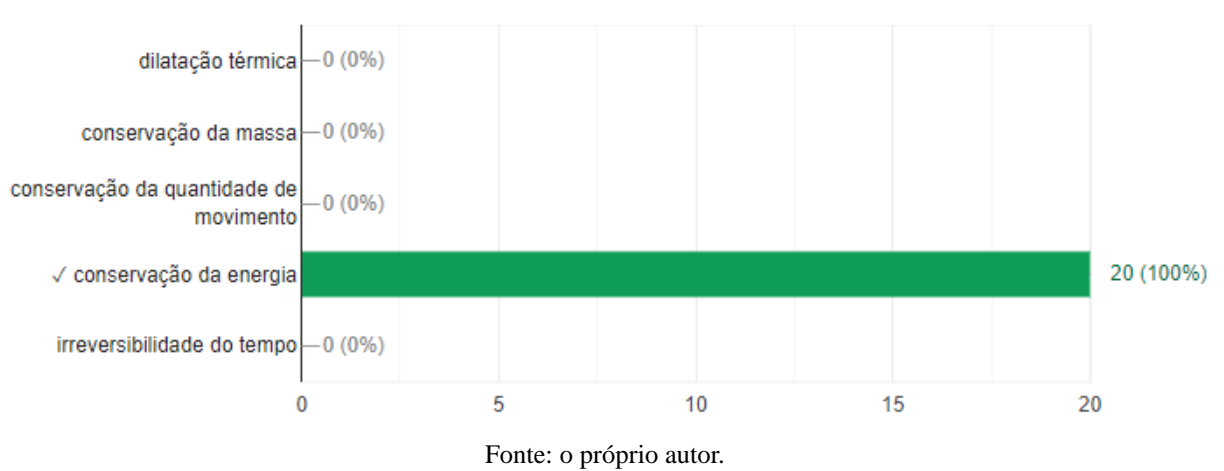

**Figura 33**: Respostas da questão 6 da primeira atividade.

**Questão 7: A Primeira Lei da Termodinâmica estabelece que o aumento da energia interna de um sistema é dado por ∆U= ∆Q-W, no qual ∆Q é o calor recebido pelo sistema, e W é o trabalho que esse sistema realiza.Se um gás real sofre uma compressão adiabática, então:**

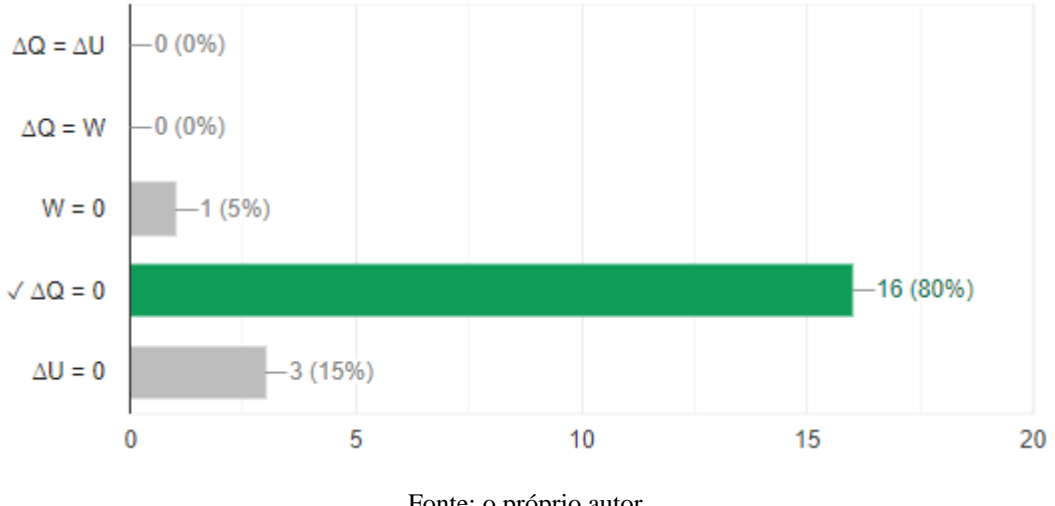

**Figura 34**: Respostas da questão 7 da primeira atividade.

Fonte: o próprio autor.

E no tempo restante, foi lançada a segunda tarefa de leitura, para casa, sobre Transmissão de Calor que será acessada pelo aluno através do aplicativo desenvolvido. Essa tarefa está disponível no Apêndice H. Durante o intervalo até o próximo encontro, os alunos foram questionados através do teste de leitura - 2 que se encontra no Apêndice I, com intuito de verificar se houve leitura e, também, para buscar as possíveis dúvidas. Este material foi usado na preparação do próximo encontro como organizador prévio para aprendizagem. A Figura 35 mostra como acessar o teste de leitura – 2.

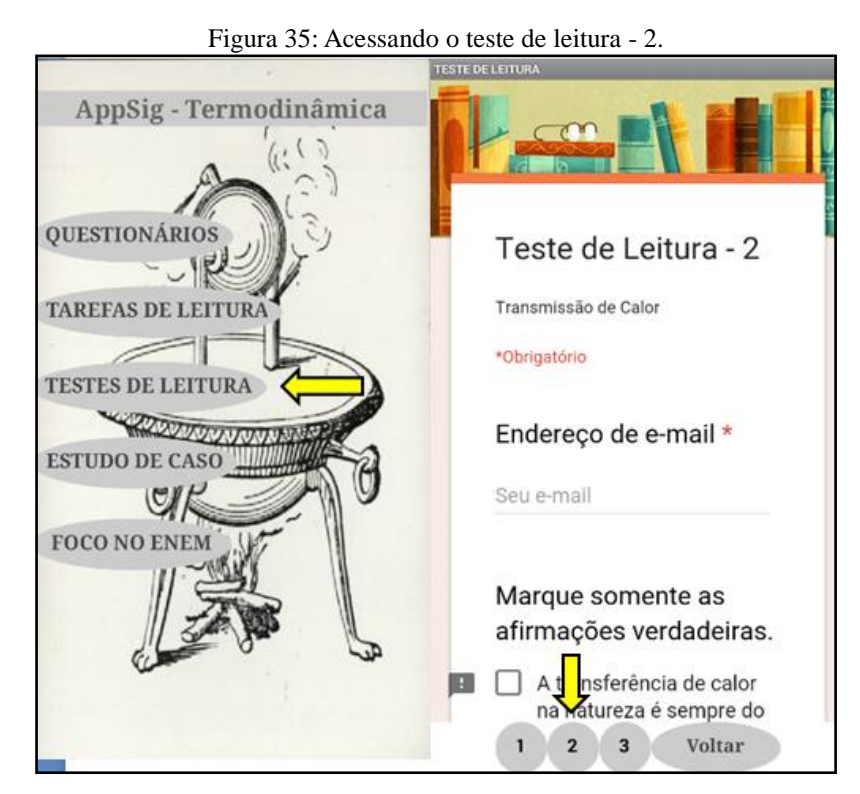

Fonte: *Print* do aplicativo AppSig-Termodinâmica.

No **quarto encontro** iniciamos, novamente, com os alunos tendo uma aula dialogada (Apêndice J) sobre o que foi lido, esclarecendo as dificuldades, aprofundando a compreensão e fornecendo exemplos adicionais. Esta aula durou aproximadamente 30 minutos. Este momento é mostrado pela Figura 36.

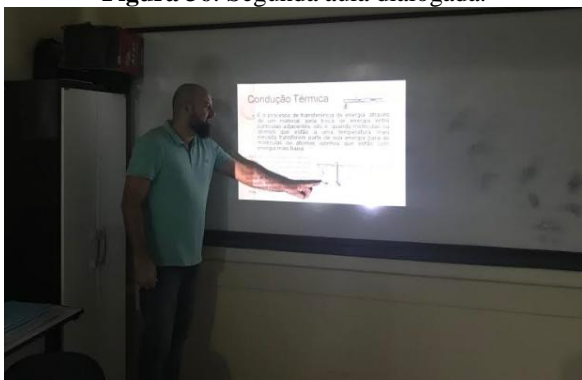

**Figura 36**: Segunda aula dialogada.

Fonte: Arquivo pessoal do autor.

Após a aula os alunos tiveram mais 30 minutos para responder a uma atividade, elaborada no Google Formulários (Apêndice K), que continha problemas conceituais e foi disponibilizada nos *emails* fornecidos, para serem resolvidos sem o auxílio do professor.

No terceiro momento, aproximadamente 30 minutos, foram analisados os resultados e discutidas as respostas dadas aos problemas conceituais. As Figuras 37-44 elencam as respostas dadas às perguntas desta atividade:

# **Questão 1: Dos processos a seguir, o único onde praticamente todo o calor se propaga por condução é quando ele se transfere:**

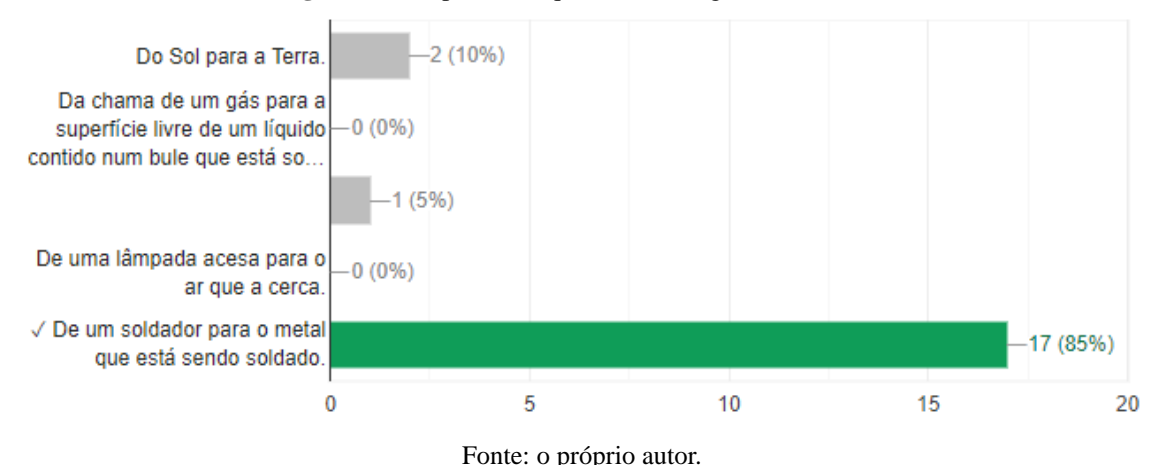

**Figura 37**: Respostas da questão 1 da segunda atividade.

**Questão 2: A irradiação é o único processo de transferência de energia térmica no caso:**

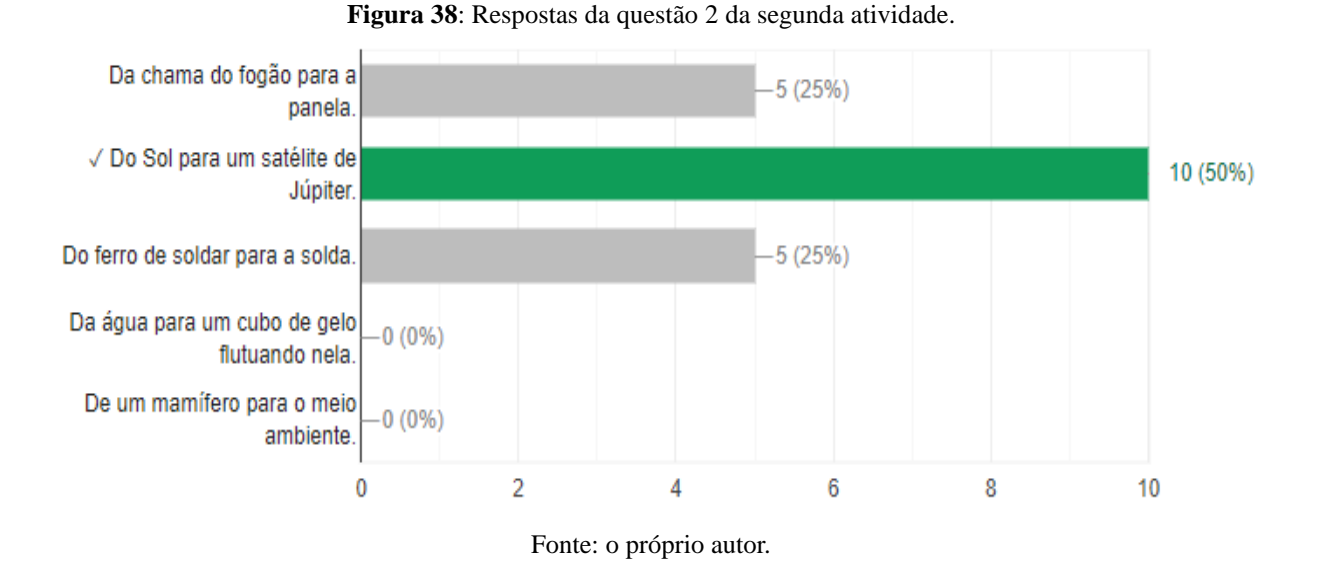

**Questão 3: Quando há diferença de temperatura entre dois pontos, o calor pode fluir entre eles por condução, convecção ou radiação, do ponto de temperatura mais alta ao de temperatura mais baixa. O "transporte" de calor se dá juntamente com o transporte de massa no caso da:**

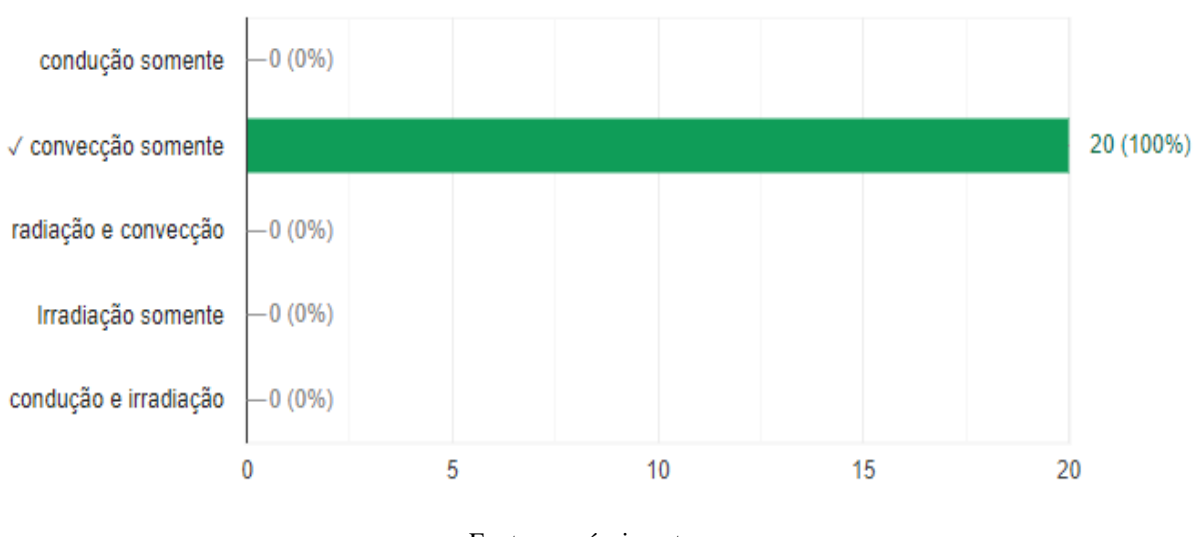

**Figura 39**: Respostas da questão 3 da segunda atividade.

Fonte: o próprio autor.

**Questão 4: Uma garrafa térmica, devido às paredes espelhadas, impede trocas de calor por:**

**Figura 40**: Respostas da questão 4 da segunda atividade.

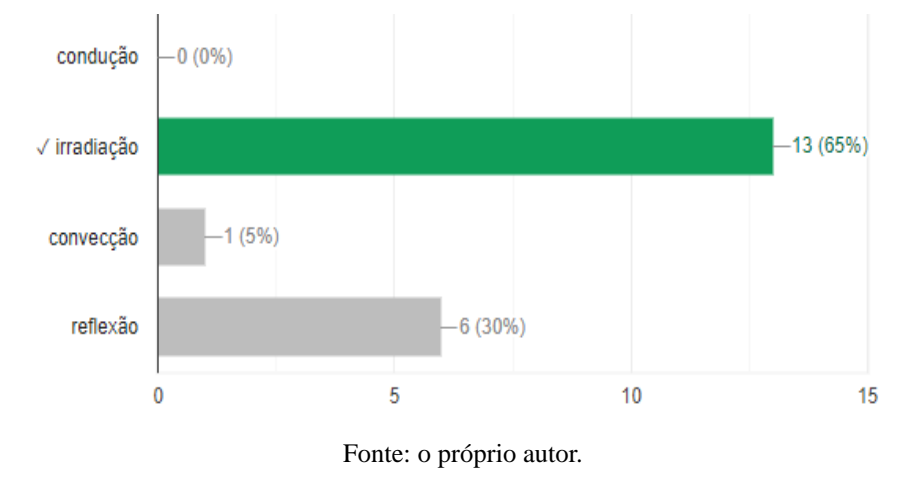

### **Questão 5: Assinale a alternativa correta:**

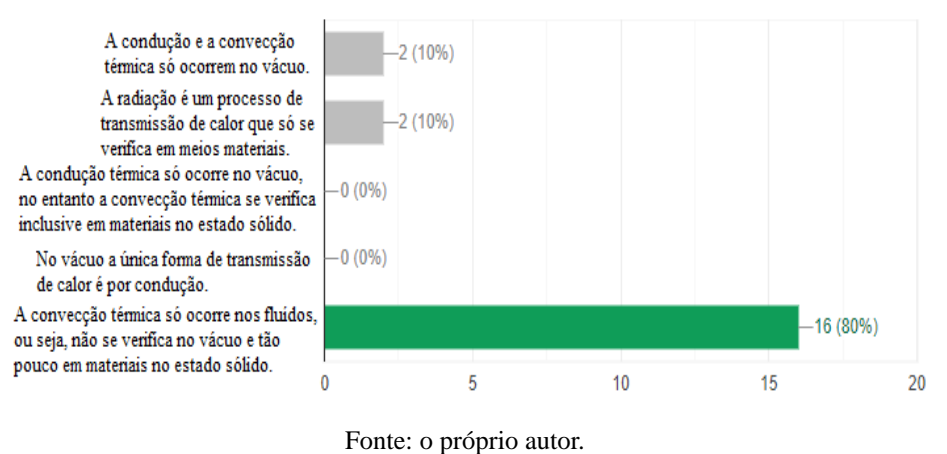

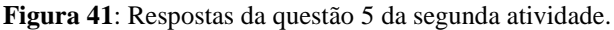

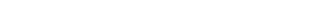

# **Questão 6: Uma garrafa térmica impede, devido ao vácuo entre as paredes duplas, trocas de calor por:**

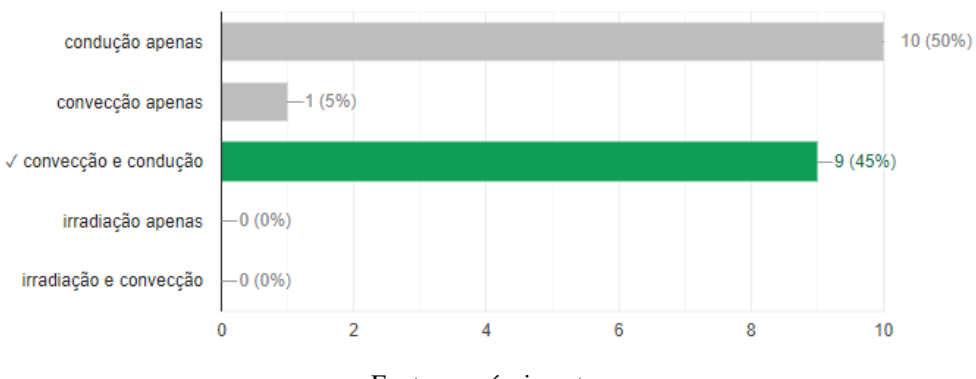

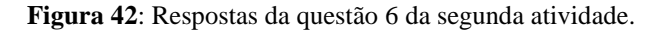

Fonte: o próprio autor.

**Questão 7: Quando se aquece a extremidade de uma barra de ferro, o calor se propaga para toda a barra. Neste caso o calor se propaga, principalmente, por:**

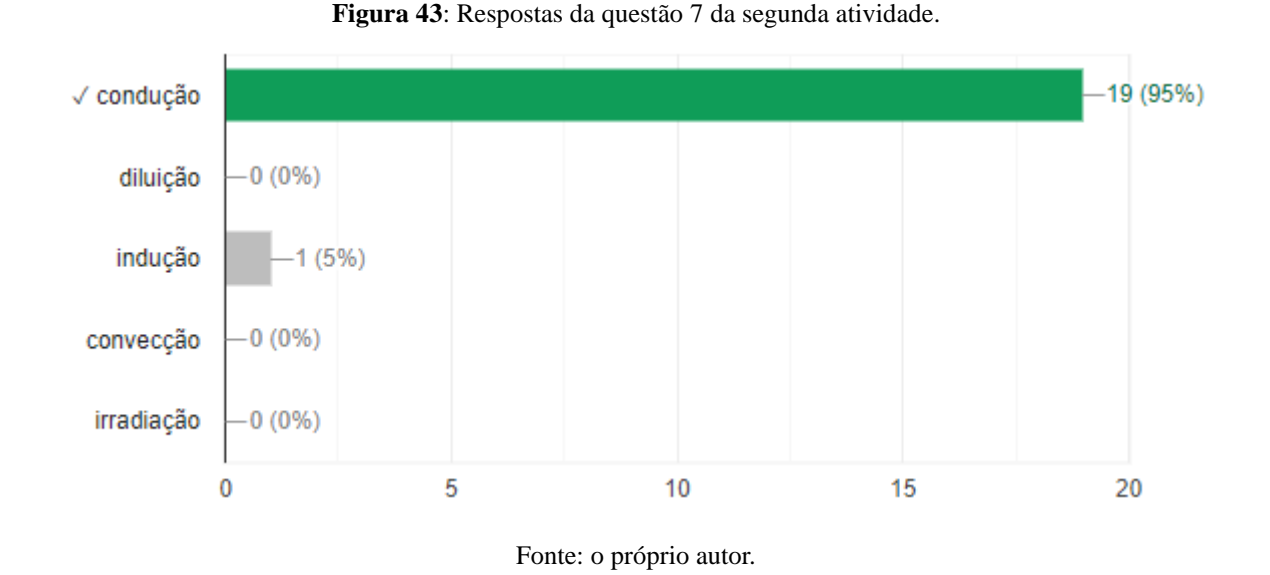

**Questão 8: A transferência de calor de um ponto a outro de um meio pode efetuar-se por três processos diferentes. Sabe-se que, conforme o meio há um processo único possível ou um predominante. Assim, no vácuo, num fluido e num sólido a transferência de calor se efetua, respectivamente, por:**

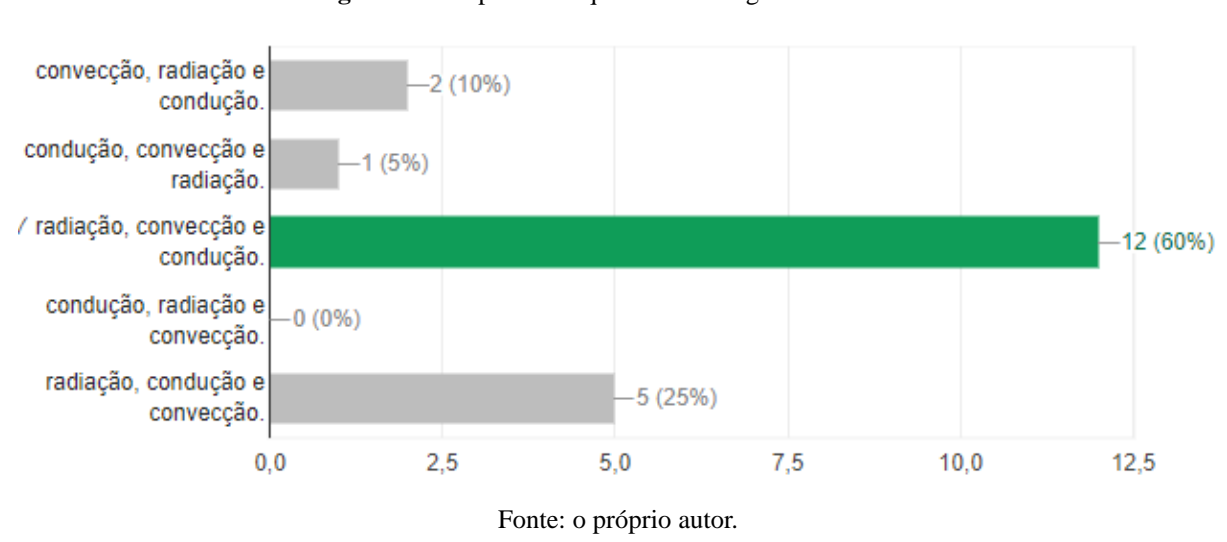

**Figura 44**: Respostas da questão 8 da segunda atividade.

Encerrou-se este encontro, passando a terceira tarefa de leitura, para casa, sobre Segunda Lei da Termodinâmica e suas aplicações no estudo das Máquinas Térmicas que será acessada pelo aluno através do aplicativo desenvolvido (Apêndice L). Durante o intervalo até

o próximo encontro, os alunos foram questionados através do teste de leitura disponível no Apêndice M desta dissertação, com intuito de verificar se houve leitura e, também, para buscar as possíveis dúvidas. Este material foi usado na preparação do próximo encontro como organizador prévio para aprendizagem. A Figura 45 demonstra como acessar o teste de leitura – 3.

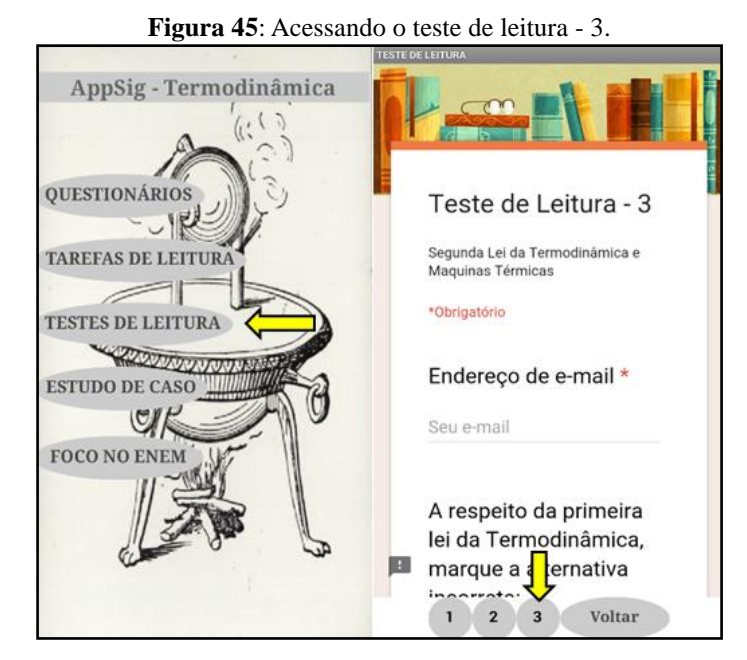

Fonte: *Print* do aplicativo AppSig-Termodinâmica.

Nesta etapa, o **quinto encontro** iniciou com os alunos tendo uma aula dialogada (ver Apêndice N) sobre o que foi lido, esclarecendo as dificuldades, aprofundando a compreensão e fornecendo exemplos adicionais. Esta aula durou aproximadamente 30 minutos. A Figura 46 registra este momento.

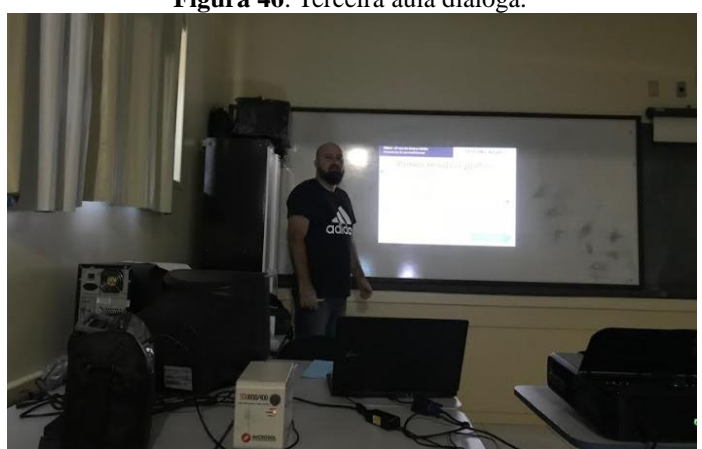

**Figura 46**: Terceira aula dialoga.

Fonte: Arquivo pessoal do autor.

Dando continuidade, no segundo momento os alunos tiveram mais 30 minutos para responder a uma atividade, elaborada no Google Formulários, com problemas conceituais e quantitativos, disponibilizada nos seus respectivos *emails*, para serem resolvidos sem o auxílio do professor. Esta atividade pode ser consultada no Apêndice O. No terceiro momento, aproximadamente 30 minutos, foram analisados os resultados e discutidas as respostas dadas aos problemas. A seguir temos as respostas dadas às perguntas desta atividade:

**Questão 1: O 2° princípio da Termodinâmica pode ser enunciado da seguinte forma: "É impossível construir uma máquina térmica operando em ciclos, cujo único efeito seja retirar calor de uma fonte e convertê-lo integralmente em trabalho." Por extensão, esse princípio nos leva a concluir que:**

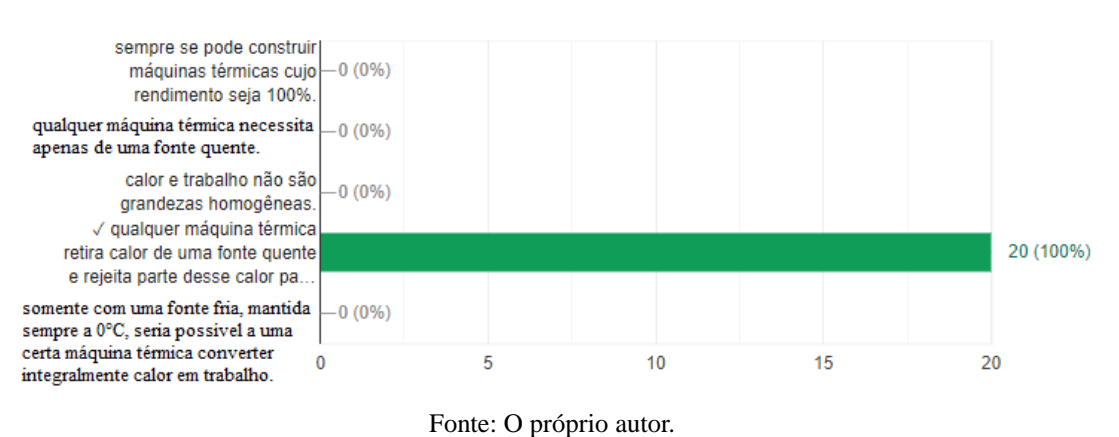

**Figura 47**: Respostas da questão 1 da terceira atividade.

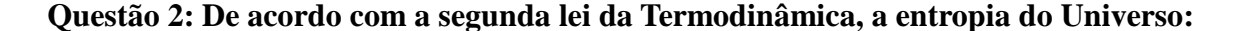

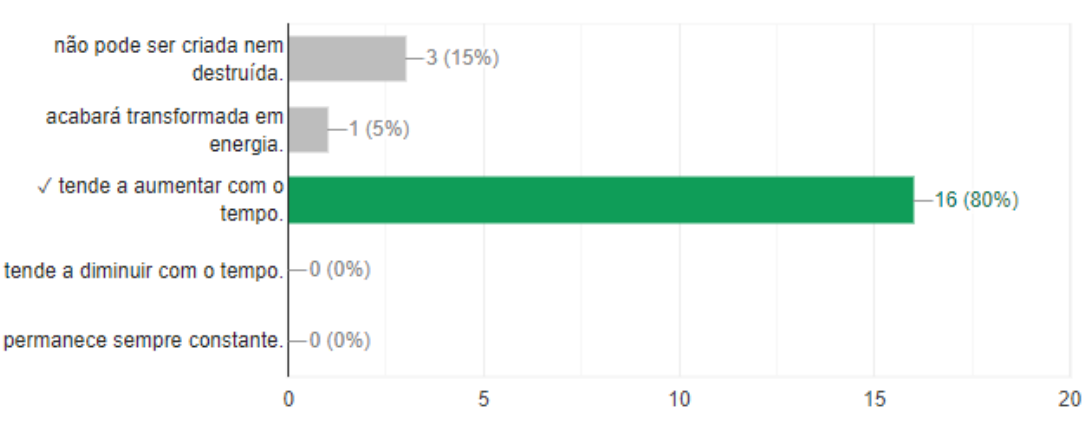

**Figura 48**: Respostas da questão 2 da terceira atividade.

Fonte: O próprio autor.

**Questão 3: A refrigeração e o congelamento de alimentos são responsáveis por uma parte significativa do consumo de energia elétrica numa residência típica.Para diminuir as perdas térmicas de uma geladeira, podem ser tomados alguns cuidados operacionais:**

**I. Distribuir os alimentos nas prateleiras deixando espaços vazios entre eles, para que ocorra a circulação do ar frio para baixo e do quente para cima.** 

**II. Manter as paredes do congelador com camada bem espessa de gelo, para que o aumento da massa de gelo aumente a troca de calor no congelador.** 

**III. Limpar o radiador ("grade" na parte de trás) periodicamente, para que a gordura e a poeira que nele se depositam não reduzam a transferência de calor para o ambiente.**

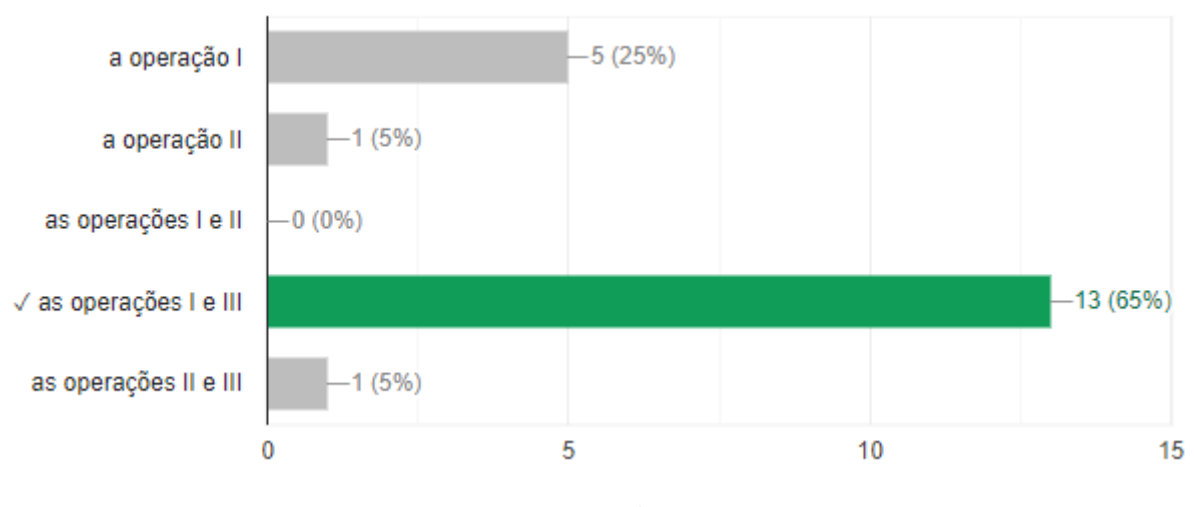

**Figura 49**: Respostas da questão 3 da terceira atividade.

Fonte: O próprio autor.

### **Questão 4: A respeito do que faz um refrigerador, pode-se dizer que:**

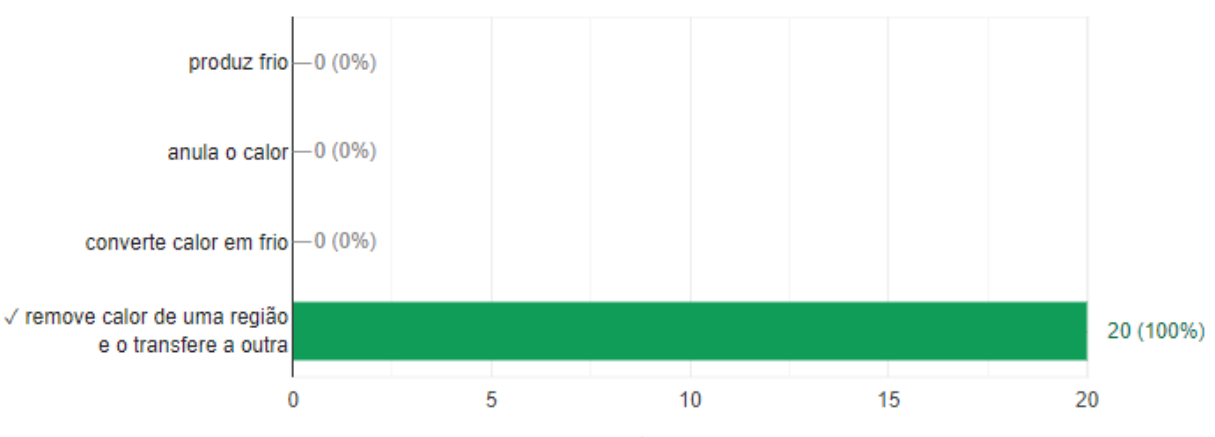

**Figura 50**: Respostas da questão 4 da terceira atividade.

Fonte: O próprio autor.

**Questão 5: Responda a seguinte situação:**

**Uma central de energia utilizada por uma equipe móvel de TV desenvolve 1,8.10<sup>7</sup> joules de energia elétrica enquanto seu motor a gasolina consome 2,5 litros de combustível cujo poder calorífico é de 3,6.10<sup>7</sup> joules/litro. O rendimento da central é de:**

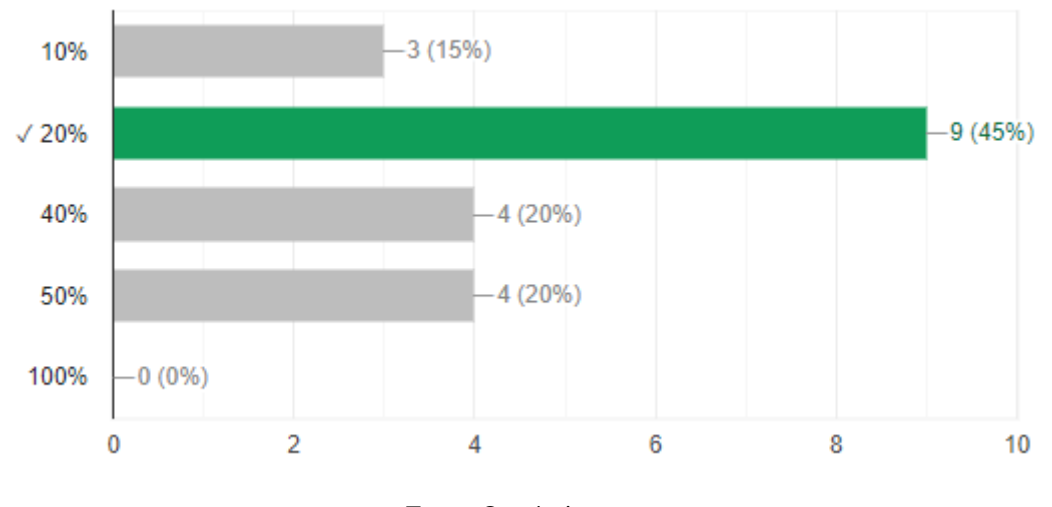

**Figura 51**: Respostas da questão 5 da terceira atividade.

**Questão 6: Um refrigerador de uso doméstico é uma máquina térmica invertida: o calor é retirado do congelador à temperatura de -23°C, enquanto a temperatura do ambiente em que ele se encontra é de 27°C. O coeficiente de eficiência do refrigerador de Carnot, operando em ciclos entre essas temperaturas, é:**

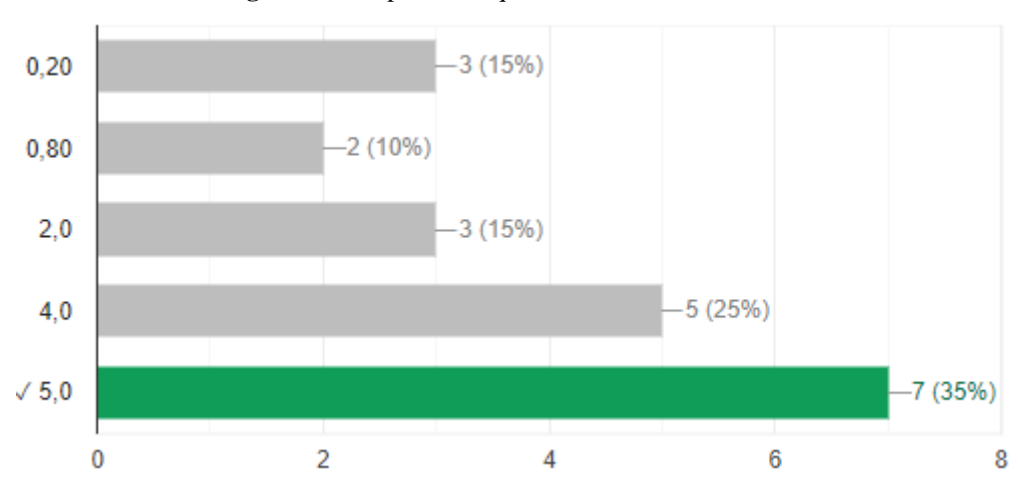

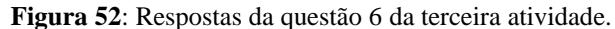

Fonte: O próprio autor.

Fonte: O próprio autor.

E por fim, os alunos foram orientados a se dividirem em grupos e acessarem o nosso aplicativo e consultar a lista de materiais que serão usados no próximo encontro, onde será construída uma máquina térmica.

O **sexto encontro** foi realizado no laboratório de ciências e teve inicio com o professor pedindo para os grupos se arrumarem na bancada. Após esta organização, os alunos foram orientados a entrarem no aplicativo e acessarem o menu estudo de caso, e em seguida no botão experimento na barra inferior do estudo de caso. Onde se encontra um roteiro para construção do carrinho a vapor. De posse dos materiais e do roteiro do experimento os grupos deram início à construção do carrinho a vapor. As Figuras a seguir detalham todo o processo de construção:

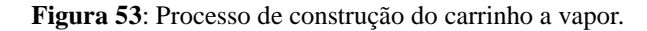

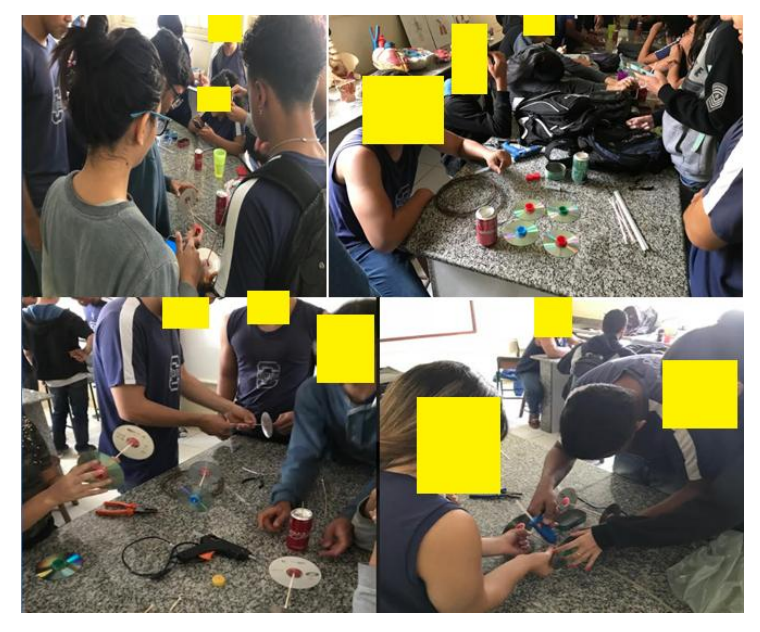

Fonte: arquivo pessoal do autor.

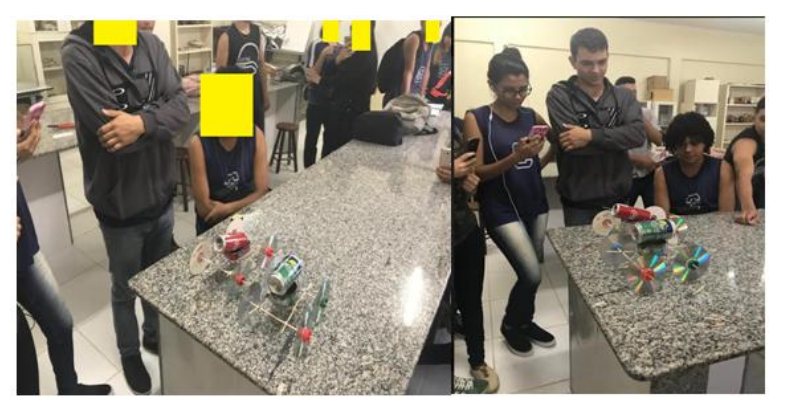

**Figura 54**: Os primeiros carrinhos a ficarem prontos.

Fonte: arquivo pessoal do autor.

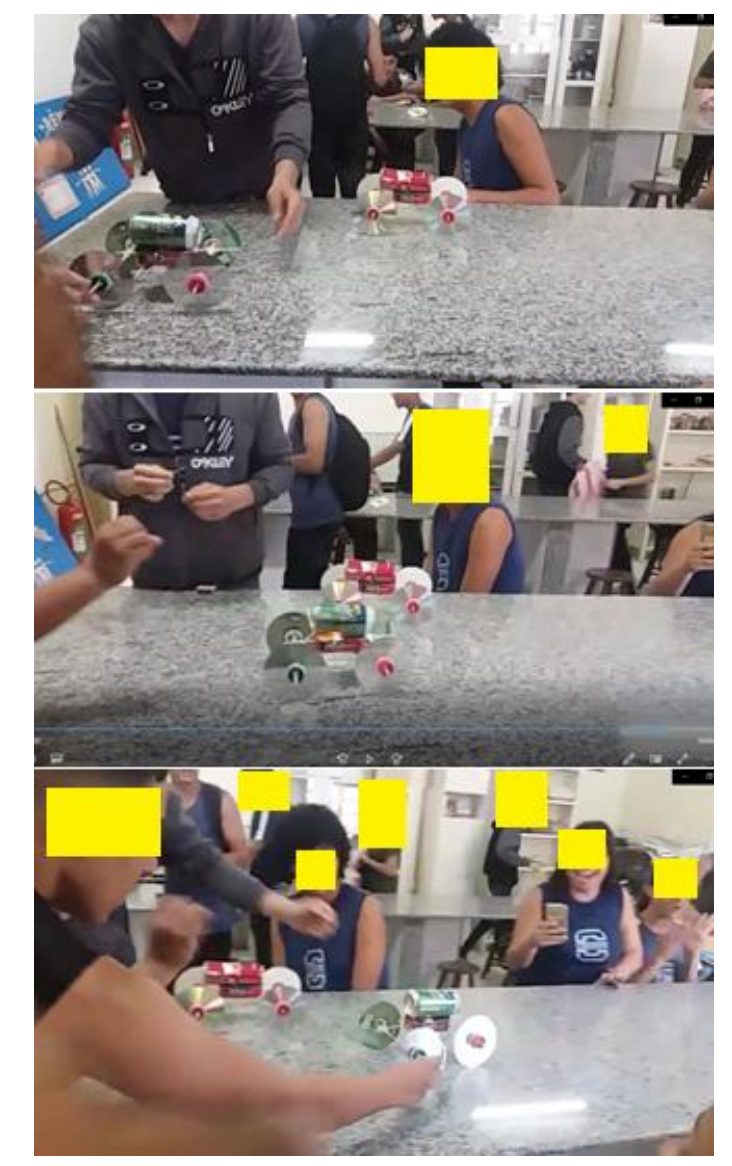

**Figura 55**: O carrinho em funcionamento.

Fonte: arquivo pessoal do autor.

No **sétimo encontro**, foi retomado o estudo de caso "A primeira viagem" e a turma foi organizada com a mesma formação inicial. Após este momento, os alunos foram orientados a entrarem no aplicativo e acessarem o menu estudo de caso, para em seguida refazerem a leitura e a discussão, em grupo, sobre os temas do estudo de caso e, também, foram orientados a acessarem os seus respectivos *emails*, onde estavam disponíveis dois textos auxiliares para leitura (ver Apêndice P). No próximo momento o grupo respondeu as mesmas perguntas que foram respondidas no segundo encontro, só que agora com subsídios do aprendizado adquirido com os encontros anteriores. Ao concluir as respostas, nos últimos 30 minutos, cada grupo apresentou para a turma as respostas do estudo de caso.

**Figura 56**: Retomada do estudo de caso.

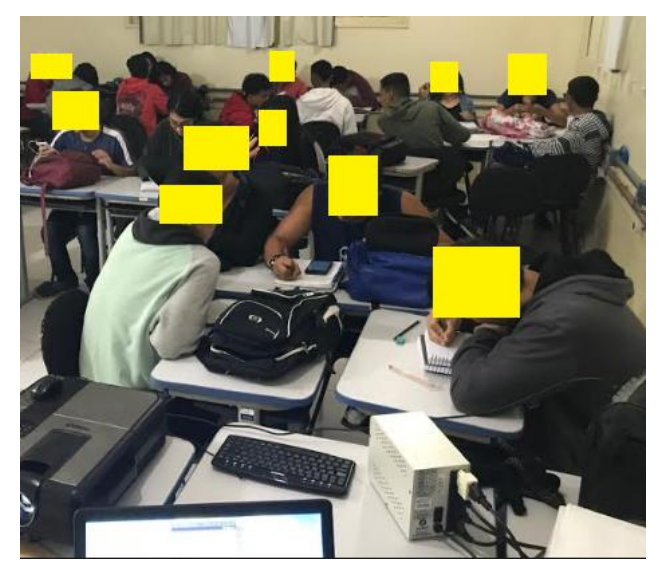

Fonte: Arquivo pessoal do autor.

No momento final da aula, o professor comunicou aos alunos que no próximo encontro seria realizada uma avaliação final.

Chegamos ao momento avaliativo final no **oitavo encontro**, onde os alunos foram orientados a sentarem organizados em fila para aplicação da avaliação final, que foi elaborada no Google Formulários. Esta avaliação pode ser consultada no Apêndice Q.

Foi uma avaliação somativa, que os alunos acessaram através de um *link* disponível em seus respectivos *emails* e tiveram um período de 50 minutos para responder. Após o término da avaliação, nos minutos restantes, foi feita uma análise dos resultados e discutidas, de forma geral, as respostas dadas as questões da avaliação. Ou seja, foi feita uma correção comentada da avaliação.

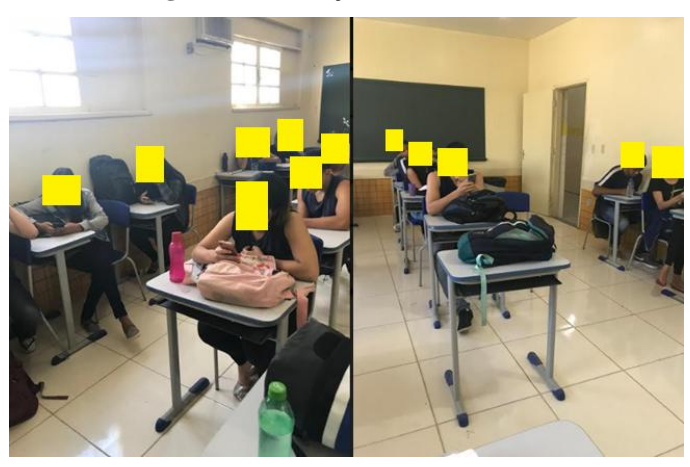

**Figura 57**: Avaliação final individual.

Fonte: arquivo pessoal do autor.

Vejamos, nas Figuras 58-70, as respostas dadas pelos alunos as questões da avaliação

final:

**Questão 1: Considere as afirmações: I) A propagação de calor por convecção ocorre nos fluidos em geral. II) A propagação de calor por condução não ocorre no vácuo. III) Uma malha de lã tem como função fornecer calor ao corpo de uma pessoa. IV) O ar atmosférico e o gelo são bons condutores de calor.**

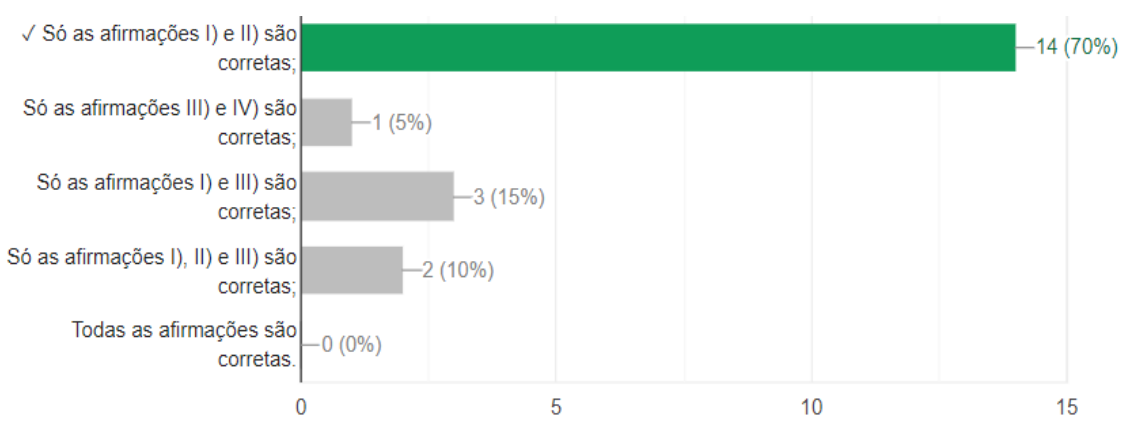

**Figura 58**: Respostas da questão 1 da avaliação final.

Fonte: o próprio autor.

**Questão 2: Nas geladeiras domésticas tradicionais:** 

**I) o congelador está colocado na parte superior;** 

**II) o ar frio desce, por convecção, resfriando os alimentos;** 

**III) as prateleiras não são inteiriças, mas têm a forma de grade, de modo a permitir a convecção do ar no interior da geladeira;** 

**IV) deve-se, nos modelos mais antigos, retirar periodicamente o gelo que se forma sobre o congelador para não prejudicar a troca de calor.**

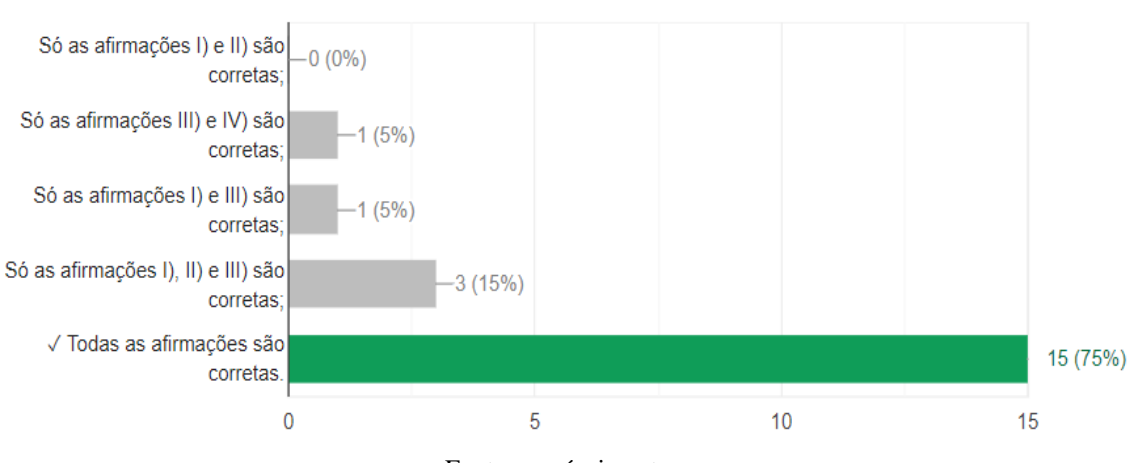

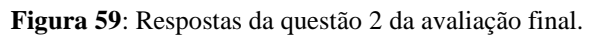

Fonte: o próprio autor.

## **Questão 3: O esquema mostra a constituição de uma garrafa térmica.**

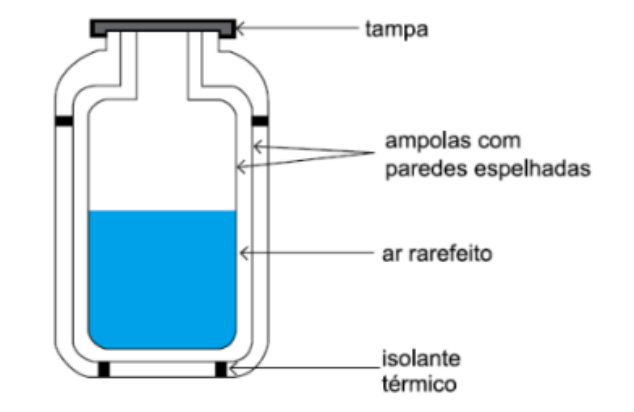

**Figura 60**: Esquema de uma garrafa térmica da questão 3 da avaliação final.

Disponível em: <http://osfundamentosdafisica.blogspot.com/2017/08/caiu-no-vestibular.html>

**Espelham-se as paredes das ampolas e diminui-se a quantidade de ar entre elas para evitar a propagação de calor, respectivamente, por:**

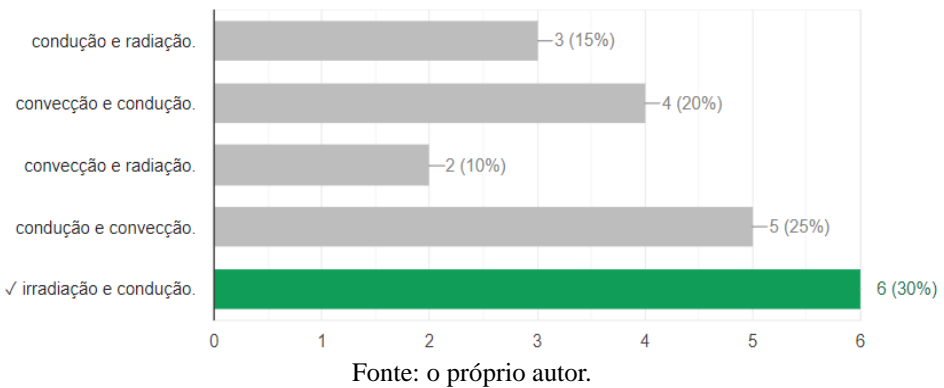

**Figura 61**: Respostas da questão 3 da avaliação final.

### **Questão 4: O esquema ilustra um sistema de aquecimento solar da água.**

**Figura 62**: Sistema de aquecimento solar da água da questão 4 da avaliação final .

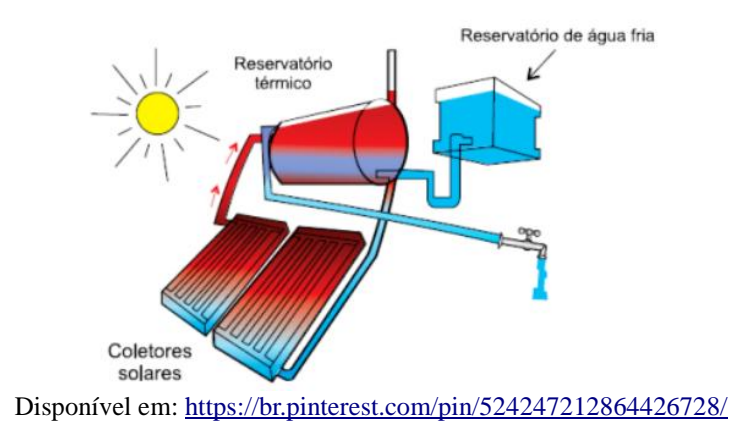

**A água fria, vinda da rede fornecedora de um poço ou de um reservatório, como se vê na figura, é remetida para uma serpentina envolta em coletores solares, placas que absorvem a energia vinda do Sol, onde é aquecida. A água aquecida flui, então, para o reservatório térmico (boiler) em condições de ser consumida. A transmissão do calor, vindo do Sol até os coletores, se dá através do:**

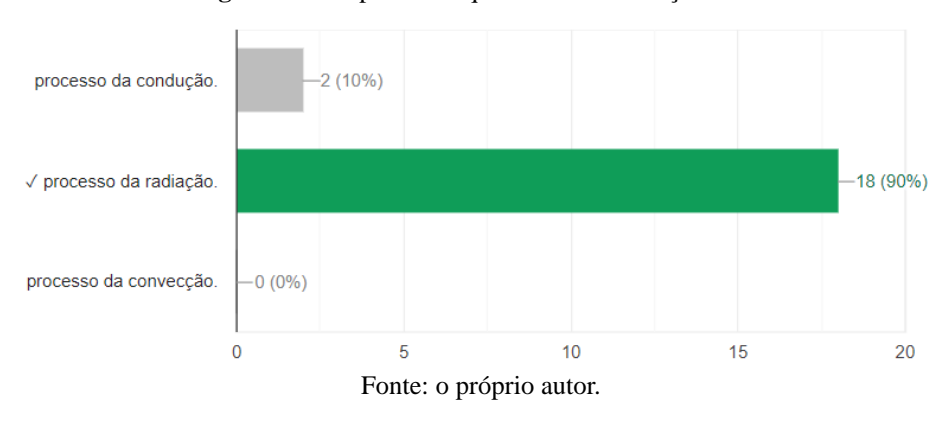

#### **Figura 63**: Respostas da questão 4 da avaliação final.

# **Questão 5: Com base na charge e nos conceitos da termodinâmica, é correto afirmar que as luvas de amianto são utilizadas porque a condutividade térmica:**

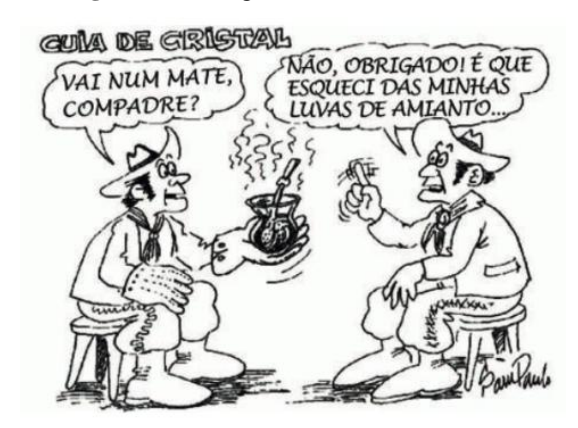

**Figura 64**: Charge sobre Condutibilidade.

Disponível em[: https://enem.estuda.com/questoes/?id=138437](https://enem.estuda.com/questoes/?id=138437)

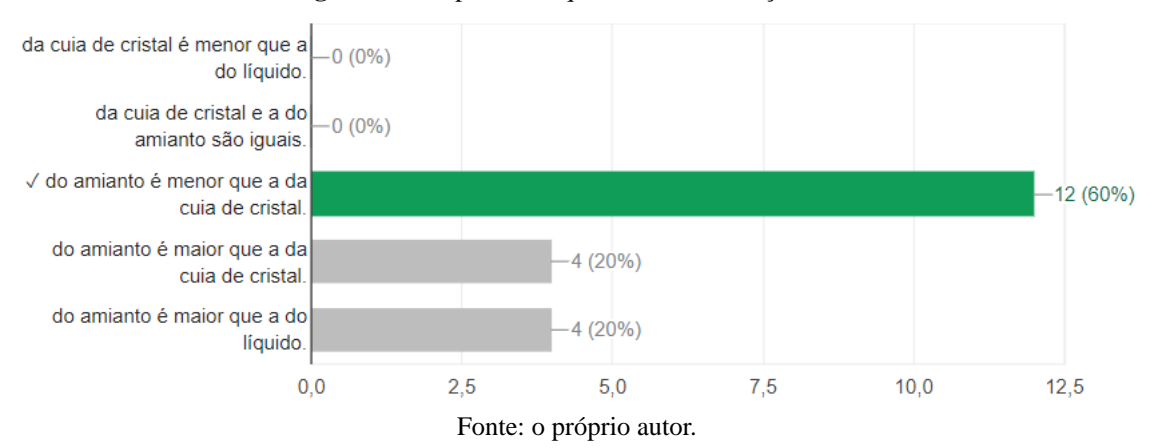

**Figura 65**: Respostas da questão 5 da avaliação final.

## **Questão 6: A respeito da primeira lei da Termodinâmica, marque a alternativa incorreta:**

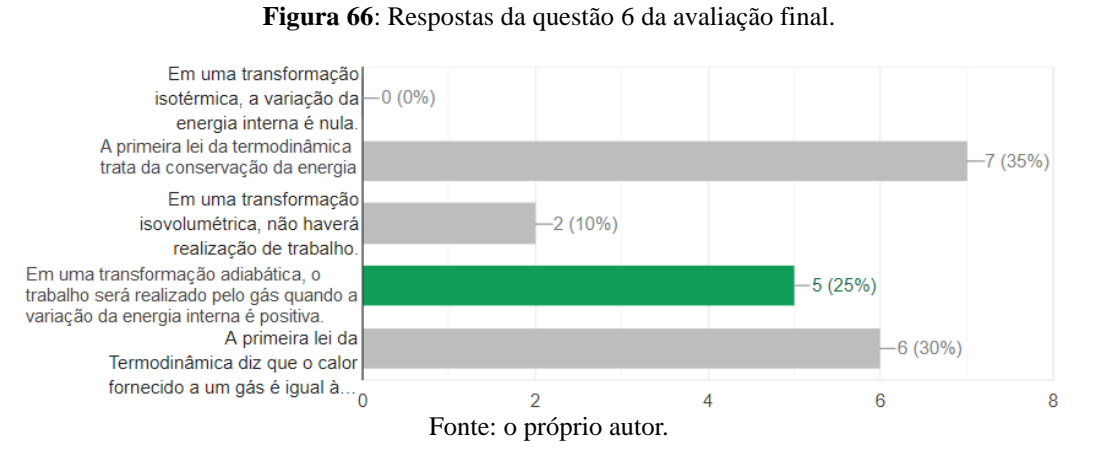

**Questão 7: O 2° princípio da Termodinâmica pode ser enunciado da seguinte forma: "É impossível construir uma máquina térmica operando em ciclos, cujo único efeito seja retirar calor de uma fonte e convertê-lo integralmente em trabalho." Por extensão, esse princípio nos leva a concluir que:**

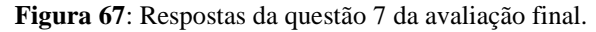

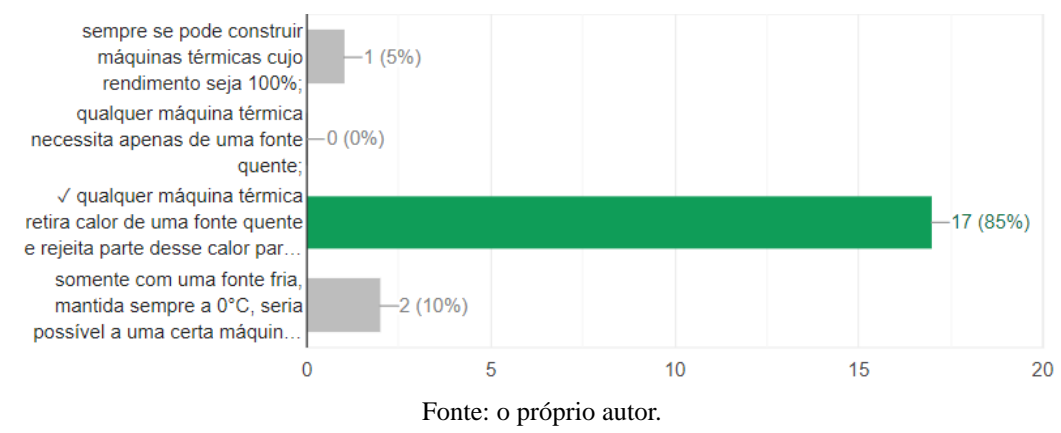

### **Questão 8: A respeito do que faz um refrigerador, pode-se dizer que:**

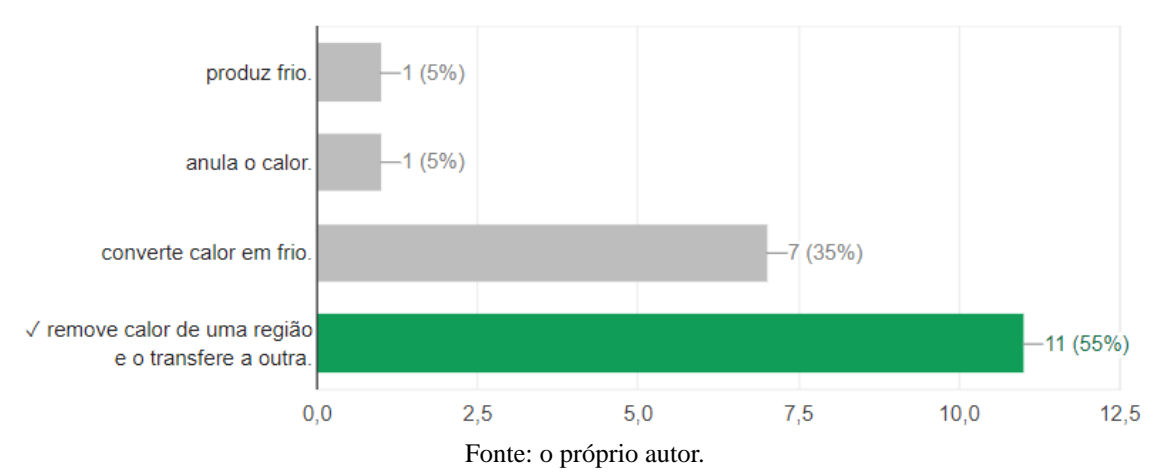

**Figura 68**: Respostas da questão 8 da avaliação final.

**Questão 9: No século XIX, um industrial pede a um engenheiro que projete uma locomotiva a vapor que transforme em trabalho todo o calor retirado da sua caldeira a alta temperatura, durante um ciclo de funcionamento do motor. Em resposta, o engenheiro argumenta que é impossível atender a tal solicitação, visto que ela contraria a:**

**Figura 69**: Respostas da questão 9 da avaliação final.

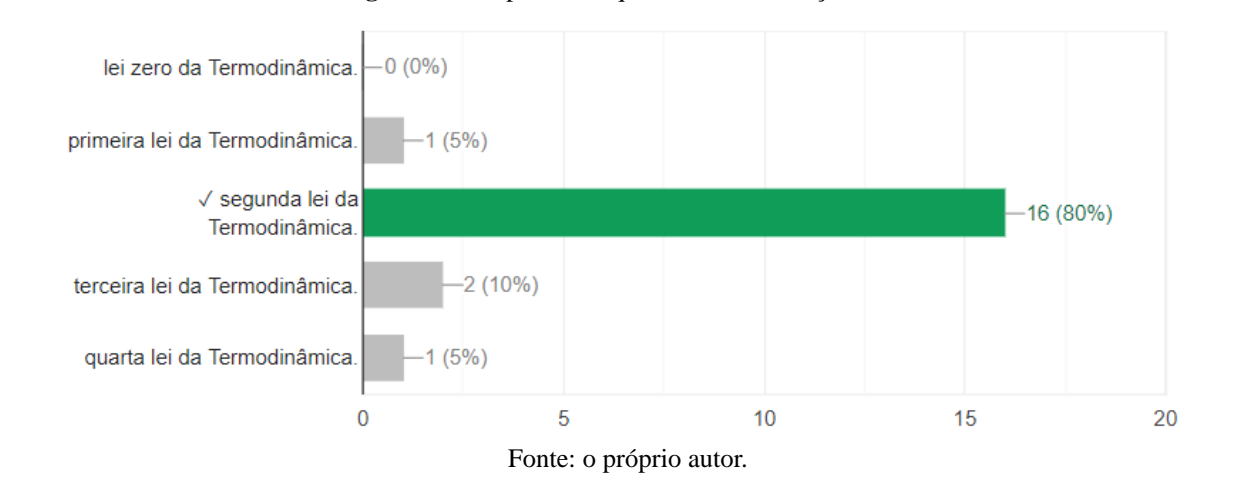

**Questão 10: O efeito estufa, segundo as teorias mais aceitas pela comunidade científica, vem contribuindo para a elevação média das temperaturas no planeta. Esse fenômeno é um processo:**

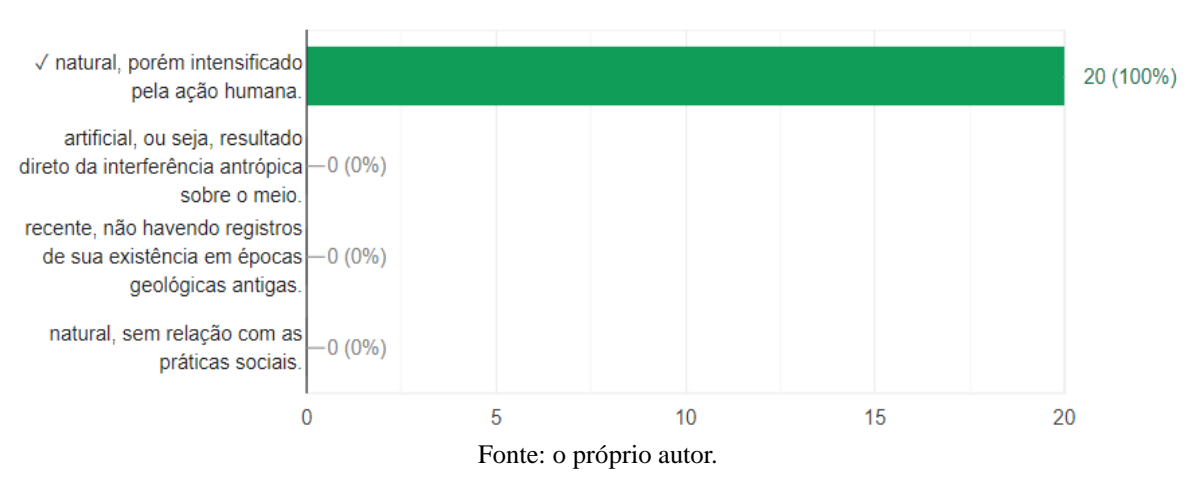

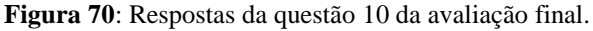

Para encerrar a proposta didática, no **nono encontro**, os alunos foram orientados a responderem ao questionário de avaliação da sequência didática, com imparcialidade, sendo verdadeiros com o que sentem. Em seguida, eles acessaram o nosso aplicativo no menu questionários e depois o questionário 3 (ver Apêndice R) e deram início as respostas. Após o término do processo avaliativo da disciplina, nos minutos restantes, foi dada por encerrada a proposta didática.

**Figura 71**: Avaliação da sequência didática.

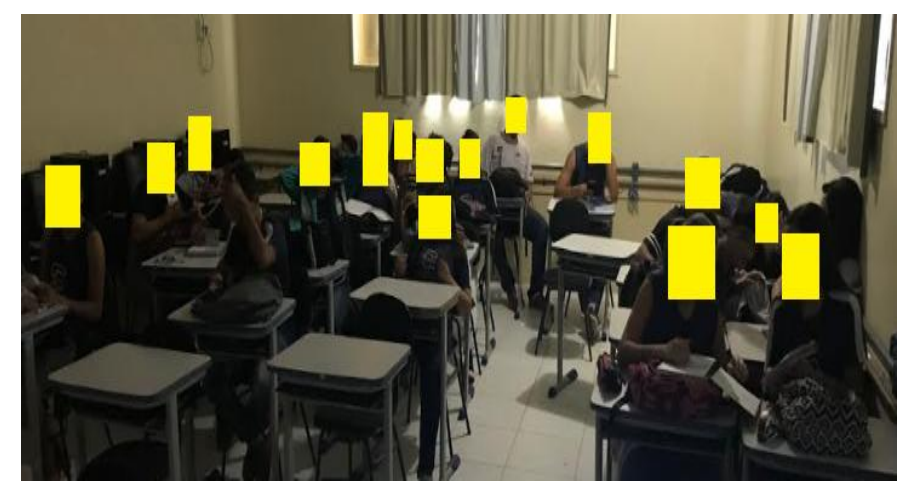

Fonte: Arquivo pessoal do autor.

## **Capítulo 6**

### **Apresentação e Análise dos Resultados**

Neste capítulo serão apresentados e discutidos os principais resultados desta investigação. Assim, tendo como base os dados recolhidos, particularmente dos questionários, do estudo de caso, das atividades de sala e da avaliação final dos alunos, procurou-se analisar e refletir sobre as atitudes, reações, desempenho e aprendizagem dos alunos perante a estratégia alternativa de ensino, que propôs o uso de métodos ativos de aprendizagem e a utilização do *smartphone* como ferramenta educacional.

### **6.1. Questionário 1 - Socioeconômico**

Contribuiu como ponto de partida para coleta de dados de nossa pesquisa, sendo elaborado, com um total de 22 questões, depois que foi estabelecida como meta a estruturação de um aplicativo para *smartphone* de uso exclusivo para as aulas de física (AppSig-Termodinâmica).

As informações extraídas nesta ferramenta foram de extrema importância para direcionar nossas decisões e atividades futuras e, também, reforçaram nosso pensamento de trabalhar com as TDICs junto aos alunos.

Os resultados foram separados de acordo com a finalidade de cada etapa do questionário.

### **6.1.1. Conte-me Sobre Você**

Com as perguntas aqui realizadas, buscamos delinear um perfil dos alunos participantes do trabalho de pesquisa.

Com relação a cursos extras, observamos na Figura 72 que a grande maioria não frequenta curso complementares.

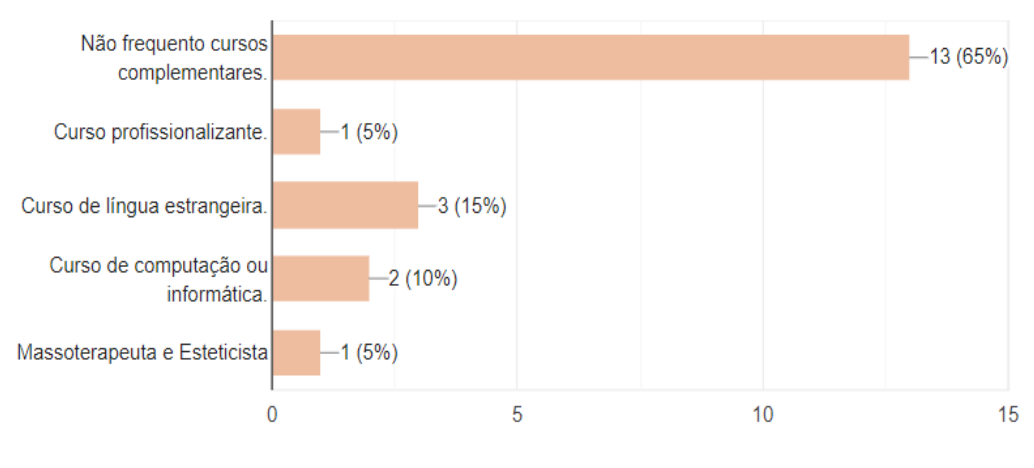

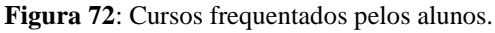

No que tange ao anseio por continuar os estudos, verificamos que uma grande parte ainda não se decidiu com relação ao que ser feito após a conclusão do ensino médio. No entanto se observa que para a maioria continuar os estudos é visto como uma necessidade para conseguir alcançar seus objetivos. Como é mostrado na Figura 73.

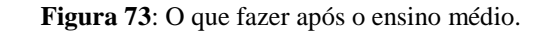

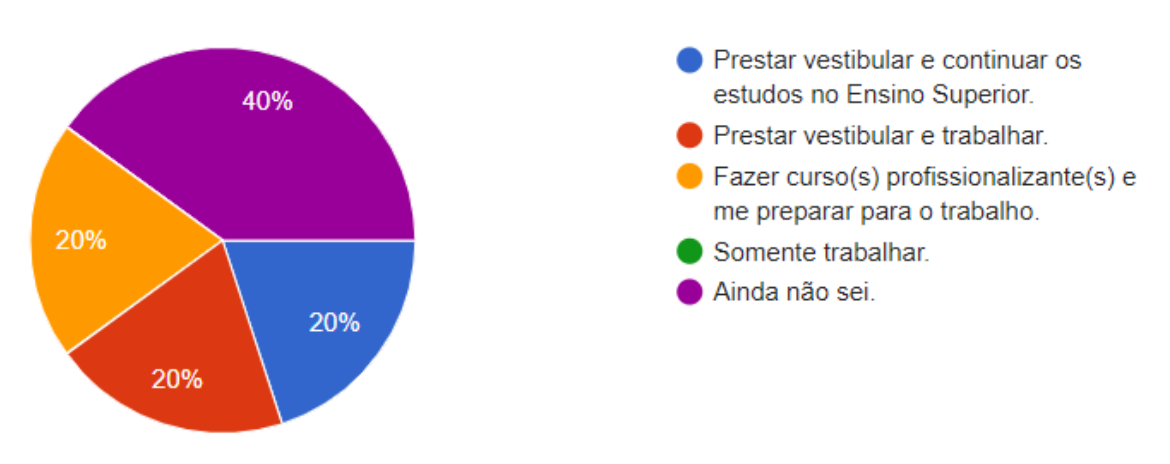

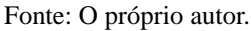

A respeito das carreiras, tivemos uma variedade de profissões. Das quais destacamos, Direito, Engenharia Metalúrgica, Medicina, Esteticista, etc.. Entre as profissões acadêmicas tivemos apenas Ciências Biológicas.

Entre as universidades, eles demonstraram preferência entre as públicas UENF, UFES, UFF e UFRGS e, entres as privadas Estácio de Sá, Universo, UNIG e EMESCAM.

Fonte: O próprio autor.

### **6.1.2. Sua Relação com as TDICs**

Nesta etapa buscou-se coletar dados sobre a relação dos discentes com a internet e o uso de ferramentas digitais de informação e comunicação.

As perguntas iniciais desta etapa têm como foco verificar quantos alunos possuía computador, *tablet* e *smartphone* para acompanhar as atividades que seriam propostas. Pois a viabilidade de nossa pesquisa depende, principalmente, da utilização do *smartphone*. Na Figura 74 temos os resultados desta coleta de dados, e observamos que a totalidade, 100%, afirmaram possuir *smartphone*.

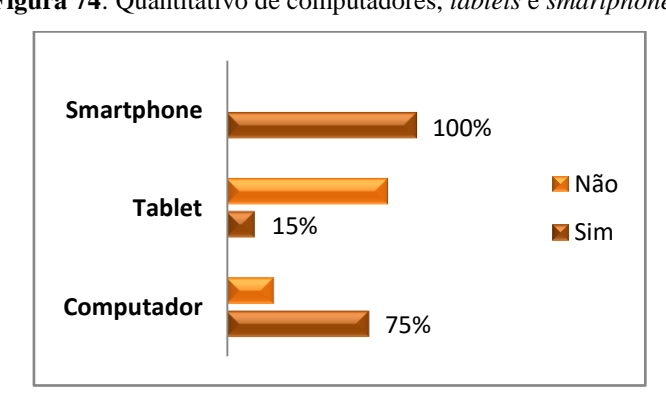

**Figura 74**: Quantitativo de computadores, *tablets* e *smartphones*.

Quando questionados sobre o acesso a internet, 100% afirmaram possuir acesso em suas residências. Sobre a utilização da internet para auxiliar nos estudos, deparamos com um resultado de grande significância, alcançamos quase que uma totalidade de alunos que recorrem a esta ferramenta como suporte aos estudos. Como se pode observar na Figura 75 apresentada a seguir.

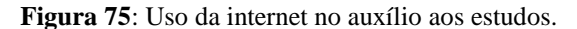

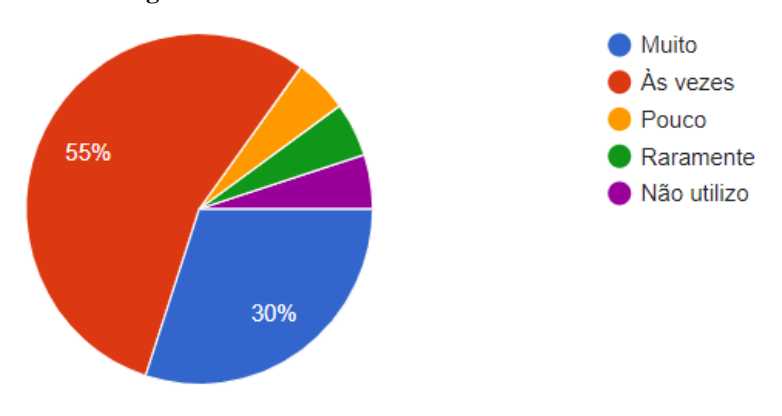

Fonte: O próprio autor.

Fonte: O próprio autor.

Investigamos, também, quais são os dispositivos mais utilizados pelos discentes para navegar na internet e o que eles mais acessam. Os resultados são apresentados na Figura 76, onde constatamos que a maioria dos alunos utiliza-se com mais frequência do *smartphone* para navegação. O que, mais uma vez, destaca a força desta tecnologia junto ao público alvo da pesquisa.

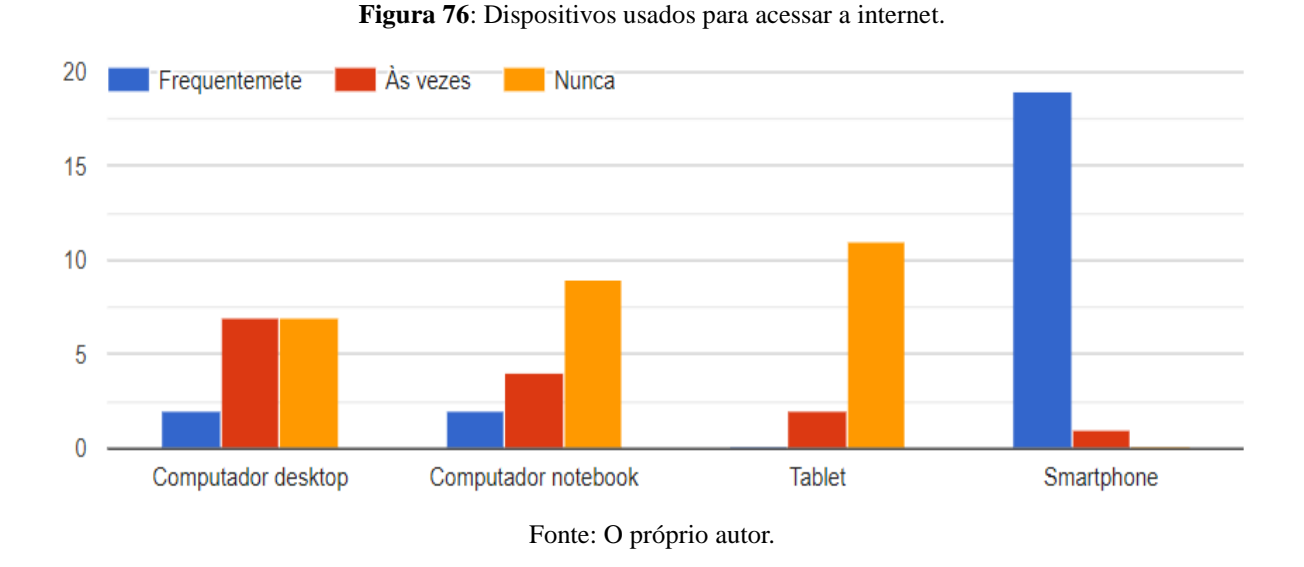

E no que diz respeito ao que eles mais acessam, a Figura 77 mostra uma grande preferência pelas redes sociais com destaques para *WhatsApp* com 95% da preferência e o *YouTube* com 85%.

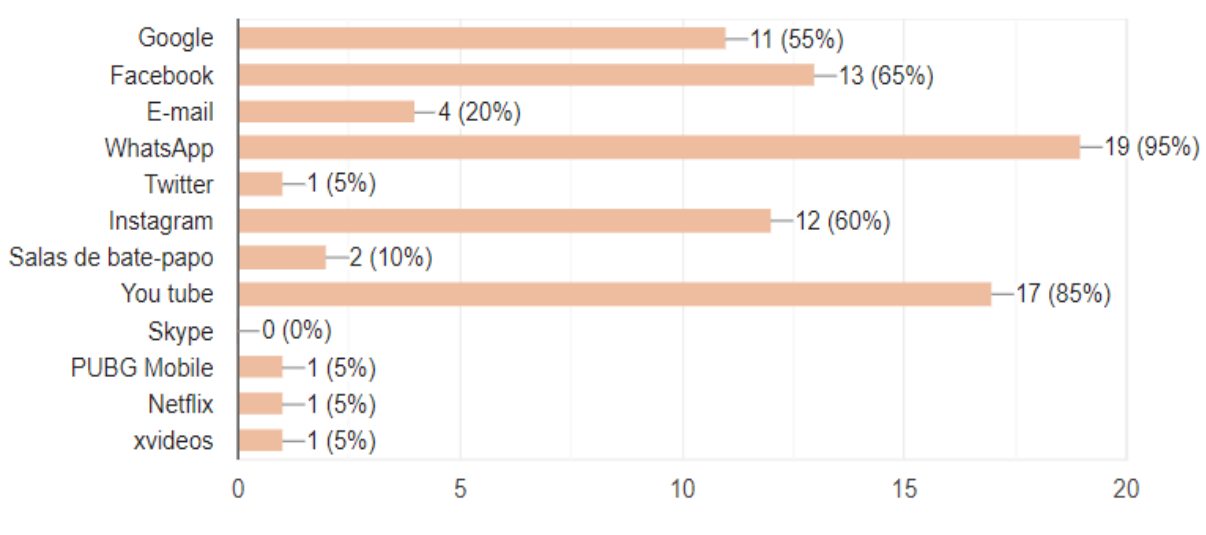

**Figura 77**: O que os alunos mais acessam na internet.

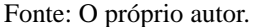

Ainda nesta linha, questionamos sobre a frequência de uso diário dos *smartphones* pelos alunos e, verificamos que 100% utilizam todos os dias, sendo que 90% fazem uso várias vezes ao dia. Esta informação vem apenas a corroborar o que é percebido nas salas de aula hoje em dia.

Após a conclusão da análise dos dados coletados com este questionário, decidimos confrontar os resultados com fontes do CGI (Comitê Gestor da Internet no Brasil), tendo sido percebido que os valores levantados por este instrumento de coleta de dados estão em conformidade com os dados da pesquisa TIC Educação 2017. Os dados desta pesquisa (CGI, 2018, p. 28 e 29) apontam para uma disseminação do acesso à internet pelos professores e alunos, com referência especial ao uso de *smartphones*. E isto se evidencia ao compararmos os dados da pesquisa de 2013 com os dados da pesquisa de 2017 relacionados aos docentes de escolas localizadas em áreas urbanas, onde vemos um salto de 38% para 97% respectivamente. Entre os alunos, os dados apontam uma disparidade entre os estudantes de escolas públicas e privadas, onde dos 85% considerados usuários de internet, 22% dos que frequentam escolas públicas realizam esse acesso exclusivamente pelo celular, enquanto 2% nas escolas privadas.

Com relação às atividades de ensino e aprendizagem também foi observado um enorme crescimento, onde em 2015 36% dos professores de escolas públicas afirmavam realizar atividades educacionais com o uso do celular, subindo para 53% em 2017. Entre os professores da rede privada de ensino, o percentual passou de 46% em 2015 para 69% em 2017. A proporção de alunos que afirmaram utilizar o dispositivo para realizar atividades para a escola a pedido dos professores confirma a sua relevância no processo de aprendizagem: 53% entre os alunos de escolas públicas e 60% entre os de escolas particulares.

Os dados apresentados até o presente momento nos deram a segurança e a tranquilidade necessária para prosseguirmos com a sequência didática.

### **6.2. Questionário 2 – Conhecimentos Prévios**

Durante o mesmo encontro, logo após a aplicação do Questionário 1 socioeconômico, foi feito o uso deste instrumento de coleta de dados, elaborado sobre o alicerce de nosso referencial teórico. Aspirando a aprendizagem significativa de conteúdos da termodinâmica, organizamos o referido instrumento com intuito de verificar a existência, ou não, de conhecimentos prévios em nossos alunos que pudessem ancorar novos conceitos, isto é, estruturas específicas de conhecimentos que pudessem incorporar novas informações. Nas palavras de Ausubel (2003):

O conhecimento é significativo por definição. É o produto significativo de um processo psicológico cognitivo ("saber") que envolve a interação entre ideias "logicamente" (culturalmente) significativas, ideias anteriores ("ancoradas") relevantes da estrutura cognitiva particular do aprendiz (ou estrutura dos conhecimentos deste) e o "mecanismo" mental do mesmo para aprender de forma significativa ou para adquirir e reter conhecimentos (Ausubel, 2003, folha de rosto).

A utilização deste tipo de instrumento de coleta de dados é uma estratégia muito utilizada não apenas para coleta de subsunçores, mas também, para avaliar e explorar as dúvidas e curiosidades sobre o tema. O conhecimento prévio irá auxiliar na organização, incorporação e fixação das novas informações com os conhecimentos já existentes na estrutura cognitiva.

### **6.2.1. Análise Gráfica das Respostas**

O questionário de levantamento de conhecimentos prévios é composto de sete questões abertas e nove questões fechadas sobre conceitos pertinentes à termodinâmica. Iremos analisar os dados obtidos com a finalidade de buscarmos as dificuldades e os conhecimentos dos alunos, para que assim seja possível posteriormente uma interação entre os conhecimentos prévios dos discentes e os novos conhecimentos passados pelo professor sobre o tema em estudo.

Os gráficos das Figuras 78-93 demonstram os resultados colhidos após a aplicação do questionário.

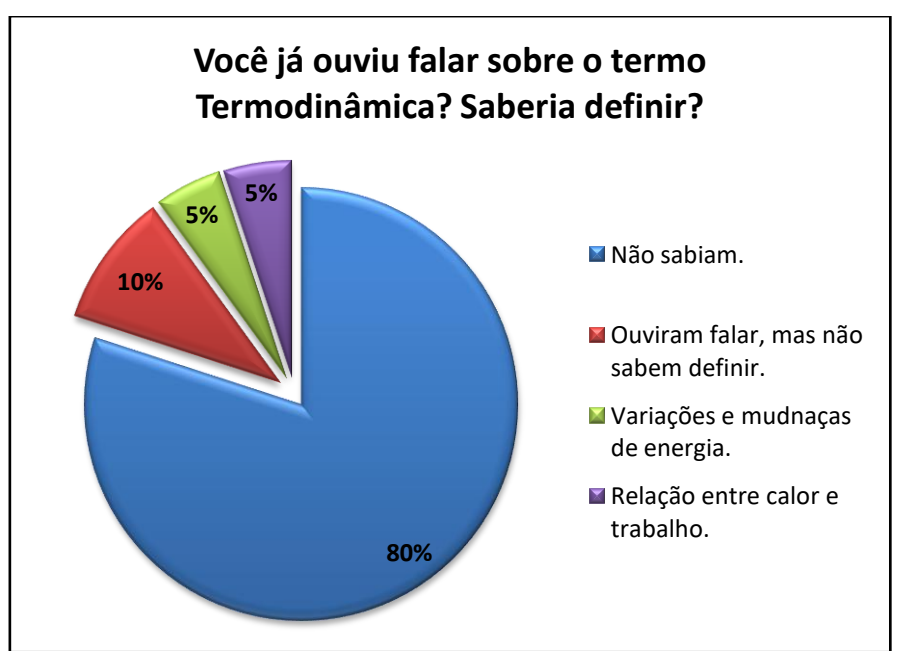

**Figura 78**: Porcentagem dos tipos de respostas para primeira pergunta.

Fonte: O próprio autor.

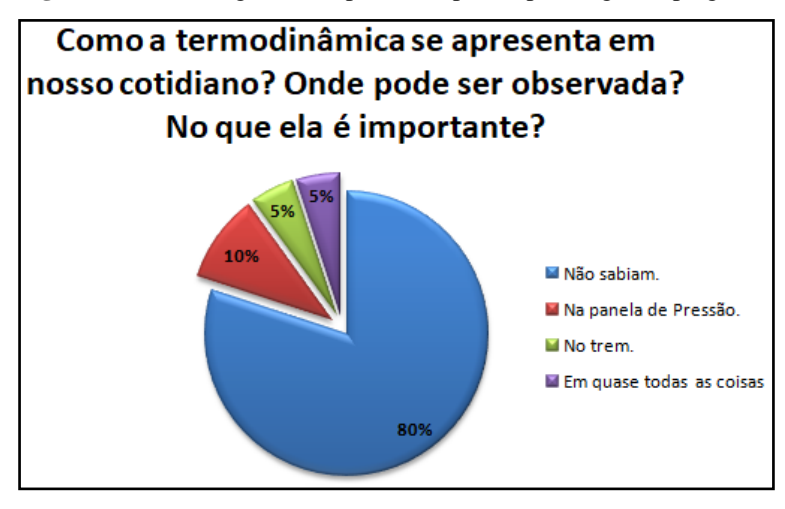

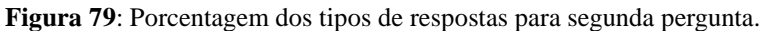

Fonte: O próprio autor.

**Figura 80**: Porcentagem dos tipos de respostas para terceira pergunta.

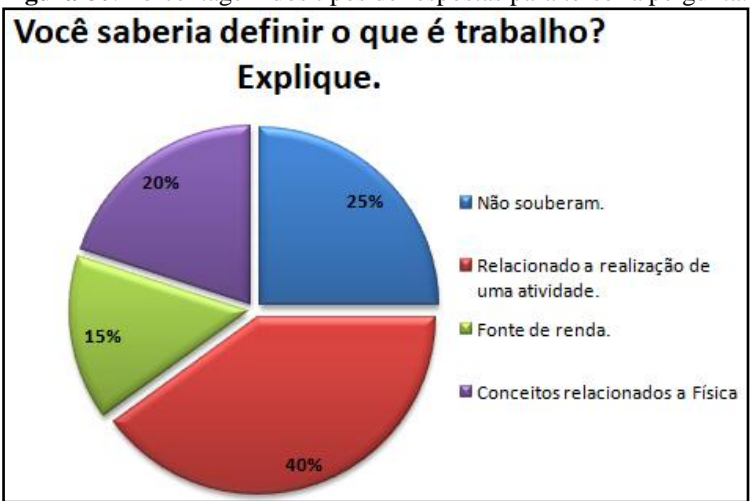

Fonte: O próprio autor.

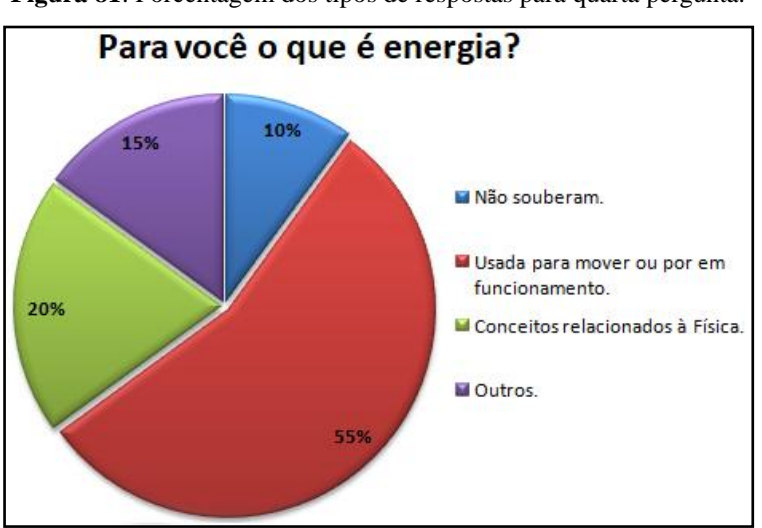

**Figura 81**: Porcentagem dos tipos de respostas para quarta pergunta.

Fonte: O próprio autor.

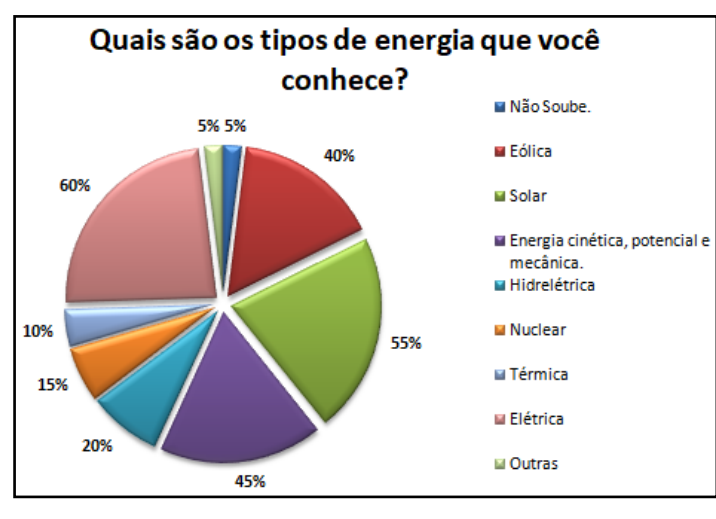

**Figura 82**: Porcentagem dos tipos de respostas para quinta pergunta.

Fonte: O próprio autor.

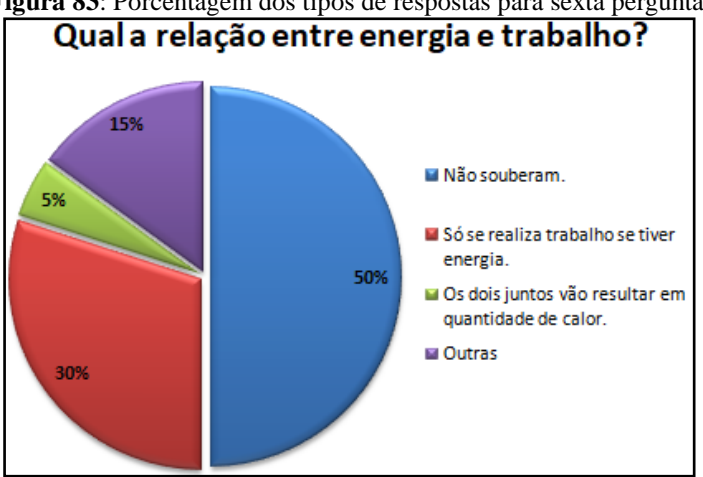

# **Figura 83**: Porcentagem dos tipos de respostas para sexta pergunta.

Fonte: O próprio autor.

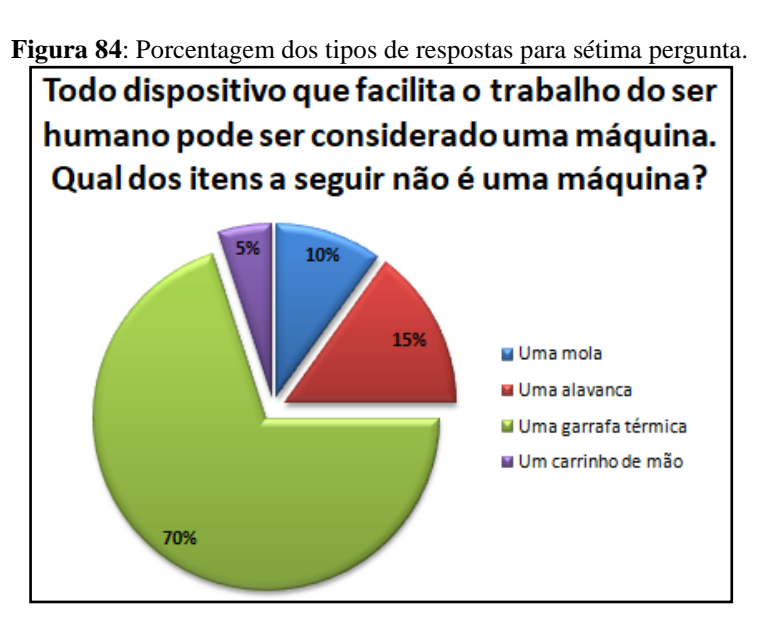

Fonte: O próprio autor.

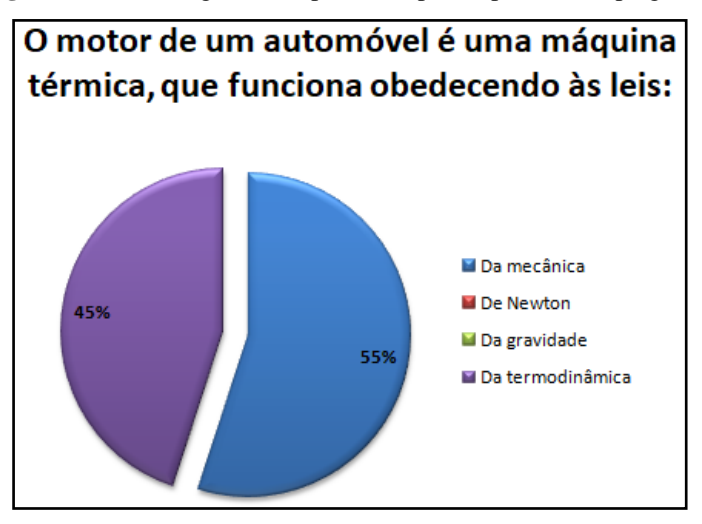

**Figura 85**: Porcentagem dos tipos de respostas para oitava pergunta.

Fonte: O próprio autor.

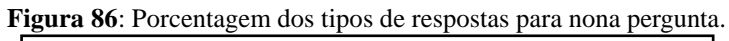

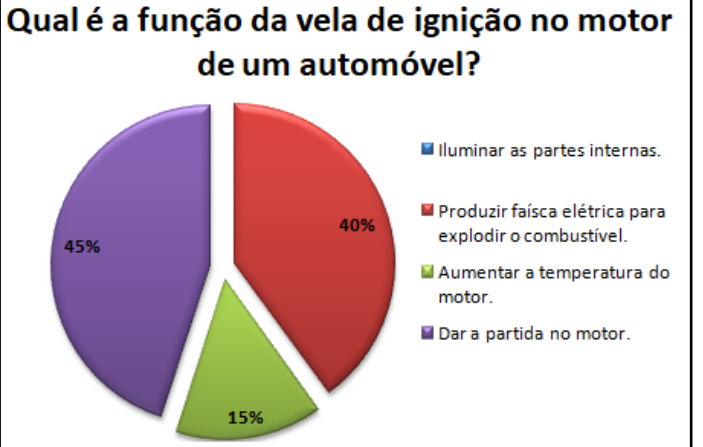

Fonte: O próprio autor.

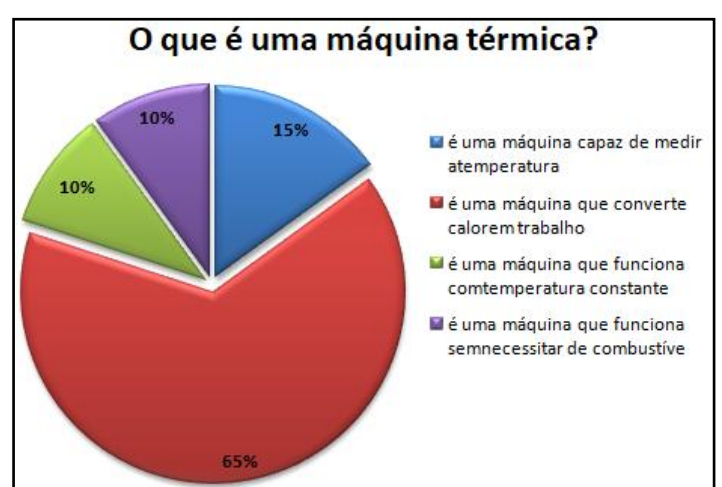

**Figura 87**: Porcentagem dos tipos de respostas para décima pergunta.

Fonte: O próprio autor.

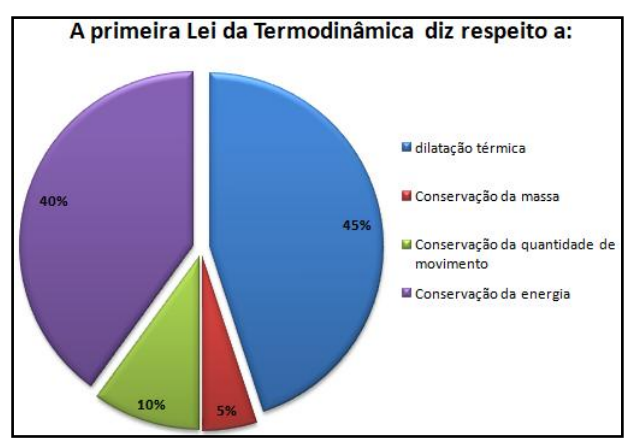

**Figura 88**: Porcentagem dos tipos de respostas para décima primeira pergunta.

Fonte: O próprio autor.

**Figura 89**: Porcentagem dos tipos de respostas para décima segunda pergunta.

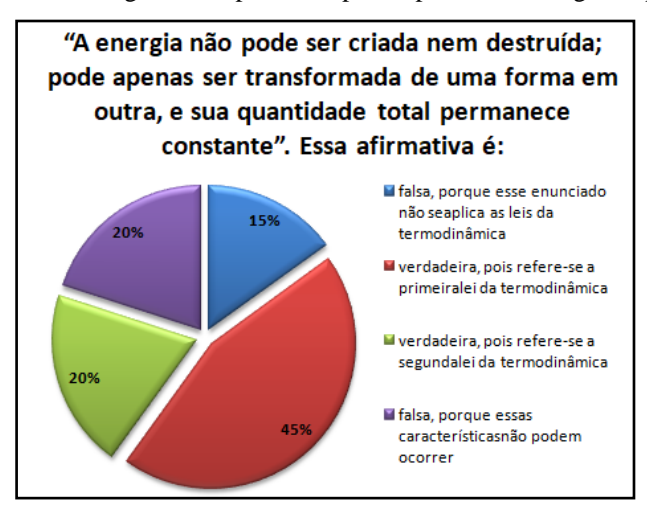

Fonte: O próprio autor.

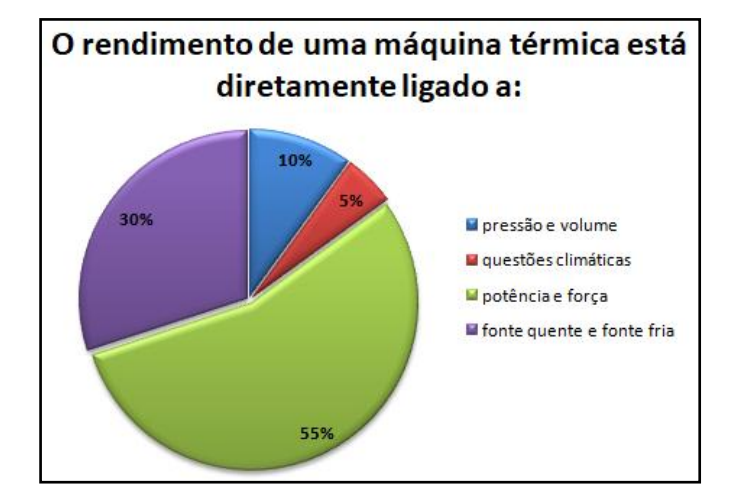

**Figura 90**: Porcentagem dos tipos de respostas para décima terceira pergunta.

Fonte: O próprio autor.

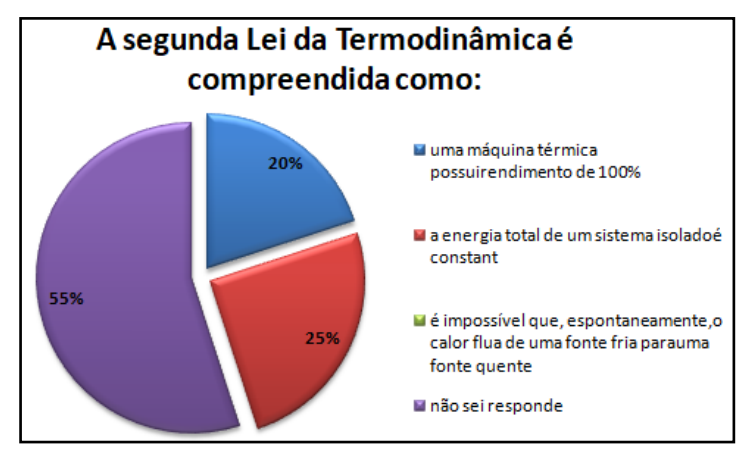

**Figura 91**: Porcentagem dos tipos de respostas para décima quarta pergunta.

Fonte: O próprio autor.

**Figura 92**: Porcentagem dos tipos de respostas para décima quinta pergunta.

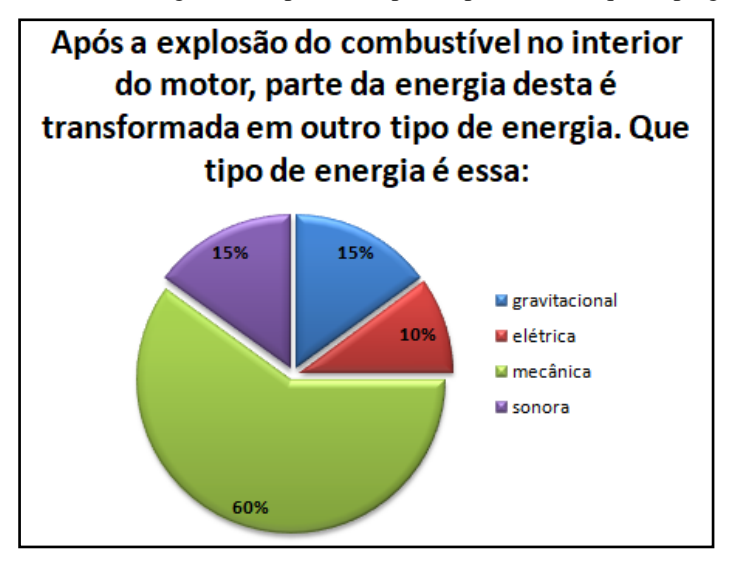

Fonte: O próprio autor.

**Figura 93**: Porcentagem dos tipos de respostas para décima sexta pergunta.

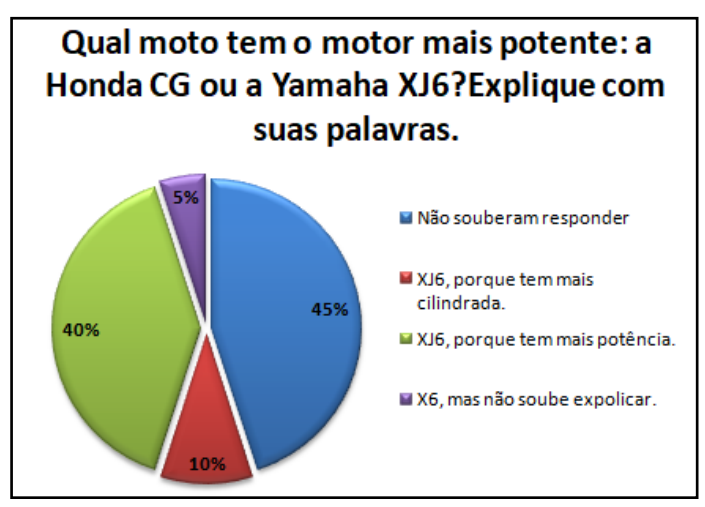

Fonte: O próprio autor.

A partir da análise dos gráficos conseguimos identificar alguns subsunçores necessários para a assimilação de novos conceitos e, também, as principais dúvidas e desconhecimentos sobre o tema que será explorado no bimestre.

De posse desses resultados, conseguimos elaborar um material didático potencialmente significativo para ser utilizado pelos alunos por meio do nosso aplicativo e, também, pelo professor/pesquisador nas aulas expositivas.

### **6.3. Atividades de Sala de Aula**

No decorrer da sequência didática, tivemos três momentos de atividades em sala de aula com espaço para resposta e de correção comentada das mesmas. A dinâmica consiste em solicitar ao aluno que responda as questões sobre as respectivas tarefas de leitura, logo após as aulas expositivas e dialogadas. Em seguida, o professor deve promover uma discussão sobre as respostas apresentadas na busca por concepções alternativas promovidas durante o próprio processo de aprendizado.

Na ocorrência de tais concepções o professor deve promover situações para as quais as explicações sejam insuficientes ou inadequadas, suscitando a insatisfação com as suas concepções alternativas. Entre os métodos utilizados para coadunar com estas situações, estão: situações com contra-exemplos; confronto e discussão de ideias entre alunos; e o uso de vídeos e de simulações interativas. E assim, esta insatisfação permitirá a desestruturação das ideias dos alunos, deixando assim espaço para uma reestruturação de novas concepções.

Estas atividades buscam propiciar a consolidação dos conteúdos através da negociação de significados possibilitada pelas tarefas de leitura e pelos momentos em sala de aula (MOREIRA, 2011a).

Faremos agora uma análise das respostas dadas pelos alunos às perguntas das atividades de sala de aula (ver Apêndice), com o objetivo de discutir as concepções alternativas e investigar como ocorreu o processo de diferenciação progressiva, reconciliação integrativa e negociação de significados durante a aplicação da sequência didática.

A Figura 94 ilustra os resultados elencados nas três atividades propostas após as aulas expositivas e dialogadas. Os objetivos principais destas atividades são a averiguação do aprendizado com relação às tarefas de leitura e as aulas expositivas e dialogadas e, também, a avaliação da atitude dos alunos em relação aos estudos.

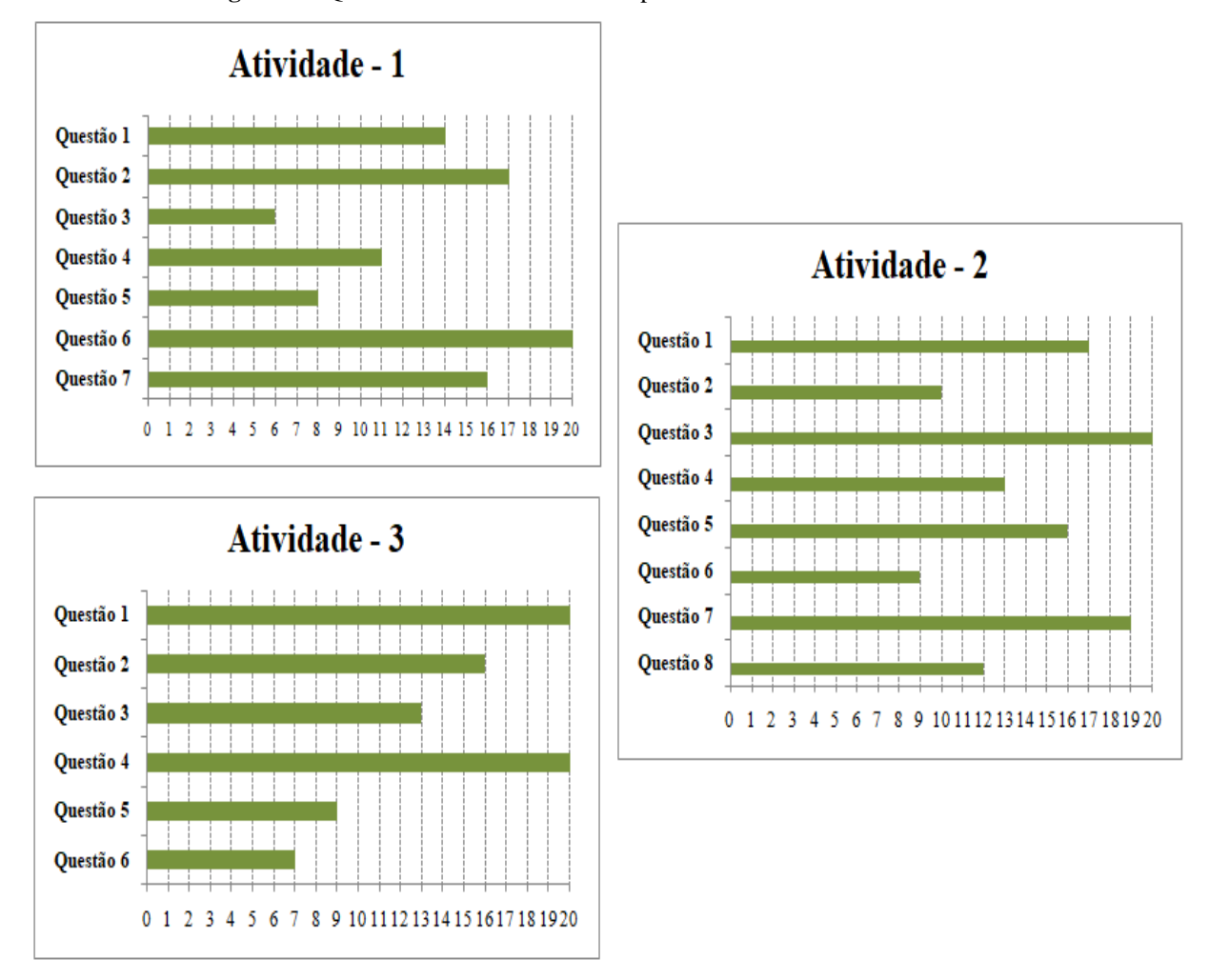

**Figura 94**: Quantitativo de alunos com respostas certas nas atividades de sala.

Fonte: O próprio autor.

A primeira atividade é composta de sete questões que versam sobre a 1ª Lei da Termodinâmica e foram propostas na sexta aula da sequência didática.

Durante a oitava aula da sequência didática foi realizada a segunda atividade, composta por oito questões conceituais relacionadas à Transmissão de Calor.

Na terceira atividade de sala, aplicada na décima aula, foram propostas mais seis questões, agora sobre a Segunda Lei da Termodinâmica e Máquinas Térmicas.

As Tarefas de Leitura que antecederam as respectivas atividades foram enviadas, quase sempre, com antecedência as datas combinadas com a turma. De modo geral, foi verificada a leitura por meio de suas respostas conforme solicitado. Uma pequena parte da turma não se esforçou para responder, se limitando a responder "Não sei". Outro ponto de destaque foi o fato de alguns alunos apresentarem, em seus *smartphones*, pesquisas extras sobre os temas em estudo. Isso mostra que, pelo menos em parte, foi atingido um dos objetivos: promover o engajamento dos estudantes no seu processo de aprendizagem.

Foram percebidos pontos positivos com a utilização das tarefas de leitura, pois averiguamos com os seus resultados que houve aprendizado de conceitos, leis e fenômenos físicos, antes mesmo dos encontros em sala. Apresentaram-se como ferramentas eficientes no planejamento das aulas, pois conseguimos identificar as dúvidas e dificuldades ainda enquanto os alunos estudavam o assunto antes da aula auxiliando a preparação de um material com intuito de saná-las.

A estratégia escolhida para as atividades apresentou resultados bem interessantes. Foi possível inferir com os altos índices de acertos, que a maioria dos alunos conseguiu resolver os problemas conceituais sem auxílio do professor. Mas foi identificado que grande parte da turma demonstrou dificuldade nas questões com cálculos matemáticos. Isto ficou evidente nas questões de aplicação da Primeira Lei da Termodinâmica, de Rendimento e Eficiência das máquinas térmicas. No entanto, as dúvidas foram tiradas, durante os momentos de análise das respostas, com auxílio dos colegas e do professor. Dessa forma o professor pode ter indícios, de maneira instantânea, se estão compreendendo os processos de resolução, mais do que se estivesse apenas demonstrando de forma tradicional com resoluções no quadro.

Independentemente que alguns estudantes possam ter ficado com dúvidas ao término das atividades em sala, pode ser considerado que o fato dos estudantes estarem mais ativos já pode ser visto como um ponto favorável ao processo de aprendizagem.

Os resultados apresentados junto às observações registradas pelo professor/pesquisador ao longo das atividades de sala de aula nos levam a acreditar que, podemos ter alcançado nosso objetivo em relação à busca por indícios de aprendizagem significativa dos conteúdos abordados.

### **6.4. Estudo de Caso Histórico – A Primeira Viagem**

Nesta seção é apresentada a interpretação dos resultados obtidos após a conclusão dos três passos pertinente ao estudo de caso histórico (LINHARES; REIS, 2008). O objetivo foi compreender, a partir das categorias criadas, quais visões predominaram nos grupos de estudantes em cada um dos passos selecionados para a análise. Com o objetivo de preservarmos as identidades dos alunos, os grupos foram chamados G1, G2, G3, G4 e G5.

Para interpretação das respostas de cada grupo, foram analisadas as visões, sobre o funcionamento e a importância das máquinas térmicas, manifestadas por cada grupo nos passos inicial e final do estudo de caso. A Tabela 1 apresenta as visões identificadas nos dois momentos a partir das categorias investigadas.

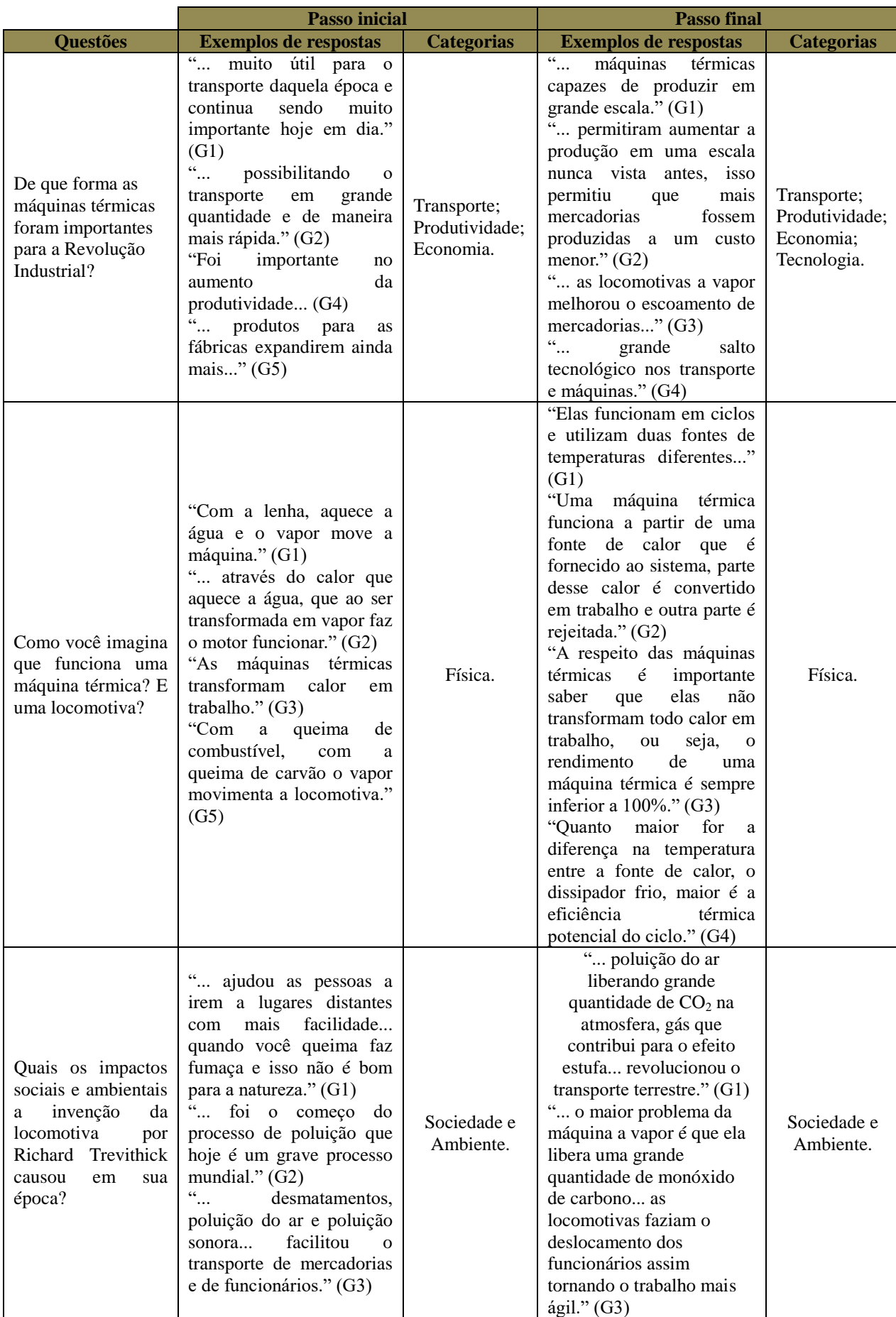

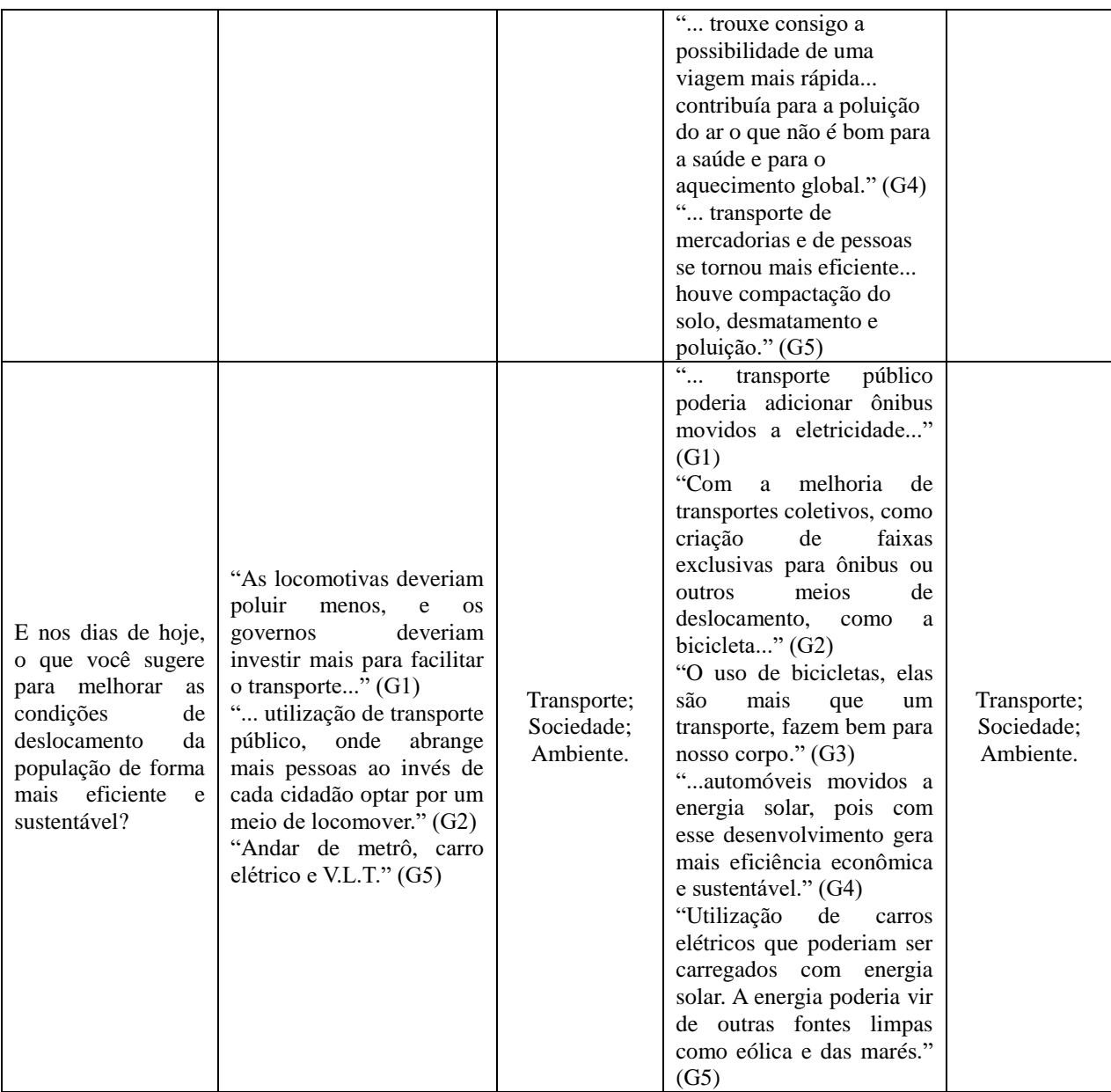

Fonte: O próprio autor.

Vamos agora analisar as respostas dadas pelos grupos, a este estudo de caso, de um ponto de vista qualitativo.

Análise das respostas por questão:

- 1) No primeiro passo as respostas ficaram muito limitadas ao transporte. Já na retomada das questões surgiram respostas que envolvem o surgimento de máquinas e tecnologia.
- 2) No primeiro passo quase que a totalidade dos grupos apresentou concepções alternativas sobre o que seria uma máquina térmica, sendo que alguns grupos se limitaram a explicar o funcionamento da locomotiva. No passo final as respostas
apresentaram mudanças conceituais demonstrando o aprendizado de vários conceitos cientificamente aceitos.

- 3) Nesta questão destacamos que o grupo G1 citou como impacto social a melhoria na vida das pessoas causada pelo surgimento das máquinas térmicas, enquanto os outros grupos pensaram somente nos impactos negativos. No mais houve pouca variação nas respostas ao compararmos o passo inicial e o passo final. Vale ainda destacar que os grupos estenderam o tempo até os dias de hoje e utilizaram problemas atuais que não existiam na época, mas que de certa forma tem relação, pois a locomotiva deu início ao surgimento de motores mais eficientes e posteriormente o surgimento de automóveis. E, também, a relação com a potencialização do efeito estufa e o aquecimento global.
- 4) A maioria dos grupos citou a melhoria da qualidade dos transportes coletivos como uma maneira da população se deslocar de forma eficiente e sustentável. No mais houve respostas interessantes, além das sugestões por transporte coletivo, como a utilização de veículos movidos a eletricidade geradas por fontes renováveis de energia como: solar, eólica e das marés.

A relação entre máquinas térmicas e seus impactos social e ambiental foi tratada, durante vários momentos do estudo de caso, de acordo com a teoria da aprendizagem significativa que orienta sobre a Diferenciação Progressiva e Reconciliação Integrativa. As questões buscam evidenciar esta relação, além disso, durante o segundo passo buscou demonstrar o processo de funcionamento de uma máquina térmica e, também, como melhorar seu rendimento, o que pode ser notado através dos materiais utilizados nas aulas expositivas e dialogadas. Os materiais utilizados no segundo passo tiveram como objetivo explorar situações conhecidas pelos alunos, possibilitando discussões sobre fatos conhecidos pelos alunos, seguindo assim as recomendações de Moreira (2012) e Ausubel (2003) sobre a necessidade de partir do conhecimento prévio do aluno.

A realização, no segundo passo, do experimento sobre a construção de uma máquina térmica auxiliou no processo de aprendizagem sobre o seu funcionamento e, também, desenvolveu habilidades para identificar problemas, analisar evidências, avaliar e propor soluções na busca de sanar possíveis falhas de funcionamento. Os conceitos termodinâmicos foram detalhados em todos os momentos do experimento: desde a fonte de calor que é fornecido ao sistema, até outra parte que é rejeitada. Por fim, apesar de inicialmente a maioria dos grupos não expressarem visões inadequadas, vemos indícios de uma mudança de concepções ao analisar o passo final. Entendemos que esta evolução de concepções

identificada em alguns grupos estão relacionadas com as discussões privilegiadas durante o desenvolvimento da sequência didática, ou seja, discussões que mobilizavam e articulavam elementos que favoreciam a formação de visões mais abrangentes sobre o conceito de máquinas térmicas.

## **6.5. Avaliação Final**

Com intuito de verificar se a aplicação da sequência didática proporcionou ao aluno a compreensão e prática do novo conhecimento na resolução de situações-problema e de buscar evidências de promoção de aprendizagem significativa, foi sugerida a realização de uma avaliação somativa individual, a ser aplicada no final da utilização do material proposto. Assim, nesta seção serão analisados os resultados da aplicação desta avaliação (MOREIRA, 2011c).

A avaliação aplicada aos alunos é composta de dez questões de múltipla escolha, com apenas uma opção correta, retiradas de vestibulares. Ela foi elaborada no aplicativo Google Formulários e respondida pelos alunos através de seus *smartphones,* e a mesma está disponível para consulta no Apêndice Q. Esta avaliação somativa individual também fez parte dos instrumentos de avaliação dos alunos na disciplina de Física, no segundo bimestre de 2018. Para sua correção e pontuação, utilizou o seguinte critério: 1 pontos para cada questão correta e nenhum ponto para as questões incorretas. Ressaltamos que não há possibilidade de questões em branco, pois todas são de caráter obrigatório. Na Tabela 2 apresentamos os resultados da correção da avaliação somativa individual de cada aluno.

| <b>Alunos</b>  | Questões da Avaliação Final |                  |                |                  |                  |                |                |                |                |                 | <b>Notas</b> |
|----------------|-----------------------------|------------------|----------------|------------------|------------------|----------------|----------------|----------------|----------------|-----------------|--------------|
|                | 1 <sup>a</sup>              | $2^{\mathrm{a}}$ | 3 <sup>a</sup> | $4^{\mathrm{a}}$ | $5^{\mathrm{a}}$ | 6 <sup>a</sup> | 7 <sup>a</sup> | 8 <sup>a</sup> | 9 <sup>a</sup> | 10 <sup>a</sup> |              |
| A1             | $\mathcal{C}$               | $\mathbf C$      | I              | $\mathbf C$      | I                | I              | I              | $\mathbf C$    | $\mathbf C$    | $\mathbf C$     | 6,0          |
| A2             | $\mathcal{C}$               | $\overline{C}$   | I              | $\mathbf C$      | $\mathbf C$      | I              | $\mathbf C$    | I              | $\mathbf C$    | $\mathcal{C}$   | 7,0          |
| A3             | $\mathcal{C}$               | $\mathcal{C}$    | $\mathcal{C}$  | $\mathcal{C}$    | $\mathcal{C}$    | $\mathcal{C}$  | $\mathbf C$    | $\mathbf C$    | $\mathbf C$    | $\mathcal{C}$   | 10,0         |
| A <sub>4</sub> | I                           | $\mathbf C$      | I              | $\mathbf C$      | $\mathcal{C}$    | I              | I              | I              | $\mathbf C$    | $\mathbf C$     | 5,0          |
| A5             | $\mathcal{C}$               | $\mathcal{C}$    | $\overline{C}$ | $\mathbf C$      | $\mathcal{C}$    | $\mathbf C$    | $\mathcal{C}$  | $\mathbf C$    | $\mathbf C$    | $\mathbf C$     | 10,0         |
| A6             | I                           | I                | I              | I                | $\mathbf C$      | I              | $\mathbf C$    | I              | $\mathbf C$    | $\mathbf C$     | 4,0          |
| A7             | I                           | $\mathbf C$      | I              | $\mathbf C$      | I                | I              | $\mathbf C$    | $\mathbf C$    | $\mathbf C$    | $\mathbf C$     | 6,0          |
| A8             | I                           | I                | I              | $\mathbf C$      | I                | I              | I              | I              | I              | $\mathbf C$     | 2,0          |
| A9             | $\mathcal{C}$               | $\mathbf C$      | I              | $\mathcal{C}$    | $\mathcal{C}$    | I              | $\mathbf C$    | I              | $\mathcal{C}$  | $\mathbf C$     | 7,0          |

**Tabela 2:** Resultados obtidos pelos alunos na Avaliação Final.

| A10            | $\mathbf C$    | $\mathbf C$    | $\bf I$        | $\mathbf C$    | $\mathbf C$    | $\mathbf I$    | $\mathbf C$    | $\mathbf C$ | $\mathbf C$    | $\mathbf C$    | 8,0  |
|----------------|----------------|----------------|----------------|----------------|----------------|----------------|----------------|-------------|----------------|----------------|------|
| <b>A11</b>     | $\overline{C}$ | $\overline{C}$ | $\overline{I}$ | $\mathbf C$    | $\mathbf I$    | $\mathbf I$    | $\mathbf C$    | $\mathbf C$ | $\overline{C}$ | $\mathbf C$    | 7,0  |
| A12            | $\mathbf C$    | $\overline{C}$ | $\mathbf I$    | $\overline{C}$ | $\mathbf I$    | $\mathbf I$    | $\overline{C}$ | $\mathbf I$ | $\overline{C}$ | $\overline{C}$ | 6,0  |
| A13            | $\mathbf C$    | $\mathbf C$    | $\overline{C}$ | $\mathbf C$    | $\overline{C}$ | $\mathbf C$    | $\mathbf C$    | $\mathbf C$ | $\mathbf C$    | $\mathsf{C}$   | 10,0 |
| A14            | $\mathbf C$    | $\mathbf C$    | $\overline{C}$ | $\mathbf C$    | $\bf I$        | $\mathbf I$    | $\mathbf C$    | $\mathbf C$ | $\overline{C}$ | $\overline{C}$ | 8,0  |
| A15            | $\rm I$        | $\bf I$        | $\bf I$        | $\bf I$        | $\mathbf C$    | $\bf I$        | $\mathbf C$    | $\mathbf C$ | $\mathbf C$    | $\mathbf C$    | 5,0  |
| A16            | $\mathbf C$    | $\mathbf I$    | $\bf I$        | $\mathbf C$    | $\bf I$        | $\mathbf I$    | $\mathbf C$    | $\mathbf I$ | $\overline{I}$ | $\mathbf C$    | 4,0  |
| A17            | $\mathbf C$    | $\bf I$        | $\bf I$        | $\mathbf C$    | $\bf I$        | $\bf I$        | $\mathbf C$    | $\bf I$     | $\mathbf I$    | $\mathbf C$    | 4,0  |
| A18            | $\mathbf C$    | $\mathbf C$    | $\overline{C}$ | $\mathbf C$    | $\overline{C}$ | $\overline{C}$ | $\mathbf C$    | $\mathbf C$ | $\overline{C}$ | $\mathbf C$    | 10,0 |
| A19            | $\bar{\rm I}$  | $\mathbf C$    | $\overline{I}$ | $\mathbf C$    | $\overline{C}$ | $\mathbf I$    | $\mathbf C$    | $\bar{I}$   | $\overline{I}$ | $\mathbf C$    | 5,0  |
| A20            | $\mathbf C$    | ${\bf C}$      | $\overline{C}$ | $\mathbf C$    | $\overline{C}$ | $\mathbf C$    | $\mathbf C$    | $\mathbf C$ | $\overline{C}$ | $\mathbf C$    | 10,0 |
| Média da Turma |                |                |                |                |                |                |                |             |                | 6,7            |      |

**Legenda:** C – Correta e I – Incorreta. Fonte: O próprio autor.

Ao realizar uma análise geral dos resultados obtidos conseguimos observar que apenas quatro alunos (o que representa 20% da turma) obtiveram notas abaixo de 5,0 e dos dezesseis alunos restantes, tivemos 10 que alcançaram notas acima de 6,7, ou seja, 50% dos alunos alcançaram uma nota acima da média da turma. O que consideramos ser um bom resultado, pois nas instituições públicas de ensino médio do Estado do Rio de Janeiro a média para aprovação em geral 5,0 ou 50% de aproveitamento. Em outras palavras, podemos dizer que este é mais um indício de que a sequência didática propiciou uma aprendizagem significativa dos conceitos relacionados à termodinâmica.

Decidiu-se por realizar outra análise, tendo como base os resultados da avaliação somativa. Buscamos relacionar o resultado da avaliação somativa com a assimilação dos

conceitos relacionados à termodinâmica. A Tabela 2 mostra a relação de acertos por cada questão, então, relacionando estas informações com os conceitos estudados, obtemos a relação de acertos por conceitos que, foram compilados e organizados na Tabela 3.

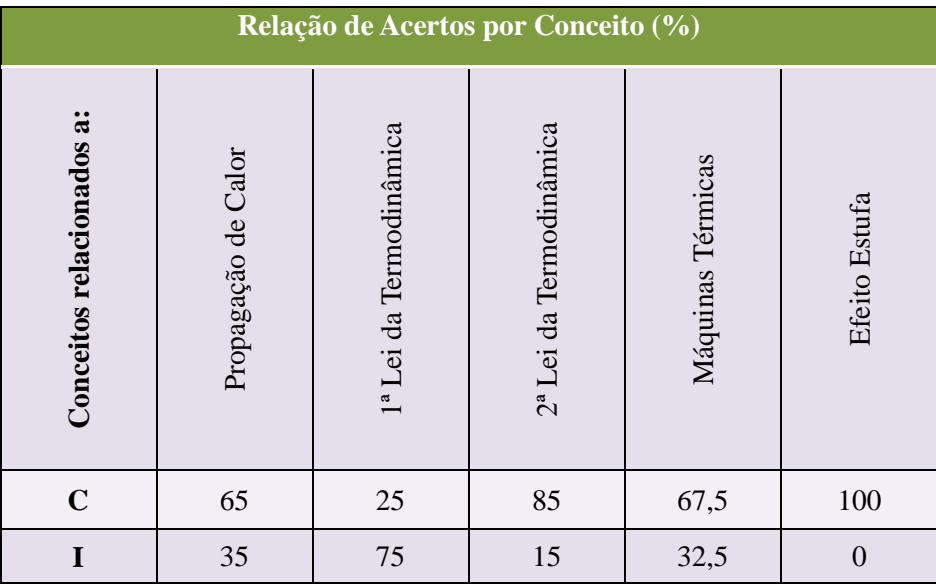

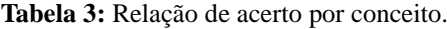

**Legenda:** C – Correta e I – Incorreta.

Fonte: o próprio autor.

Com esta análise conseguimos observar de forma genérica, que grande parte dos conceitos trabalhados durante o bimestre e cobrados nas questões da avaliação somativa apresentou índice de acertos acima de 50%, estando bem próximo ou até mesmo acima da média geral obtida pela turma. A exceção foi para os conceitos relacionados à 1ª Lei da Termodinâmica que alcançou índice de 25% de consonância com o conhecimento científico. Este índice sugere que se deve avaliar a forma como eles foram apresentados no material didático e discutidos ao longo das aulas expositivas e dialogadas. Assim, acreditamos que a inclusão de mais materiais sobre o tema e, também, de mais exercícios propostos, possa trazer mais clareza para o entendimento dos alunos sobre os referidos conceitos. Para possível utilização da sequência didática por outros professores, sugere-se fazer uso dos resultados desta análise como subsídio para a melhoria da qualidade da mesma.

## **6.6. Questionário – 3: Avaliação da Sequência Didática**

Após a avaliação somativa final foi aplicado um questionário composto por 22 perguntas fechadas disponibilizado no nosso aplicativo. Todos os alunos que participaram deste estudo responderam o questionário, que foi aplicado por mim e respondido através do

uso do *smartphone*. Agora serão apresentados os gráficos da Figuras 95-116 com os resultados alcançados.

Este levantamento foi iniciado indagando aos participantes sobre suas opiniões com relação ao conteúdo e ao material didático. As Figuras 95-99 trazem os resultados referentes a estas questões. Com relação à apresentação dos conteúdos nas Figuras 95 e 96, tivemos resultados que corroboram com a escolha da forma que foram apresentados.

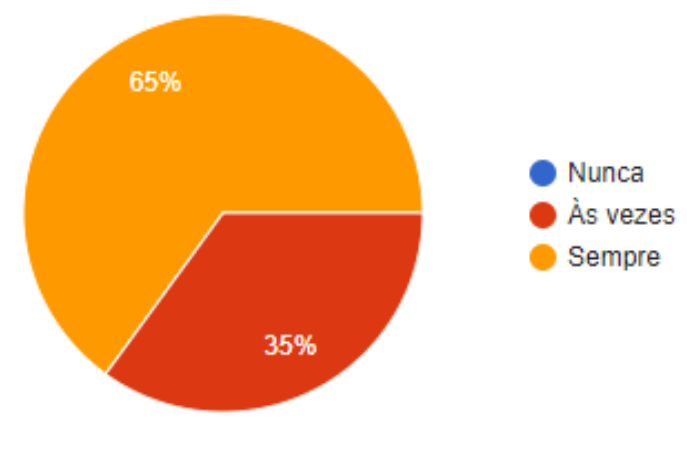

**Figura 95**: Os conteúdos foram apresentados com objetivos claros?

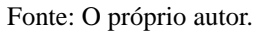

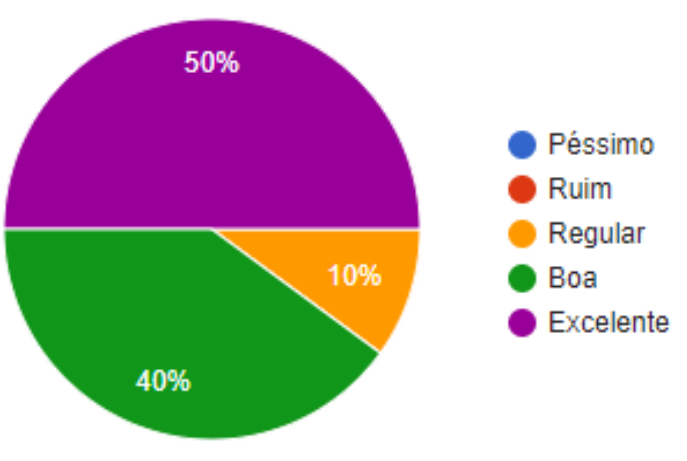

Figura 96: A forma que o conteúdo foi trabalhado foi?

Fonte: O próprio autor.

No que tange à relevância dos conteúdos, como pode ser visto na Figura 97, foi tido, também, um resultado positivo, onde 50% dos alunos afirmaram ter sim importância para seu cotidiano, 45% acreditam que talvez possa influenciar em sua vida e apenas 5% não viram relevância no aprendizado dos conteúdos apresentados.

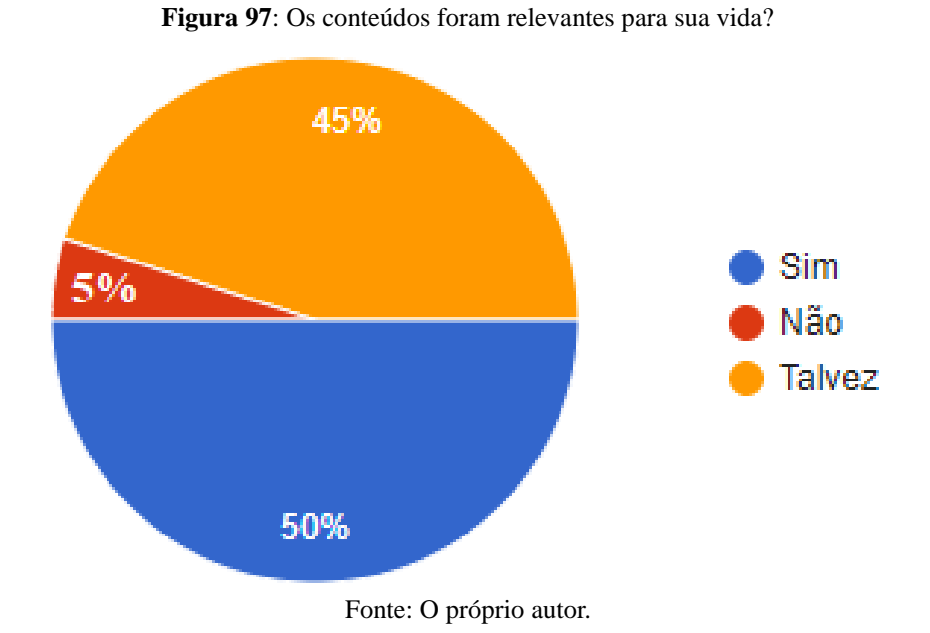

No que diz respeito à distribuição dos conteúdos, a Figura 98 mostra que a maioria dos alunos (85%) percebeu uma coerência com relação à sequência do material e, apenas, 15% acharam que poderia haver alguma modificação.

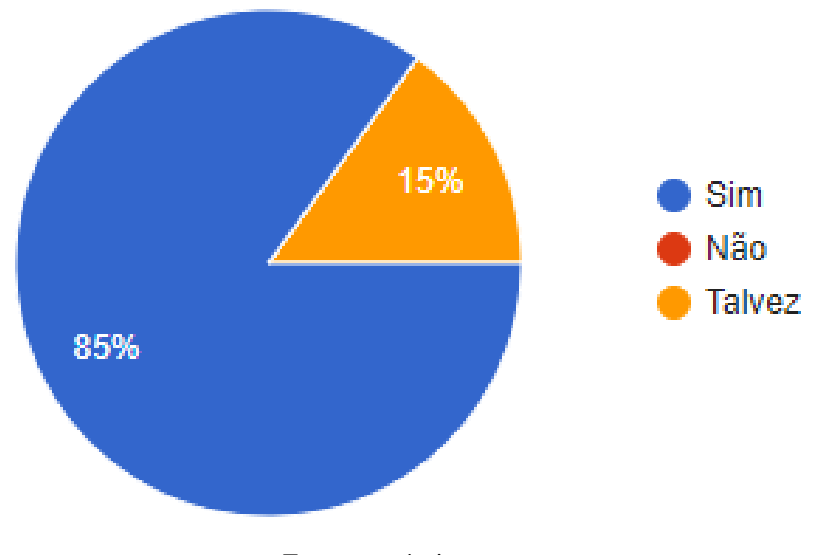

**Figura 98**: A distribuição de conteúdo ao longo do curso foi adequada?

Fonte: o próprio autor.

Novamente o resultado apresentado foi favorável, agora com relação ao material didático. A Figura 99 mostra que 80% avaliaram o material positivamente, 10% como excelente e 70% bom e os outros 20% como regular.

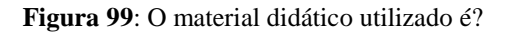

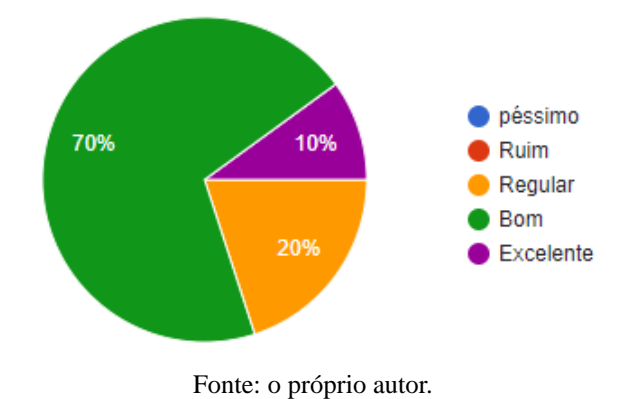

Quando inquirimos os alunos sobre a utilização do aplicativo e sobre o método de ensino adotado, deparamos com os resultados apresentados nas Figuras 100 e 101

Na Figura 100, tivemos apenas 10% respondendo que não foi um diferencial, os outros 90% estão distribuídos entre sim influenciou com 50% e 40% talvez tenha influenciado.

**Figura 100**: O uso do aplicativo foi um diferencial para você se dedicar a disciplina?

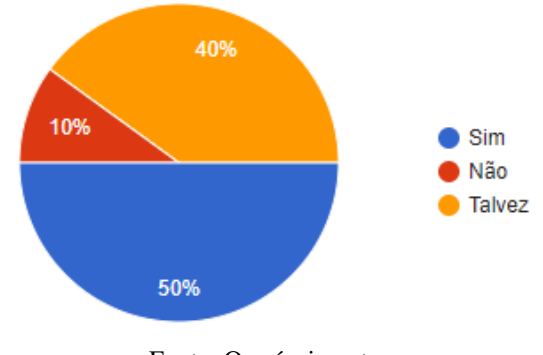

Fonte: O próprio autor.

Na Figura 101 novamente é possível notar um resultado positivo, com 10% considerando excelente, 55% bom e 35% regular.

**Figura 101**: Você considera o método de ensino adotado para o bimestre como?

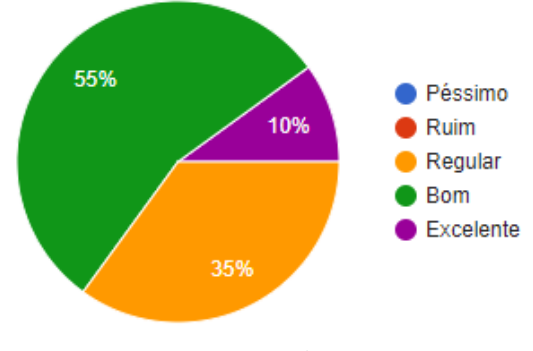

Fonte: O próprio autor.

As próximas questões, Figuras 102-106, estão relacionadas com a Disciplina de Física. Elas versão sobre a opinião dos alunos em relação à mesma. Nosso intuito com estas questões é, em primeira instância, descobrir se os sujeitos participantes da pesquisa apresentam algum tipo de predisposição contrária ao aprendizado de Física.

As Figuras 102 e 103 retratam os dados referentes ao grau de dificuldade dos alunos. Nelas podemos observar que grande parte da turma acredita ser uma tarefa árdua o estudo de Física.

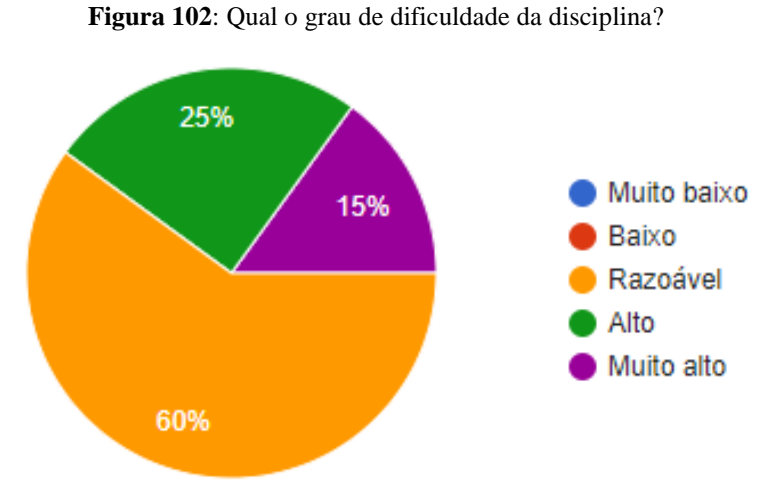

Fonte: O próprio autor.

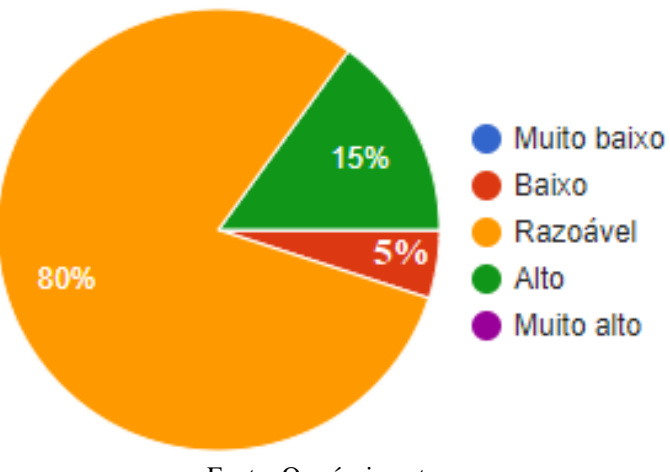

**Figura 103**: Seu grau de entendimento nesta disciplina foi?

No que diz respeito ao número de aulas, a Figura 104 ilustra um desejo de 25% dos alunos por mais aulas da disciplina, 60% que talvez seja e 15% julgam que o quantitativo de aulas é suficiente.

Fonte: O próprio autor.

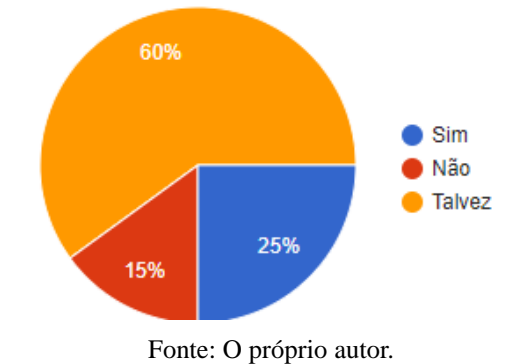

**Figura 104**: Esta disciplina precisa de mais tempo semanal?

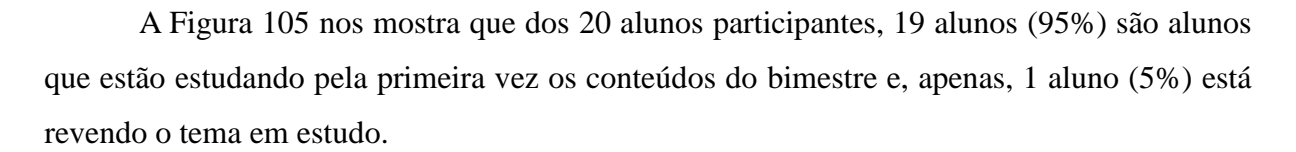

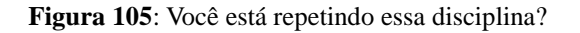

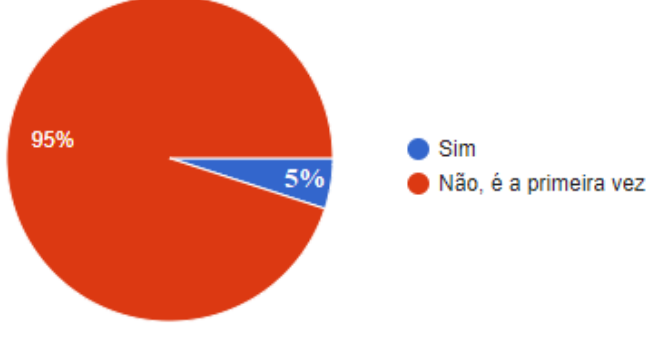

Fonte: O próprio autor.

Os alunos ao responderem a questão da Figura 106 levaram em consideração a frequência durante os dois primeiros bimestre, pois durante a aplicação do produto educacional no terceiro bimestre foi alcançado 100% de participação das atividades.

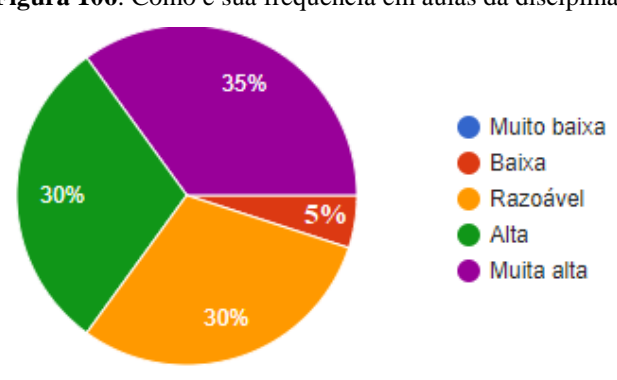

**Figura 106**: Como é sua frequência em aulas da disciplina?

Fonte: o próprio autor.

Nas perguntas seguintes, das Figuras 107-110, buscou-se averiguar o grau de comprometimento do corpo discente com o aprendizado em física. Observando os resultados da Figura 107 percebe-se que apenas 15% dos alunos procuraram o professor em algum momento do processo de aplicação do produto educacional, o que consideramos ser muito aquém do esperado.

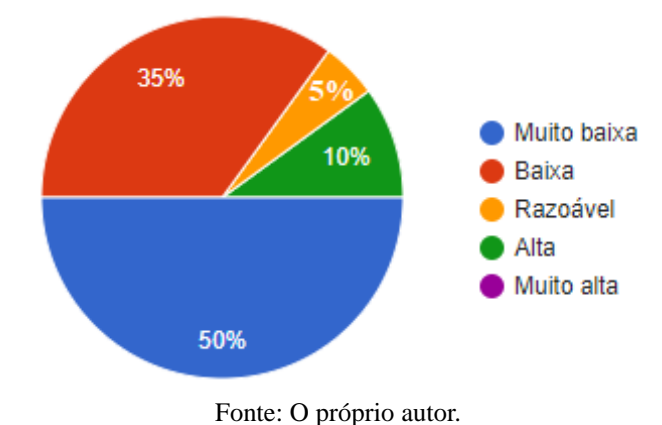

**Figura 107**: A sua frequência em procurar o professor (fora de sala)?

Porém, verificou-se na Figura 108 que houve dedicação ao aprendizado de física mesmo a maioria (65%) dizendo que foi de forma razoável.

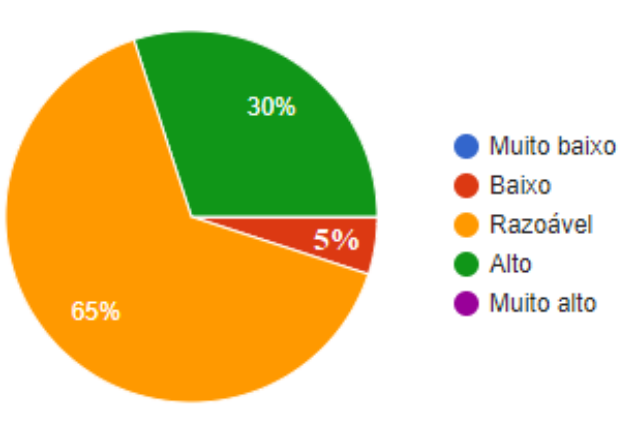

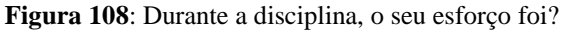

Foi solicitado aos alunos que avaliassem, ao final do bimestre, se houve alguma modificação pessoal com relação ao interesse e aquisição de conhecimento. O resultado da Figura 109 mostra que 30% disseram que sim, 40% talvez e 30% que não ocorreu aumento no interesse. Portanto, 70% das respostas afirmando que o método utilizado contribuiu de alguma forma para motivá-los nos estudos.

Fonte: O próprio autor.

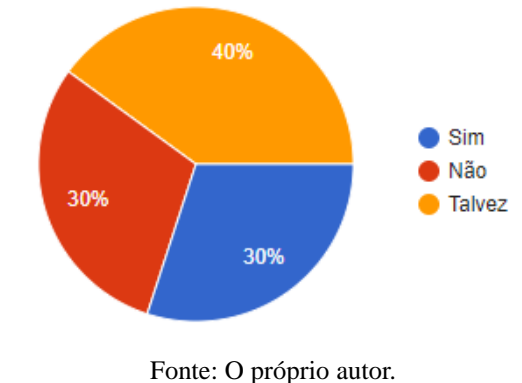

**Figura 109**: Ao término do bimestre, seu interesse pelo assunto aumentou?

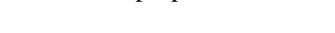

Outro resultado importante visto, na Figura 110, faz referência à aquisição de novos conhecimentos. Apresentando um resultado bem favorável, pois 85% afirmaram que conseguiram aprender conceitos novos de física.

**Figura 110**: Você adquiriu conhecimentos novos com esta disciplina?

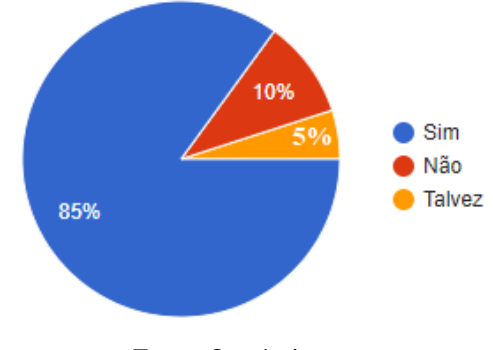

Fonte: O próprio autor.

Nossas últimas perguntas foram referentes ao desempenho do professor, tendo seus resultados expostos nas Figuras 111-116. Com a Figura 111 verificamos que, na visão de 100% dos alunos, o professor apresentou domínio sobre o tema.

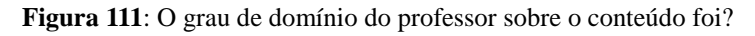

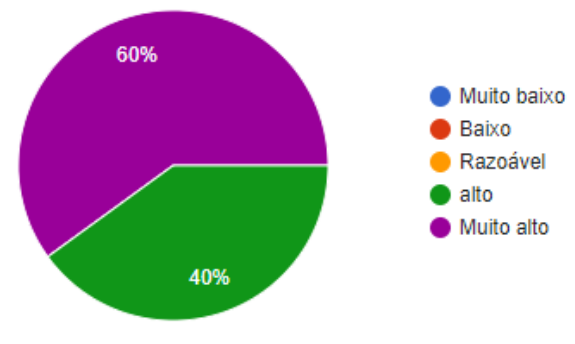

Fonte: O próprio autor.

Sobre a preparação das aulas, a Figura 112 expõe mais uma vez um bom resultado. Com 75% considerando excelentes ou boas.

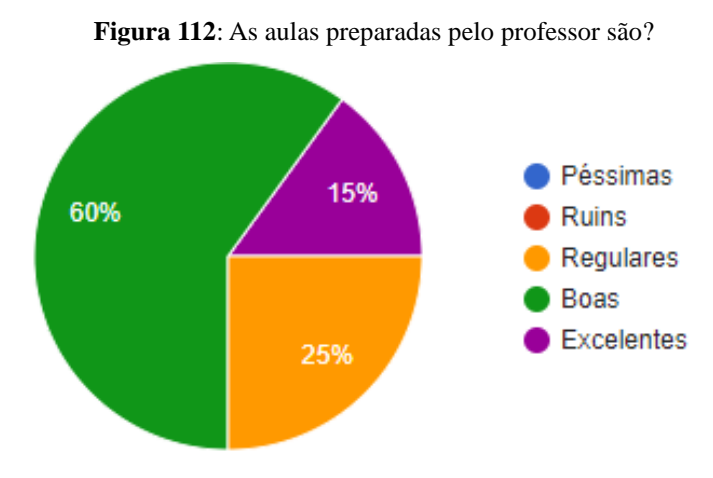

Fonte: O próprio autor.

Em referência aos momentos de explicação tivemos resultados ainda melhores, como vemos nas Figuras 113 e 114. Alcançamos resultados que demonstram satisfação com a forma como conduzimos estas ocasiões.

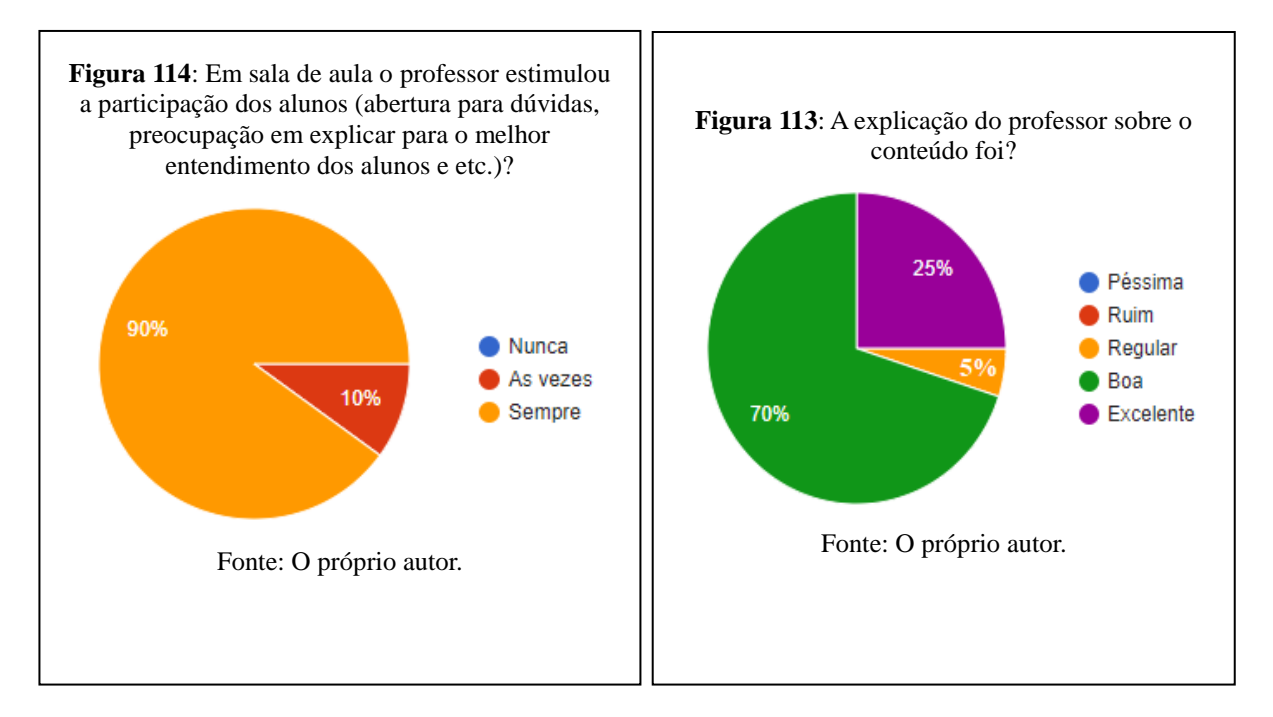

Com a pergunta da Figura 115, chegamos a um momento delicado que é a avaliação. Os resultados alcançados, 95%, demonstram coerência do professor ao cobrar o conhecimento adquirido.

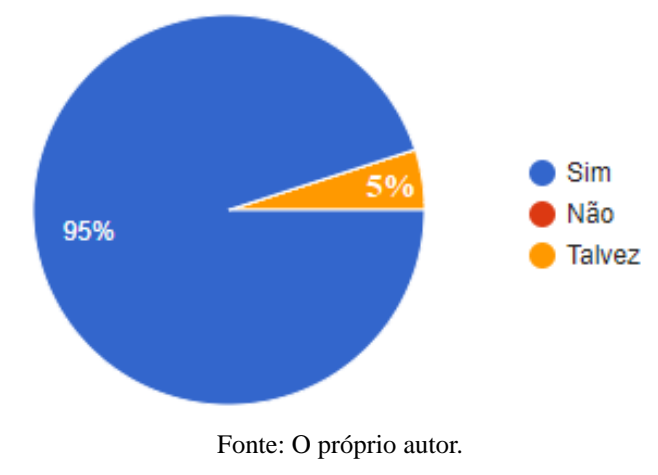

**Figura 115**: As avaliações produzidas pelo professor foram compatíveis com o conteúdo apresentado?

Neta última pergunta, sobre a disponibilidade do professor. Os resultados presentes na Figura 116 evidenciam, com 95%, que o atendimento fora de sala ocorreu de forma satisfatória.

**Figura 116**: O grau de disponibilidade do professor fora de sala de aula para os alunos aprenderem (horário de atendimento, resposta a e-mail e etc.) foi:

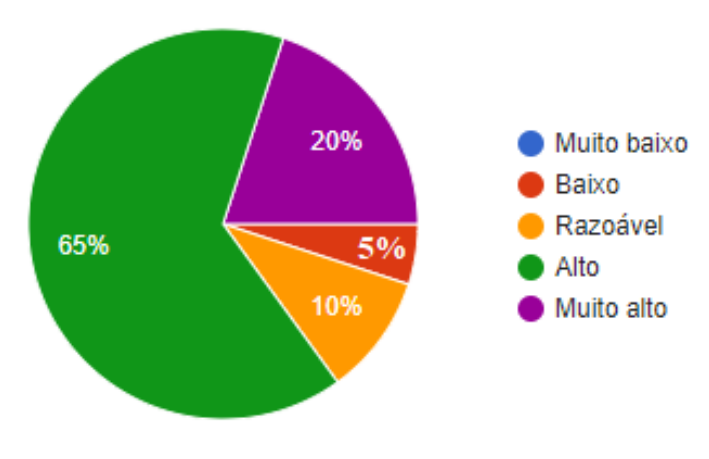

Fonte: O próprio autor.

A julgar pelos resultados expostos referentes a este instrumento de coleta constata-se uma postura favorável a utilização das TDICs, o que nos respalda em relação à escolha do *smartphone* como alvo principal de nossa atenção. Mas, tão importante quanto essa informação foi observar o ponto de vista dos alunos e descobrir quais impressões relatadas por eles se alinham com o nosso ponto de vista e, também, quais situações escaparam durante a aplicação do produto. Pois de posse dessas informações pode-se melhorar a sequência didática evitando os mesmos erros e, assim, tentar maximizar os acertos nas aplicações futuras.

# **Capítulo 7**

## **Considerações Finais**

O presente trabalho teve com objetivo principal descrever e analisar o impacto da utilização de uma proposta didática apoiada no uso do EsM e na utilização do *smartphone* como ferramenta potencialmente significativa para a aprendizagem, abordando o estudo dos conceitos relacionados a Termodinâmica, numa turma de segundo ano do ensino médio do Colégio Estadual Domires Machado do Rio de Janeiro. Esta proposta foi elaborada, principalmente, com base nos princípios da Aprendizagem Significativa de Ausubel *et al.* (1978) e Ausubel (2003).

Neste capítulo são apresentadas as considerações finais deste trabalho bem como sugestões de melhorias com base nos resultados alcançados pelos alunos nas atividades propostas, nas observações durante a utilização do material e na escrita da presente dissertação, com o intuito de orientar trabalhos futuros que sigam propostas similares a que foi apresentada nesta monografia.

As atividades de sala de aula foram inseridas no decorrer da proposta didática com o objetivo de promover a negociação de significados por meio da discussão dos conteúdos estudados. Foram realizadas em três etapas, na primeira versavam sobre conceitos relacionados a 1ª Lei da Termodinâmica e contava com 7 questões, a segunda foi sobre Transmissão de Calor com 8 questões e a terceira com conceitos da 2ª Lei da Termodinâmica e Máquinas Térmicas com 6 questões. Tais questões contavam com um espaço para resposta e outro espaço distinto para análise e correção, caso o aluno julgasse necessário. O índice de acertos nas referidas questões foi acima da média, mas o ponto a ser destacado nessas atividades foi à aceitação e o engajamento dos alunos a estratégia de responder e corrigir, pois os alunos se mantinham bem ativos em sala de aula. Isso foi percebido e registrado na forma de observações do Professor/Pesquisador.

A respeito do Estudo de Caso, a partir da análise realizada, inferimos a sua validade como estratégia de ensino, pois permite ao professor e ao próprio estudante perceber o progresso conceitual com relação aos temas debatidos. O processo didático com os três passos permite o aprofundamento de questões e oportuniza momentos de prática e reflexão. Portanto, entende-se que o método permite aos alunos a aquisição de competências necessárias ao seu processo de aprendizagem.

Outro instrumento utilizado para avaliar o rendimento dos alunos e o impacto da proposta didática foi a Avaliação Final, pois também permitiu a análise da assimilação dos conceitos relacionados à Termodinâmica, tendo como base as notas obtidas pelos alunos. Isto foi possível devido a compilação dos conceitos presentes em cada questão, que se encontra na Tabela 4. A análise do percentual de acertos por conceito mostrou, que a maioria dos conceitos trabalhados na sequência didática obteve índices de acerto acima de 50%. Exceto os conceitos sobre a 1ª Lei da Termodinâmica que foram os únicos conceitos trabalhados com índices abaixo de 50%. Com o intuito de orientar trabalhos futuros que sigam esta proposta, é sugerido um número maior de exercícios propostos.

As respostas dadas pelos alunos as perguntas do Questionário de Avaliação da Sequência Didática, demonstram que a proposta foi bem recebida, com destaque para utilização do *smartphone* como pontos positivos da proposta didática.

De um modo geral, considerando os resultados positivos encontrados após a análise das respostas às questões das atividades de sala de aula, do estudo de caso, da avaliação final e da análise das respostas do questionário de avaliação da disciplina, pode-se dizer que o produto educacional contribuiu positivamente para aprendizagem de conceitos relacionados à Termodinâmica para os alunos da turma do segundo ano do ensino médio do Colégio Estadual Domires Machado.

## **Trabalhos Futuros**

Ao longo da aplicação deste produto educacional e posteriormente a análise dos dados obtidos, foi observado que algumas mudanças podem ser implementadas com o objetivo de alcançar melhores resultados, as quais são citados abaixo:

 $\checkmark$  Planejar um estudo piloto, onde o produto educacional possa ser testado e verificar no campo se o que foi concebido pelo professor/pesquisador produzirá dados consistentes para análise ou se será necessário passar por um processo de adaptação e refinamento.

 $\checkmark$  Inserir questões resolvidas com diferentes níveis de dificuldades nas tarefas de leitura e nas aulas dialogadas que apresentem conceitos considerados mais difíceis.

# **Capítulo 8**

# **Referências**

ALBE, V. When Scientific Knowledge, Daily Life Experience, Epistemological and Social Considerations Intersect: Students" Argumentation in Group Discussions on a Socio-scientific Issue. Research in Science Education.v.38, n.1, p.67-90, 2008.

ALLCHIN, D. From Rhetoric to Resources: New Historical Problem-Based CaseStudies for Nature of Science Education, In: Primeira Conferencia Latino Americana do International History, Philosophy, and Science Teaching Group (IHPST-LA), SãoPaulo. Anais... São Paulo, 2010, p. 28.

ALMEIDA, M. E. B.; VALENTE, J. A. *Tecnologias e currículo:* trajetórias convergentes ou divergentes? São Paulo: Editora Paulus, 2010.

ALMEIDA, Voltaire de O. and MOREIRA, Marco A.. Mapas conceituais no auxílio à aprendizagem significativa de conceitos da óptica física. *Rev. Bras. Ensino Fís.* [online]. 2008, vol.30, n.4, pp.4403.1-4403.7.

ALVES-MAZZOTI, A. J.; GEWANDSZNAJDER, F. O método nas ciências naturais sociais: pesquisa quantitativa e qualitativa. 2 ed. São Paulo: Pioneira Thomson Learning, 2004.

ARAGÃO, Rosália M. R.. Teoria da aprendizagem significativa de David P. Ausubel: sistematização dos aspectos teóricos fundamentais. Campinas, São Paulo, 1976. Tese de Doutorado. UNICAMP.

ARAUJO, I. S.; MAZUR, E. Instrução pelos Colegas e Ensino sob Medida: Uma proposta para engajamento dos alunos no processo de ensino-aprendizagem de Física. Caderno Brasileiro de Ensino de Física, v. 30, n. 2, p. 362-284, 2013.

AZZARI, E. F.; CUSTÓDIO, M. A. Fanfics, Google Docs. A produção textual colaborativa. In: ROJO, R. (org.). Escol@ conectada: os multiletramentos e as TICs. São Paulo: Parábola, 2013.

AUSUBEL, D. P.; NOVAK, J. D.; HANESIAN, H. *Educational psychology: A cognitive view*. 2ª ed. Nova York: Holt, Rinehart and Winston, 1978.

AUSUBEL, D. P. *Aquisição e Retenção de Conhecimento: Uma Perspectiva Cognitiva.* Trad. Lígia Teopisto. Lisboa: Paralelo Editora, LDA, 2003.

BARBOSA, A. F. *TIC Educação 2011* – *Pesquisa sobre o uso das tecnologias de informação e comunicação nas escolas brasileiras*. NIC.br - Núcleo de Informação e Coordenação do Ponto BR, São Paulo, 2012. Disponível em: <http://cetic.br/publicacao/pesquisa-sobre-usodas-tecnologias-da-informacao-ecomu nicacao-nas-escolas-brasileiras-tic-educacao-2011/>. Acesso em: 24/07/2017

BARRETO, R. G. *Tecnologias nas salas de aula*. In: FILÉ, V.; LEITE, M. (Org.). *Subjetividade, tecnologias e escolas.* Rio de Janeiro, RJ: DP&A, 2002.

BLIKSTEIN, P.; ZUFFO, M. K. *As sereias do ensino eletrônico*. In: SILVA, M. (Org.). *Educação online.* São Paulo: Loyola, 2003. p. 23-38.

BOZELLI, F.C.; NARDI, R. Interações discursivas e o uso de analogias no ensino de física. Investigações em Ensino de Ciências, v.17, n.1, 2012, p. 81-107. Disponível em: <http://www.if.ufrgs.br/ienci/artigos/Artigo\_ID280/v17\_n1\_a2012.pdf.> Acesso em: 02 de jul. 2018.

BRANSFORD, J.; BROWN, A. L.; COCKING, R. R. (Eds.). How people learn: Brain, mind, experience, and school. Washington, D.C.: National Academy Press, 1999.

BRASIL. Resolução CNE/CEB 2/2012. Diário Oficial da União, Brasília, 31 de janeiro de 2012, Seção 1, p. 20.

BRASIL. Base Nacional Comum Curricular. Brasília: Ministério da Educação, 2015. Disponível em: <http://basenacionalcomum.mec.gov.br/documentos/>.

BUCKINGHAM, D. Cultura digital, educação midiática e o lugar da escolarização. Educação e Realidade, Porto Alegre, v. 35, n. 3, p. 37-58, set./dez., 2010.

BZUNECK, J. A. A motivação do aluno: aspectos introdutórios. In: BZUNECK, José Aloyseo; BORUCHOVITCH, Evely (Orgs.). A motivação do aluno. Petrópolis: Vozes, 2009, p. 9-36.

COMITÊ GESTOR DA INTERNET NO BRASIL. Pesquisa sobre o uso das tecnologias da informação e comunicação nas escolas brasileiras: TIC educação 2017. São Paulo: CGI.br, 2018. Disponível em: https://www.cetic.br/media/docs/publicacoes/2/tic \_edu\_2017\_livro\_eletronico.pdf.

DUARTE, Jorge; BARROS, Antonio. (Orgs.) Métodos e técnicas de pesquisa em Comunicação - 2ª ed. São Paulo: Atlas, 2006.

EISENHARDT, K. M. Building Theories from Case Study Research. The Academy of Management Review, v. 14, n. 4, p. 532-550, 1989.

FIGUEIRA, Angela C. M.; ROCHA, João B. T. Investigando as concepções dos estudantes do ensino fundamental ao superior sobre ácidos e bases. Revista Ciências & Ideias, Rio de Janeiro, v. 3, n. 1, p. 1-21, 2011.

FODOR, J.A. (1998). Concepts. Where cognitive science went wrong. Oxford: Claren don Press. 174p.

FREITAS, M. C. D.; ALMEIDA, M. G. *Docentes e discentes na sociedade da informação* - A escola no Século XXI. Vol.2. Rio de Janeiro: Brasport, 2012.

GIL, Antônio Carlos. Métodos e técnicas de pesquisa social. 5. ed. São Paulo: Atlas, 1999.\_\_\_\_\_\_.Projetos de pesquisa.3. ed. São Paulo: Atlas, 1996.

GOODE, W. J.; HATT, P. Métodos em Pesquisa Social. São Paulo. Companhia Editora Nacional, 1979.

Gowin, D.B.. *Educating*. Ithaca, N.Y.: Cornell University Press. 1981. Joseph D. Novak & Alberto J. Cañas. *A teoria subjacente aos mapas conceituais e como elaborá-los e usá-los,* 2010. Disponível em: http://cmap.ihmc.us/Publications/ResearchPapers/TeoriaSubjacenteAos MapasConceituais.pdf> Acesso em: 20/07/2017.

GOWIN, D. B. e ALVARAZ, M. C. The Art of Educating with V Diagrams. Cambridge University Press–The Edinburgh Building. 2005.

GOWIN, D. B. Educating. Ithaca, N. Y.; Cornell University Press,1981, 210p.

HALLIDAY, DAVID. Fundamentos de física, volume 2: gravitação, ondas e termodinâmica/ David Halliday, Robert Resnick, Jean Walker. Rio de Janeiro. LTC. 2013.

HEIDEMANN, Leonardo Albuquerque; OLIVEIRA, Ângelo Mozart Medeiros de; VEIT, Eliane Ângela. Ferramentas online no ensino de ciências: uma proposta com o Google Docs. Física na Escola, v. 11, n. 2, 2010. Disponível em: <http://www.sbfisica.org.br/fne/Vol11/Num2/a09.pdf>. Acesso em: 13 jul. 2018.

LABURÚ. C. E.;ARRUDA, S.M.; NARDI, R. Pluralismo metodológico no Ensino de Ciências. Ciência & Educação, v. 9, n. 2, p. 247-260, 2003.

LEITE, L et al. Tecnologia educacional: mitos e possibilidades na sociedade tecnológica, Tecnologia Educacional, v. 29, n. 148, p. 38-43, Rio de Janeiro, jan./mar.,2000.

LINHARES, M. & REIS, E. (2008). Estudos de caso como estratégia de ensino na formação de professores de Física. Ciência e Educação, 14(3), 555-574.

MACÊDO, J. A. et al., Levantamento das abordagens e tendências dos trabalhos sobre Tecnologias de Informação e Comunicação apresentados no XIX Simpósio Nacional de Ensino de Física. Caderno Brasileiro de Ensino de Física, v. 31, n. 1, p. 167 – 197, abr. 2014.

MARCONI, Maria de Andrade; LAKATOS, Eva Maria. Técnicas de pesquisa. 3ª Ed. São Paulo: Atlas, 1999.

MARTINS, G. A. Estudo de caso: uma reflexão sobre a aplicabilidade em pesquisas no Brasil. Revista de Contabilidade e Organizações, v. 2, n. 2, p. 9-18, jan./abr., 2008.

MATTAR, F. N. Pesquisa de marketing. 3 ed. São Paulo: Atlas, 2001.

MAYR, E. (1998). O desenvolvimento do pensamento biológico: diversidade, evolução e herança. Brasília: Editora da UnB.

MEDEIROS, A.; MEDEIROS, C. F. (2002) Possibilidades e Limitações das Simulações Computacionais no Ensino da Física. Revista Brasileirade EnsinodeFísica,v.24, n.2, 2002. Disponível em:<http://www.scielo.br/scielo.php?script=sci\_abstract&pid=S1806-11172002000200002&lng=en&nrm=iso&tlng=pt>.Acessoem:20 de set. de 2018.

MENDONÇA, C. A. S. *O uso do mapa conceitual progressivo como recurso facilitador da aprendizagem significativa em Ciências Naturais e Biologia*. (Tese de Doutorado). Universidade de Burgos. Departamento de Didáticas Específicas. Burgos, 2012.

MINAYO, M. C. S. Pesquisa Social: teoria, método e criatividade. Petrópolis: Vozes, 1994.

MONTEIRO, M. A. A.; SANTOS, D. A.; TEIXEIRA, O. P. B. Caracterizando a autoria no discurso em sala de aula. Investigações em Ensino de Ciências, v.12, n.2, 2007, p.205-225. Disponível em: <http://www.if.ufrgs.br/ienci/artigos/Artigo\_ID198/v12\_n2\_a2007>.pdf.>. Acesso em: 13 de set. 2018.

MORAN, José Manuel; MASETTO, Marcos Tarcísio.; BEHRENS, Marilda Aparecida. Novas tecnologias e a mediação pedagógica. 8.ed. Campinas: Papirus, 2004, pg. 31.

MOREIRA M. A; MASINI E, F. *Aprendizagem Significativa:* a Teoria de David Ausubel**.** São Paulo: Editora Moraes - 1982.

MOREIRA, Marco Antônio. *Teorias de Aprendizagem*. São Paulo: EPU, 1999.

MOREIRA, M. A. *Aprendizagem significativa: a teoria de aprendizagem de David Ausubel*. 2. ed. São Paulo: Centauro Editora, 2006.

MOREIRA, M.A. Aprendizagem Significativa: a teoria e textos complementares. São Paulo: Livraria da Física, 2011a.

MOREIRA, M. A. *Unidades de enseñanza potencialmente significativas–ueps*. Aprendizagem Significativa em Revista/Meaningful Learning Review, v. 1, n. 2, p. 43–63, 2011b.

MOREIRA, M.A. Unidades de Enseñanza Potencialmente Significativas. Aprendizagem Significativa em Revista, v. 1(n.2), p. 43-63. 2011c.

MOREIRA, Marco Antonio. *O que é afinal aprendizagem significativa*. Qurriculum, n. 25, p. 29-56, 2012.

MOREIRA, M. A. *Aprendizagem significativa em mapas conceituais*. Texto de apoio ao professor de física. Porto Alegre: UFRGS, Instituto de Física, 2013. Disponível em: http://www.if.ufrgs.br/public/tapf/v24\_n6\_moreira\_.pdf. Acesso em: 23/07/2017.

MORTIMER, E.; SCOTT, P. Atividade discursiva nas salas de aula de ciências: uma ferramenta sociocultural para analisar e planejar o ensino. Investigações em ensino de ciências, v. 7, n.2. Porto Alegre, dezembro de 2002.

MOURA, Reinaldo Aparecido e BANZATO, José Maurício. Jeito Inteligente de Trabalhar: 'Just-in-Time' a reengenharia dos processos de fabricação. São Paulo: IMAM, 1994.

NEVES, A. M.; CARDOSO, C. R. Os desafios do uso do tablet pelos professores do Ensino Médio das escolas públicas do Distrito Federal In: Anais do 5° Simpósio Hipertexto e Tecnologias na Educação e 1° Colóquio Internacional de Educação com Tecnologias, 2013.

Novak, J.D. *A theory of education.* Ithaca, N.Y.: Cornell University Press. 1981.

NOVAK, J. D. *Aprender, criar e utilizar o conhecimento: mapas conceituais como ferramentas de facilitação nas escolas e empresas*. Lisboa: Plátano, 2000.

NOVAK, G. M. et al. Just-in-Time Teaching: blending active learning whit web technology. [S.I.] 1999. Upper Saddle River, NJ: Prentice Hall, p. 188.

NOVAK, G. M. e MIDDENDORF, J. "*Just-in-Time Teaching: 21st Century Pedagogies*". What works, what matters, what lasts. Vol. 4. 2004.

NUSSENZVEIG, H. M. Curso de Física Básica: fluidos, oscilações e ondas, calor. São Paulo: Edgard Blücher, 1981, vol. 2, 4 ed.

NUSSENZVEIG, H. M. Curso de Física Básica 2; fluidos, oscilações, ondas e calor. São Paulo: Edgard Blucher, 1983, cap. 7-11.

NUSSENZVEIG, H. M. Curso de Física Básica. 4 ed. v. 2. 314 p. 2002.

OLIVEIRA, Vagner; VEIT, Eliane Angela; ARAÚJO, Ives Solano. Relato de experiência com os métodos Ensino sob Medida (*Just-in-Time Teaching*) e Instrução pelos Colegas (*Peer Instruction*) para o Ensino de Tópicos de Eletromagnetismo no nível médio. Caderno Brasileiro de Ensino de Física, v. 32, n. 1, p. 180-206, abr.2015.

PAIXÃO, P. C. M.; ALMEIDA, S. C. D. Avaliação da Aprendizagem. Maringá: Unicesumar, 2012.

PEREIRA, M. V.; BARROS, S. S. Análise da produção de vídeos por estudantes como uma estratégia alternativa de laboratório de física no Ensino Médio. Revista Brasileira de Ensino de Física, v. 32, n. 4, 4401, fev. 2011.

POZO, J. I.; CRESPO, M. A. G. Aprender y enseñar ciência: Del conocimiento cotidiano alconocimiento científico. Madrid: Ediciones Morata. 1998. 330p.

QUEIROZ, F. N. de, et al. As Tecnologias Móveis Como Contribuintes No Processo de Ensino e Aprendizagem na EAD. In Simpósio Internacional de Educação a Distância. São Carlos: UFSCAR. 2014. Disponível em: <http://www.siedenped2014.ead.ufscar.br/ojs/index.php/2014/article/viewFile/818/332> Acesso em: 20 de julho de 2018.

RIO DE JANEIRO. Currículo Mínimo - Física. Rio de Janeiro: Secretaria de Estado de Educação do Rio de Janeiro, 2012.

SÁ, L. P. Estudos de caso na promoção da argumentação sobre questões sócio científicas no ensino superior de química. 300 f. Tese (Doutorado em Química). Departamento de Química, Universidade Federal de São Carlos, 2010.

SANCHO, J. M. *Tecnologias da informação e comunicação a recursos educativos*. In: \_\_\_\_\_\_. et al. *Tecnologias para transformar a educação.* Porto Alegre: ARTMED, 2006. p. 15-41.

SÉRIO, A. L. A. P; KAWAMURA, M. R. D. Vídeos do Youtube como ferramenta de aprendizagem. In: XV-EPEF, ENCONTRO DEPESQUISA DE ENSINO DE FÍSICA, 15. Maresias, 2014, Anais... Maresias, 2014.

SCHNEIDER, H.N.; SOUZA. A.A.N. *Potencialidades do uso de sites e redes sociais no processo de ensino e aprendizagem.* International Journal of Knowledge Engineering and Management, Florianopolis, v.3, n.6, p. 181-196, jul/nov, 2014. Disponível em: <http://incubadora.periodicos.ufsc.br/index.php/IJKEM/article/view/ 2747/3476>. Acesso em: 20/07/2017.

SILVA, Márcia G. L.; NÚÑEZ, Isauro B. Concepções alternativas dos estudantes. Natal: SEDIS/UFRN, 2007.

SILVEIRA, Cristiano B., Just in time: conceito, definição e objetivos. Em página eletrônica de uma empresa da indústria: http://www.citisystems.com.br/just-in-time-conceitosignificado. Acesso em 04 de jan. 2018.

SOARES, M. Novas Práticas de Leitura e Escrita. Educ. Soc., Campinas, v. 23, n. 81, p. 143- 160, dez. 2002. Disponível em:<http://www.scielo.br/pdf/es/v23n81/13935>. Acesso em: 19 jan. 2018.

STINNER, A.; MCMILLAN, B.; DON METZ; JILEK, J. E S. KLASSEN. The Renewal of Case Studies in Science Education. Science & Education (Dordrecht), v.12, n.7, p.617-643, 2003.

TOULMIN, S. (1977). La comprensión humana-Volumen 1: El uso colectivo y la evolución de losconceptos. Madrid: Alianza Editorial.

TRINDADE, José Odair da; HARTWIG, Dácio Rodney. *Uso Combinado de Mapas Conceituais e Estratégias Diversificadas de Ensino: Uma Análise inicial das Ligações Químicas.* Química Nova na Escola. v. 34, n.2, p. 83-91. maio 2012.

VALADARES, J.A. e Moreira, M.A. *Aprendizagem significativa: sua fundamentação e implementação.* Coimbra: Edições Almedina. 132p. 2009.

VALADARES, J. *A Teoria da Aprendizagem Significativa como Teoria Construtivista*. Aprendizagem Significativa em Revista/Meaningful Learning Review – V1(1), p. 36-57, 2011. Disponível em: <http://www.if.ufrgs.br/asr/artigos/ Artigo\_ID4/v1\_n1\_a2011.pdf>. Acesso em: 23/072017.

VALENTE, J. A. *As tecnologias digitais e os diferentes letramentos.* Pátio-Revista Pedagógica, Porto Alegre, ano XI, n. 44, nov. 2007, p. 12-15.

VALENTE, J. A. A comunicação e a Educação baseada no uso das Tecnologias Digitais de Informação e Comunicação. Revista UNIFESO–Humanas e Sociais. Vol. (1, n. 1, 2014, p. 141–166).

VOSS, C.; TSIKRIKTSIS, N.; FROHLICH, M. Case research in operations management. International Journal Of Operations & Production Management, v. 22, n. 2, p. 195-219, 2002.

WOLBER, D.; ALBERSON, H.; SPERTUS, E.; LOONEY, L. App Inventor 2: Create Your Own Android Apps. 2ª. ed., Sebastopol: O" Reilly Media - Inc., 2014.

YIN, R. K. Estudo de caso: planejamento e métodos. Porto Alegre: Bookman.2001.

YIN. R. K. Estudo de caso: planejamento e métodos. 3 ed. Porto Alegre: Bookman, 2005.

YOUNG, HUGH D. Física II: Termodinâmica e ondas/ Hugh D. Young, Roger A.Freedman. São Paulo. Addison Wesley. 2004.

ZANELLI, J. C. Pesquisa qualitativa em estudos da gestão de pessoas. Estudos da Psicologia, n. 7, p. 79-88, 2002.

# Capítulo 9

# **Apêndices**

## Apêndice A - Questionário 1 - Socioeconômico

# Questionário 1 - Socioeconômico

Prezado aluno, Prezada aluna:

Responda a todas as questões. Porém, antes de responder a cada uma, é importante que você pense sobre as alternativas.

\*Obrigatório

1. Endereço de e-mail \*

# Conte-me sobre você:

### 2. Sexo: \*

Marcar apenas uma oval.

Feminino

Masculino

Prefiro não dizer

Outro:

#### 3. Qual é sua idade? \*

Marcar apenas uma oval.

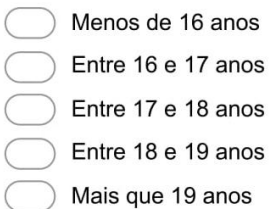

#### 4. Quais dos cursos abaixo você frequentou ou frequenta? \*

Marque todas que se aplicam.

Não frequento cursos complementares.

Curso profissionalizante.

Curso de língua estrangeira.

Curso de computação ou informática.

Outro:

#### 5. Com qual frequência você lê: \*

Marcar apenas uma oval por linha.

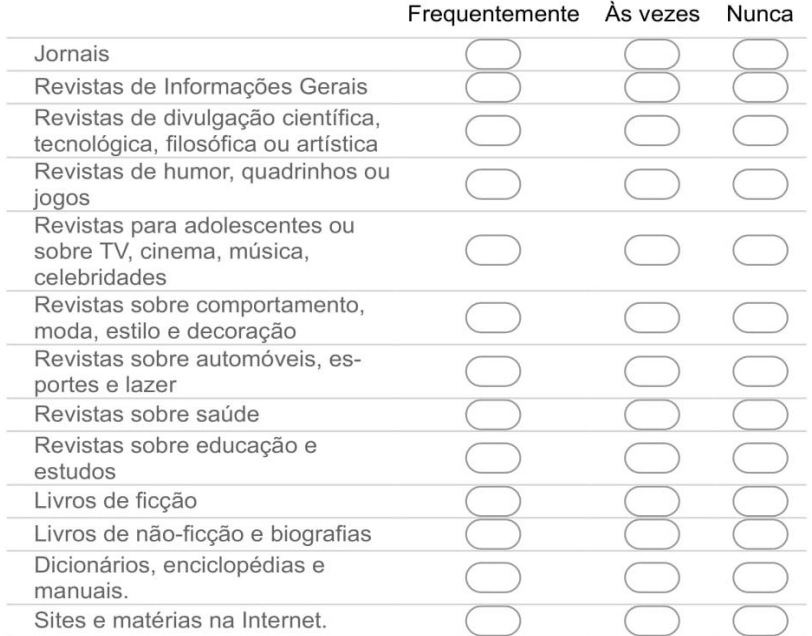

#### 6. Você está trabalhando atualmente?

Marcar apenas uma oval.

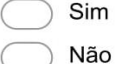

### 7. (Caso você não trabalhe, desconsiderar esta questão) Há quanto tempo você trabalha? Marcar apenas uma oval.

- Menos de 1 ano.
- Entre 1 e 2 anos.
- Entre 2 e 4 anos.
- Mais de 4 anos

### 8. (Caso você não trabalhe, desconsiderar esta questão) Em que você trabalha atualmente? Marcar apenas uma oval.

- Na agricultura, no campo, na fazenda ou na pesca.
- Na indústria.
- Na construção civil.
- No comércio, banco, transporte, hotelaria ou outros serviços.
- Trabalho fora de casa em atividades informais (pintor, eletricista, encanador, feirante, ambulante, guardador/a de carros, catador/a de lixo).

Trabalho em minha casa em serviços (costura, aulas particulares, cozinha, artesanato, ( carpintaria, etc.).

) Faço trabalho doméstico em casa de outras pessoas (cozinheiro/a, mordomo/governanta, jardineiro, babá, lavadeira, faxineiro/a, acompanhante de idosos/as etc.).

- No lar (sem remuneração).
- Outro:

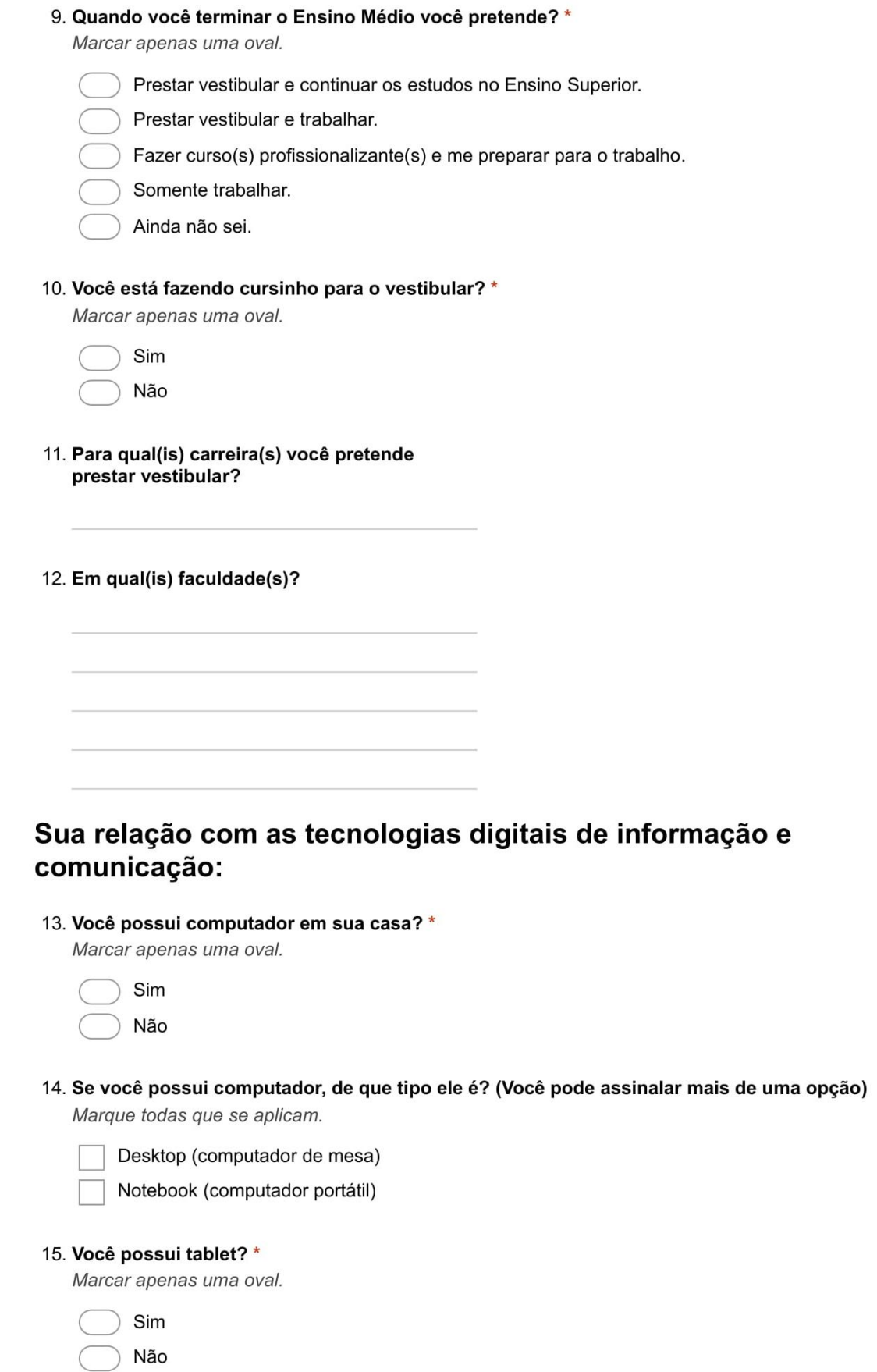

#### 16. Você possui smartphone?\*

Marcar apenas uma oval.

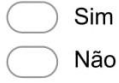

### 17. Você possui e-mail? \*

Marcar apenas uma oval.

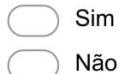

#### 18. Você costuma utilizar computadores em seu dia a dia? \*

Marcar apenas uma oval.

- Todos os dias, várias vezes por dia.
- Todos os dias, uma vez por dia.
- De 5 a 6 dias por semana.
- De 4 a 5 dias por semana.
- De 3 a 4 dias por semana.
- De 2 a 3 dias por semana.
- De 1 a 2 dias por semana.
- 1 dia por semana.
- Não utilizo computadores.

#### 19. Se você não possui computador próprio, mas costuma utilizá-lo, onde costuma acessálo?

Marcar apenas uma oval.

- Lan house
- Escola
- Biblioteca municipal
- Casa de parentes
- Casa de amigo
- Outro:

#### 20. Você costuma utilizar smartphone em seu dia a dia? \*

Marcar apenas uma oval.

- Todos os dias, várias vezes por dia.
- Todos os dias, uma vez por dia.
- De 5 a 6 dias por semana.
- De 4 a 5 dias por semana.
- De 3 a 4 dias por semana.
- De 2 a 3 dias por semana.
- De 1 a 2 dias por semana.
- 1 dia por semana.
- Não utilizo smartphones

## 21. Você costuma acessar a internet? \*

Marcar apenas uma oval.

Sim Não

22. Se você acessa a internet, o que acessa com maior frequência? (Você pode assinalar mais de uma opção)

Marque todas que se aplicam.

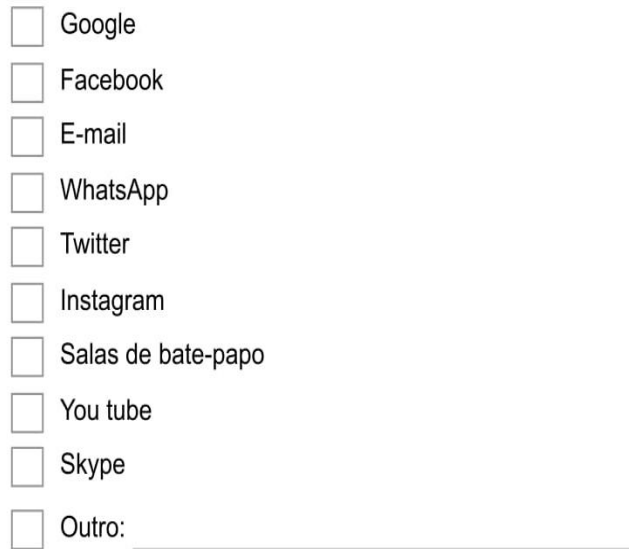

## 23. Qual(is) dispositivo(s) você utiliza para acessar a internet?

Marcar apenas uma oval por linha.

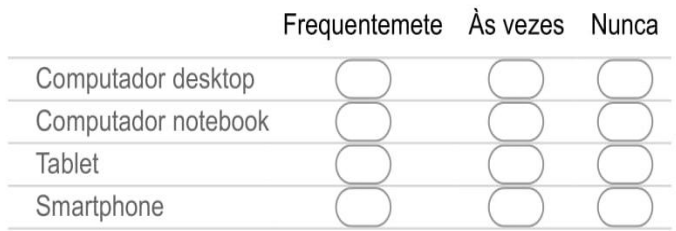

## 24. Você costuma utilizar a internet para pesquisas relacionadas aos seus estudos?

Marcar apenas uma oval.

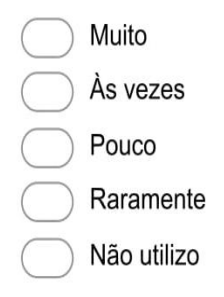

## 25. Dos programas listados a seguir, você:

Marcar apenas uma oval por linha.

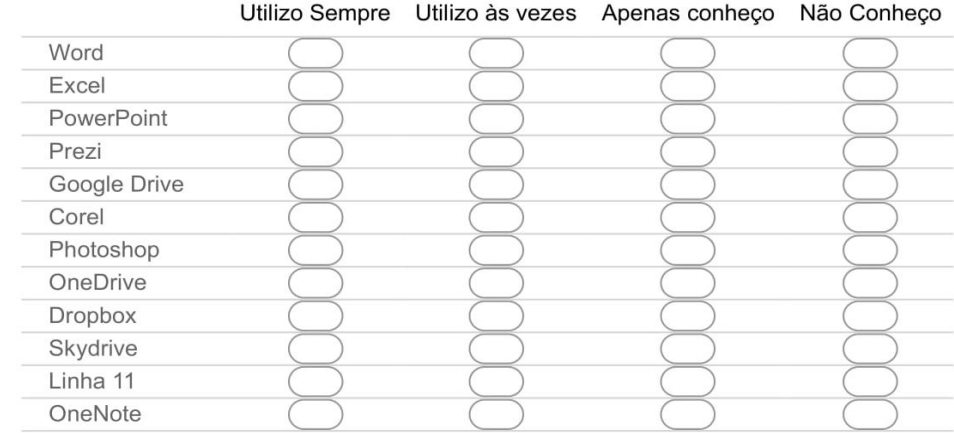

# Apêndice B - Questionário 2 - Conhecimentos Prévios

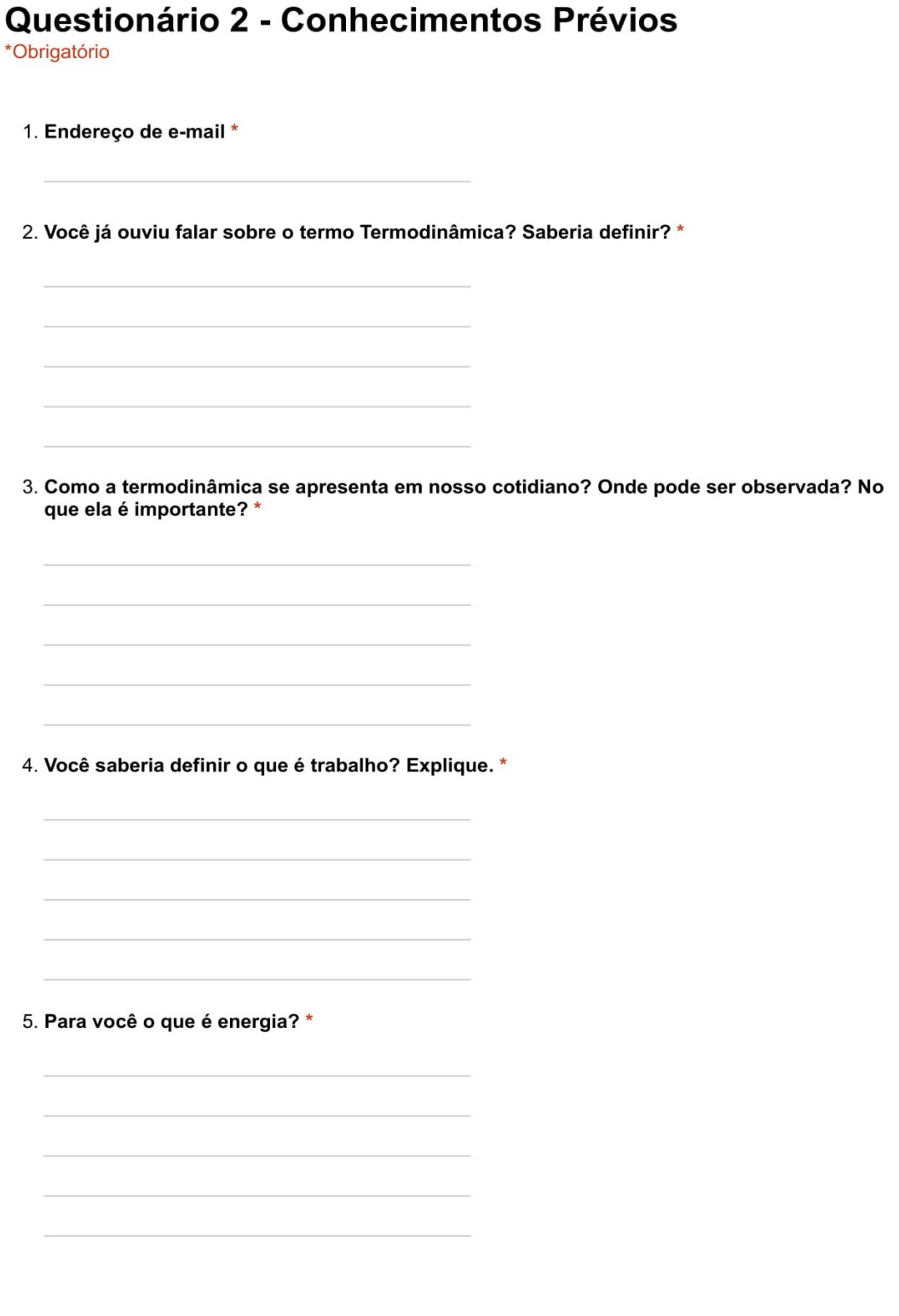

- 6. Quais são os tipos de energia que você conhece? \*
- 7. Qual a relação entre energia e trabalho?

## Seção sem título

8. Todo dispositivo que facilita o trabalho do ser humano pode ser considerado uma máquina. Qual dos itens a seguir não é uma máquina? Marcar apenas uma oval.

uma mola

uma alavanca

- uma garrafa térmica
- um carrinho de mão
- 9. O motor de um automóvel é uma máquina térmica, que funciona obedecendo às leis: \* Marcar apenas uma oval.

da mecânica

- de Newton
- da gravidade
- da termodinâmica
- 10. Qual é a função da vela de ignição no motor de um automóvel? \*

Marcar apenas uma oval.

- iluminar as partes internas
- produzir faísca elétrica para explodir o combustível
- aumentar a temperatura do motor
- dar a partida no motor

#### 11. O que é uma máquina térmica? \*

Marcar apenas uma oval.

- é uma máquina capaz de medir a temperatura
- é uma máquina que converte calor em trabalho
- é uma máquina que funciona com temperatura constante
- é uma máquina que funciona sem necessitar de combustível

#### 12. A primeira Lei da Termodinâmica diz respeito a: \*

Marcar apenas uma oval.

- dilatação térmica
- conservação da massa
- conservação da quantidade de movimento
- conservação da energia
- 13. "A energia não pode ser criada nem destruída; pode apenas ser transformada de uma forma em outra, e sua quantidade total permanece constante". Essa afirmativa é: \*

Marcar apenas uma oval.

- falsa, porque esse enunciado não se aplica as leis da termodinâmica
- verdadeira, pois refere-se a primeira lei da termodinâmica
- verdadeira, pois refere-se a segunda lei da termodinâmica
- falsa, porque essas características não podem ocorrer

### 14. O rendimento de uma máquina térmica está diretamente ligado a: \*

Marcar apenas uma oval.

- pressão e volume
- questões climáticas
- potência e força
- fonte quente e fonte fria

### 15. A segunda Lei da Termodinâmica é compreendida como: \*

Marcar apenas uma oval.

- uma máquina térmica possui rendimento de 100%
- a energia total de um sistema isolado é constante
- é impossível que, espontaneamente, o calor flua de uma fonte fria para uma fonte quente
- não sei responder
- 16. Após a explosão do combustível no interior do motor, parte da energia desta é transformada em outro tipo de energia. Que tipo de energia é essa:

Marcar apenas uma oval.

- gravitacional
- elétrica
- mecânica
- sonora
- 17. Qual moto tem o motor mais potente: a Honda CG ou a Yamaha XJ6? Explique com suas palavras. \*

## **Apêndice C – Estudo de Caso Histórico: A Primeira Viagem**

## **A Primeira Viagem**

A necessidade por um transporte mais eficiente acompanhou o desenvolvimento das indústrias e também da termodinâmica. Com o aumento na produtividade e com a globalização do mercado, foi preciso desenvolver formas capazes de transportar grandes quantidades de mercadoria e de maneira mais rápida. Um grande salto para o desenvolvimento de tecnologia para este setor ocorreu justamente quando James Watt se interessou pela tecnologia de motores a vapor. Ele percebeu que os projetos de motores contemporâneos desperdiçavam uma grande quantidade de energia repetidamente resfriando e reaquecendo o cilindro. Watt introduziu um aprimoramento de projeto, o condensador separado, que evitou esse desperdício de energia e melhorou radicalmente a potência, a eficiência e a relação custo-benefício dos motores a vapor, dando início à Revolução Industrial, no final do século XVIII. Já no início do século XIX, Richard Trevithick (13 de abril de 1771 - 22 de abril de 1833), um apaixonado por motores a vapor e uma figura notável desta revolução, concebeu a primeira locomotiva, que em 21 de fevereiro de 1804 na comunidade de Penydarren, no País de Gales, fez sua viagem inaugural. Naquele dia, tracionou dez toneladas de ferro e setenta pessoas acomodadas em cinco vagões. O trajeto de Penydarren para o Canal Merthyr-Cardiff possuía, aproximadamente, 16 quilômetros e foi cumprido em quatro horas e cinco minutos. A locomotiva chegou a atingir velocidades de quase cinco quilômetros por hora. A partir desse contexto, convidamos vocês a responderem: De que forma as máquinas térmicas foram importantes para a Revolução Industrial? Como você imagina que funciona uma máquina térmica? E uma locomotiva? Quais os impactos sociais e ambientais a invenção da locomotiva por Richard Trevithick causou em sua época? E nos dias de hoje, o que você sugere para melhorar as condições de deslocamento da população de forma mais eficiente e sustentável?

## Apêndice D - Primeira Tarefa de Leitura.

## **CALOR, ENERGIA E TRABALHO**

## **CONTEÚDO**

· 1ª lei da Termodinâmica

## **AMPLIANDO SEUS CONHECIMENTOS**

## Energia e Trabalho

Nos dias atuais é muito normal quando falamos sobre o consumo de energia, trazermos juntos uma reflexão sobre a importância do petróleo e também outras fontes de energia, como a utilização da energia nuclear.

Mas se voltarmos no tempo e focarmos nossa atenção nos séculos 18 e 19 veremos que as grandes discussões estavam voltadas para o carvão mineral que vai impulsionar a Revolução Industrial. Surgem nesse período os motores a vapor que queimavam carvão e faziam movimentar as máquinas nas fábricas, as locomotivas que puxavam os trens e impulsionavam os navios a vapor. Essa nova forma de utilização da energia proveniente da queima do carvão impactará diretamente no desenvolvimento econômico e científico daquele período.

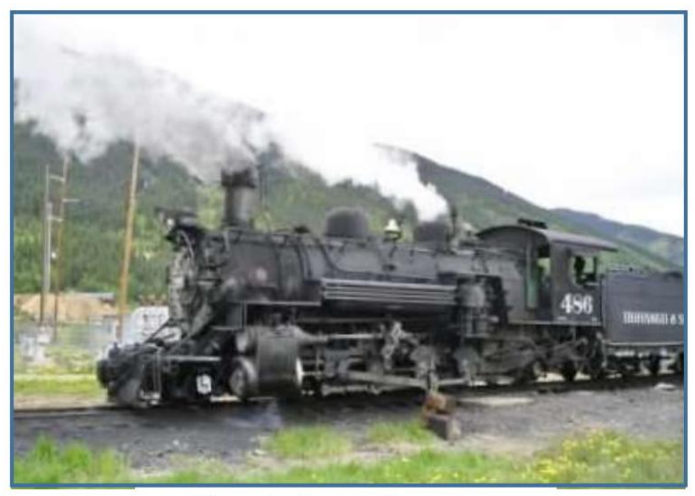

Figura 1 - Locomotiva a vapor Fonte: Burciaga/Freerangestock.com

Este é um importante marco na histórica da humanidade pois permitiu, no século XVIII, o controle dos processos de transformação de energia em trabalho.

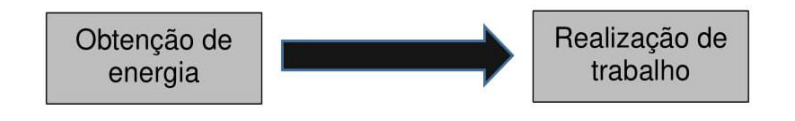
Mas façamos uma pausa e pensemos:

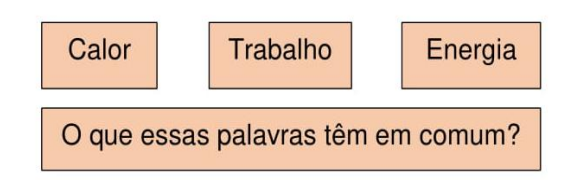

Vimos anteriormente que calor é uma forma de energia em trânsito, que flui, espontaneamente, de um corpo quente para outro corpo frio. Uma maneira de estimar a quantidade de calor que um corpo recebe, ou doa, para o meio ambiente é através das expressões  $Q = m.c.\Delta\theta$  e  $Q = m.L.$ 

Trabalho é uma forma de medir a variação da energia experimentada por um corpo ou sistema de corpos.

Energia é um conceito fundamental da Física. Uma de suas definições diz que a energia é aquilo de que se necessita para realizar qualquer tarefa ou trabalho. E uma palavra que está associada à energia é transformação.

Falaremos aqui de um tipo especial de energia denominada "energia interna" é representada pela letra U. O aumento da temperatura de um gás está associado ao aumento da velocidade média de suas moléculas, ou seja, ao aumento da energia cinética média das moléculas. Mas para determinar a energia total de um gás, não basta levar em consideração a energia cinética de translação das moléculas. Existem outras energias envolvidas. Além de irem de um lado para outro (energia de translação) as moléculas podem também girar (energia cinética de rotação). Tem-se também a energia de ligação entre os átomos que formam as moléculas. É a soma de todas estas energias que denomina-se energia interna.

Conhecido o conceito de energia interna, podemos abordar a 1ª lei da Termodinâmica. Ela está relacionada com o Princípio da conservação da energia que, você estudou no capítulo "Energia, conservação e transformação", deste material didático. O princípio da conservação da energia baseia-se no fato de que a energia não é criada e nem destruída, mas sim transformada.

Então pense na seguinte situação: um gás, ao receber calor (Q) aumenta sua temperatura, ocorrendo assim um aumento de sua energia interna  $(\Delta U)$ . Além disso, há uma expansão do gás o que representa a realização de trabalho  $(\tau)$ .

Então, essa relação entre calor, trabalho e energia interna pode ser expressa da maneira mostrada na ilustração a seguir:

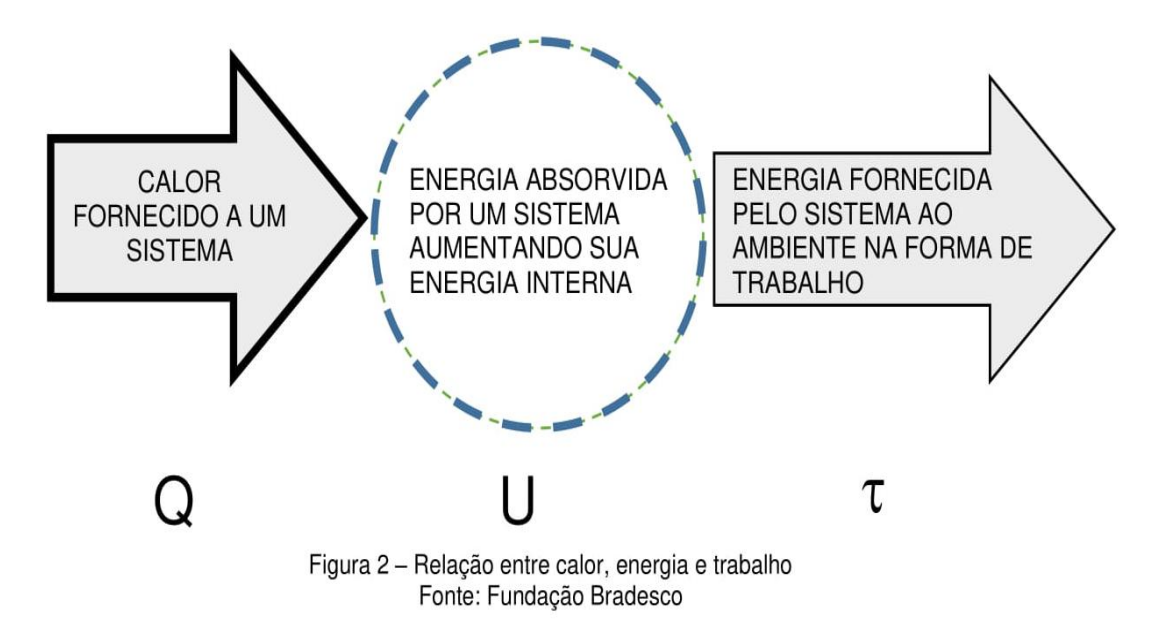

E a relação matemática que associa calor, trabalho e energia interna é a 1ª lei da Termodinâmica.

$$
Q = \tau + \Delta U
$$

Ou seja, do calor cedido a um gás, uma parte é utilizada para aumentar a sua energia interna e a outra parte é utilizada para realizar trabalho. Para entendermos essa expressão, observe a ilustração a seguir.

Nela, temos um gás dentro de uma seringa. Quando fornecemos calor ao sistema, observe que uma parte desse calor é utilizada para aquecer as moléculas do gás (aumento de sua energia interna) e a outra parte é utilizada para fazer o êmbolo da seringa mover-se (realização de trabalho). Daí, a relação que se estabelece entre o calor, a energia interna e o trabalho.

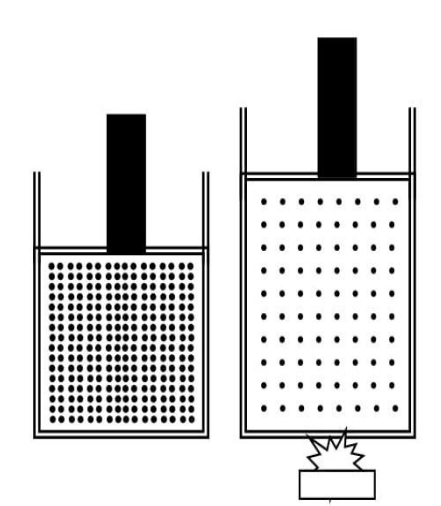

Figura 3 - Fornecimento de calor a um gás Fonte: Fundação Bradesco

### Para pesquisar

Neste material não abordaremos a 2ª lei da Termodinâmica que estabelece algumas limitações à possibilidade de transformar calor em trabalho. Um dos seus enunciados afirma que:

É impossível que um sistema térmico, operando em ciclos, transforme integralmente calor em trabalho.

Isto significa que é impossível transformar todo o calor em trabalho. Dessa maneira, o rendimento de uma máquina nunca será igual a 1 (100% de eficiência). Nas indicações bibliográficas, ao final deste capítulo, você poderá se aprofundar sobre este assunto.

### **ATIVIDADES**

1. Uma quantidade de gás perfeito está no interior de uma seringa que possui um êmbolo que pode se movimentar quando o gás se expande. Ao receber 28 kcal de calor do meio externo, o êmbolo sobe e o gás realiza um trabalho equivalente a 15 kcal. Aplicando a 1<sup>ª</sup> Lei da Termodinâmica, determine a variação sofrida pela energia interna desse gás.

2. (FATEC) Uma fonte cede 100 J de calor a um sistema, ao mesmo tempo que ele realiza um trabalho de 20 J. Durante esse processo, não ocorrem outras trocas de energia com o meio exterior. A variação da energia interna do sistema, medida em joules, é igual a

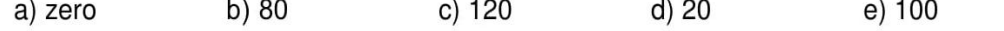

3. (UFRN) Um sistema termodinâmico realiza um trabalho de 40 kcal ao receber 30 kcal de calor. Nesse processo, a variação de energia interna do sistema é de

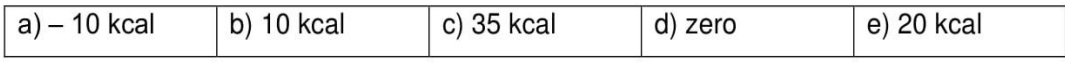

4. Um sistema termodinâmico ao qual se forneceu calor, realizou um trabalho de 300 J. Sabendo-se que no fim do processo a energia interna variou de 30 J, calcule a quantidade de calor recebida.

5. O calor produzido pela combustão de 1 litro de gasolina (720 g) é fornecido a um sistema, provocando nele uma transformação em que ocorre uma variação de energia ( $\Delta U$ ) igual a 1.250.000 cal. Sabendo que o poder calorífico da gasolina é de 10.000 cal/g, calcule o trabalho realizado pelo sistema durante a transformação.

6. (UFMG – 2004.) Um cilindro é fechado por um êmbolo que pode se mover livremente. Um gás, contido nesse cilindro, está sendo aquecido, como representado nesta figura:

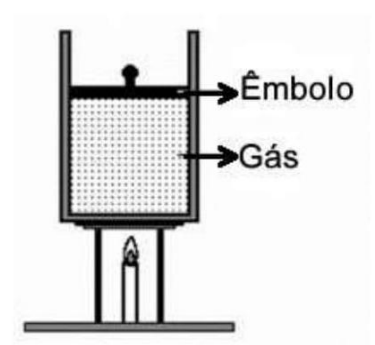

Com base nessas informações, é CORRETO afirmar que, nesse processo,

a) a pressão do gás aumenta e o aumento da sua energia interna é menor que o calor fornecido.

b) a pressão do gás permanece constante e o aumento da sua energia interna é igual ao calor fornecido.

c) a pressão do gás aumenta e o aumento da sua energia interna é igual ao calor fornecido. d) a pressão do gás permanece constante e o aumento da sua energia interna é menor que o calor fornecido.

7. (U.F. Lavras - MG) Um sistema recebe 250 J de calor de um reservatório térmico e realiza 100 J de trabalho, não ocorrendo nenhuma outra troca de energia. A variação de energia interna do sistema foi

a) zero.

 $b) - 150$  J.

c) 350 J.

d) 150 J.

# **INDICAÇÕES**

No site indicado a seguir, você encontrará material didático com mais informações e outros exercícios para você praticar. Acesse:

http://cejarj.cecierj.edu.br/pdf\_mod2/CN/Unidade04\_Fisica\_Modulo\_2.pdf

No texto A Primeira Lei da Termodinâmica você terá acesso à evolução dos conceitos de energia e calor ao longo da história. O texto traz ainda, para seu conhecimento, outras expressões matemáticas associadas ao assunto. Acesse: http://sisne.org/Disciplinas/Grad/Fisica2FisMed/aula23.pdf

No artigo Crianças em Minas de Carvão indicado a seguir, acompanhe a dura realidade por trás da extração do carvão nas minas inglesas do século XIX. Acesse: http://www.curionautas.com.br/2015/06/gra-bretanha-vitoriana-criancas-em.html

# **REFERÊNCIAS**

ALVARENGA, B. Curso de Física. São Paulo: Scipione, 2010. v. 2.

BUCIARGA/FREERANGESTOCK.COM. Locomotiva a vapor. Disponível em: <https://freerangestock.com/photos/6798/train-to-our-past.html>. Acesso em: 01 jun. 2016.

GASPAR, A. Física. São Paulo: Ática, 2000. v. 2.

GREF - Grupo de Reelaboração do Ensino de Física. Leituras de Física -Termodinâmica. São Paulo: Edusp, 1998.

HEWITT, P. Física conceitual. Porto Alegre: Bookman, 2012.

Fundamentos da Física conceitual. Porto Alegre: Bookman, 2009.

PIETROCOLA, M. Física em contextos: pessoal, social e histórico. São Paulo: FTD, 2011. v. 2.

TREFIL, J. Física Viva. Rio de Janeiro: LTC, 2006. v. 2.

### **GABARITO**

1. Utilizando a expressão  $Q = \tau + \Delta U$  onde,  $Q = 28$  kcal  $\tau = 15$  kcal Teremos:  $Q = \tau + \Delta U$  $28 = 15 + \Delta U$  $\Delta U = 28 - 15$  $\Delta U = 13$  kcal 2. Utilizando a expressão  $Q = \tau + \Delta U$  onde,  $Q = 100 J$  $\tau = 20$  J Teremos:  $Q = \tau + \Delta U$  $100 = 20 + \Delta U$  $\Delta U = 100 - 20$  $\Delta U = 80$  J 3. Alternativa A Utilizando a expressão  $Q = \tau + \Delta U$  onde,  $Q = 30$  kcal  $\tau = 40$  kcal Teremos:  $Q = \tau + \Delta U$  $30 = 40 + \Delta U$  $\Delta U = 30-40$  $\Delta U = -10$  kcal

4. Utilizando a expressão  $Q = \tau + \Delta U$  onde,  $\tau = 300$  J  $\Delta U = 30$  J Teremos:  $Q = \tau + \Delta U$  $Q = 300 + 30$  $Q = 330 J$ 

5. Precisamos inicialmente determinar a quantidade de calor envolvida.

Foi fornecido no enunciado que o poder calorífico do carvão é de 10.000 cal/g. Ou seja, para 1 grama temos 10.000.

Considerando-se que estamos trabalhando com 720 gramas, teremos a seguinte quantidade de calor:

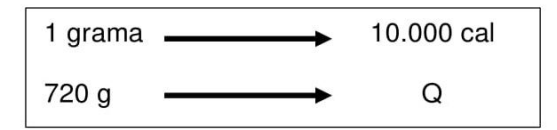

 $1.Q = 720.10.000$ 

 $Q = 7.200.000$  cal

Sendo que a variação da energia interna (U) foi de 1.250.000 cal, teremos para o trabalho:

 $Q = \tau + \Delta U$  $7.200.000 = \tau + 1.250.000$  $\tau = 7.200.000 - 1.250.000$  $\tau = 5.950.000$  cal

#### 6. Alternativa D

Foi informado no enunciado que o êmbolo pode se movimentar. Ao ser aquecido, o gás se expande (sua energia interna aumenta) e o êmbolo realiza trabalho. Ou seja, parte do calor é utilizada para aumentar a energia interna e a outra parte é utilizada para realizar trabalho.

7. Alternativa D Utilizando a expressão  $Q = \tau + \Delta U$  onde,  $Q = 250 J$  $\tau = 100$  J Teremos:  $Q = \tau + \Delta U$  $250 = 150 + \Delta U$  $\Delta U = 250 - 100$  $\Delta U = 150$  J

# Apêndice E - Teste de Leitura da Primeira Tarefa de Leitura.

Teste de Leitura -1

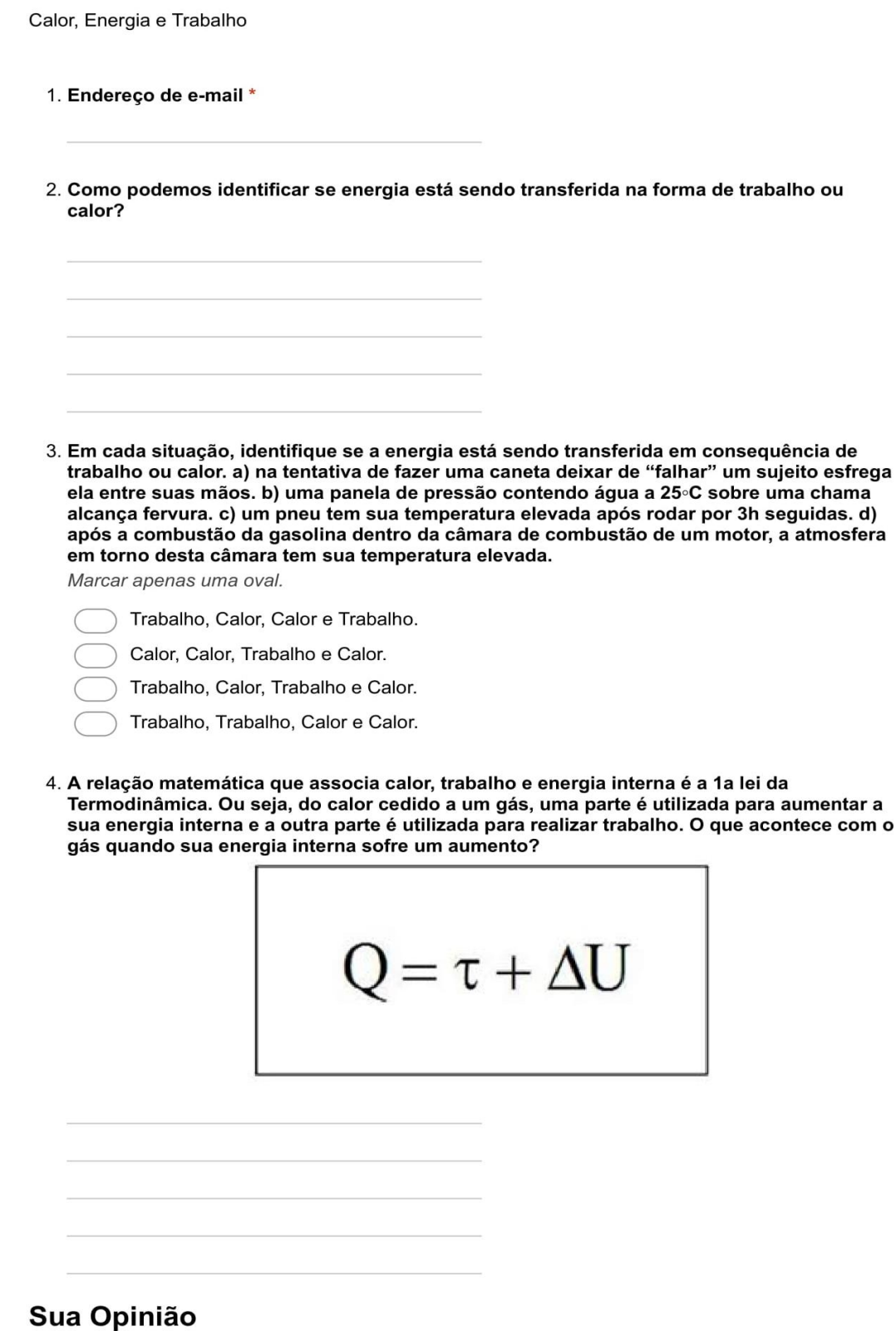

5. Você considerou algo do texto confuso ou difícil de entender? Marcar apenas uma oval.

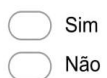

6. Em caso afirmativo, o que você gostaria de saber mais?

7. Você gostaria que houvesse maior tempo em aula para explicação de algum assunto contido no texto ou nessa tarefa? Marcar apenas uma oval.

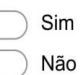

8. Em caso afirmativo, o que você gostaria de saber mais?

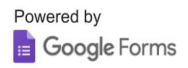

#### *Slide1 Slide2* FÍSICA - 2º ano do Ensino Médic<br>Primaire lei de termodinâmica **The capp Express Trainica** nos que o calor fo cido ao gás produ<br>lo o foz aumentos A primeira lei da Termodinâmica corresponde, na verdade, ao principio da conservação da energia.<br>Assim, o calor formecido ou retirado (O) de um sistema resultará na realização de trabalho (W) e na variação da energia inte Ciências da Natureza e suas Tecnologias - Física Ensino Médio, 2ª Série Primeira lei da termodinâmica  $Q = W + \Delta U$ Clique aqui lor ao gás. .<br>magem: Fire Icon / Piotr Jaworski / Public Domain *Slide3 Slide4* FÍSICA - 2º ano do Ensino Médio **The designal** FÍSICA - 28 ano do Ensino Médio **E FRECE DE** a lei da termodinâmica **Trabalho realizado** Energia Interna (U) pelo gás  $(W > 0)$ A energia interna de um gás está diretamente relacionada<br>com sua temperatura. Assim, uma variação na temperatura Quando o gás se expande, temos uma variação de volume<br>positiva (AV>0). Então dizemos que o gás realizou trabalho<br>(W>0),poiséa força do gásque desloca o êmbolo. do gás indicará variação de sua energia interna (AU). Para as monoatômicas, tem-se  $\Delta U = \frac{3}{2} \cdot n \cdot R \cdot \Delta T$  $\frac{3}{2}$  n R T  $U =$ **Trabalho realizado**  $\overline{2}$ sobre o gás (W < 0) número de mols do gás;  $n \cdot$  $R$  – constante universal dos gases (8,31 J/mol.K);<br>T – temperatura do gás. Quando o gás é comprimido, temos uma variação de volume<br>negativa ( $\Delta V < 0$ ). Então dizemos que o trabalho foi realizado<br>sobre ogás ( $W < 0$ ), pois uma força externa desloca o êmbolo. GAS ان <mark>Ligue a</mark>gui<br>Ligue almento و e aque *Slide5 Slide6*FÍSICA - 2º ano do Ensino Médio FÍSICA - 2º ano do Ensino Médio **The Books The Recognation** Primeira lei da termodinâmica Primeira lei da termodinâmica Numa transformação isovolumétrica, todo calor recebido ou cedido (Q) pelo gás será<br>transformado em variação da sua energia interna (ΔU) . Como não há variação de<br>volume, também não há realização de trabalho (W). Numa transformação isotérmica, todo calor trocado pelo gâs (Q), recebido ou<br>cedido, resultará em trabalho(W) . Uma vez que não há variação de temperatura<sub>.</sub><br>t<mark>ambém n</mark>ão há variação de energia interna(AU). Κ  $Q = W + \Delta U$  $\overline{Q} = \Delta U$  $Q = W$  $W \geq 0$ Calor rece r cedido 6 \$ UA

**Apêndice F – Material da primeira aula dialogada: Uma Observação Mais Detalhada de Calor, Energia e Trabalho.**

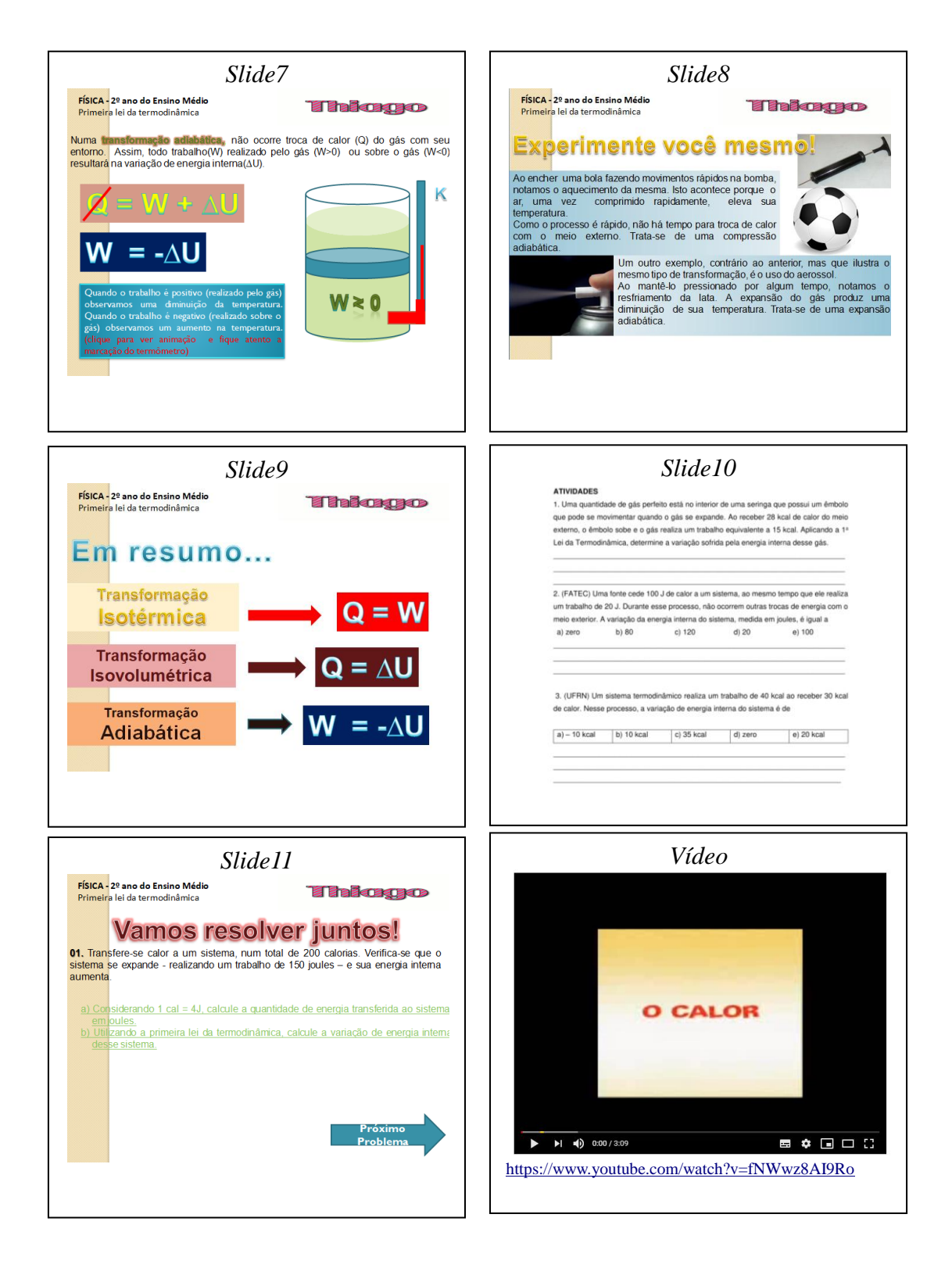

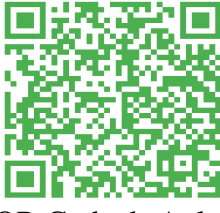

### Apêndice G - Atividade - 1

# Atividade - 1

Calor, energia e trabalho.

\*Obrigatório

- 1. Endereço de e-mail \*
- 2. Qual é a variação de energia interna de um gás ideal sobre o qual é realizado um trabalho de 80J durante uma compressão isotérmica? \*

Marcar apenas uma oval.

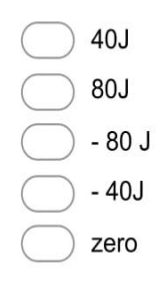

3. Enquanto se expande, um gás recebe o calor Q=100J e realiza o trabalho W=70J. Ao final do processo, podemos afirmar que a energia interna do gás: \*

Marcar apenas uma oval.

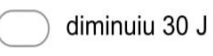

- aumentou 30 J
- aumentou 170 J
- diminuiu 70 J
- aumentou 100 J

#### 4. Quando um gás ideal sofre uma expansão isotérmica, \*

Marcar apenas uma oval.

não troca energia na forma de calor com o meio exterior.

a energia recebida pelo gás na forma de calor é igual ao trabalho realizado pelo gás na expansão.

o trabalho realizado pelo gás é igual à variação da energia interna do gás.

a energia recebida pelo gás na forma de calor é igual à variação da energia interna do gás.

não troca energia na forma de trabalho com o meio exterior.

5. Um cilindro de parede lateral adiabática tem sua base em contato com uma fonte térmica e é fechado por um êmbolo adiabático pesando 100N. O êmbolo pode deslizar sem atrito ao longo do cilindro, no interior do qual existe uma certa quantidade de gás ideal. O gás absorve uma quantidade de calor de 40J da fonte térmica e se expande lentamente, fazendo o êmbolo subir até atingir uma distância de 10cm acima da sua posição original. Nesse processo, a energia interna do gás:

Marcar apenas uma oval.

- aumenta 30 J
- aumenta 50 J
- não se modifica
- diminui 50 J
- diminui 30 J
- 6. A Primeira Lei da Termodinâmica estabelece que o aumento da energia interna de um sistema é dado por  $\Delta U = \Delta Q$ -W, no qual  $\Delta Q$  é o calor recebido pelo sistema, e W é o trabalho que esse sistema realiza.Se um gás real sofre uma compressão adiabática, então,

Marcar apenas uma oval.

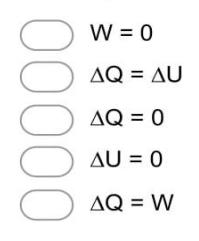

7. Uma certa quantidade de ar contido num cilindro com pistão é comprimida adiabaticamente, realizando-se um trabalho de -1,5kJ. Portanto, os valores do calor trocado com o meio externo e da variação de energia interna do ar nessa compressão adiabática são, respectivamente \*

Marcar apenas uma oval.

- 0,0kJ e 1,5kJ
- 0,0kJ e -1,5kJ
- 1,5kJ e -1,5kJ
- 1,5kJ e 0,0kJ
- $-1,5kJ$  e  $1,5kJ$

#### 8. A primeira lei da termodinâmica diz respeito à: \*

Marcar apenas uma oval.

- conservação da quantidade de movimento
- conservação da massa
- conservação da energia
- irreversibilidade do tempo
- dilatação térmica

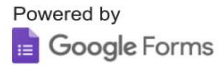

**FÍSICA** 

# TRANSMISSÃO DE CALOR

#### 1. TRANSMISSÃO DE CALOR

O calor se propaga espontaneamente sempre de um corpo de maior temperatura para outro de menor temperatura. A propagação de calor se dá por condução, convecção e radiação.

#### 2. CONDUCÃO

Se colocamos uma extremidade de uma barra metálica sobre uma chama e seguramos na outra extremidade, notamos que esta se torna cada vez mais quente, apesar de não estar em contato direto com o fogo. Dizemos que o calor atingiu a extremidade mais fria da barra por *condução* através do material que a constitui. As moléculas da extremidade quente da barra aumentam a amplitude de sua vibração à medida que a temperatura aumenta.

Verificam-se então colisões dessas moléculas com as suas vizinhas, menos próximas da extremidade mais quente, e que se movem mais lentamente: assim, parte da energia das moléculas da extremidade mais quente é absorvida pelas vizinhas, e o processo se repete progressivamente. Desse modo, a energia térmica se propaga de uma molécula para a seguinte, sem que se desloquem as moléculas de sua posição inicial.

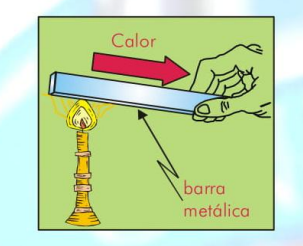

É fato conhecido serem os metais bons condutores de calor e eletricidade. À capacidade de serem bons condutores de eletricidade devemos a existência dos elétrons "livres", isto é, dos elétrons que se separam de suas moléculas. Os elétrons livres também tomam parte na condução do calor: a razão pela qual os metais são bons condutores de calor é exatamente o fato de tanto os elétrons livres como as moléculas tomarem parte na transmissão de energia térmica das partes quentes para as partes frias.

#### 3. CONVECÇÃO

Processo de transmissão de calor com o arraste de matéria. Este processo é característico dos líquidos e gases (fluidos). A movimentação das diversas partes do fluido ocorre pela diferença de densidade que surge em virtude do seu aquecimento ou resfriamento.

O congelador de uma geladeira é colocado na parte superior; o ar frio desce, retira "calor" dos corpos que estão na geladeira, aquece-se e sobe até o congelador, onde novamente se resfria.

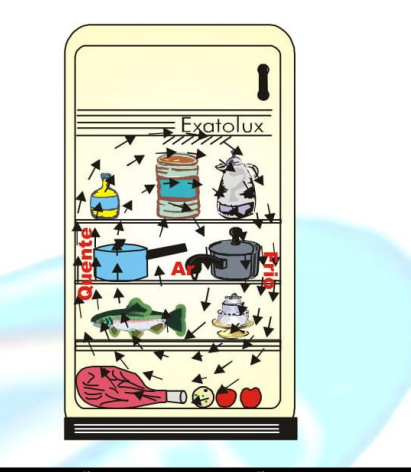

#### 4. IRRADIAÇÃO OU RADIAÇÃO

O termo radiação se refere à emissão contínua de energia, da superfície de todos os corpos. Esta energia é chamada *energia radiante* e se apresenta sob a forma de ondas eletromagnéticas. Estas ondas se deslocam com a velocidade da luz e são transmitidas tanto através do vácuo como no ar (no vácuo, a transmissão é melhor, pois o ar as absorve um pou- $\rm{co)}$ .

Quando elas atingem um corpo que não lhes é transparente, tal como a superfície da mão ou as paredes de um quarto, elas são absorvidas e sua energia é transformada em calor.

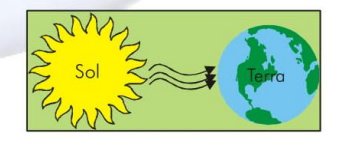

#### 5. GARRAFA TÉRMICA (VASO DE DEWAR)

A garrafa térmica permite a conservação por um tempo maior da temperatura de um líquido em seu interior. Isso se dá diminuindo as trocas de calor com o ambiente da seguinte maneira:

> Tampa  $\rightarrow$  evita convecção. Vácuo → condução e convecção. Parede espelhada → evita irradiação.

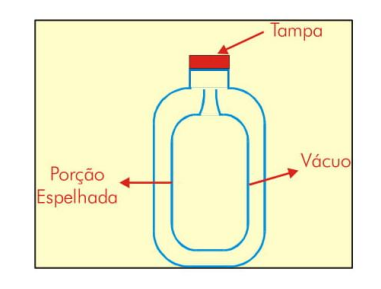

#### **6. LEITURA COMPLEMENTAR**

#### Efeito Estufa

Um dos exemplos de aplicação da irradiação é a estufa de plantas. Nas estufas, o teto é feito de vidro transparente. A luz solar (energia radiante) atravessa as paredes de vidro e a energia é absorvida pelas plantas e objetos no interior da estufa.

Posteriormente, essa energia é emitida (irradiada) na forma de raios infravermelhos que não atravessam o vidro; assim o interior da estufa mantém-se aquecido.

O vapor d'água e o dióxido de carbono presentes na atmosfera terrestre dificultam a propagação dos raios infravermelhos. Com isso, a energia térmica emitida pela Terra fica, em parte, retida. O aumento progressivo de dióxido de carbono  $(CO_2)$ , principalmente devido às indústrias e aos carros, que lançam grandes quantidades de gases na atmosfera, entre eles o CO<sub>2</sub>, faz com que se acentue tal fenômeno, denominado "efeito estufa". Devido ao "efeito estufa", a energia média da Terra tende a aumentar, provocando derretimento do gelo polar (fusão) com graves consequências para o planeta, desde grandes inundações até doenças de pele nos seres vivos. Os problemas que podem surgir, se o "efeito estufa" não for controlado, são muito amplos para a vida na Terra.

#### **Brisas** litorâneas

No litoral, é comum a ocorrência de brisas. Para o melhor entendimento de tal fenômeno, vale lembrar que o calor específico da água é bem superior ao de outros materiais. Isso significa que a água sofre uma menor variação de temperatura que, neste caso, a areia da praia. De manhã, o Sol aquece tanto a areia quanto a água do mar, mas a areia se aquece mais rapidamente. O ar que está sobre a areia se aquece e sobe, sendo substituído pelo ar que estava sobre a água: é a brisa marítima. À noite, a areia se resfria mais rapidamente do que a água. Então, o ar junto à água, agora mais quente que o da areia, sobe, dando lugar ao ar que estava junto à areia: é a brisa terrestre.

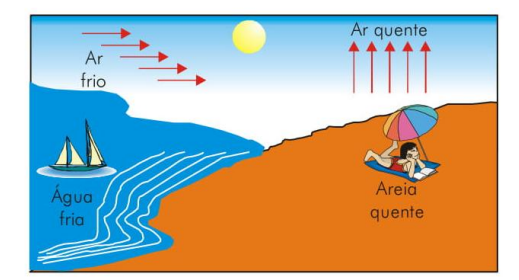

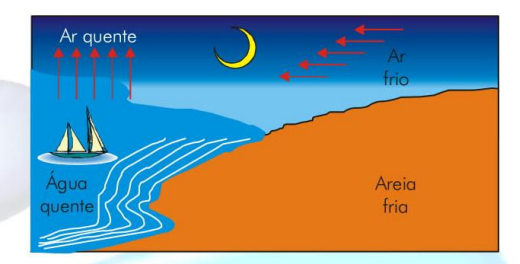

#### Inversão térmica

Outro fenômeno importante relacionado com a convecção do ar é a inversão térmica. Ela é causada pela ausência de correntes de convecção no ar em dias frios em grandes centros urbanos. Normalmente, a camada de ar poluído junto ao solo é mais quente que as camadas superiores, com ar mais limpo. Então o ar poluído tende a subir e os poluentes são dispersos nas camadas mais altas da atmosfera. Porém, em dias mais frios, há um maior número de frentes frias. Quando há o encontro de duas massas de ar de diferentes temperaturas, a mais fria fica por baixo. Assim, em dias frios, o ar poluído, junto ao solo, é mais frio do que o ar limpo das camadas superiores. Isso impede a ocorrência de correntes de convecção, aumentando a concentração de poluentes no ar próximo ao solo.

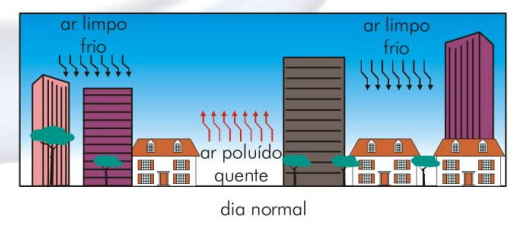

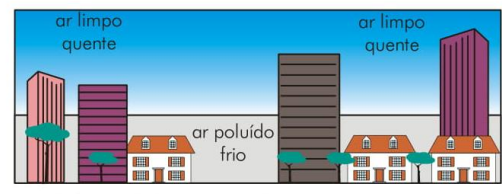

dia frio (inverno): inversão térmica

**Editora Exato** 

#### **ESTUDO DIRIGIDO**

- 1 Cite os três processos de transmissão de calor. Qual deles ocorre no vácuo?
- $\overline{2}$ Cite um bom condutor e um bom isolante térmico.

#### **EXERCÍCIOS**

- (UnB) Julgue os itens abaixo:  $\mathbf{1}$ 
	- **1** Em uma garrafa térmica, hermeticamente fechada e contendo água fervente, não há saída de calor por convecção.
	- 2 As chaminés de grandes fornos são muito altas. Isso facilita a convecção e assim a renovação do ar a ser queimado.
	- ③ Com o bisturi a raio laser transfere-se energia térmica para o tecido por convecção.
- $\overline{2}$ A radiação é o principal processo de transferência de energia no caso:
	- a) da chama no fogão para a panela.
	- b) do Sol para um satélite de Júpiter.
	- c) do ferro de soldar para a solda.
	- d) da água para um cubo de gelo flutuando nela.
	- e) de um mamífero para o meio ambiente.

Em uma sala de temperatura homogênea, toca-se  $\overline{3}$ numa peça de metal e numa peça de madeira; nota-se que o metal parece mais frio que a madeira. Esta diferença de sensação dá-se porque:

- a) o calor específico do metal é maior que o calor específico da madeira.
- b) a temperatura do metal está mais baixa do que a temperatura da madeira.
- c) o coeficiente de condutibilidade térmica do metal é maior que o da madeira.
- d) o metal conduz o calor por condução e a madeira por radiação.
- e) a madeira é menos densa que o metal.

 $\overline{4}$ (FAAP) O calor se propaga através dos corpos, sejam eles sólidos, líquidos ou gasosos. Abaixo, da incandescência, nos sólidos, a propagação mais intensa é dada pela:

- a) condução térmica.
- b) convecção térmica.
- c) irradiação térmica.
- d) contato térmico.
- e) decomposição térmica.
- Editora Exato
- (UnB) Julgue os itens abaixo: 5
	- $\Omega$ A capacidade de um casaco de lã de manter uma pessoa aquecida repousa, exclusivamente, na baixa condutividade térmica da lã.
	- 2 A radiação não visível, emitida por um corpo aquecido, obedece às mesmas leis da reflexão para a luz visível.
	- 3 O processo de transmissão de calor por convecção exige movimento de translação de matéria.
	- 4 O processo de transmissão de calor por radiação exige a presença de meio material entre os sistemas envolvidos no processo.

#### **GABARITO**

#### **Estudo dirigido**

- Os três processos são: condução, convecção e ir- $\mathbf{1}$ radiação e somente a irradiação ocorre no vácuo, é desta maneira que a energia solar chega à terra.
- $\sqrt{2}$

Condutor: barra de ferro Isolante: madeira **Exercícios** 

- $C, C, E$  $\mathbf{1}$
- $\overline{2}$  $\mathbf{B}$
- $\mathbf C$ 3
- $\overline{4}$  $\overline{A}$
- 5  $E, C, C, E$

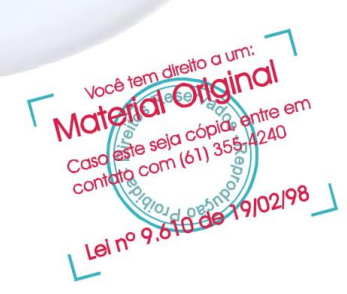

# Apêndice I - Teste de Leitura da Segunda Tarefa de Leitura.

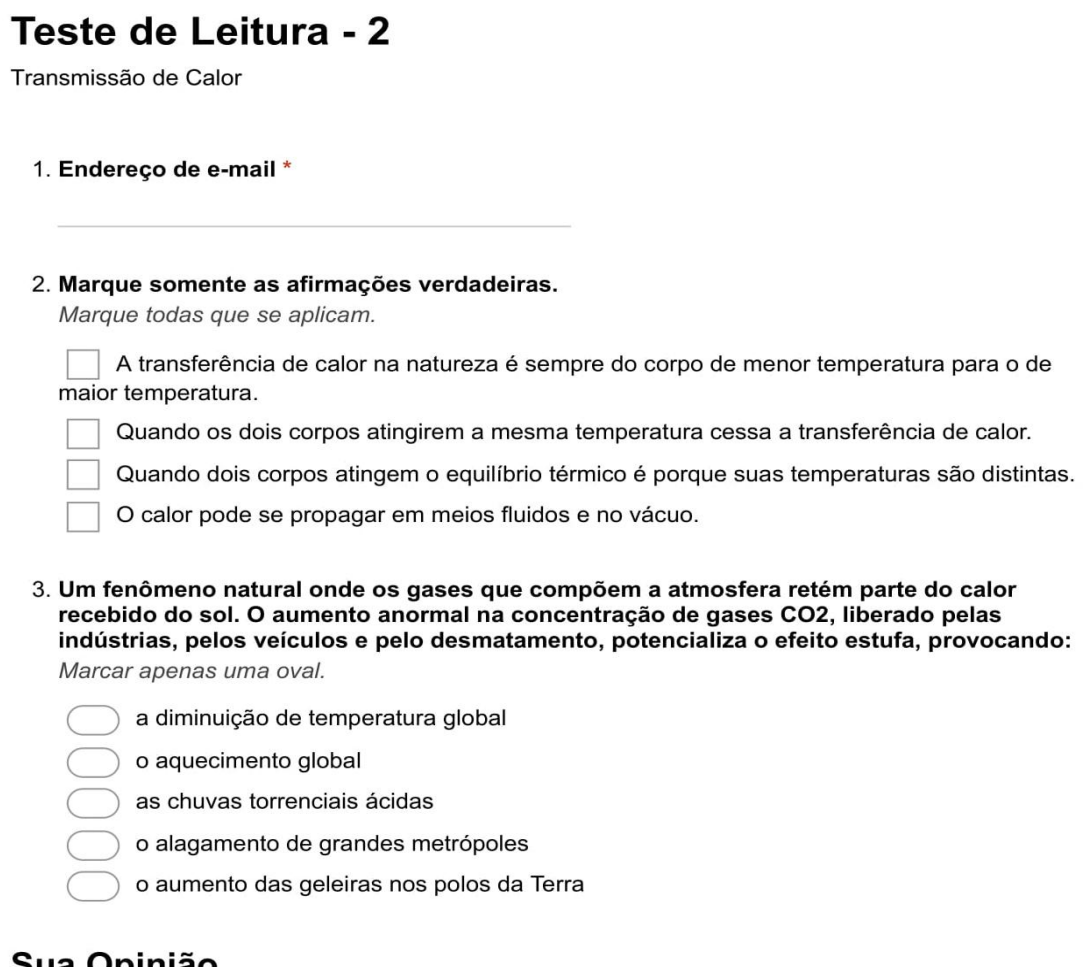

### Sua Opinião

4. Você considerou algo do texto confuso ou difícil de entender?

Marcar apenas uma oval.

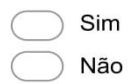

5. Em caso afirmativo, o que você gostaria de saber mais?

161

6. Você gostaria que houvesse maior tempo em aula para explicação de algum assunto contido no texto ou nessa tarefa?

Marcar apenas uma oval.

Sim Não

7. Em caso afirmativo, o que você gostaria de saber mais?

Powered by Google Forms

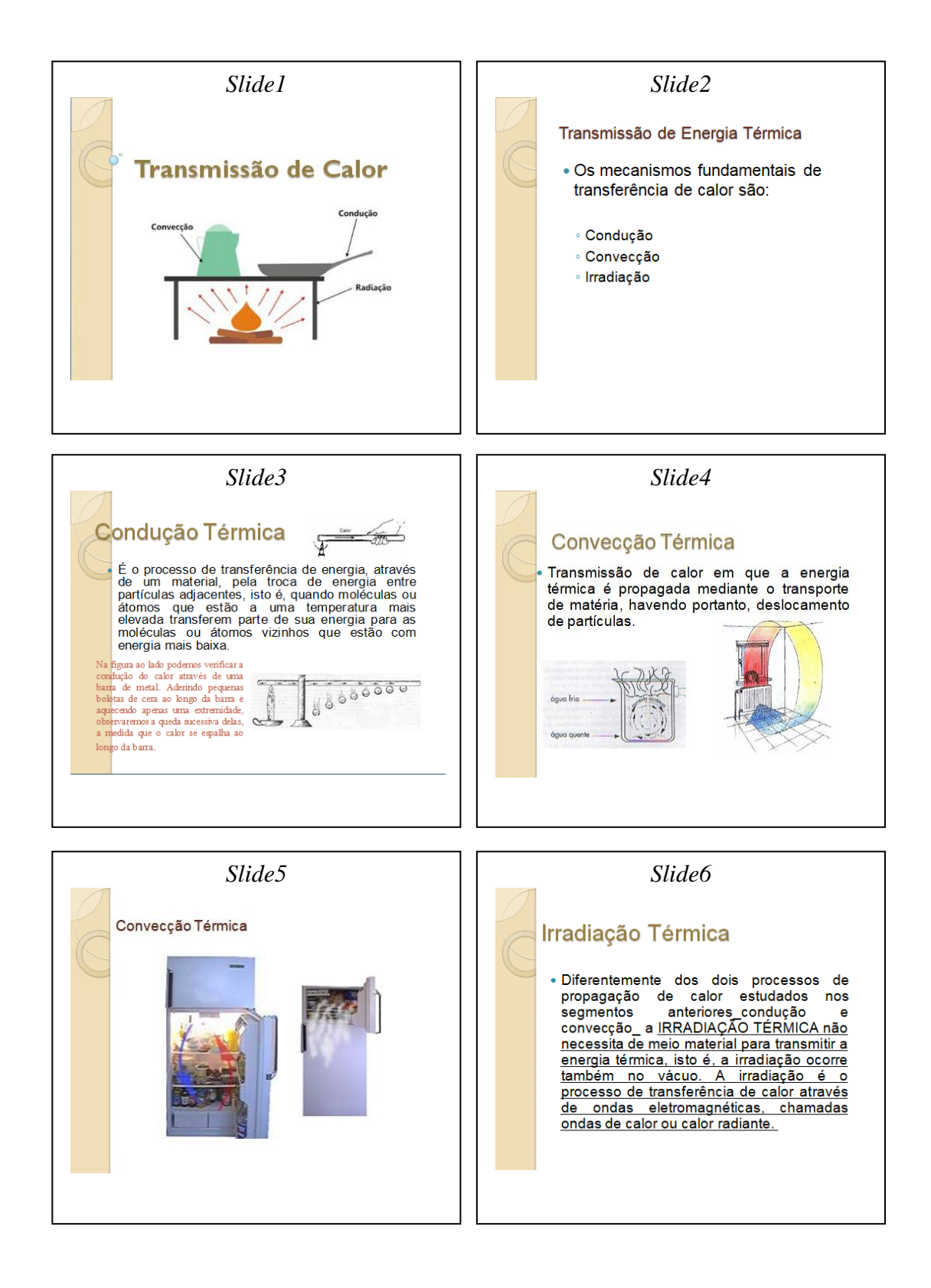

## **Apêndice J – Material da segunda aula dialogada: Transmissão de Calor.**

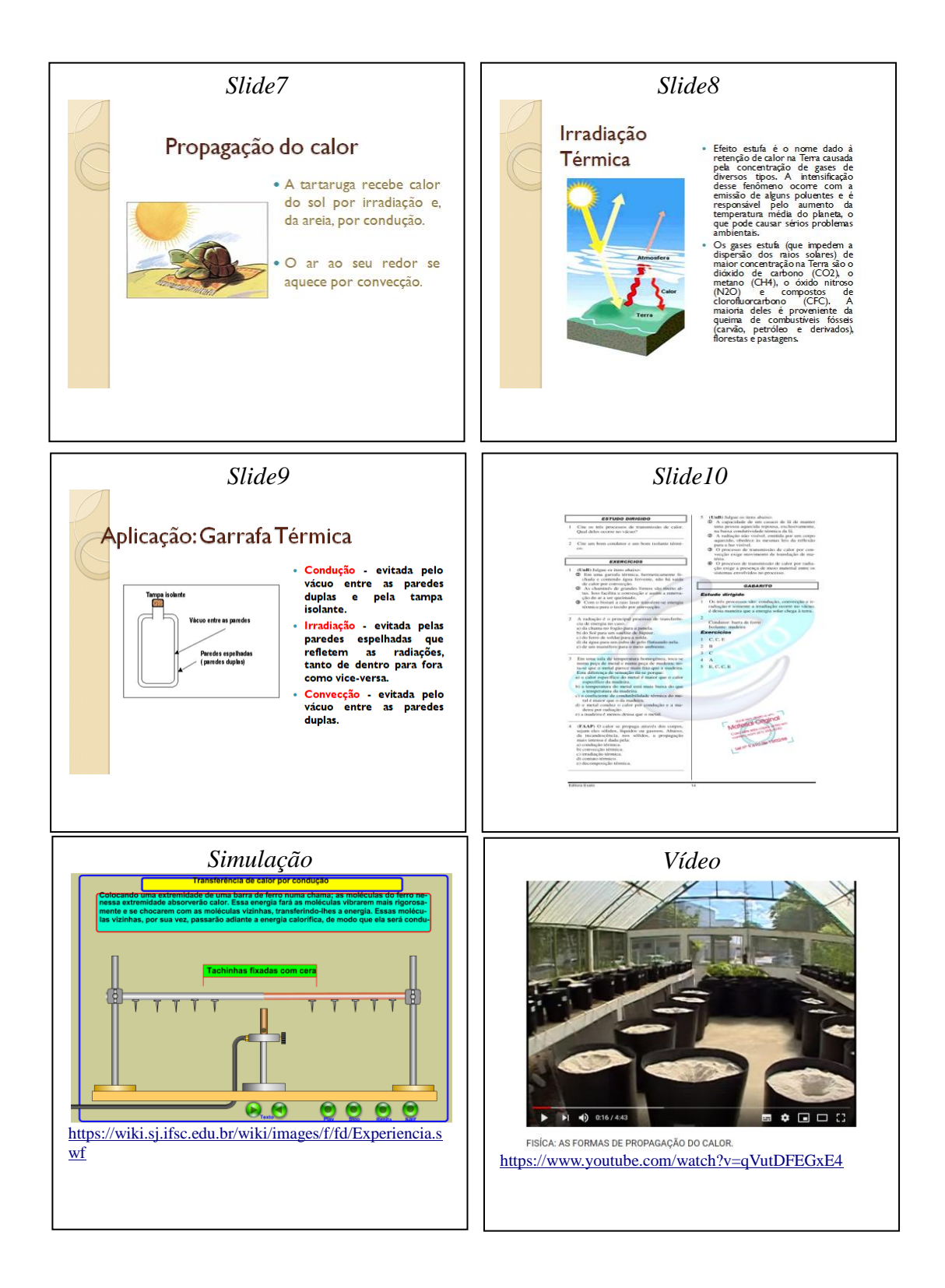

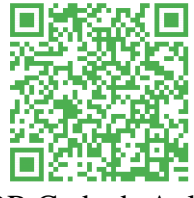

QR Code da Aula

#### Apêndice K – Atividade – 2

# Atividade - 2

Transmissão de Calor: Condução, convecção e irradiação

\*Obrigatório

- 1. Endereço de e-mail \*
- 2. Dos processos a seguir, o único onde praticamente todo o calor se propaga por condução é quando ele se transfere: \*

Marcar apenas uma oval.

- De um soldador para o metal que está sendo soldado.
- Do fundo de um copo de água para um cubo de gelo que nela flutua.

Da chama de um gás para a superfície livre de um líquido contido num bule que está sobre ela.

De uma lâmpada acesa para o ar que a cerca.

Do Sol para a Terra.

3. A transferência de calor de um ponto a outro de um meio pode efetuar-se por três processos diferentes. Sabe-se que, conforme o meio, há um processo único possível ou um predominante. Assim, no vácuo, num fluido e num sólido a transferência de calor se efetua, respectivamente, por: \*

Marcar apenas uma oval.

- convecção, radiação e condução.
- condução, convecção e radiação.
- radiação, convecção e condução.
- condução, radiação e convecção.
- radiação, condução e convecção.

4. Uma garrafa térmica, devido às paredes espelhadas, impede trocas de calor por: \*

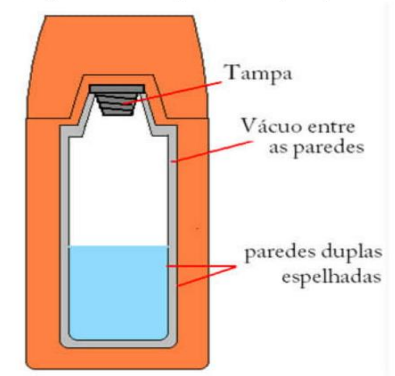

Marcar apenas uma oval.

- condução
- irradiação
- convecção
- reflexão

 $\left($ 

#### 5. Assinale a alternativa correta: \*

Marcar apenas uma oval.

A radiação é um processo de transmissão de calor que só se verifica em meios materiais.

A condução térmica só ocorre no vácuo, no entanto a convecção térmica se verifica inclusive em materiais no estado sólido.

A convecção térmica só ocorre nos fluídos, ou seja, não se verifica no vácuo e tão pouco em materiais no estado sólido.

A condução e a convecção térmica só ocorrem no vácuo.

- No vácuo a única forma de transmissão de calor é por condução.
- 6. Quando se aquece a extremidade de uma barra de ferro, o calor se propaga para toda a barra. Neste caso o calor se propaga, principalmente, por:

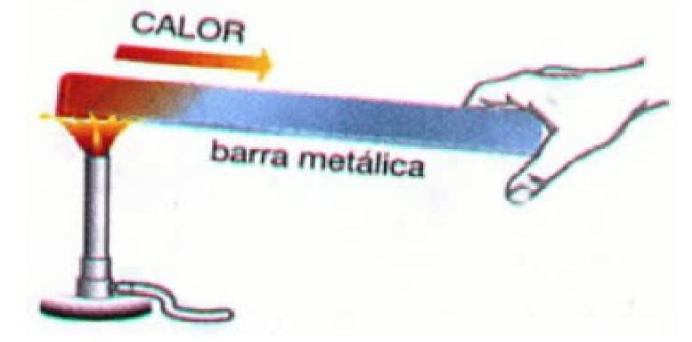

Marcar apenas uma oval.

- irradiação
- diluição
- convecção
- indução
- condução

#### 7. A irradiação é o único processo de transferência de energia térmica no caso: \*

Marcar apenas uma oval.

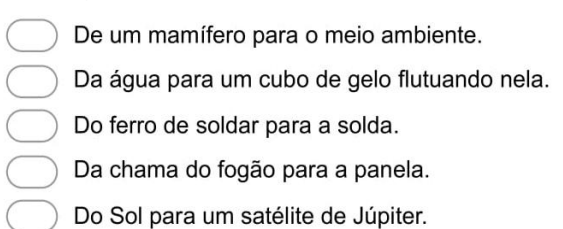

8. Quando há diferença de temperatura entre dois pontos, o calor pode fluir entre eles por condução, convecção ou radiação, do ponto de temperatura mais alta ao de temperatura mais baixa. O "transporte" de calor se dá juntamente com o transporte de massa no caso  $da:$ 

Marcar apenas uma oval.

condução e irradiação condução somente Irradiação somente convecção somente radiação e convecção

9. Uma garrafa térmica impede, devido ao vácuo entre as paredes duplas, trocas de calor por:

Marcar apenas uma oval.

convecção apenas irradiação e convecção condução apenas convecção e condução irradiação apenas

Powered by Google Forms Apêndice L - Terceira Tarefa de Leituras: Segunda Lei da Termodinâmica e sua aplicação nos estudos de máquina térmica.

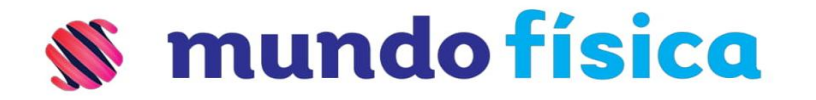

# **REVISÃO ENEM**

# Termodinâmica

Termodinâmica é o ramo da física que relaciona as propriedades macroscópicas da matéria com a energia trocada, seja ela sob a forma de calor (Q) ou de trabalho (W), entre corpos ou sistemas.

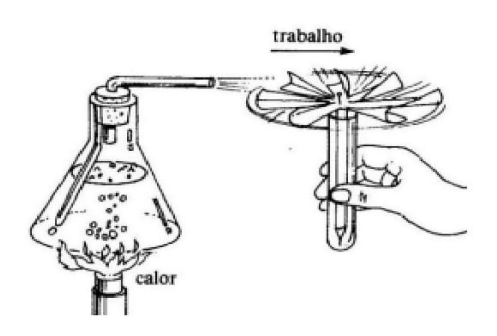

# **INTERPRETAÇÃO MOLECULAR DA TEMPERATURA:**

De acordo com a teoria cinética dos gases, a temperatura do gás é proporcional à energia cinética média de suas moléculas.

A energia cinética média das moléculas de um gás depende apenas de sua temperatura absoluta, não dependendo da natureza específica do gás.

 $E_c = 3/2 \cdot k \cdot T$  (k = constante)

### $\Box$  Energia interna

Energia interna (U) corresponde à soma de várias parcelas, tais como: energia cinética média das moléculas, energia potencial de configuração (relacionada às forças intramoleculares), energia cinética de rotação das moléculas e das partículas elementares presentes nos átomos, etc.

Nos processos termodinâmicos, a variação da energia interna, ∆U, está sempre relacionada com a variação da temperatura absoluta,  $\Delta T$ , pois quando a

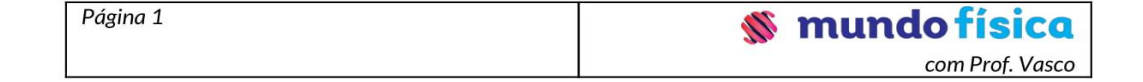

temperatura varia, ocorre variação da energia cinética média das moléculas de um gás.

### $\Box$  Lei de Joule

A energia interna de uma dada massa de gás perfeito monoatômico depende exclusivamente de sua temperatura absoluta.

A variação da energia interna ( $\Delta U$ ) de uma dada massa de gás perfeito é dada por:

 $\Delta U = 3/2 \cdot n \cdot R \cdot \Delta T$ 

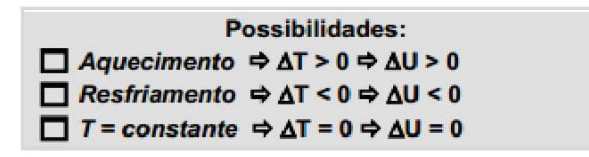

## $\Box$  Trabalho nas transformações gasosas

Quando um gás sofre uma variação de volume ∆V, durante uma transformação termodinâmica, há a realização de um trabalho W e, consequentemente, troca de energia mecânica com o meio exterior. A realização de trabalho durante uma transformação gasosa pode, então, ser interpretada como uma medida de energia trocada pelo sistema gasoso com a vizinhança, sem a necessidade de uma diferença de temperatura.

Para uma transformação isobárica, demonstra-se que o trabalho das forças de pressão do gás é dado por:

 $W = p \cdot \Delta V$ 

Portanto, temos:

 $\rightarrow$  Se o volume do gás aumenta, (expansão), o gás realiza trabalho contra o meio exterior

$$
\Delta V \geq 0 \Rightarrow W \geq 0
$$

Se o volume do gás diminui (contração), o gás recebe trabalho do meio  $\rightarrow$ exterior.

$$
\Delta V < 0 \Rightarrow W < 0
$$

 $\rightarrow$  Se o volume permanece constante, não há troca de trabalho com o meio exterior.

$$
\Delta V = 0 \Rightarrow W = 0
$$

Página 2

# **OBSERVAÇÃO**

Pode-se obter o trabalho através do cálculo da área no diagrama de Clapeyron (p  $xV$ 

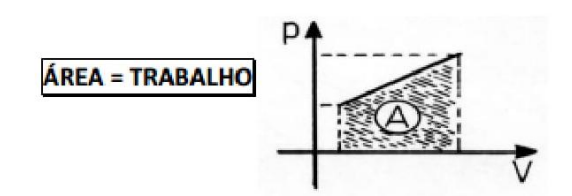

# PRIMEIRO PRINCÍPIO DA TERMODINÂMICA

Durante uma transformação, o gás pode trocar energia com o meio ambiente sob duas formas: calor e trabalho. Como resultado dessas trocas energéticas, a energia interna do gás pode aumentar, diminuir ou permanecer constante. O primeiro Princípio da Termodinâmica é, então, uma Lei da Conservação de Energia.

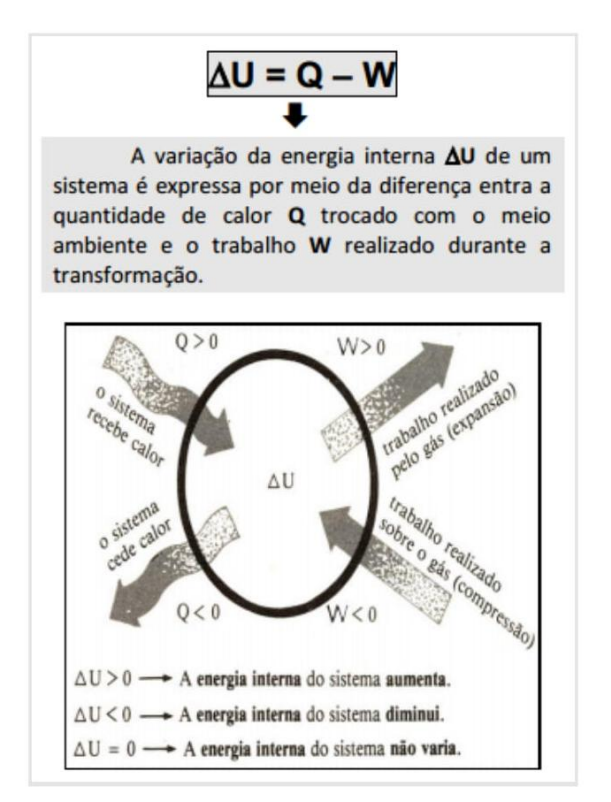

Aplicação do primeiro princípio às transformações gasosas

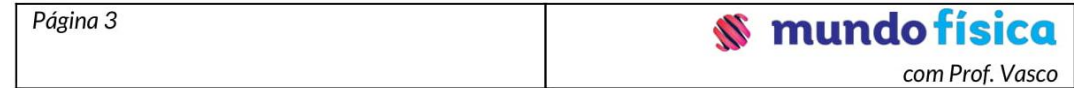

[I] transformação isobárica: o volume e a temperatura absoluta variam numa proporção direta, a energia interna do gás varia, isto é ∆U≠0. Portanto, pelo PPT, a quantidade de calor trocada Q e o trabalho realizado W são necessariamente diferentes:

$$
W \div Q \rightarrow Q \div W
$$

[II] transformação isocórica: o volume permanece constante, a energia interna não varia.

$$
W = 0 \rightarrow Q = \Delta U
$$

[III] transformação isotérmica: a temperatura permanece constante, a energia interna não varia.

$$
\Delta U = 0 \rightarrow Q = W
$$

Observe que, para a transformação isotérmica de um gás, embora a temperatura permanece constante, ocorre troca de calor com o ambiente.

### □ Transformação adiabática

Chama-se adiabática a transformação gasosa em que o gás não troca calor com o meio ambiente, seja porque o gás está termicamente isolado, seja porque o processo é suficientemente rápido para que qualquer troca de calor possa ser considerada desprezível.

$$
Q = 0 \rightarrow W = - \triangle U
$$

 $\rightarrow$  expansão adiabática  $\Rightarrow$  a massa gasosa resfria

→ compressão adiabática ⇒ a massa gasosa aquece

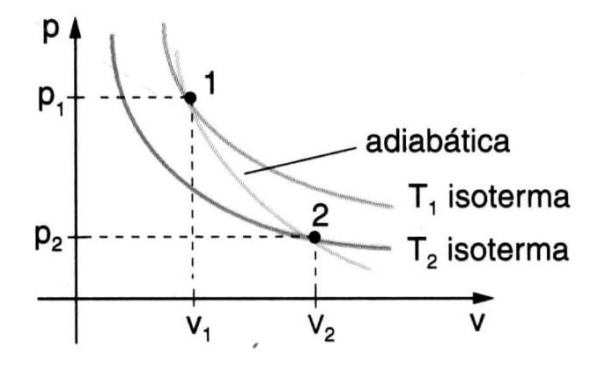

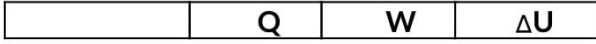

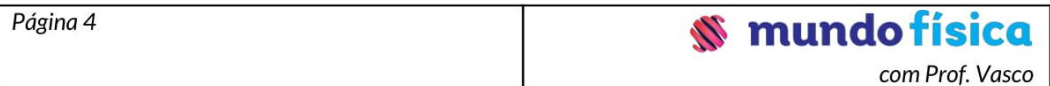

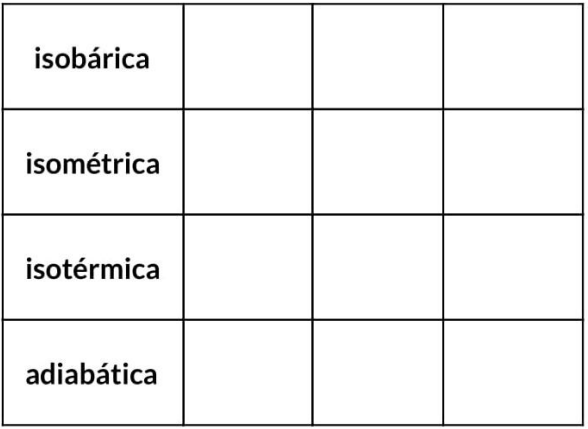

# **OBSERVACÕES**

- ◆ A variação da energia interna AU sofrida por um gás perfeito só depende dos estados inicial e final da massa gasosa; não depende do conjunto de transformações que o gás sofreu, ao ser levado ao estado inicial ao estado final. ("independe da trajetória")
- $\bullet$  O trabalho realizado W e a quantidade de calor trocado com o ambiente Q dependem do "caminho" entre os estados inicial e final.

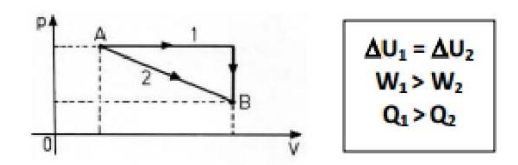

### Transformação cíclica

Um gás sofre uma transformação cíclica ou realiza um ciclo quando a pressão, o volume e a temperatura retornam aos seus valores iniciais, após uma seqüência de transformações. Portanto, o estado final coincide com o estado inicial, e a variação da energia interna ∆U é nula.

Na transformação cíclica, há equivalência entre o trabalho realizado e a quantidade de calor trocada com a ambiente.

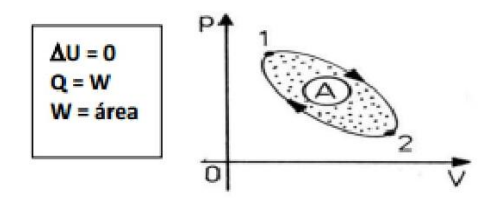

- ◆ ciclo horário: o gás converte calor em trabalho: máquina térmica;
- $\blacklozenge$  ciclo anti-horário: o gás converte trabalho em calor: refrigerador.

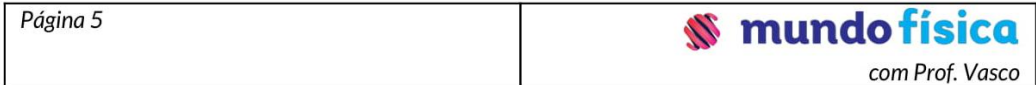

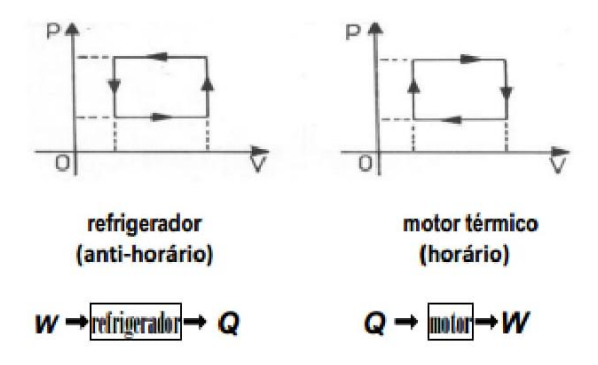

# **SEGUNDO PRINCÍPIO DA TERMODINÂMICA**

Para haver conversão contínua de calor em trabalho, um sistema deve realizar continuamente ciclos entre uma fonte quente e uma fonte fria, que permanecem em temperaturas constantes. Em cada ciclo, é retirada uma certa quantidade de calor  $(Q_1)$  da fonte quente, que é parcialmente convertida em trabalho (W), sendo o restante  $(Q_2)$  rejeitado para a fonte fria.

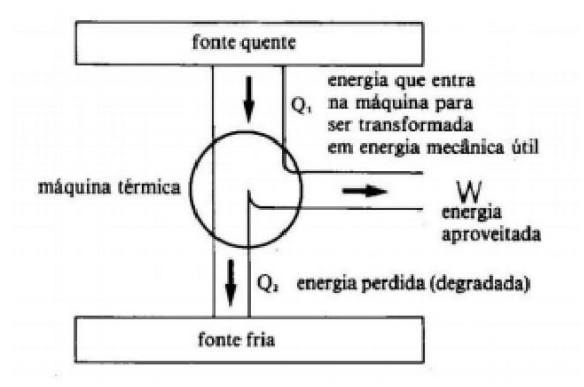

### $\Box$  Rendimento

O rendimento de uma máquina térmica é dado pela relação entre o trabalho (W) obtido dela (energia útil) e a quantidade de calor  $(Q_1)$  retirada da fonte quente (energia total):

$$
\eta = \frac{\mathbf{W}_{\text{UTL}}}{\mathbf{Q}_{\text{TOTAL}}} = \frac{\mathbf{Q}_1 - \mathbf{Q}_2}{\mathbf{Q}_1} = 1 - \frac{\mathbf{Q}_2}{\mathbf{Q}_1}
$$
  
Conclui-se que  $\eta$  < 1 ou  $\eta$  < 100%, pois  $\mathbf{Q}_2 \neq 0$ .

### □ Rendimento máximo - ciclo de Carnot

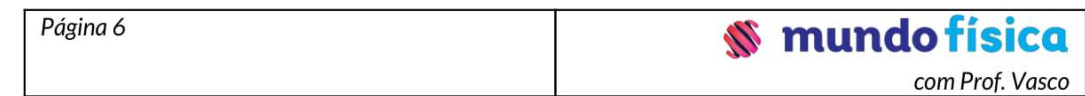

Carnot demonstrou que o maior rendimento possível para uma máquina térmica entre duas temperaturas  $T_1$  (fonte quente) e  $T_2$ (fonte fria) seria o de uma máquina que realizasse um ciclo teórico constituído de duas transformações isotérmicas e duas transformações adiabáticas alternadas.

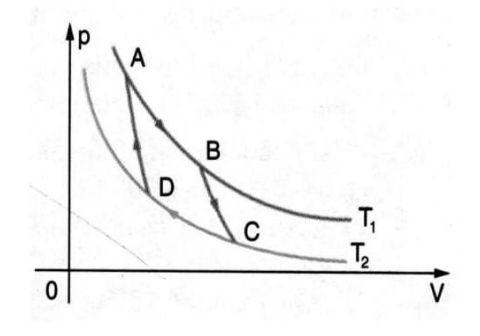

AB: expansão isotérmica  $(T_1)$ BC: expansão adiabática **CD**: compressão isotérmica  $(T_2)$ DA: compressão adiabática

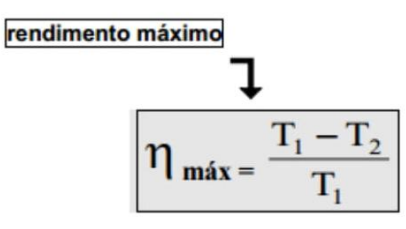

→ Ciclo Otto -> motor a quatro tempos (gasolina ou álcool)

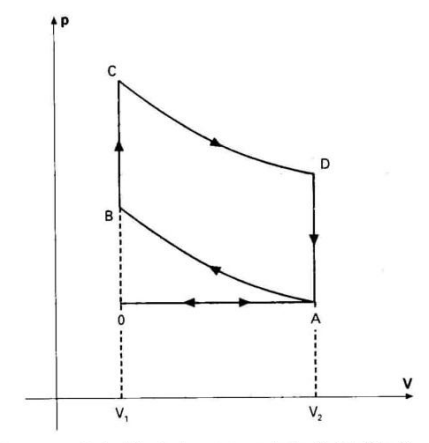

Diagrama p × V simplificado do motor a explosão. O ciclo Otto: 0 → A: admissão e expansão isobárica;  $A \rightarrow B$ : compressão adiabática;  $B \rightarrow C$ : absorção isométrica de calor (explosão); C → D: expansão adiabática;  $D \rightarrow A$ : exaustão e fornecimento de calor ao ambiente; A  $\rightarrow$  0: complementação do processo de expulsão dos gases residuais.

 $\rightarrow$  Esquema de um refrigerador

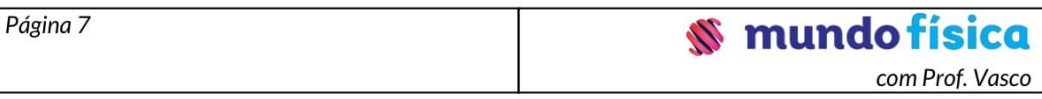

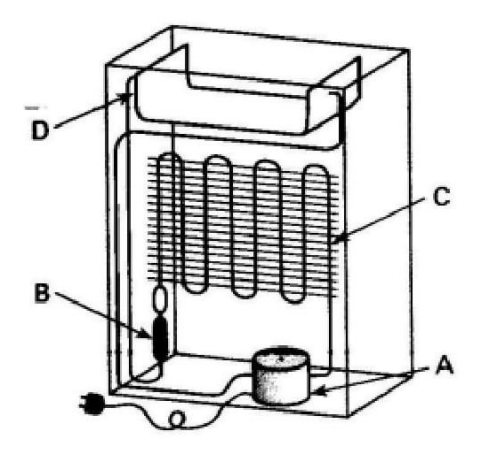

A - Compressor: a substância refrigerante (freon, amônia, tetrafluoretano, etc.), entra no estado gasoso com baixa pressão e sai com alta pressão, já condensado.

B - Válvula: um tubo estreito (capilar), que diminui a pressão do vapor.

C - Radiador: serpentina externa (localizada na parte traseira), na qual o vapor se liquefaz, liberando calor para o ambiente.

D - Congelador: a substância refrigerante no estado líquido se vaporiza ao absorver calor do interior da geladeira.

O funcionamento de um refrigerador se baseia num processo de transferência de calor de uma fonte fria para uma fonte quente. Esse processo não é espontâneo. É necessário uma energia externa, em forma de trabalho (no compressor), parta que esta transferência possa ocorrer.

# **MÁQUINAS TÉRMICAS CONTEÚDOS**

- Máquinas térmicas
- Processos térmicos

#### **AMPLIANDO SEUS CONHECIMENTOS**

Já sabemos que o calor pode ser produzido através da realização de um trabalho (esfregando as mãos com força, atritando dois pedaços de madeira). Assim podemos perceber a transformação do trabalho em calor. Refletiremos neste capítulo sobre o processo inverso: a transformação de calor em trabalho.

E o que ocorre por, exemplo, em uma panela de pressão. O calor da chama aquece toda a panela elevando a temperatura da água até que ela ferva. Com a panela totalmente fechada o vapor d'água que se formou não pode se dispersar e a pressão interna da panela aumenta.

A pressão do vapor d'água aumenta até certo limite. Superado este limite, ela se torna suficientemente elevada para que o vapor levante o pino da válvula central e comece a sair da panela.

Ao expandir-se, o vapor realiza um trabalho sobre o pino da válvula. Ao se chocarem com

o pino, as moléculas de água aplicam forças sobre ele e que permite o seu deslocamento "para cima". Portanto a realização de trabalho ocorre apenas sobre o pino porque ele é a única peça que se movimenta. Ou seja, o vapor realizou trabalho abrindo a válvula. Portanto podemos dizer que parte do calor absorvido pela água, se transformou em trabalho sobre o pino.

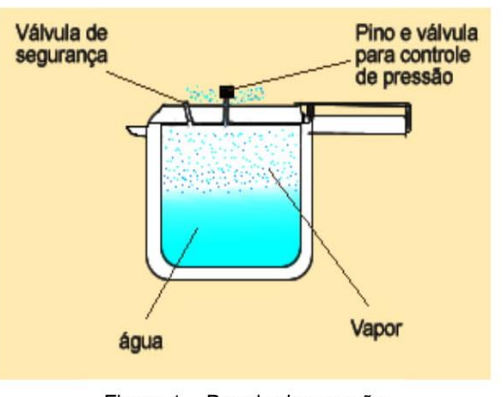

Figura 1 - Panela de pressão Fonte: Efeito Joule

Ocorre então que um gás em expansão térmica pode realizar um trabalho mecânico. Este fato vai explicar o funcionamento de muitas máquinas, como as máquinas a vapor, os motores a explosão dos automóveis e de caminhões. Estes tipos de máquinas e motores são alguns exemplos de máquinas térmicas.

Máquina térmica é um dispositivo capaz de realizar trabalho convertendo energia térmica em energia mecânica.

A alta pressão do gás, necessária para a realização do trabalho, é obtida com a energia produzida pela queima do combustível. A figura 2 a seguir, ilustra o funcionamento de uma

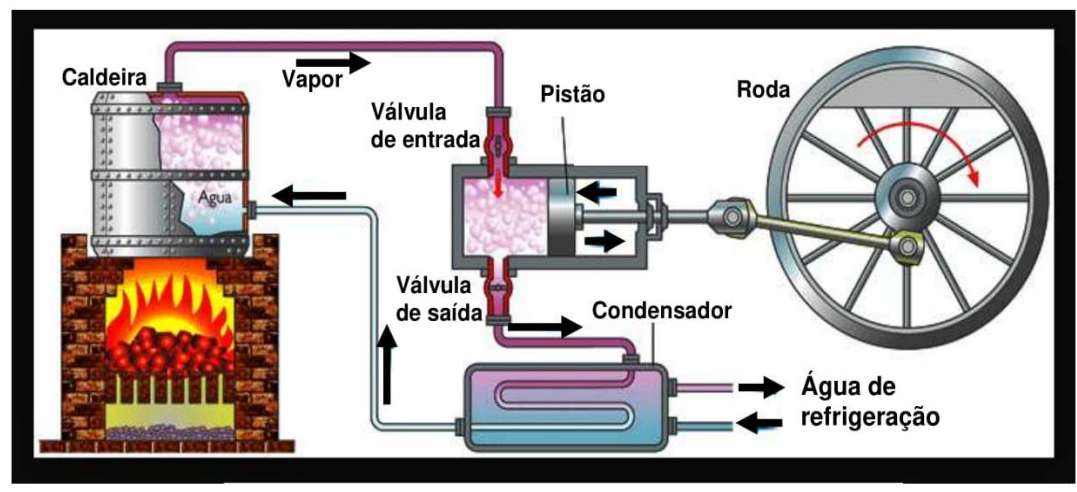

máquina térmica onde o vapor é produzido em uma caldeira fora do cilindro, acoplado à roda que vai se movimentar.

Figura 2 - Exemplo de funcionamento de uma máquina térmica Fonte: El calor

No caso dos chamados motores a explosão tem-se uma máquina térmica de combustão interna. O combustível é queimado dentro do próprio cilindro e, como produto da queima, formam-se gases que também atingem pressão muito superior à pressão atmosférica.

Mas é claro que a utilização de uma máquina térmica objetiva que ela apresente o maior grau de eficiência possível. Esta eficiência é medida em termos do seu rendimento que é indicado pelo símbolo  $\eta$ .

Na Física, o rendimento é calculado a partir da relação entre o quanto de calor é fornecido pela chamada, fonte quente, e o quanto de calor é utilizado pela máquina, ou seja, a energia útil.

Nos livros didáticos você encontra duas expressões com as quais determina-se o rendimento de uma máquina térmica. O rendimento (n) pode ser definido através das seguintes expressões:

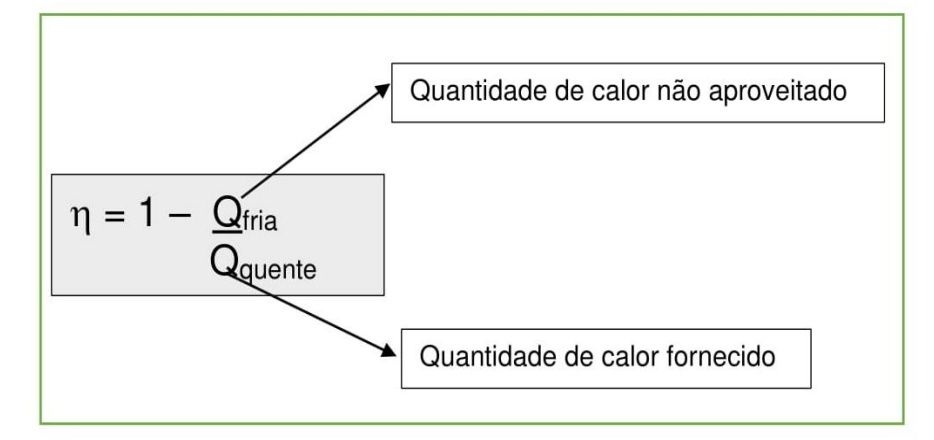

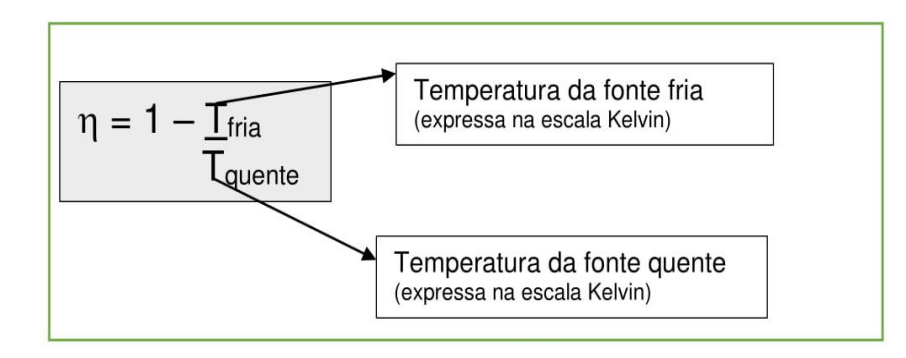

Observando as expressões anteriores, podemos afirmar que a melhor situação durante o funcionamento de uma máquina térmica é aquela em que a maior quantidade de calor fornecido pela fonte quente seja utilizada para realizar trabalho. Ou seja, com uma menor quantidade de calor saindo da máquina, maior será o aproveitamento do calor fornecido e consequentemente maior será seu rendimento e sua realização de trabalho.

Observe pelas expressões anteriores que o rendimento de uma máquina aumenta se reduzirmos a quantidade de calor perdida após a obtenção de trabalho. O ideal seria se pudéssemos criar uma máquina, operando em um ciclo específico, onde não houvesse perda de energia sob forma de calor. Entretanto, isto é impossível.

Observe nos exercícios resolvidos, a seguir, a aplicação destas expressões no cálculo do rendimento de uma máquina.

### Exercício resolvido

Uma máquina térmica recebe 5.000 J de calor de uma fonte quente e cede 4.000 J para a fonte fria a cada ciclo. Determine o rendimento dessa máquina.

Resolução:

Sendo  $Q_{\text{quente}} = 5.000$  J o calor fornecido à máquina e  $Q_{\text{fria}} = 4.000$  J o calor cedido por ela, teremos:

$$
\eta = 1 - \frac{Q_{\text{fria}}}{Q_{\text{quente}}}
$$
\n
$$
\eta = 1 - \frac{4.000}{5.000}
$$
\n
$$
\eta = 1 - 0.8
$$
\n
$$
\eta = 0.2
$$

O valor 0,2 expresso em termos percentuais equivale a 20%.

 $\eta = 20\%$ 

Caso você tenha dúvidas na relação entre números escritos na forma decimal e porcentagem assista os vídeos indicados a seguir:

### Convertendo decimais em porcentagens

https://www.youtube.com/watch?v=bmAPiL7abSw

### Exemplo de conversão de porcentagens em números decimais e frações

https://pt.khanacademy.org/math/pre-algebra/fractions-pre-alg/decimals-fractions-prealg/v/representing-a-number-as-a-decimal-percent-and-fraction

### Exercício resolvido 2

Numa máquina a vapor, a caldeira está a 227 °C. Determine o rendimento máximo que essa máquina pode ter, quando há um condensador para resfriar o vapor na saída (fonte fria) a temperatura ambiente de 27 °C.

Resolução:

Sendo,

 $T_{\text{quente}}$  = 227 °C = 227 + 273 = 500 K (como vimos no capítulo Celsius, Temperatura e Calor - parte 1)

 $T_{\text{fria}} = 27 \text{ }^{\circ}\text{C} = 27 + 273 = 300 \text{ K}$ 

Teremos:

$$
\eta = 1 - \frac{T_{\text{quente}}}{T_{\text{fria}}}
$$
\n
$$
\eta = 1 - \frac{300}{500}
$$
\n
$$
\eta = 1 - 0.6
$$
\n
$$
\eta = 0.4 = 40\%
$$

Ou seja para a situação apresentada o rendimento da máquina é de 40%.

### **ATIVIDADES**

1. Um engenheiro projetou 5 máquinas térmicas que funcionam de acordo com os pares de temperaturas indicados.

Dentre elas, ele precisa descartar aquelas duas que apresentam o menor rendimento.

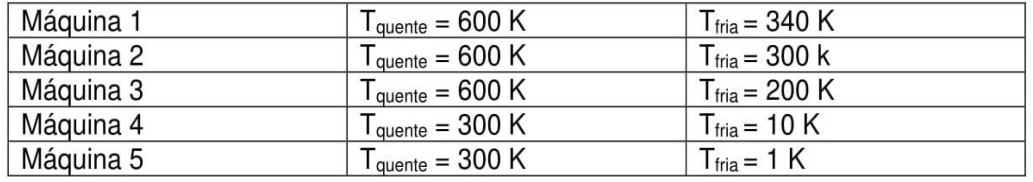

Quais serão as duas máquinas a serem descartadas.

2. Uma máquina térmica absorve 6 000 cal de uma fonte quente. Qual seu rendimento ao ceder, em cada ciclo, 5.000 cal à fonte fria?

3. Uma antiga locomotiva a vapor tinha rendimento de 8% quando o vapor (100 °C) escapava diretamente para a atmosfera à pressão normal. Para esta situação, indique a temperatura do vapor na caldeira dessa máquina?

4. (PUC - RS) Uma máquina térmica, ao realizar um ciclo, retira 2 kcal de uma fonte quente e libera 1,8 kcal para uma fonte fria. O rendimento dessa máquina é

- $a) 0,2%$
- b)  $1,0%$
- c)  $2,0%$
- d) 10%
- e) 20%
5. (UESPI) A respeito de todas as máquinas térmicas, é correto afirmar que

a) trabalham com uma única fonte de calor.

b) trabalham segundo o ciclo de Carnot.

c) trabalham entre duas fontes térmicas de temperaturas diferentes, uma fonte quente e uma fonte fria.

d) retiram calor da fonte fria e cedem para a fonte quente.

e) transformam toda a energia térmica que recebem em energia mecânica

#### **LEITURA COMPLEMENTAR**

#### Máquinas térmicas

Você saberia dizer o que há em comum entre um ônibus, um automóvel, uma geladeira e um condicionador de ar? Eles aparentemente não têm nada em comum. Apesar de serem veículos ou equipamentos com finalidades completamente distintas, ele tem algumas semelhanças em termos físicos, sendo uma a mais interessante de todas: a capacidade de realizar trabalho mecânico.

Lembra-se das forças de atrito que estudamos na mecânica? Imagine um automóvel que se desloca com uma velocidade muito alta e de repente o motorista vê um gatinho em meio a estrada e desesperado aciona os freios bruscamente. Bom, suponha que o carro não tenha sistema ABS (Anti-lock Braking System - sistema antitravamento das rodas) e que motorista consiga parar antes de atentar contra a vida do gatinho. Durante esse processo, o motorista vê a fumaça dos pneus queimados no asfalto pelo retrovisor. O que originou essa fumaça dos pneus?

Naturalmente as forças de atrito geram como produto uma certa quantidade de calor: energia cedida ao ambiente oriunda da dissipação de energia mecânica. Pois bem, as máquinas térmicas são mecanismos construídos de modo que aproveitam a energia térmica para transformá-la em energia mecânica. Nesses casos, o calor pode ser produzido pela queima de algum elemento combustível, que pode ser o carvão extraído das minas, petróleo, gás natural; ou vindo de um sistema mais complexo. Hoje, algumas das máquinas mais utilizadas por nós é baseada nesse princípio de funcionamento.

A conservação da energia ocorre nesse processo através da transformação da energia química do combustível em movimento. Antigamente algumas pessoas pensavam que o calor era uma espécie de fluido (calórico). Assim deveria ser possível empregar uma máquina térmica de maneira similar a uma roda d'água: o calor ao sair de um corpo quente, "passando" por um certo sistema, faria uma interação com ele e depois seria

possível reaproveitá-lo posteriormente, inclusive fazendo-o voltar livremente para o corpo quente e permitir que pudesse gerar movimento novamente.

Supondo que isso fosse de alguma forma possível, seria possível termos um sistema que produziria movimento infinitamente. Esse sistema seria de moto-perpétuo e realizaríamos então o sonho de muitos inventores da Idade Média. Se tratássemos o calor com um simples fluido, jamais poderíamos abordá-lo como uma forma de energia. Se na máquina térmica há o movimento, claramente uma forma de energia, ao tomarmos o princípio de conservação de energia, devíamos ter algum tipo de energia desaparecendo: o calor deveria sumir, o que propriamente coloca em xeque a ideia do calórico.

Os estudos realizados sobre o calor e o contínuo aperfeiçoamento das máquinas térmicas, mostraram que a conservação do calor era uma ideia falsa: era impossível reaproveitar o calórico transferido para uma fonte fria. Outro dado tão relevante quanto a anterior seria é que nem toda a energia térmica poderia ser transformada em energia mecânica. Essas informações vieram para dar origem a uma nova categoria de fenômenos que contrariavam a mecânica newtoniana: os fenômenos irreversíveis.

O homem desde a antiguidade procura inventar aparelhos que facilitem a execução de tarefas diárias, tragam conforto, ou ainda, que permitam a superação de suas limitações. Até meados do século XIX grande parte da energia gasta para algum processo era oriunda de tração animal.

A primeira máquina térmica de que se tem registros é a máquina de Heron. Esta é uma máquina a vapor que foi construída no século I d.C. com o objetivo de divertir as pessoas. Ela é composta de um recipiente fechado, exceto por duas saídas posicionadas de tal forma que permitem a saída do vapor do líquido, quando este está em ebulição. A pressão do vapor gera uma força no braço do recipiente, fazendo com que este rotacione.

O primeiro projeto bem-sucedido de máquina térmica foi o do inglês, engenheiro militar, Capitão Thomas Savery desenvolvido em 1698, servindo como uma bomba d'água. Sua construção tentava resolver um problema na época: bombear água das minas de carvão bastante profundas já que estas eram constantemente inundadas. Embora a tentativa, a máquina de Savery não possuía eficiência para tal bombeamento.

Em 1712 o inglês Thomas Newcomen construiu uma bomba hidráulica capaz de realizar a tarefa. Essa máquina além de funcionar bem, tinha construção simples e não envolvia técnicas especiais ou caras. Sua construção em larga escala proporcionou à Inglaterra uma supremacia tecnológica que durou 150 anos.

Uma das primeiras aplicações das máquinas térmicas foram as máquinas a vapor. Estas equiparam as primeiras locomotivas. A primeira locomotiva a vapor usando trilhos foi construída pelo engenheiro inglês Richard Trevithick e fez o seu primeiro percurso em 21 de Fevereiro de 1804. A locomotiva conseguiu puxar cinco vagões com dez toneladas de carga e setenta passageiros à velocidade vertiginosa de 8 km por hora usando para o efeito trilhos fabricados em ferro-fundido. Esta locomotiva, por ser demasiado pesada para a linha-férrea e avariar constantemente, não teve grande sucesso.

Dentre as máquinas térmicas mais conhecidas na atualidade pode-se citar os refrigeradores, os condicionadores de ar, máquinas a vapor, automóveis, motocicletas, caminhões, etc. Elas diferem entre si no emprego e nos ciclos que realizam.

> UFRGS. Máquinas térmicas. Disponível em: <http://www.if.ufrgs.br/~dschulz/web/maquinas termicas.htm>. Acesso em: 03 jun. 2016.

### **INDICAÇÕES**

Seguindo vídeo indicado link O passo passo no no a https://www.youtube.com/watch?v=u2CbJNz fFM, você poderá construir uma máquina térmica.

Acesse o *link* https://www.youtube.com/watch?v=sQioFfFZS-g e veja o vídeo Leis da Termodinâmica e Máquinas Térmicas. Nele voce encontrará a oportunidade de revisar seus conhecimentos sobre os assuntos estudados neste capitulo.

#### **REFERÊNCIAS**

ALVARENGA, B. Curso de Física. São Paulo: Scipione, 2010. v. 2.

EL CALOR. Funcionamento de uma máquina térmica. Disponível em: <https://elcalor.wordpress.com/category/maquinas-termicas-y-de-vapor/>. Acesso em: 03 de jun. 2016. 15h46min.

GASPAR, A. Física. São Paulo: Ática, 2000. v. 2.

GREF - Grupo de Reelaboração do Ensino de Física. Leituras de Física – Termodinâmica. São Paulo: Edusp, 1998.

HEWITT, P. Física conceitual. Porto Alegre: Bookman, 2012.

.. Fundamentos da Física conceitual. Porto Alegre: Bookman, 2009.

PIETROCOLA, M. Física em contextos: pessoal, social e histórico. São Paulo: FTD,  $2011. v. 2.$ 

TREFIL, J. Física Viva. Rio de Janeiro: LTC, 2006. v. 2.

UFRGS. Máquinas térmicas. Disponível em: <http://www.if.ufrgs.br/~dschulz/web/maquinas\_termicas.htm>. Acesso em: 03 jun. 2016. 14h34min.

#### **GABARITO**

 $1.$ 

Utilizando a expressão

 $\eta = 1 - \frac{T_{\text{quente}}}{T_{\text{fria}}}$ 

Teremos os seguintes rendimentos para as máquinas:

Máquina 1: 0,43 = 43% de rendimento

Máquina 2: 0,5 = 50% de rendimento

Máquina 3: 0,67 = 67% de rendimento

Máquina 4: 0,97 = 97% de rendimento

Máquina 5: 0,997 = 99,7% de rendimento

2. Utilizando a expressão:

 $\eta = 1 - \underline{Q}_{\text{fria}}$ Qquente Onde,  $Q<sub>fria</sub> = 5.000 cal$  $Q<sub>quente</sub> = 6.000 cal$ Teremos  $\eta = 1 - \underline{Q}_{\text{fria}}$ Q<sub>quente</sub>  $\eta = 1 - \frac{5.000}{6.000}$ 

 $\eta = 1 - 0.83$  $\eta = 0,17 = 17\%$ 

3. O exercício solicita que se determine a temperatura na fonte quente (Tquente)

$$
\eta = 1 - \frac{T_{\text{fria}}}{T_{\text{quente}}}
$$
\nOnde,

\n
$$
\eta = 8\% = 0.08
$$
\n
$$
T_{\text{fria}} = 100 + 273 = 373 \text{ K}
$$
\n
$$
\text{Teremos:}
$$
\n
$$
\eta = 1 - \frac{T_{\text{fria}}}{T_{\text{quente}}}
$$
\n
$$
0.08 = 1 - \frac{373}{T_{\text{quente}}}
$$

$$
0,08 - 1 = \frac{373}{T_{\text{quente}}}
$$

$$
0,92 = \frac{373}{}
$$

$$
L = \frac{0.76}{T_{\text{quente}}}
$$

$$
0,92.T_{\text{quente}}=373
$$

$$
T_{\text{quente}} = \frac{373}{0,92}
$$

 $T_{\text{quente}} \cong 405 \text{ K } \cong 132 \text{ }^{\circ}\text{C}$ 

# 4. Alternativa D

Utilizando a expressão:

$$
\eta = 1 - \frac{Q_{\text{fria}}}{Q_{\text{quente}}}
$$

Onde,

 $Q_{\text{fria}} = 1,8 \text{ kcal} = 1.800 \text{ cal}$ 

 $Q<sub>quente</sub> = 2 kcal = 2.000 cal$ 

Teremos:

$$
\eta = 1 - \frac{Q_{\text{fria}}}{Q_{\text{quente}}}
$$

$$
\eta = 1 - \frac{1.800}{2.000}
$$

 $\eta = 1 - 0.9$  $0.1 - 10%$ 

$$
\eta = 0, \eta = 10\%
$$

5. Alternativa C

### Apêndice M - Teste de Leitura da Terceira Tarefa de Leitura.

# Teste de Leitura - 3

Segunda Lei da Termodinâmica e Maquinas Térmicas

#### 1. Endereco de e-mail \*

2. A respeito da primeira lei da Termodinâmica, marque a alternativa incorreta: Marcar apenas uma oval.

Em uma transformação isotérmica, a variação da energia interna é nula.

A primeira lei da Termodinâmica trata da conservação da energia.

Em uma transformação isocórica, não haverá realização de trabalho.

Em uma transformação adiabática, o trabalho será realizado sobre gás quando a variação da energia interna é negativa.

A primeira lei da Termodinâmica diz que o calor fornecido a um gás é igual à soma do trabalho realizado pelo gás e a sua variação da energia interna.

#### 3. A respeito do que faz um refrigerador, pode-se dizer que:

Marcar apenas uma oval.

- produz frio.
- anula o calor.
- converte calor em frio.
	- remove calor de uma região e o transfere a outra.
- 4. (UEM 2012) Sobre as transformações termodinâmicas que podem ocorrer com um gás ideal confinado em um cilindro com pistão, assinale o que for correto.

Marque todas que se aplicam.

Um gás ideal realiza trabalho ao se expandir, empurrando o pistão contra uma pressão externa.

Em uma transformação adiabática ocorre troca de calor com a vizinhança.

A energia interna de uma amostra de gás ideal não varia, quando este sofre uma transformação isovolumétrica.

Quando o gás ideal sofre uma compressão, o trabalho é realizado por um agente externo sobre o gás ideal.

O gás ideal não realiza trabalho em uma transformação isovolumétrica.

- 5. (Ufpr 2008) Os estudos científicos desenvolvidos pelo engenheiro francês Nicolas Sadi Carnot (1796-1832) na tentativa de melhorar o rendimento de máquinas térmicas serviram de base para a formulação da segunda lei da termodinâmica. Acerca do tema, considere as seguintes afirmativas: 1) O rendimento de uma máquina térmica é a razão entre o trabalho realizado pela máquina num ciclo e o calor retirado do reservatório quente nesse ciclo. 2) Os refrigeradores são máquinas térmicas que transferem calor de um sistema de menor temperatura para outro a uma temperatura mais elevada. 3) É possível construir uma máquina, que opera em ciclos, cujo único efeito seja retirar calor de uma fonte e transformá-lo integralmente em trabalho. Assinale a alternativa correta. Marcar apenas uma oval.
	- Somente as afirmativas 1 e 3 são verdadeiras.
	- Somente a afirmativa 1 é verdadeira.
	- Somente a afirmativa 2 é verdadeira.
	- Somente as afirmativas 1 e 2 são verdadeiras.
	- Somente as afirmativas 2 e 3 são verdadeiras.

#### Sua Opinião

- 6. Você considerou algo do texto confuso ou difícil de entender? Marcar apenas uma oval.
	- Sim
	- Não

7. Em caso afirmativo, o que você gostaria de saber mais?

8. Você gostaria que houvesse maior tempo em aula para explicação de algum assunto contido no texto ou nessa tarefa? Marcar apenas uma oval. Sim Não 9. Em caso afirmativo, o que você gostaria de saber mais? Powered by Google Forms

## Apêndice N - Material da terceira aula dialogada.

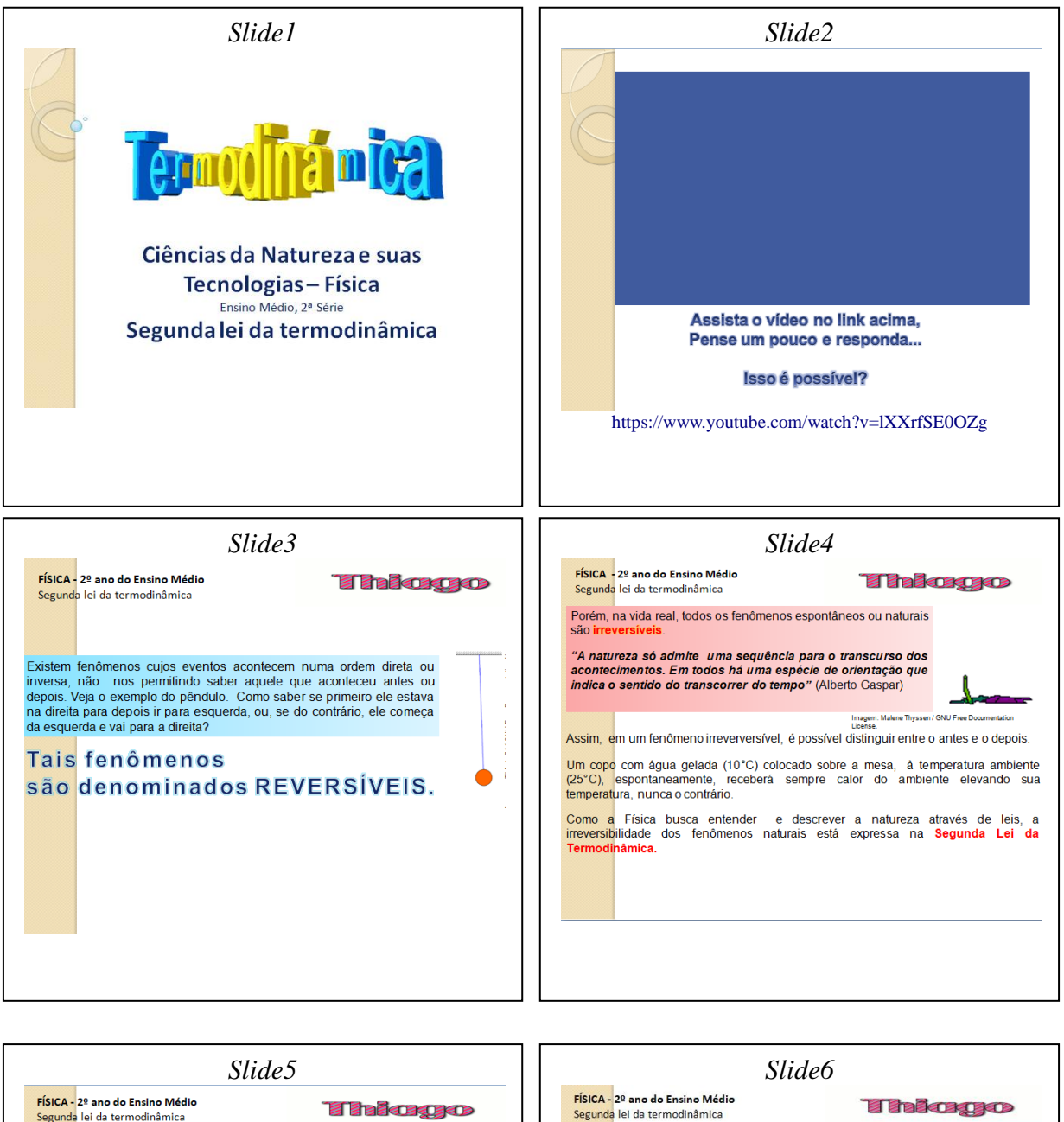

Segunda Lei da Termodinâmica Os fenômenos naturais são irreversíveis porque o calor gerado por eles nunca pode ser<br>inteiramente reaproveitado em outra forma de energia.<br>Aplicando esta regra ao funcionamento das máquinas térmicas, temos que...

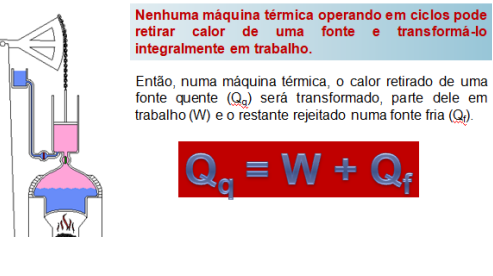

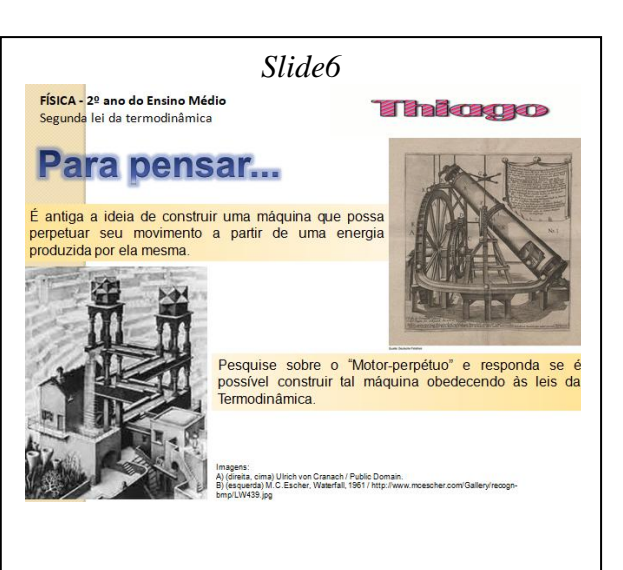

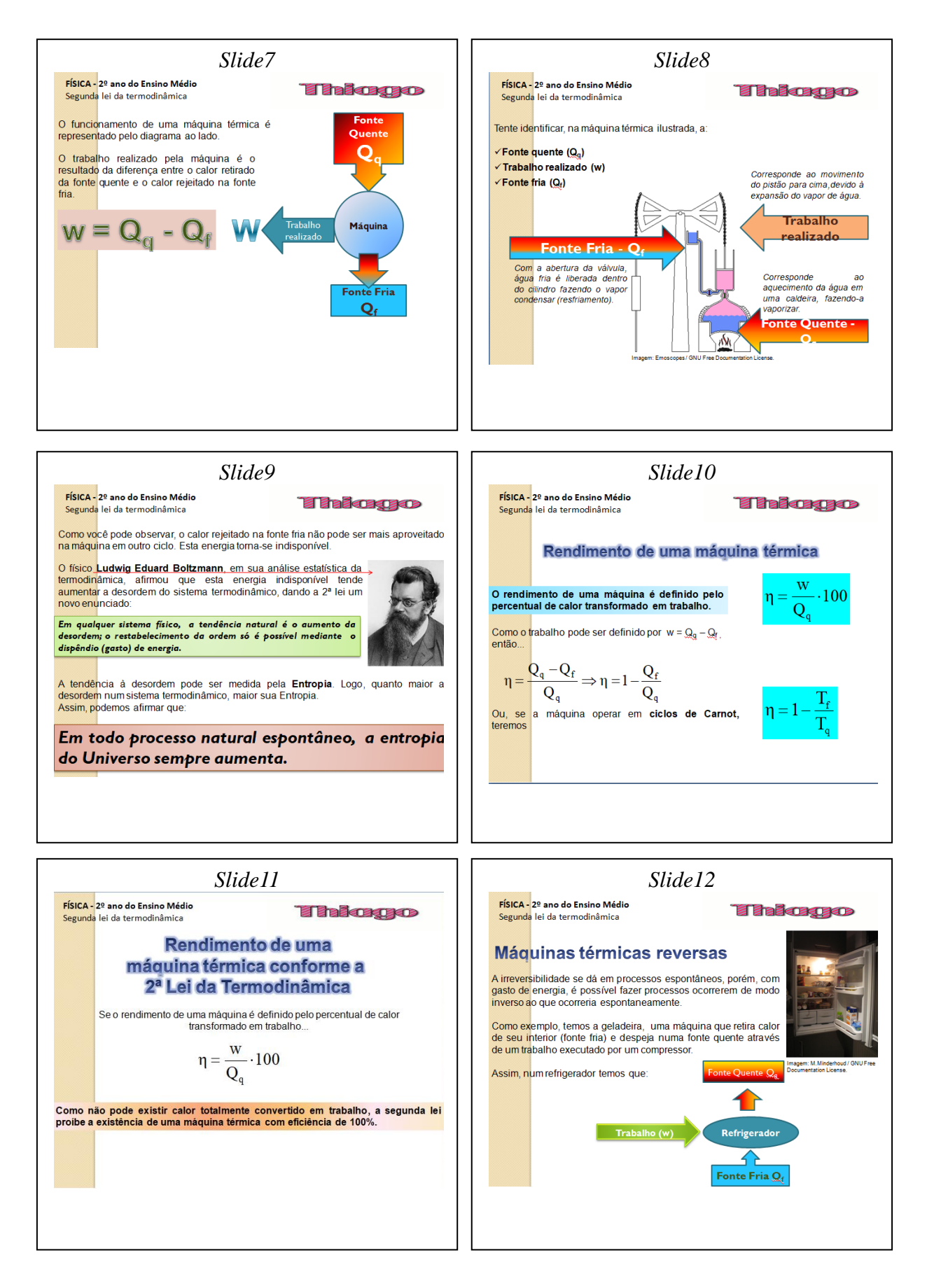

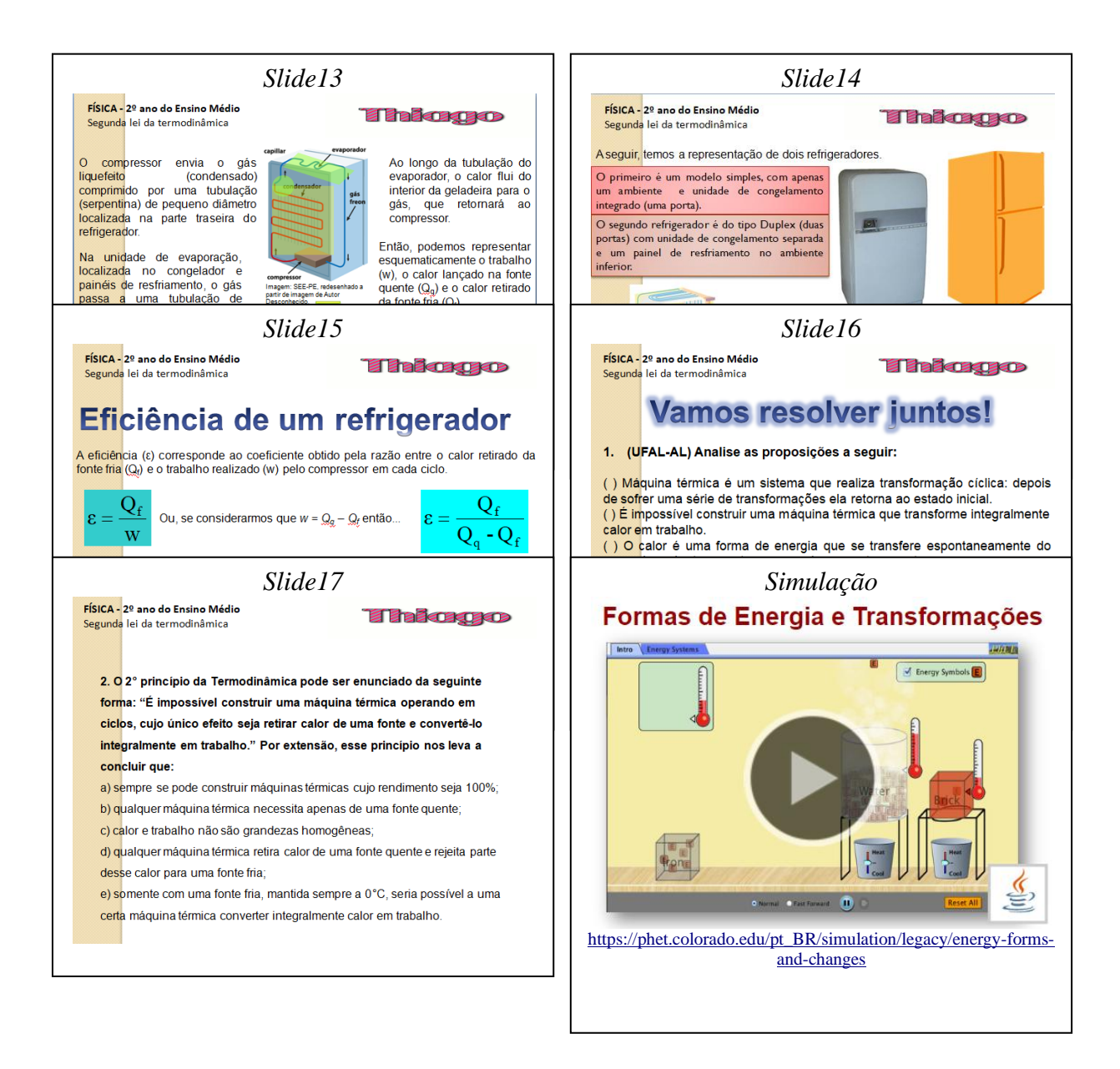

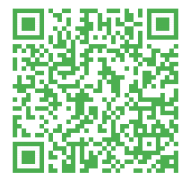

QR Code da Aula

# Atividade - 3

Segunda lei da termodinâmica e máquinas térmicas

\*Obrigatório

#### 1. Endereço de e-mail \*

#### 2. Responda a seguinte situação: \*

Uma central de energia utilizada por uma equipe móvel de TV desenvolve 1,8.10<sup>7</sup> joules de energia elétrica enquanto seu motor a gasolina consome 2,5 litros de combustível, cujo poder calorífico é de 3,6.107 joules/litro. O rendimento da central é de:

Marcar apenas uma oval.

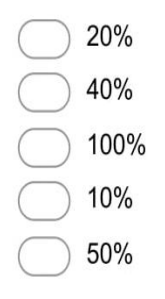

#### 3. De acordo com a segunda lei da Termodinâmica, a entropia do Universo: \*

Marcar apenas uma oval.

- permanece sempre constante.
- não pode ser criada nem destruída.
- acabará transformada em energia.
- tende a aumentar com o tempo.
- tende a diminuir com o tempo.

4. A refrigeração e o congelamento de alimentos são responsáveis por uma parte significativa do consumo de energia elétrica numa residência típica.Para diminuir as perdas térmicas de uma geladeira, podem ser tomados alguns cuidados operacionais: \*

I. Distribuir os alimentos nas prateleiras deixando espaços vazios entre eles, para que ocorra a circulação do ar frio para baixo e do quente para cima.

II. Manter as paredes do congelador com camada bem espessa de gelo, para que o aumento da massa de gelo aumente a troca de calor no congelador.

III. Limpar o radiador ("grade" na parte de trás) periodicamente, para que a gordura e o poeira que nele se depositam não reduzam a transferência de calor para o ambiente.

Para uma geladeira tradicional é correto indicar, apenas,

Marcar apenas uma oval.

- as operações I e II
- a operação I
- as operações II e III
- as operações I e III
- a operação II
- 5. Um refrigerador de uso doméstico é uma máquina térmica invertida: o calor é retirado do congelador à temperatura de -23°C, enquanto a temperatura do ambiente em que ele se encontra é de 27°C. O coeficiente de eficiência do refrigerador de Carnot, operando em ciclos entre essas temperaturas, é \*

Marcar apenas uma oval.

- $4,0$  $5,0$  $2,0$ 0,80  $0,20$
- 6. A respeito do que faz um refrigerador, pode-se dizer que: \*

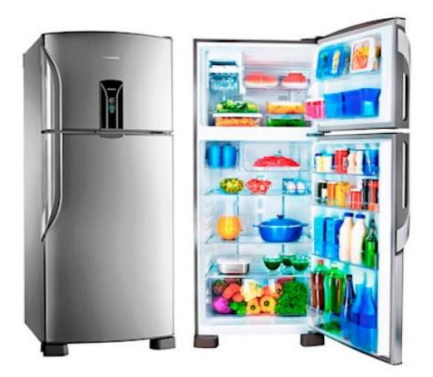

Marcar apenas uma oval.

- remove calor de uma região e o transfere a outra
- anula o calor
- produz frio
- converte calor em frio

7. O 2° princípio da Termodinâmica pode ser enunciado da seguinte forma: "É impossível construir uma máquina térmica operando em ciclos, cujo único efeito seja retirar calor de uma fonte e convertê-lo integralmente em trabalho." Por extensão, esse princípio nos leva a concluir que: \*

Marcar apenas uma oval.

qualquer máquina térmica necessita apenas de uma fonte quente.

sempre se pode construir máquinas térmicas cujo rendimento seja 100%.

calor e trabalho não são grandezas homogêneas.

somente com uma fonte fria, mantida sempre a 0°C, seria possível a uma certa máquina térmica converter integralmente calor em trabalho.

qualquer máquina térmica retira calor de uma fonte quente e rejeita parte desse calor para uma fonte fria.

Powered by Google Forms

#### Texto I

#### 1804: Viagem inaugural da primeira locomotiva do mundo

No dia 13 de fevereiro de 1804, foi realizada a viagem inaugural do "cavalo mecânico", a primeira locomotiva. A máquina a vapor sobre trilhos destinava-se ao transporte mais rápido e eficiente de matérias-primas.

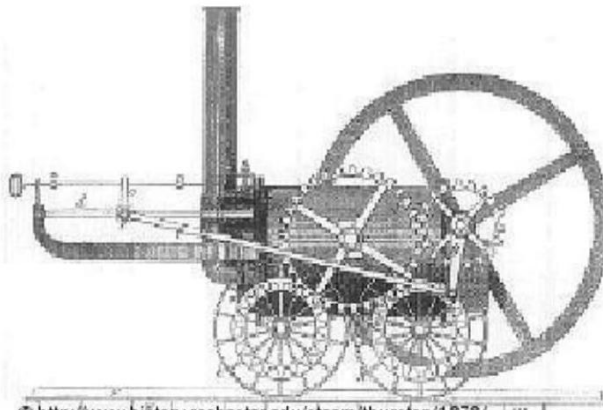

· http://www.history.washrstsportulatestay.thurstsport187Rurston/1878/

#### A primeira locomotiva do mundo, construída em 1804 por Richard Trevithick

A mineração foi o motor da economia europeia no começo do século 19. O carvão era a matéria-prima para o aquecimento da casa, já que as cidades cresciam sem parar, e para as máquinas a vapor. Para transportar quantidades cada vez maiores de carvão, colocouse uma máquina de tração sobre trilhos.

O diretor técnico do Museu Ferroviário de Bochum-Dalhausen, Thomas Huhn, explica que os trilhos sempre foram usados na mineração, só que os vagões eram puxados por cavalos. O construtor galês Richard Trevithick foi o inventor do "cavalo mecânico", que podia fazer mais força, sem nunca se cansar. Um cavalo com a força baseada na já então famosa invenção de James Watt, a máquina a vapor.

#### Para o transporte humano e de materiais

O protótipo era muito rudimentar: tratava-se de uma caldeira na horizontal, apoiada por quatro rodas. Para os leigos, ela não passava de um enorme tonel deitado, com chaminé e rodas. Trevithick teve que fazer muita propaganda, pois poucos viam futuro "naquilo". Até que o inventor foi desafiado pelo proprietário de uma mina. O mineiro queria observar o desempenho da engenhoca sobre 15 quilômetros de trilhos. O teste foi marcado para o dia 13 de fevereiro de 1804. Trevithick provou que sua máquina podia transportar tanto pessoas como materiais. No caso, a máquina de tração levou 70 pessoas e dez toneladas de ferro.

A euforia inicial, entretanto, durou pouco. A máquina, pesada demais, logo voltou a ser substituída pelo cavalo. Só depois de alguns aperfeiçoamentos pelo construtor inglês George Stephenson a locomotiva a vapor conquistou respeito. Numa corrida, por exemplo, em 1829, a de Stephenson, batizada "Rocket" (foguete) chegou à frente de todas as concorrentes.

#### Pioneirismo no sul alemão

As locomotivas de Stephenson foram usadas na primeira ferrovia de serviço público e com o tempo aumentaram em tamanho e potência. Também a primeira locomotiva usada para o transporte de passageiros na Alemanha veio de sua fábrica. Seu nome era "Adler" (águia) e a partir de 1835 ela passou a ligar as cidades vizinhas de Nurembergue e Fürth, no sul da Alemanha.

Os pareceres médicos da época eram pessimistas: a velocidade "infernal" das máquinas poderia levar a um estado de delírio dos passageiros (por isso sugeriram a construção de muros dos dois lados dos trilhos). Mesmo assim, o trem se impôs como meio de transporte popular.

Já em 1860, a malha ferroviária alemã tinha quase 12 mil quilômetros. Em 1902, foi inaugurado o primeiro trecho ferroviário com energia elétrica na Alemanha e, sete anos depois, introduzida a locomotiva a motor diesel. A última locomotiva a vapor foi desativada no país em 1977.

Texto II

### Mobilidade urbana no Brasil

A busca pela mobilidade urbana é um desafio enfrentado pela maioria das grandes cidades no Brasil, que esbarram em problemas como o privilégio aos transportes individuais.

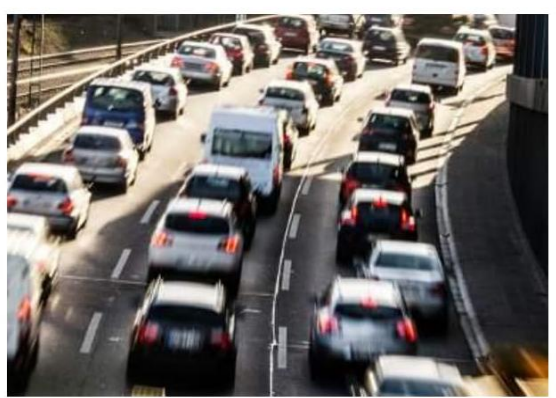

A mobilidade urbana é um problema a ser enfrentado no Brasil

A mobilidade urbana refere-se às condições de deslocamento da população no espaço geográfico das cidades. O termo é geralmente empregado para referir-se ao trânsito de veículos e também de pedestres, seja através do transporte individual (carros, motos, etc.), seja através do uso de transportes coletivos (ônibus, metrôs, etc.).

Nos últimos anos, o debate sobre a mobilidade urbana no Brasil vem se acirrando cada vez mais, haja vista que a maior parte das grandes cidades do país vem encontrando dificuldades em desenvolver meios para diminuir a quantidade de congestionamentos ao longo do dia e o excesso de pedestres em áreas centrais dos espaços urbanos. Trata-se, também, de uma questão ambiental, pois o excesso de veículos nas ruas gera mais poluição, interferindo em problemas naturais e climáticos em larga escala e também nas próprias cidades, a exemplo do aumento do problema das ilhas de calor.

A principal causa dos problemas de mobilidade urbana no Brasil relaciona-se ao aumento do uso de transportes individuais em detrimento da utilização de transportes coletivos, embora esses últimos também encontrem dificuldades com a superlotação. Esse aumento do uso de veículos como carros e motos deve-se:

a) à má qualidade do transporte público no Brasil;

b) ao aumento da renda média do brasileiro nos últimos anos;

c) à redução de impostos por parte do Governo Federal sobre produtos industrializados (o que inclui os carros);

d) à concessão de mais crédito ao consumidor;

e) à herança histórica da política rodoviarista do país.

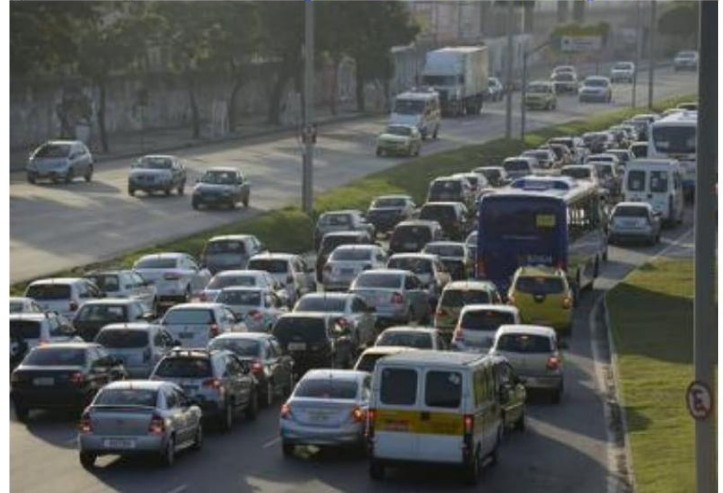

Foto de 2013 registrando o trânsito caótico na cidade do Rio de Janeiro \*

Entre os anos de 2002 e 2012, segundo dados do Observatório das Metrópoles, enquanto a população brasileira aumentou 12,2%, o número de veículos registrou um crescimento de 138,6%. Há cidades no país que apresentam uma média de menos de dois habitantes para cada carro presente, o que inviabiliza quase todas as medidas para a garantia de um sistema de transporte mais eficiente. Confira a tabela a seguir:

| Capitais brasileiras com a maior<br>quantidade de carros por habitante |                               |
|------------------------------------------------------------------------|-------------------------------|
| Cidade                                                                 | Habitantes por veículo (2013) |
| Curitiba                                                               | 1,82                          |
| Florianópolis                                                          | 2,14                          |
| <b>Belo Horizonte</b>                                                  | 2,22                          |
| São Paulo                                                              | 2,34                          |
| Goiânia                                                                | 2,43                          |
| <b>Brasília</b>                                                        | 2.50                          |
| Porto Alegre                                                           | 2.53                          |

Tabela das capitais brasileiras com a maior quantidade de carros por habitante

Na tabela acima temos alguns exemplos de capitais que contam com uma grande quantidade de veículos para cada habitante. Esses dados, no entanto, são apenas um indicativo geral e não uma realidade em si, haja vista que leva em consideração apenas o número de carros registrados e não o total de veículos que realmente circulam nessas cidades. Tal indicador, não inclui, dessa forma, aqueles carros registrados em cidades vizinhas e que também circulam nessas capitais.

Entre as principais soluções para o problema da mobilidade urbana, na visão de muitos especialistas, seria o estímulo aos transportes coletivos públicos, através da melhoria de suas qualidades e eficiências e do desenvolvimento de um trânsito focado na circulação desses veículos. Além disso, o incentivo à utilização de bicicletas, principalmente com a construção de ciclovias e ciclofaixas, também pode ser uma saída a ser mais bem trabalhada.

Outra questão referente à mobilidade urbana que precisa ser resolvida é o tempo de deslocamento, que vem aumentando não só pelos excessivos congestionamentos e trânsito lento nas ruas das cidades, mas também pelo crescimento desordenado delas, com o avanço da especulação imobiliária e a expansão das áreas periféricas, o que contrasta com o excessivo número de lotes vagos existentes. Se as cidades fossem mais compactas, os deslocamentos com veículos seriam mais rápidos e menos frequentes.

Muitas outras soluções, além do incentivo aos transportes de massa e ao uso de bicicletas, são mencionadas por especialistas em Urbanismo e Geografia Urbana. Uma proposta seria a adoção dos chamados "rodízios", o que já é empregado em várias cidades, tais como São Paulo. Outra ideia é a adoção dos pedágios urbanos, o que faria com que as pessoas utilizassem, em tese, menos os veículos para deslocamentos.

Outra proposta é a diversificação dos modais de transporte. Ao longo do século XX, o Brasil foi essencialmente rodoviarista, em detrimento do uso de trens, metrôs e outros. A ideia é investir mais nesses modos alternativos, o que pode atenuar os excessivos números de veículos transitando nas ruas das grandes cidades do país.

De toda forma, é preciso ampliar os debates, regulamentando ações públicas para o interesse da questão, tais como a difusão dos fóruns de mobilidade urbana e a melhoria do Estatuto das Cidades, com ênfase na melhoria da qualidade e da eficiência dos deslocamentos por parte das populações.

PENA, Rodolfo F. Alves. "Mobilidade urbana no Brasil"; *Brasil Escola*. Disponível em <https://brasilescola.uol.com.br/geografia/mobilidade-urbana-no-brasil.htm>. Acesso em 22 de maio de 2018.

# **Avaliação Final**

Só querer não é poder, é preciso também comprometimento, atitude e perseveranca.

\*Obrigatório

- 1. Endereço de e-mail \*
- 2. Considere as afirmações: I) A propagação de calor por convecção ocorre nos fluidos em geral. II) A propagação de calor por condução não ocorre no vácuo. III) Uma malha de lã tem como função fornecer calor ao corpo de uma pessoa. IV) O ar atmosférico e o gelo são bons condutores de calor. \*

Marcar apenas uma oval.

- Só as afirmações I), II) e III) são corretas;
	- Todas as afirmações são corretas.
- Só as afirmações I) e II) são corretas;
- Só as afirmações I) e III) são corretas;
- Só as afirmações III) e IV) são corretas;
- 3. Nas geladeiras domésticas: I) o congelador está colocado na parte superior; II) o ar frio desce, por convecção, resfriando os alimentos; III) as prateleiras não são inteiriças mas têm a forma de grade, de modo a permitir a convecção do ar no interior da geladeira; IV) deve-se, nos modelos mais antigos, retirar periodicamente o gelo que se forma sobre o congelador para não prejudicar a troca de calor. \*

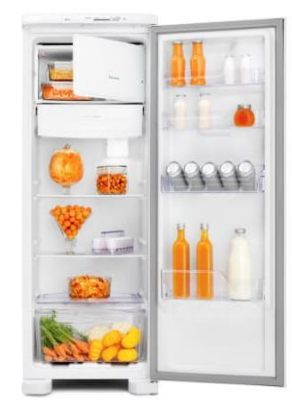

Marcar apenas uma oval.

- Só as afirmações I) e II) são corretas;
- Só as afirmações I) e III) são corretas;
- Só as afirmações III) e IV) são corretas;
- Todas as afirmações são corretas.
- Só as afirmações I), II) e III) são corretas;

4. O esquema mostra a constituição de uma garrafa térmica. Espelham-se as paredes das ampolas e diminui-se a quantidade de ar entre elas para evitar a propagação de calor, respectivamente, por \*

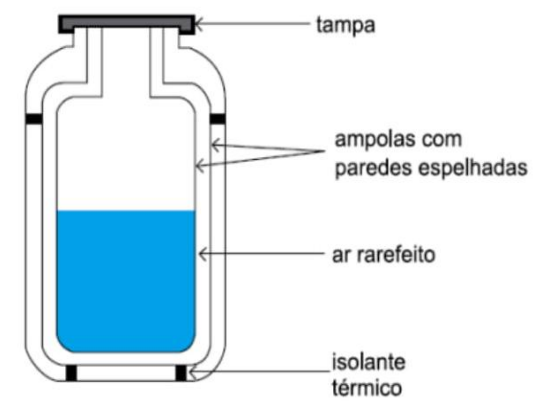

Marcar apenas uma oval.

- convecção e condução.
- condução e radiação.
- irradiação e condução.
- convecção e radiação.
- condução e convecção.
- 5. O esquema ilustra um sistema de aquecimento solar da água. A água fria, vinda da rede fornecedora de um poço ou de um reservatório, como se vê na figura, é remetida para uma serpentina envolta em coletores solares, placas que absorvem a energia vinda do Sol, onde é aquecida. A água aquecida flui, então, para o reservatório térmico (boiler) em condições de ser consumida. A transmissão do calor, vindo do Sol até os coletores, se dá através do: \*

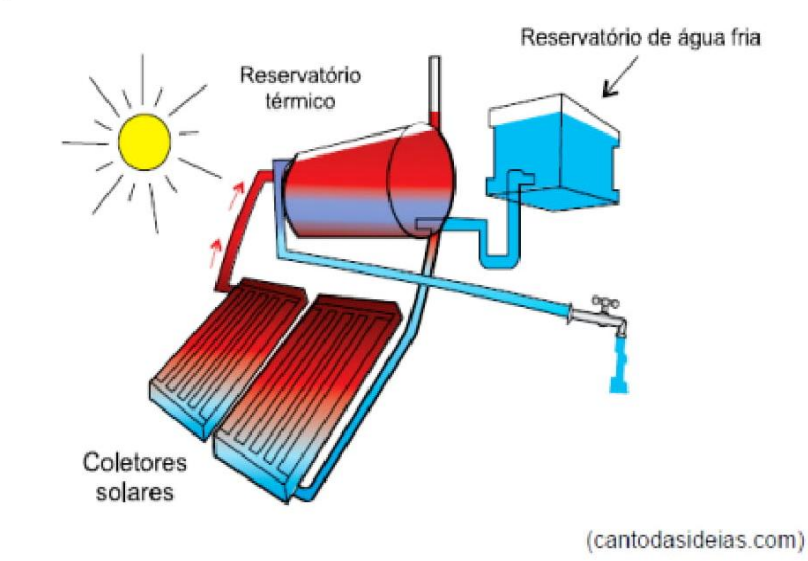

Marcar apenas uma oval.

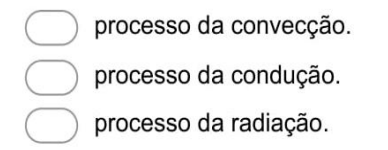

6. Com base na charge e nos conceitos da termodinâmica, é correto afirmar que as luvas de amianto são utilizadas porque a condutividade térmica \*

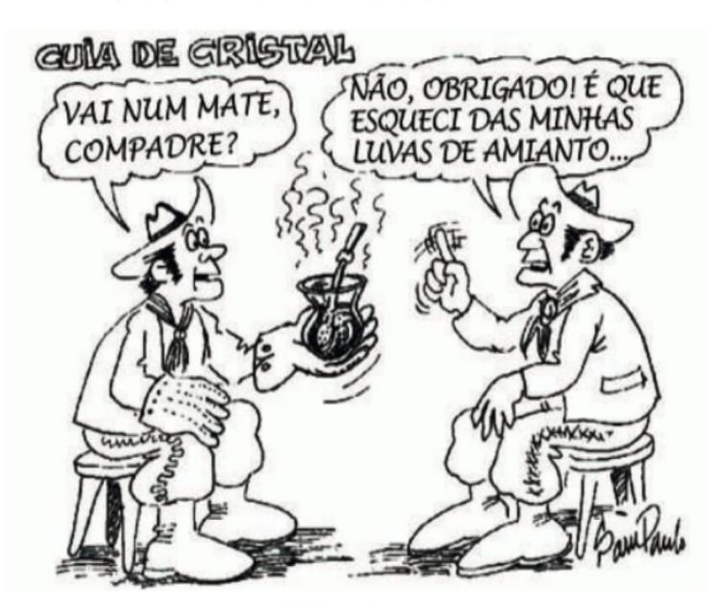

Figura 2

(Disponível em: < http://www.fisica.net/einsteinjr/6/Image373.gif>. Acesso em: 27 abr. 2016.)

Marcar apenas uma oval.

da cuia de cristal e a do amianto são iguais.

do amianto é menor que a da cuia de cristal.

da cuia de cristal é menor que a do líquido.

- do amianto é maior que a do líquido.
- do amianto é maior que a da cuia de cristal.
- 7. A respeito da primeira lei da Termodinâmica, marque a alternativa incorreta: \*

$$
Q = \tau + \Delta U
$$

Marcar apenas uma oval.

Em uma transformação isovolumétrica, não haverá realização de trabalho.

Em uma transformação isotérmica, a variação da energia interna é nula.

A primeira lei da Termodinâmica diz que o calor fornecido a um gás é igual à soma do trabalho realizado pelo gás e a sua variação da energia interna.

Em uma transformação adiabática, o trabalho será realizado pelo gás quando a variação da energia interna é positiva.

A primeira lei da Termodinâmica trata da conservação da energia.

8. O 2° princípio da Termodinâmica pode ser enunciado da seguinte forma: "É impossível construir uma máquina térmica operando em ciclos, cujo único efeito seja retirar calor de uma fonte e convertê-lo integralmente em trabalho." Por extensão, esse princípio nos leva a concluir que:

Marcar apenas uma oval.

 $\,$  qualquer máquina térmica retira calor de uma fonte quente e rejeita parte desse calor para uma fonte fria;

somente com uma fonte fria, mantida sempre a 0°C, seria possível a uma certa máquina térmica converter integralmente calor em trabalho.

qualquer máquina térmica necessita apenas de uma fonte quente;

sempre se pode construir máquinas térmicas cujo rendimento seja 100%;

#### 9. A respeito do que faz um refrigerador, pode-se dizer que: \*

Marcar apenas uma oval.

anula o calor.

produz frio.

remove calor de uma região e o transfere a outra.

converte calor em frio.

10. No século XIX, um industrial pede a um engenheiro que projete uma locomotiva a vapor que transforme em trabalho todo o calor retirado da sua caldeira a alta temperatura, durante um ciclo de funcionamento do motor. Em resposta, o engenheiro argumenta que é impossível atender a tal solicitação, visto que ela contraria a:

Marcar apenas uma oval.

- segunda lei da Termodinâmica.
- primeira lei da Termodinâmica.
- lei zero da Termodinâmica.
- quarta lei da Termodinâmica.
- terceira lei da Termodinâmica.
- 11. O efeito estufa, segundo as teorias mais aceitas pela comunidade científica, vem contribuindo para a elevação média das temperaturas no planeta. Esse fenômeno é um processo:

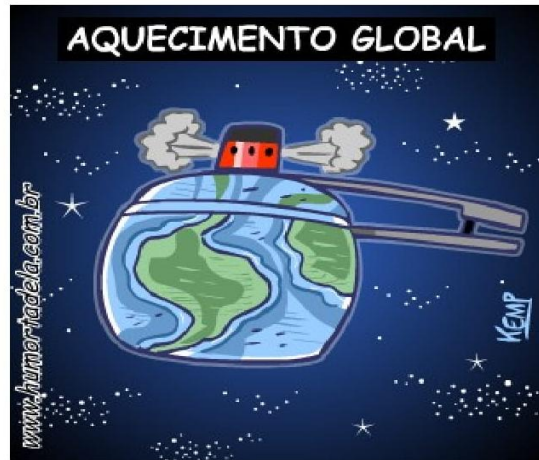

Marcar apenas uma oval.

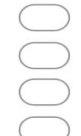

artificial, ou seja, resultado direto da interferência antrópica sobre o meio.

natural, sem relação com as práticas sociais.

recente, não havendo registros de sua existência em épocas geológicas antigas.

natural, porém intensificado pela ação humana.

# Apêndice R - Questionário - 3: Avaliação da Sequência Didática.

# Questionário 3 - Avaliação da Sequência Didática \*Obrigatório

1. Endereço de e-mail \*

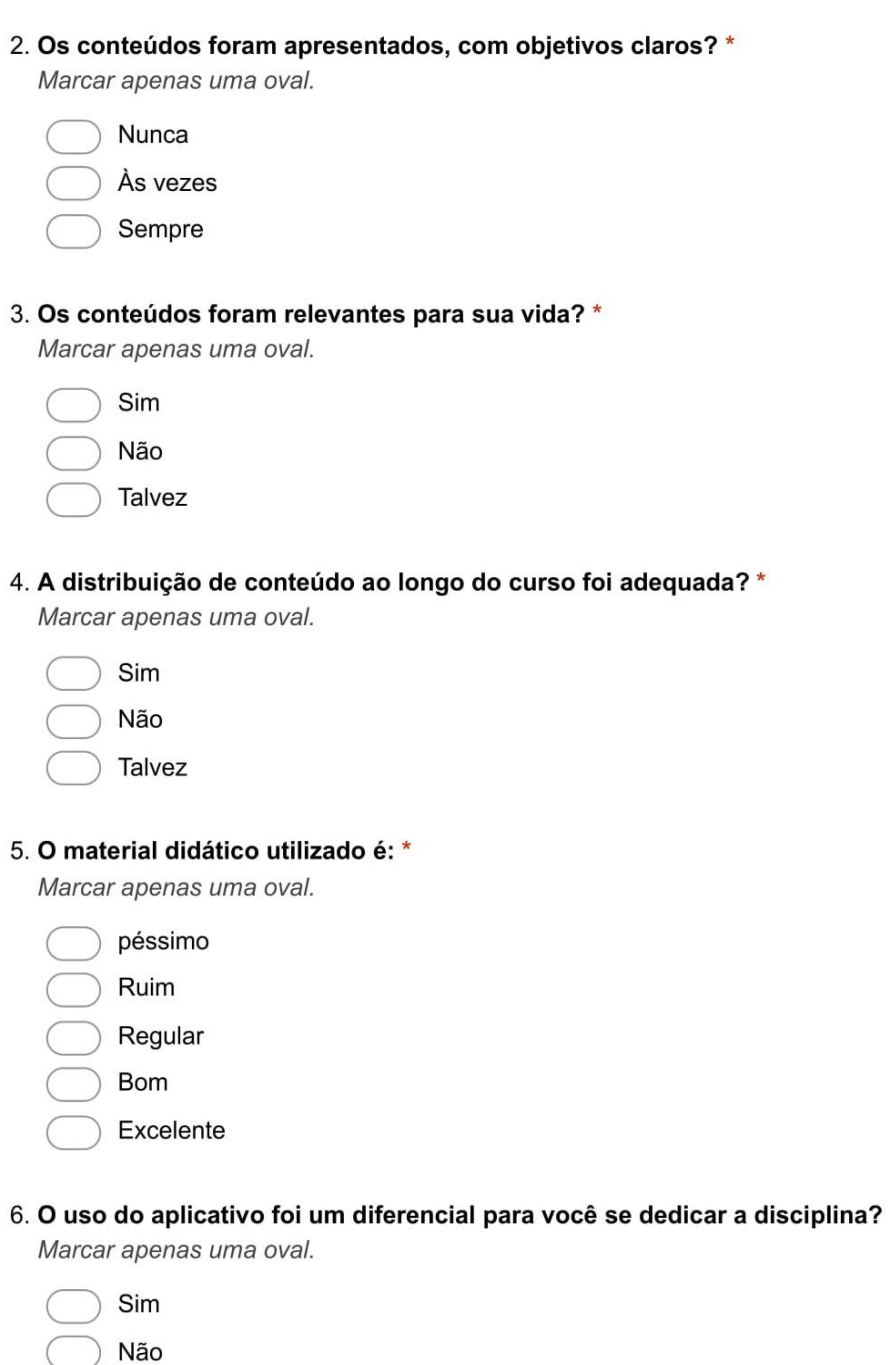

Talvez

Marcar apenas uma oval.

Péssimo Ruim Regular Bom Excelente

#### 8. Qual o grau de dificuldade da disciplina? \*

Marcar apenas uma oval.

Muito baixo

Baixo Razoável Alto

- Muito alto
- 9. Esta disciplina precisa de mais tempo semanal? \*

Marcar apenas uma oval.

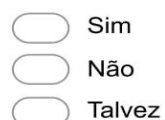

## **Sobre Você:**

10. Você está repetindo essa disciplina? \*

Marcar apenas uma oval.

Sim

Não, é a primeira vez

11. Como é sua frequência em aulas da disciplina? \*

Marcar apenas uma oval.

Muito baixa

- Baixa
- Razoável
- Alta
	- Muita alta

#### 12. A sua frequência em procurar o professor (fora de sala)? \*

Marcar apenas uma oval.

- Muito baixa
- Baixa
- Razoável
- Alta
- Muito alta

#### 13. Seu grau de entendimento nesta disciplina foi: \*

Marcar apenas uma oval.

Muito baixo Baixo Razoável Alto Muito alto

### 14. Durante a disciplina, o seu esforço foi? \*

Marcar apenas uma oval.

Muito baixo

Baixo

Razoável

Alto

Muito alto

# 15. Ao término do bimestre, seu interesse pelo assunto aumentou? \*

Marcar apenas uma oval.

Sim Não Talvez

#### 16. Você adquiriu conhecimentos novos com esta disciplina? \*

Marcar apenas uma oval.

Sim

Não

Talvez

# **Sobre o Professor:**

#### 17. O grau de domínio do professor sobre o conteúdo foi: \*

Marcar apenas uma oval.

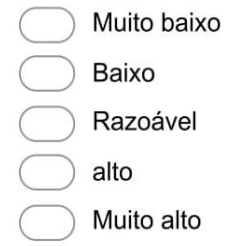

#### 18. As aulas preparadas pelo professor são: \*

Marcar apenas uma oval.

Péssimas Ruins Regulares Boas Excelentes

## 19. A explicação do professor sobre o conteúdo foi: \*

Marcar apenas uma oval.

Péssima Ruim Regular

Boa

Excelente

#### 20. A forma que o conteúdo foi trabalhado foi: \*

Marcar apenas uma oval.

Péssimo Ruim Regular Boa Excelente

21. As avaliações produzidas pelo professor foram compatíveis com o conteúdo apresentado?'

Marcar apenas uma oval.

- Sim Não Talvez
- 22. Em sala de aula o professor estimulou a participação dos alunos(abertura para dúvidas, preocupação em explicar para o melhor entendimento dos alunos e etc)? \* Marcar apenas uma oval.

Nunca As vezes Sempre

23. O grau de disponibilidade do professor fora de sala de aula para os alunos aprenderem (horário de atendimento, resposta a e-mail e etc) foi: \*

Marcar apenas uma oval.

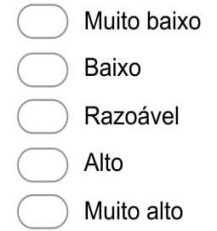

Envie para mim uma cópia das minhas respostas.

Powered by Google Forms **Apêndice S - Produto Educacional** 

Mestrado Nacional Profissional em Ensino de Física Sociedade Brasileira de Física Instituto Federal de Educação, Ciência e Tecnologia Fluminense

# **Produto Educacional**

#### UM ESTUDO ESTRUTURADO NO ENSINO SOB MEDIDA (ESM) E NO USO DO SMARTPHONE COMO FERRAMENTA AUXILIADORA DA **APRENDIZAGEM** SIGNIFICATIVA DOS **CONCEITOS DE TERMODINÂMICA**

**Manual do Professor** 

Thiago de Oliveira Mata 2019

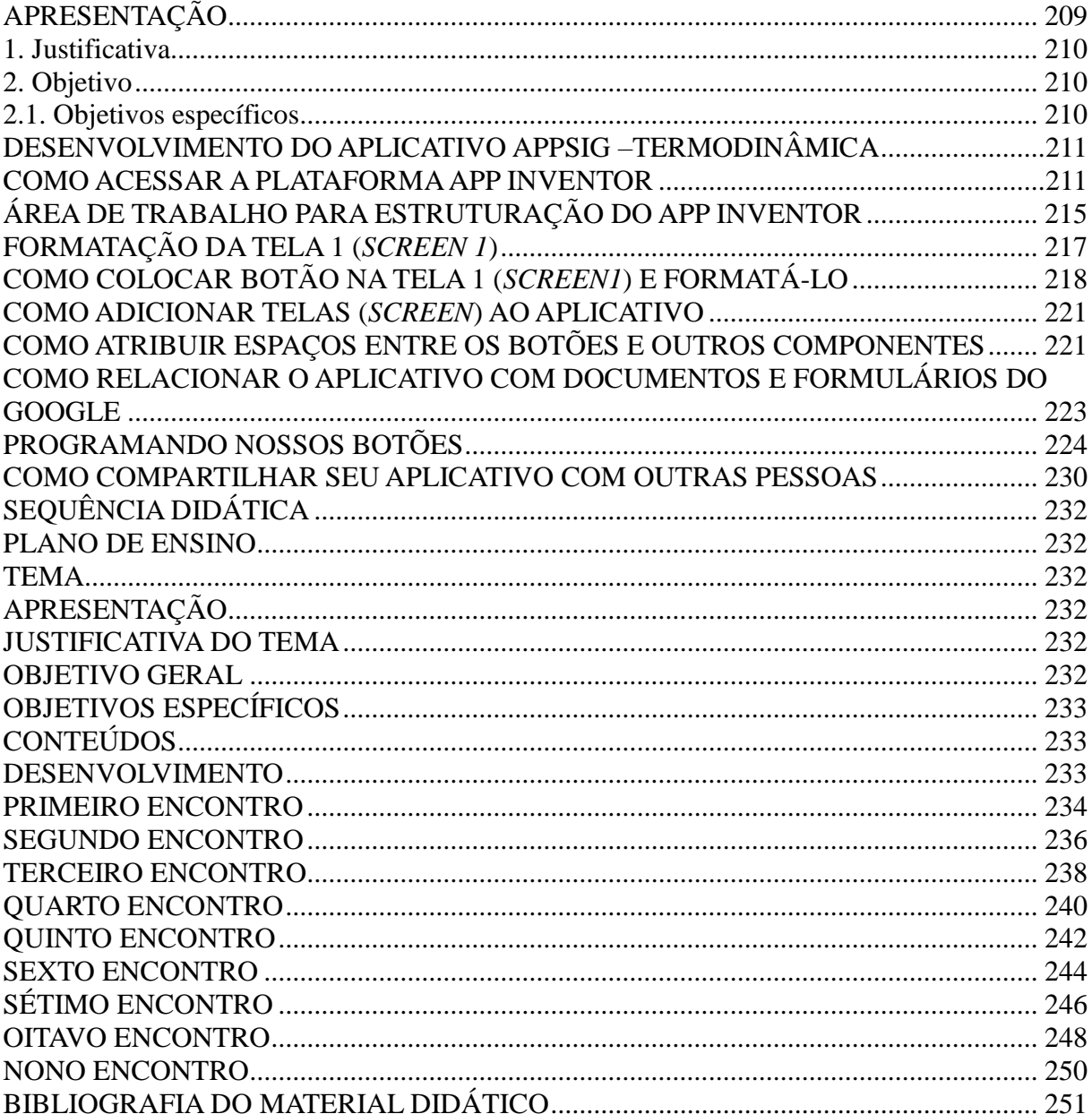

# **SUMÁRIO**

# <span id="page-208-0"></span>**APRESENTAÇÃO**

#### Caro(a) professor(a),

Este Produto Educacional foi desenvolvido no Mestrado Nacional Profissional de Ensino de Física (MNPEF) e tem por finalidade proporcional através de uma unidade didática um material que possa ser usado por professores a fim de estimular os discentes a uma aprendizagem de qualidade. Este guia é uma sequência didática sobre tópicos de termodinâmica numa abordagem ativa de aprendizagem, Ensino sobre Medida (EsM) e Estudo de Caso Histórico, com o uso de um aplicativo desenvolvimento, de forma exclusiva, para as aulas de física. Este material é destinado, principalmente, ao professor do Ensino Médio e possui o objetivo de auxiliar na introdução e no desenvolvimento dos conceitos de termodinâmica. Todas as atividades destinadas aos estudantes acompanham este material, assim como, os recursos utilizados na sistematização e implementação dos temas.

Esse aplicativo foi produzido com o intuito de utilizarmos as novas tecnologias a favor do ensino e aprendizagem, que se faz necessário integrar no cotidiano escolar. Sabemos que o uso de celulares em sala de aula é extremamente desagradável quando não se tem controle, entretanto é uma ferramenta de muita informação e comunicação que deve ser utilizado para potencializar o interesse, a motivação, a interação e principalmente, melhorar o grau de ensino e aprendizagem.

O produto educacional utilizado na dissertação do mestrado será apresentado e descrito nas páginas seguintes e pode ser adotado como modelo no desenvolvimento de atividades didáticas inovadoras.

# <span id="page-209-0"></span>**1. Justificativa**

Nos dias atuais, ensinar Física de forma tradicional não é uma tarefa fácil. Exige-se que o aluno tenha motivação para estudar uma disciplina que eles julgam ser desnecessária. O conteúdo de termodinâmica, objetivo deste produto educacional, mostra que este conceito permeia o nosso cotidiano. Tratar e discutir este tema traz para o espaço de sala de aula do Ensino Médio uma discussão atual, que confronta a ciência dos séculos XVII a XIX, com a do século XX, até o princípio do século XXI. Usando o EsM e o Estudo de Caso Histórico para tratar este tema, esperamos trazer para o segundo ano do Ensino Médio, a possibilidade de tratar um tema de Física a partir da apresentação do conteúdo próprio desta série. Com isso, se pode mostrar que a ciências evolui a partir de questionamentos sobre a própria ciência. Além do mais, ao adotarmos o EsM e o Estudo de Caso Histórico, buscamos promover o aluno de um espectador passivo, para um ator ativo no processo de construção do próprio conhecimento.

# <span id="page-209-1"></span>**2. Objetivo**

O presente produto educacional teve por objetivo realizar uma sequência didática contendo os conceitos de Termodinâmica. Para isso usaremos os métodos de aprendizagem ativa como o Ensino sobre Medida e o Estudo de Caso Histórico, que visa promover ao aluno a valorização na sua forma de pensar, permitindo que o mesmo possa fazer de suas curiosidades possibilidade de continuar aprendendo.

### <span id="page-209-2"></span>**2.1. Objetivos específicos**

a) Demonstrar que a termodinâmica trata do estudo da relação entre o calor e o trabalho, ou, de uma maneira mais prática, o estudo de métodos para a transformação e energia térmica em energia de movimento;

b) Demonstrar a evolução dos conceitos de termodinâmica a partir de inventos históricos;

c) Discutir a importância da termodinâmica na construção da sociedade moderna.

# <span id="page-210-1"></span><span id="page-210-0"></span>**DESENVOLVIMENTO DO APLICATIVO APPSIG –TERMODINÂMICA COMO ACESSAR A PLATAFORMA APP INVENTOR**

Descreveremos aqui como foi desenvolvido o aplicativo utilizado por nós nas aulas de física utilizando o software *MIT App Inventor*. Pretendemos que, ao final deste tutorial o leitor possa desenvolver um aplicativo equivalente ao que descrevemos aqui ou que, pelo menos, este possa ser o ponto de partida para estudos, tendo em vista a elaboração de seus próprios aplicativos.

Em Primeiro lugar, você deve dispor de uma conta do *Gmail* para cadastrar junto ao MIT. A seguir vamos mostrar com detalhes a tela onde você deverá cadastrar seu *Gmail*. Sempre que um usuário acessa pela primeira vez a plataforma é solicitado o cadastro. Não se esqueça para ter acesso à "nuvem" onde se encontra o espaço de programação dos seus aplicativos, você sempre deve estar *logado* nesta conta.

Outro ponto importante a ser lembrado é sobre o navegador de internet que deve ser utilizado. Nós adotamos pelo navegador *Google Chome*, mas você pode optar por outros dois navegadores que oferecem suporte para a plataforma em questão, o *Mozilla Firefox* e o *Safari*.

Para iniciarmos a criação dos aplicativos, devemos acessar o endereço eletrônico onde se encontra a plataforma *MIT App Inventor*<sup>8</sup> . O site apresenta sua página inicial em inglês, mas para os leitores que optarem pelo navegador *Google Chrome*, contam com a possibilidade da tradução instantânea, destacamos com uma seta vermelha (faremos uso setas sempre que necessitarmos apontar informações e comandos), conforme indica a Figura 1.

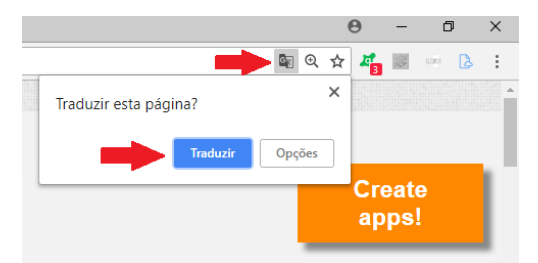

**Figura 1:** Tradução automática do Google.

A Figura 2 mostra a página inicial do *App Inventor*<sup>9</sup>. Nela as informações são constantemente atualizadas, portanto, se acessarmos a mesma em épocas diferentes, encontrará notícias diferentes. Porém, algumas coisas não mudam. Note que, no canto superior

1

<sup>8</sup> [http://appinventor.mit.edu](http://appinventor.mit.edu/)

<sup>9</sup> Acessada no dia 23/08/2018

direito, destacamos com uma seta vermelha um botão laranja onde diz: "*Crie aplicativos*!". Clique com o botão esquerdo do mouse sobre ele para ter acesso à interface de programação.

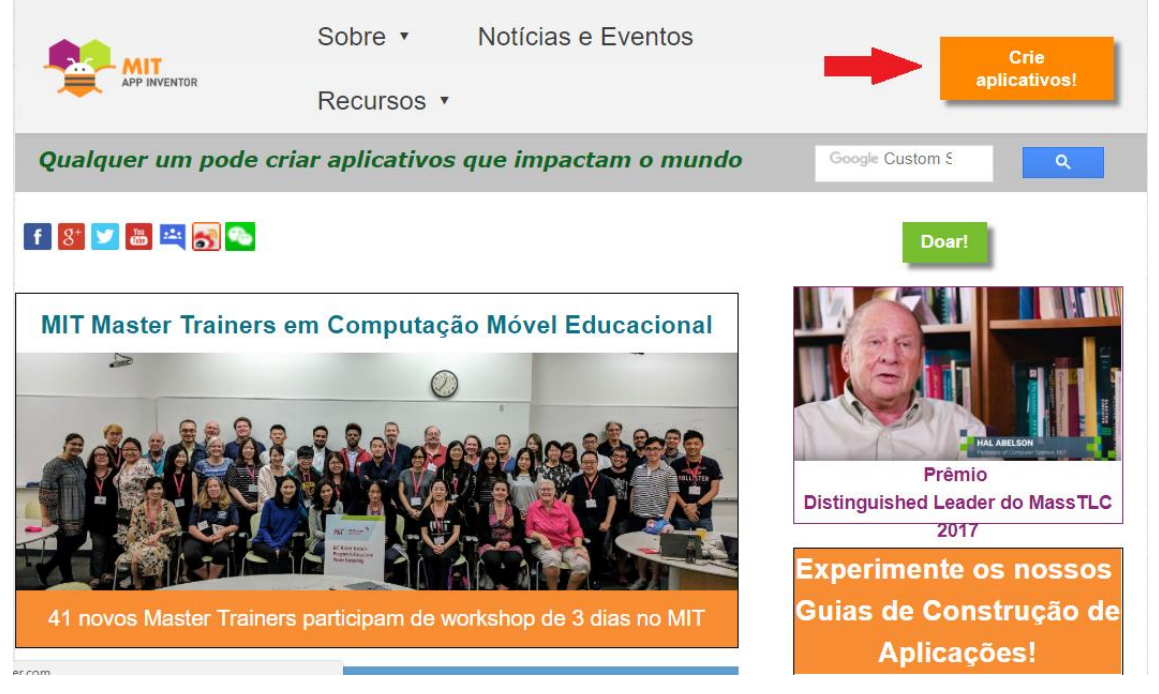

**Figura 2:** Página inicial do site.

A Figura 3 mostra a tela que surgirá, caso você esteja utilizando a plataforma pela primeira vez. Originalmente o conteúdo está em inglês, mas o próprio Google permite a tradução automática, pela qual optamos. Nela é solicitada a você, usuário e senha para acessar sua conta de *Gmail*. Seu acesso à plataforma ficará vinculado a essa conta. Como já citamos acima, você sempre deve estar *logado* no *Gmail* cadastrado para ter acesso a seus projetos.

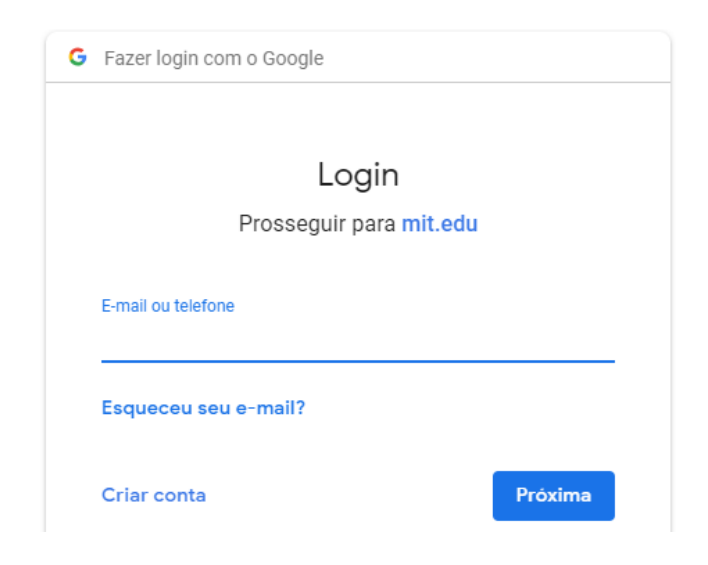

**Figura 3:**Acesso a conta do *Gmail*.

Feito isto irá avançar rumo à página referente aos termos de serviço da plataforma, mostrada na Figura 4, a seguir. Novamente utilizamos o recurso de tradução automática para facilitar o entendimento do conteúdo exibido na tela. O título do texto, indicado pela seta amarela: "*Política de Privacidade e Termos de Uso do MIT App Inventor"*, evidencia o conteúdo da página, são os termos de uso e política de privacidade exigida pelo portal. Clique no botão indicado pela seta azul: *"Eu aceito os termos de serviço"*, usando o botão esquerdo do mouse e vamos adiante.

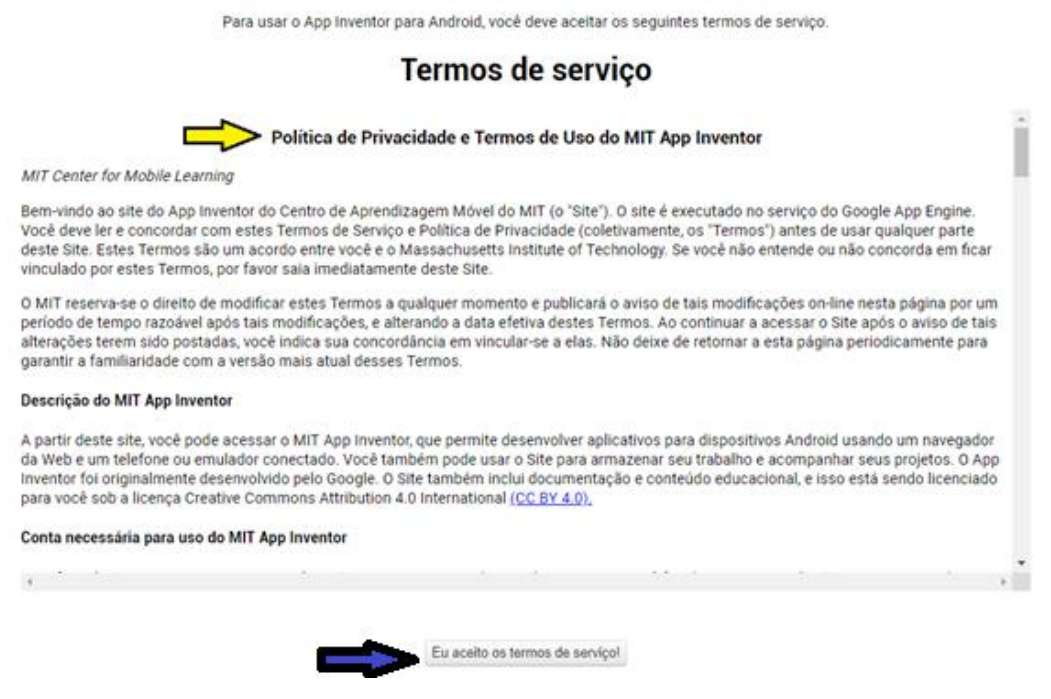

**Figura 4:** Termo de Serviço.

A tela seguinte, Figura 5, mostra uma mensagem que pede para você responder uma pesquisa. Apesquisa é rápida e, se servirá para orientar melhorias nos serviços oferecidos pela plataforma, por que não colaborarmos? Mas fica ao seu critério responder ou não.

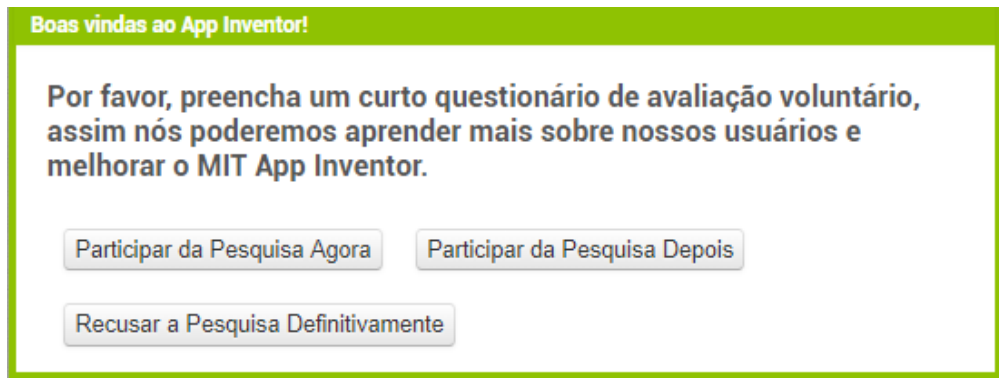

**Figura 5:** Mensagem sobre uma pesquisa.

A próxima etapa consiste em uma mensagem de boas-vindas: "*Welcome to MIT App Inventor*" (Seja bem-vindo ao *MIT App Inventor*), como mostra a Figura 6, clique no botão "Continue". Com isso, obteremos nossa nova tela, apresentada na Figura 7.

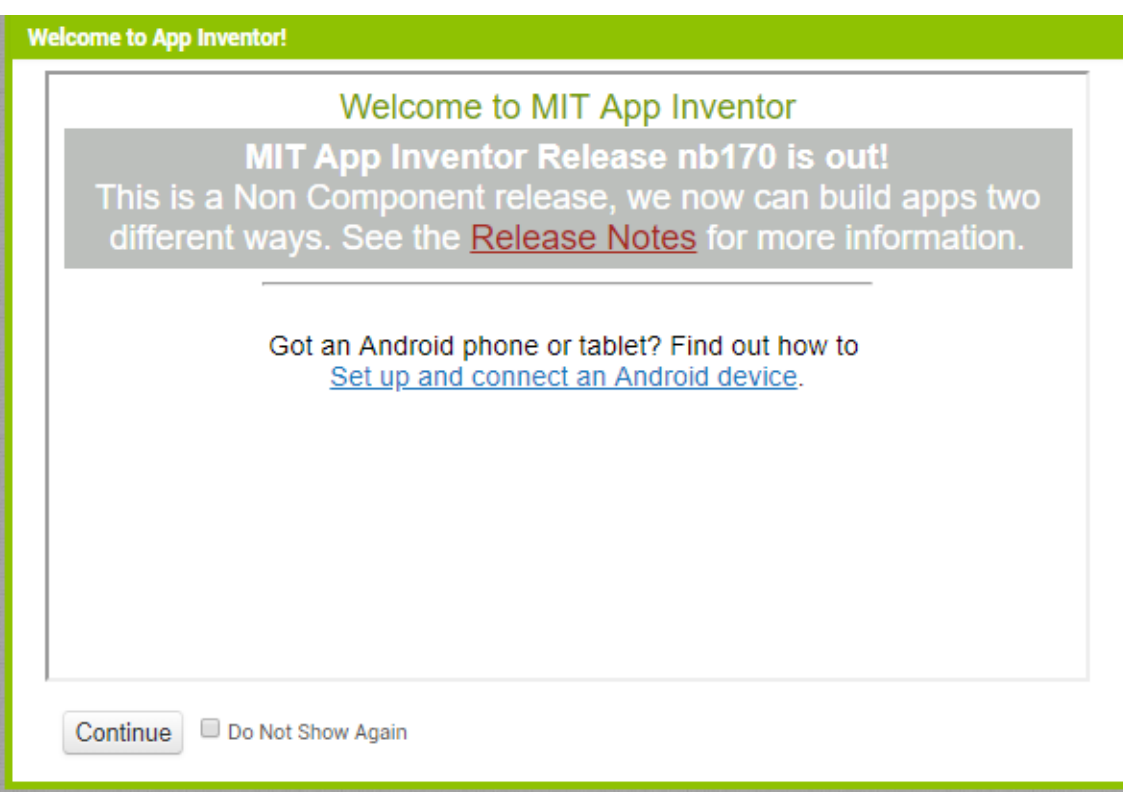

**Figura 6:** Mensagem de boas-vindas.

Na tela referente à Figura 7, conforme as indicações da seta azul têm algumas opções de idiomas para os quais o *App Inventor* foi traduzido. Para nossa comodidade escolhemos o Português do Brasil. Em destaque, temos a mensagem de boas-vindas apontada pela seta amarela. O botão "Guia" está localizado na parte superior direita da mesma página, conforme a seta verde. Este nos permite acessar diversos tutoriais sobre o *App Inventor*. Você pode utilizá-lo sempre que desejar. No entanto, os tutoriais disponíveis estão em inglês. Uma alternativa para aprofundar seus estudos sobre o *App Inventor* é buscar tutoriais *online* no site *YouTube*<sup>10</sup>, lá você pode encontrar tutoriais muito esclarecedores em português. Na seta vermelha, o comando: "Iniciar novo projeto". Clique sobre ele com o botão esquerdo do seu mouse.

1

<sup>10</sup> https:/[/www.youtube.com](http://www.youtube.com/)

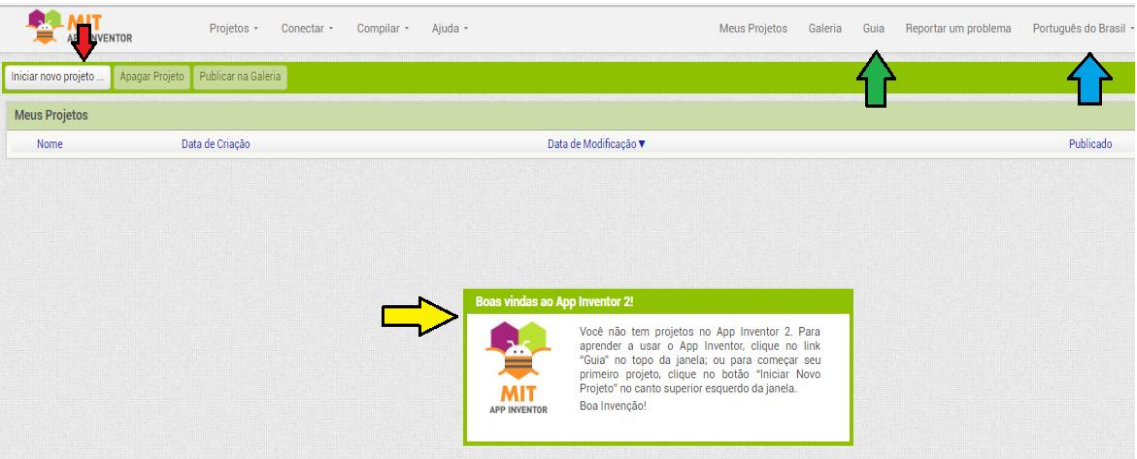

**Figura 7:** Escolha do idioma e orientações para o início do projeto.

Dado o último comando, surgirá a caixa de texto mostrada pela Figura 8. Nela você colocará o nome que desejar para seu projeto no espaço destacado pela seta verde. Depois é só clicar no botão "OK". Atenção, para nomear seu projeto, você pode utilizar letras, números e palavras, mas não utilize acentos e não deixe espaços. Caso deseje separar duas palavras ou números você pode utilizar o underline ( \_ ).

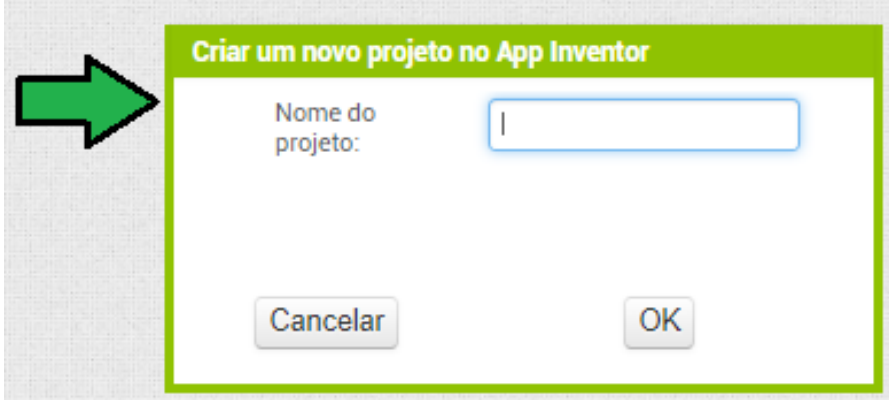

**Figura 8:** Nome do projeto.

# <span id="page-214-0"></span>**ÁREA DE TRABALHO PARA ESTRUTURAÇÃO DO APP INVENTOR**

Vamos iniciar o desenvolvimento de um aplicativo sobre termodinâmica onde atribuí o nome do projeto de *AppSig* (uma alusão a Aprendizagem Significativa), destacado pela seta vermelha na Figura 9.

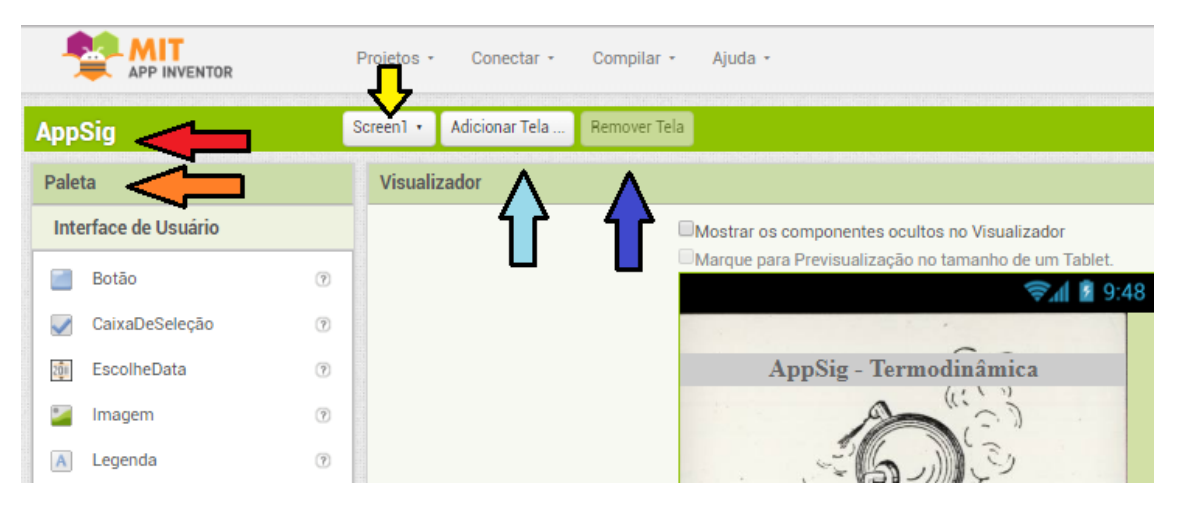

**Figura 9:** Tela de trabalho do *App Inventor*.

Esta figura nos mostra vários campos que podemos utilizar durante nossas atividades no *App Inventor*. Por exemplo, a seta amarela indica o "*Screen 1*" (Tela 1) no qual estamos trabalhando, sendo que podemos adicionar outras telas ao nosso aplicativo utilizando o botão indicado pela seta azul claro, como faremos adiante. Caso seja necessário remover uma tela, basta utilizar o comando destacado pela seta azul escuro, com a tela a ser removida, aberta. Ela será automaticamente excluída. A coluna da esquerda, denominada "Paleta", enfatizada pela seta laranja, é onde encontramos a "Interface do Usuário". Nela encontramos os componentes que podemos utilizar na estruturação de nosso aplicativo. Estes podem ser visíveis ou invisíveis. Para incluir um componente ao aplicativo, basta clicar sobre ele com o botão esquerdo do mouse e, sem soltá-lo, arraste o componente para a tela (*Screen*) onde você deseja posicioná-lo. À medida que progredirmos em nossos trabalhos iremos detalhar a função de alguns dos componentes disponíveis na interface do usuário.

A Figura 10 destaca o lado direito superior de nossa tela de trabalho. Nela, temos a seta azul destacando o botão "Designer". Neste ambiente efetuaremos todo o trabalho de estruturação da aparência e comandos do nosso aplicativo. No ambiente correspondente ao botão "Blocos", marcado pela seta laranja, é onde desenvolveremos nossas atividades de programação, como detalharemos oportunamente. A seta verde destaca a coluna "Componentes", nela poderemos visualizar os componentes que estão sendo utilizados em cada tela (Screen). Já a seta marrom, enfatiza a coluna "Propriedades". Esta coluna oferece opções de configurações para os componentes em pauta. Como veremos quando estivermos fazendo uso dos mesmos, podemos alterar cores, letras, posições, etc.
| Meus Projetos                             | Galeria | Guia | Reportar um problema                                                                                        | Português do Brasil * | thiagofisico32@gmail.com + |
|-------------------------------------------|---------|------|----------------------------------------------------------------------------------------------------|-----------------------|----------------------------|
|                                           |         |      | an a komponent som andre andre store i store i store i skullende basen bloke i skole i skole i store i stor |                       | Designer<br>Blocos         |
| HIMILIJA IN LIANGUARDI (CHARLES CHARLING) |         |      | Componentes                                                                                                 |                       | Propriedades               |
|                                           |         |      | Screen1                                                                                                    | Screen1               |                            |
|                                           |         |      | A Legenda11                                                                                                 |                       | TelaSobre                  |
|                                           |         |      | A Legenda1                                                                                                  |                       |                            |
|                                           |         |      | A Legenda9<br>and the contract of the contract of                                                           |                       | AccentColor                |

**Figura 10:** Tela de trabalho do *App Inventor* (2).

# **FORMATAÇÃO DA TELA 1 (***SCREEN 1***)**

Dando seguimento à preparação de nosso aplicativo, vamos modificar o nome da tela 1 (*Screen 1*) do aplicativo, tendo em vista que é ele que aparecerá durante a utilização do mesmo nos *smartphones* de nossos alunos. Para tanto, com a tela 1 selecionada, na coluna de propriedades, clique com o botão esquerdo do mouse no espaço "Título". Exclua o título original (*Screen 1*) e coloque um título de sua escolha. Em nosso caso deixamos em branco e invisível como indicado pela seta amarela, na Figura 11.

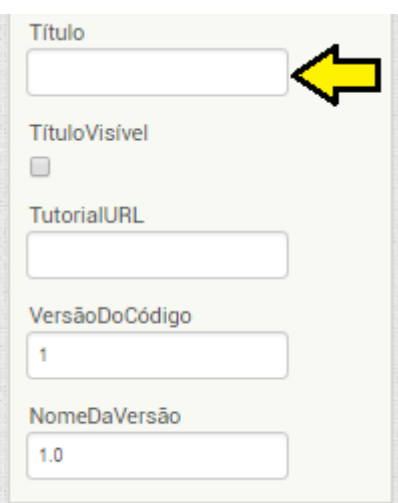

**Figura 11:** Título do aplicativo.

Como passo seguinte, vamos colocar uma imagem de fundo para tela 1. Este não é um procedimento obrigatório para o bom funcionamento do aplicativo, mas vamos realizá-lo tendo em vista uma melhora na estética do mesmo. Não podemos esquecer que, estamos desenvolvendo um aplicativo para uso educacional. Escolhemos uma imagem do nosso agrado para esta etapa. Ainda na mesma coluna, clique com o botão esquerdo do mouse no espaço "Imagem de fundo". A Figura 12 – A, mostra esse espaço destacado pela seta azul. Quando você clicar nesse local, aparecerá a mensagem correspondente à Figura 12 – B. Nela, você deve clicar com o botão esquerdo do mouse sobre a mensagem "Enviar Arquivo*"*. Uma nova caixa de texto aparecerá. Nela você deve clicar sobre o comando "Escolher arquivo", como destacado na Figura 12 – C. Em nosso caso, selecionamos a imagem previamente escolhida por nós para compor o fundo de nossa tela 1. Após a seleção, basta clicar no botão abrir, que a imagem aparecerá na tela 1. Tome o cuidado de escolher imagens que apresentem em seu formato original uma forma aproximada da tela de nosso aplicativo. Assim, ela se ajustará facilmente a ela, sem distorções.

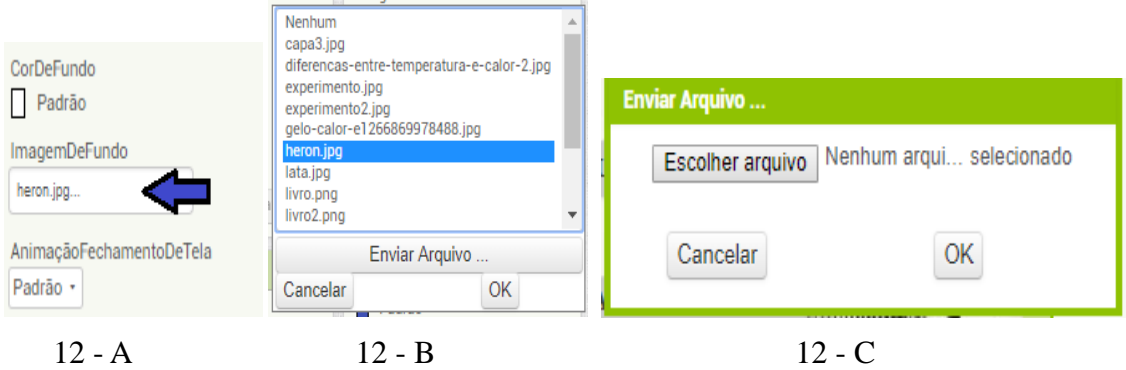

**Figura 12:** Escolha da imagem de fundo.

# **COMO COLOCAR BOTÃO NA TELA 1 (***SCREEN1***) E FORMATÁ-LO**

Agora vamos mostrar como colocar componentes em nossa tela 1. O procedimento que vamos descrever deve ser repetido sempre que desejarmos incluir componentes em nosso aplicativo. Ele é muito simples. Para introduzirmos um elemento em nossa tela 1, basta clicarmos com o botão esquerdo do mouse e, segurando este pressionado, arrastarmos o elemento desejado para tela. Quando estiver sobre a tela, solte o botão esquerdo do mouse. Por exemplo, na coluna "Paleta", tem o componente "Botão*"*. Realizando o procedimento de arrastar para nossa tela, ele aparecerá nela. Você notará que nosso botão 1 não estará formatado. Tendo apenas a mensagem "Texto para botão 1".

Para melhorar a estética do aplicativo você deverá usar da criatividade, para tanto vá

até a coluna "componentes" selecione o botão que deseja configurar e depois a coluna "propriedades", onde se encontra as ferramentas de formatação.

Usarei o botão 1 para descrever algumas opções de formatação escolhidas por mim em todos os botões, mas você pode utilizar um formato diferente ao usado aqui. Na coluna "Componentes" selecione nosso botão (Botão 1), como indicado na Figura 13. Na coluna "Propriedades*"* teremos disponíveis as propriedades referentes ao botão em questão. Na primeira propriedade, "*Cor de fundo*", podemos escolher a cor do nosso botão. Clicando sobre ela, abre-se uma palheta de cores. Note que, em nosso caso, escolhemos o cinza claro.

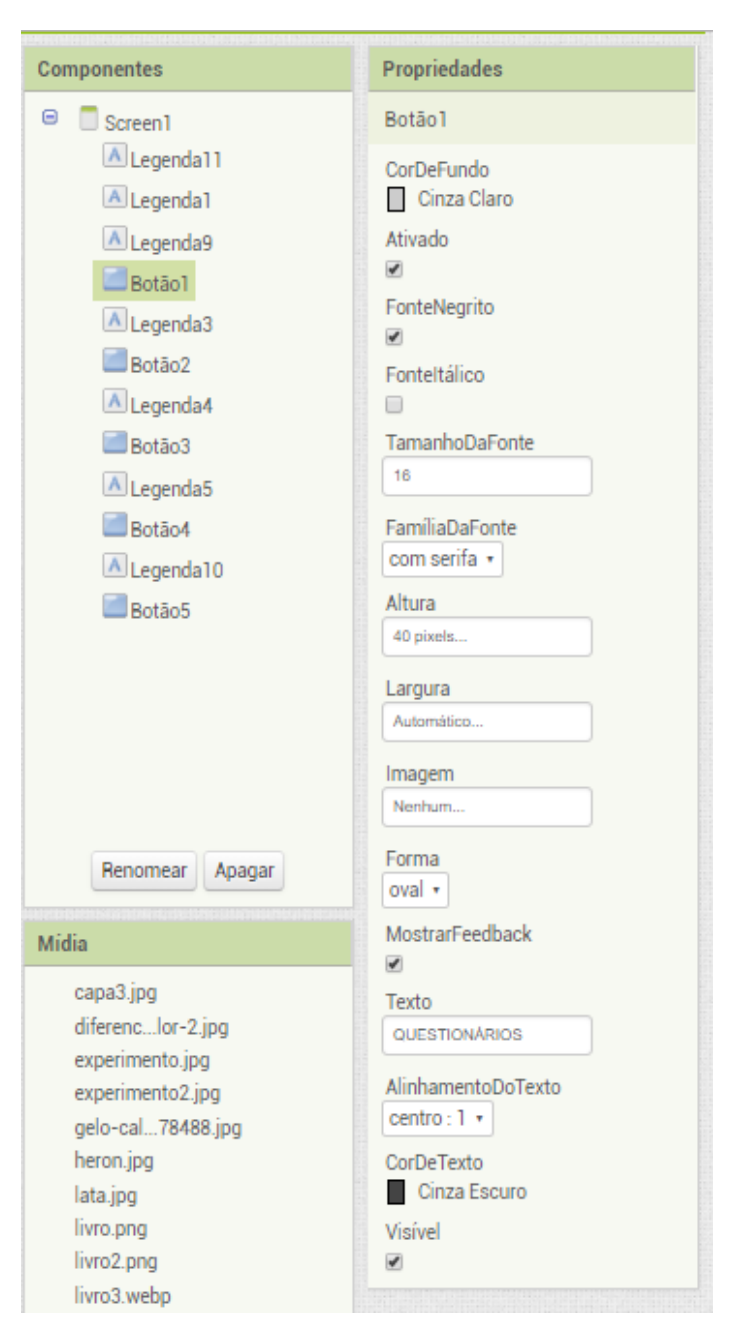

**Figura 13:** Formatação do Botão1.

Optamos em deixar nossas letras em negrito, para isso marcamos o comando "Negrito". Caso deseje utilizar itálico, basta marcar o comando "Itálico". Não foi nosso caso. Na propriedade "Tamanha da fonte*"*, podemos escolher o tamanho da fonte. Optamos pelo tamanho 16, com a fonte "com serifa", sendo que a propriedade "Família da fonte*"* nos permite esta escolha. As propriedades "Altura*"* e "Largura*"*, respectivamente, sugerimos deixar para altura 40 pixels, e para largura automático. Após digitar os valores sugeridos,

clique no botão "OK". Vamos utilizar essas medidas nos próximos botões que viermos a inserir em nosso aplicativo. Caso deseje associar uma imagem ao botão, você pode utilizar o comando "Imagem". Com a propriedade "Forma", podemos modificar a forma do nosso botão, escolhemos "oval*"*. Na propriedade "Texto", digitamos o nome de nosso botão, **QUESTIONÁRIOS**. Na propriedade "Alinhamento do texto*"* escolhemos "centro", como isso o nome de nosso botão ficará no centro do mesmo. Por fim, optamos pelo cinza escuro na propriedade "Cor do texto".

Agora que sabemos como introduzir um botão na tela de nosso aplicativo, vamos repetir os procedimentos descritos acima e colocar mais quatro botões em nossa tela, formatando-os de acordo com nossos parâmetros. A Figura 14 mostra os botões já em nossa tela.

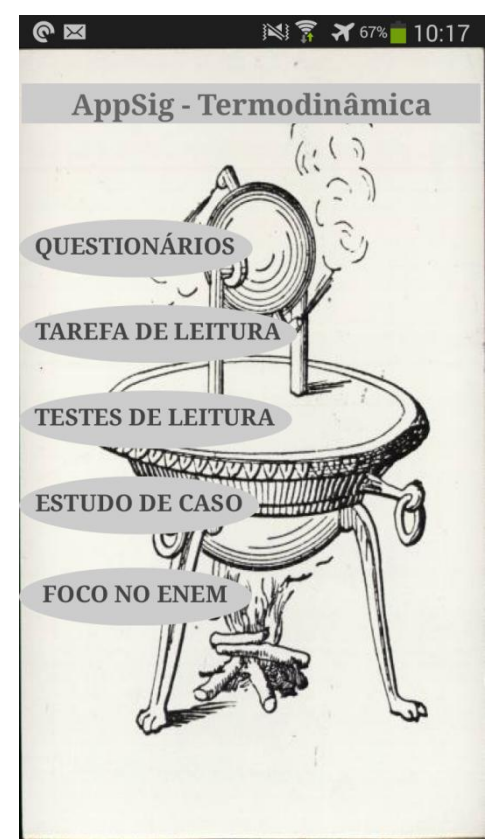

**Figura 14:** Botões arrumados.

O botão 2 como **TAREFA DE LEITURA**. O botão 3 como **TESTES DE LEITURA**, o botão 4 como **ESTUDO DE CASO** e o botão 5 como **FOCO NO ENEM**. Podemos modificar o nome dos mesmos na coluna de componentes, colocando os mesmos nomes que aparecem na tela 1.

# **COMO ADICIONAR TELAS (***SCREEN***) AO APLICATIVO**

Vamos adicionar, agora, as telas onde vamos desenvolver as atividades destacadas nos botões da tela 1. Estas serão portas de entrada para essas novas telas. Para tanto, vamos utilizar o comando "Adicionar tela". Quando clicamos neste botão, surge a tela de diálogo mostrada na Figura 15. Nela, temos o espaço "Nome da tela", Devemos digitar o nome nesse espaço e, em seguida, clicar no botão "OK.

| Screen1 +    | Adicionar Tela    Remover Tela |         |
|--------------|--------------------------------|---------|
| Visualizador |                                |         |
|              | <b>Nova Tela</b>               |         |
|              | Nome da tela:                  | Screen2 |
|              | Cancelar                       | OK      |

**Figura 15:** Adicionar nova tela.

Espere alguns instantes e surgirá a nova tela, já com o nome que demos a ela. Repetimos esse processo para todas as telas que devemos introduzir. A Figura 16 mostra que, após adicionarmos todas as telas, se clicarmos sobre o botão *Screen1*, surge à relação de todas as telas disponíveis em nosso aplicativo. Cabe lembrar que, se clicarmos sobre qualquer uma delas, a tela selecionada se abre e podemos trabalhar nela. Para incluirmos elementos nas telas adicionais, devemos proceder como descrito anteriormente.

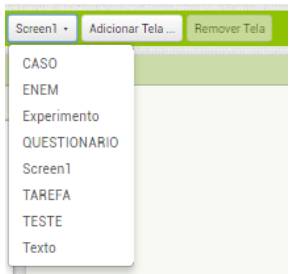

**Figura 16:** Telas de trabalho.

# **COMO ATRIBUIR ESPAÇOS ENTRE OS BOTÕES E OUTROS COMPONENTES**

O que vamos descrever aqui pode ser utilizado para controlar o afastamento entre qualquer componente que venhamos a utilizar na estruturação de nosso aplicativo.

Na coluna "Paleta", na "Interface do usuário*"* encontramos dois componentes que podemos utilizar para controlar o espaçamento entre componentes. A Figura 17 mostra ambos, a "Caixa de Seleção*"*, e a "Legenda". Optamos pela segunda opção. Como em qualquer outro componente, para levá-lo para nossa tela de trabalho, basta clicar com o botão esquerdo do mouse sobre ele e arrastá-lo para a tela, mantendo o botão esquerdo pressionado.

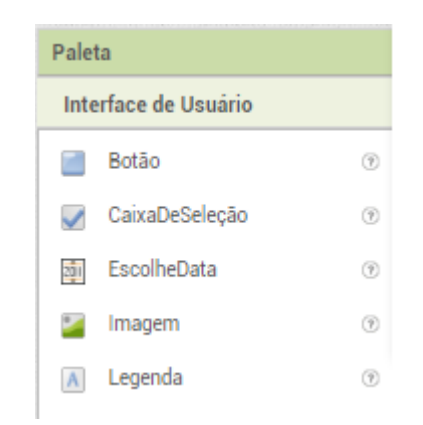

**Figura 17:** Inserindo espaço entre os botões.

Colocamos uma "Legenda" acima do nome do aplicativo "*AppSig* – Termodinâmica" e uma entre cada botão. Isto nos permitirá controlar a disposição dos botões na tela 1. É oportuno mencionar que podemos atribuir nomes a esses elementos, não o faremos por não considerarmos relevante para a boa organização do nosso aplicativo. Caso seja do seu agrado atribuir um nome a eles, basta, com a "Legenda" selecionada, clicar no botão "Renomear", logo abaixo, na mesma coluna, e digitar o nome desejado, seguido de "*enter*". No entanto, não queremos que estes componentes fiquem visíveis, desejamos apenas que eles nos auxiliem na organização de nossos botões. Então, vamos apagar as mensagens que eles trazem, deixandoos invisíveis em nossa tela 1. Para isso devemos selecionar a "Legenda" desejada na coluna "Componentes". A Figura 18 mostra que selecionamos a "Legenda 11". A coluna "Propriedades" exibirá os comandos necessários para formatarmos o componente em questão. Nesta coluna vamos ao comando "Texto". Nele temos a mensagem "Texto paraLegenda 11*"*, na opção "Cor do Texto" escolha nenhum como mostra a Figura 18. Em nossa tela 1 (*Screen1*) aparecerá apenas a indicação da posição onde se encontra nossa "Legenda 11". Repita este procedimento para as outras "Legendas".

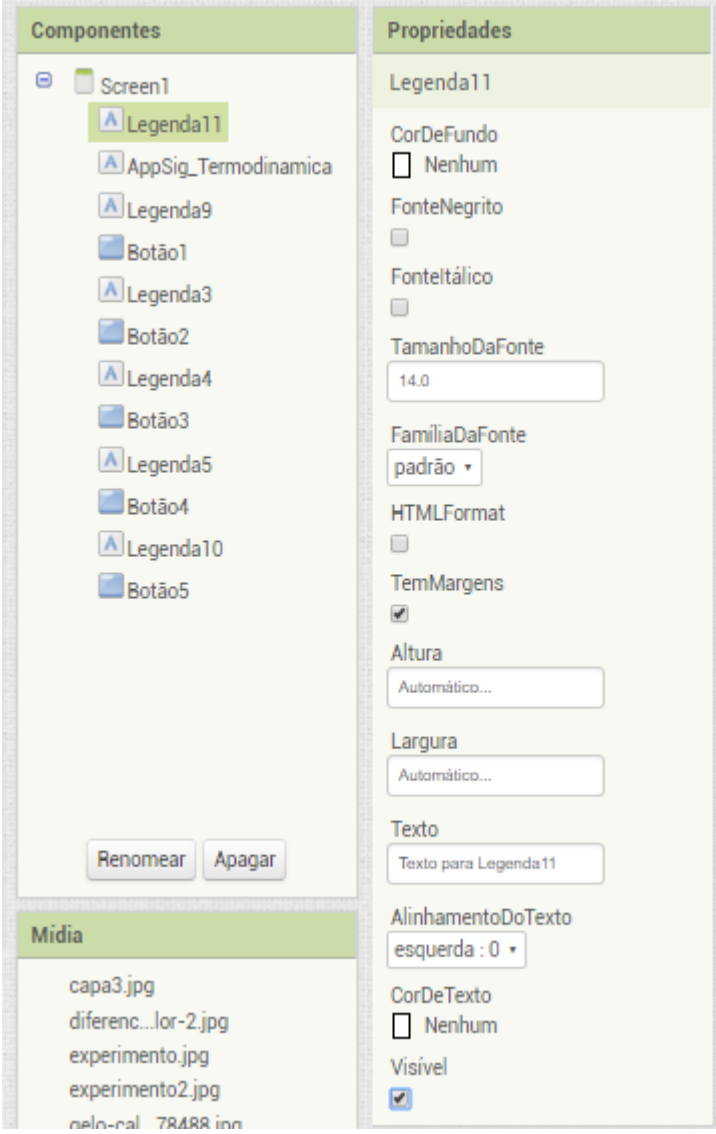

**Figura 18:** Inserindo espaço entre os botões (2).

# **COMO RELACIONAR O APLICATIVO COM DOCUMENTOS E FORMULÁRIOS DO GOOGLE**

Muitas vezes pode ser interessante e necessário relacionarmos nosso aplicativo com elementos externos. Para isso, devemos programar botões para que, ao clicarmos neles, estes nos direcionem para o local que desejamos. Um elemento externo interessante é o *Google Drive*. Nele, temos ao nosso dispor vários recursos, que podem ser ferramentas muito interessantes para o bom andamento de nossas aulas. Assim, vamos vincular nosso aplicativo a alguns documentos e a alguns formulários do *Google*.

Para tanto, vamos introduzir os botões apresentados na Figura 23, na tela tarefas de leitura. Nos levará a um documento do Google preparado por nós, onde complementamos nossa aula.

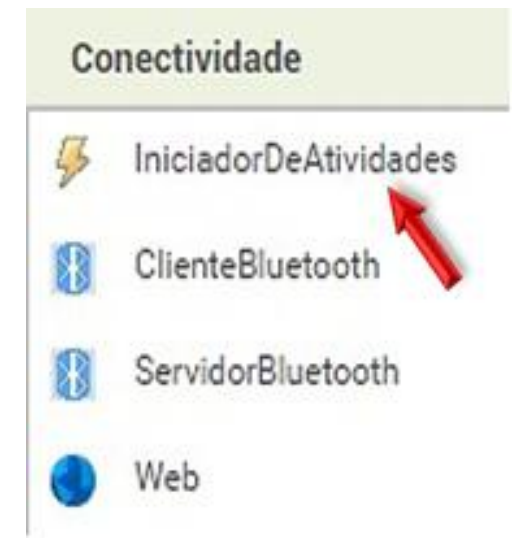

**Figura 19:** Conectividade.

Na coluna Paleta, clique com o botão esquerdo do mouse sobre Conectividade. A Figura 19 mostra as opções que serão oferecidas. A seta vermelha destaca o comando que utilizaremos, "IniciadorDeAtividades". Vamos arrastá-lo para a tela tarefas de leitura. Ele não permanecerá dentro da tela. Você poderá visualizá-lo logo abaixo dela, comomostra a Figura 23. Note que, acima do componente, temos os dizeres "Componentes invisíveis". Isto é, eles não aparecem na tela do aplicativo. Contribuem apenas com a parte de programação dos botões aos quais estão relacionados.

# **PROGRAMANDO NOSSOS BOTÕES**

Para atribuirmos uma função para nossos botões devemos realizar a programação para os mesmos. Com nossa tela 1 (*Screen1*) aberta, devemos clicar no botão "Blocos". Na Figura 10, citamos este botão e o destacamos a seta laranja. Clicando sobre ele teremos acesso a nossa interface de programação. A Figura 20 nos mostra parte desta interface. Nela encontramos as possíveis ferramentas para serem utilizadas em nossa programação.

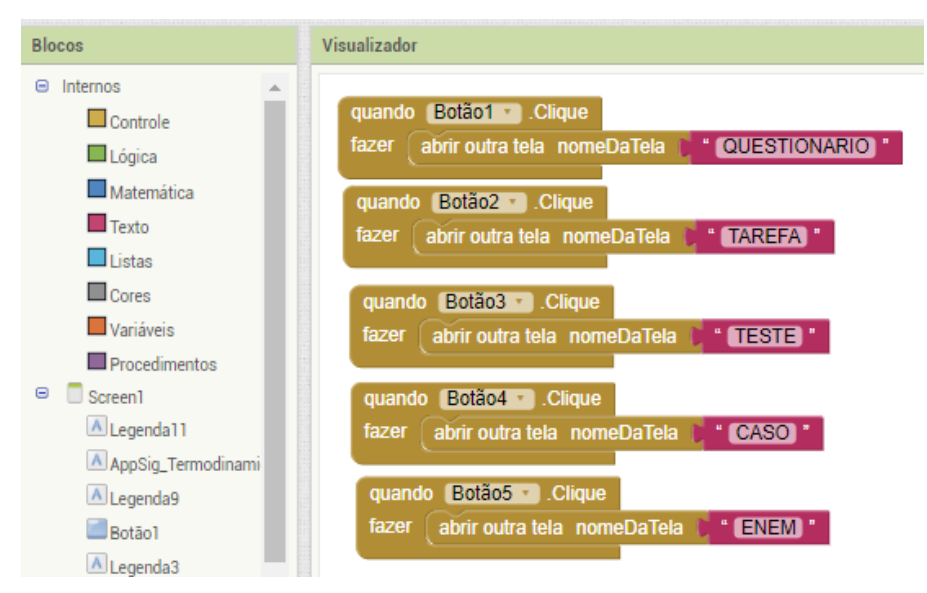

**Figura 20:** Bloco de programação da tela *Screen1*.

Vamos, então, mostrar através de figuras as telas dos botões e suas respectivas programações:

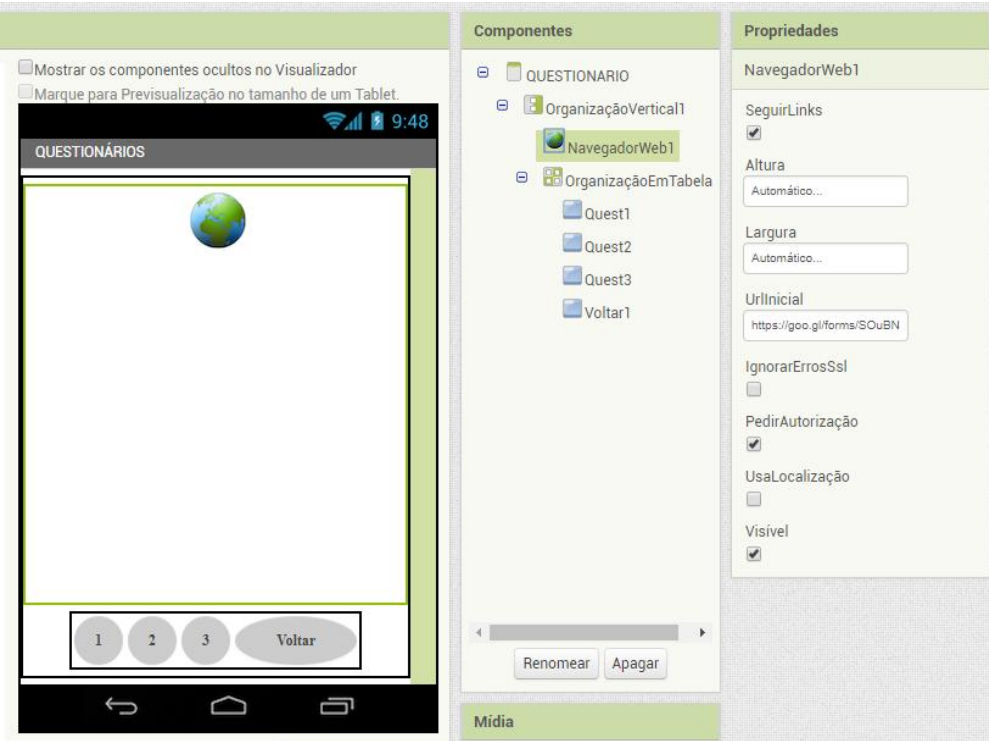

**Figura 21:** Tela questionários.

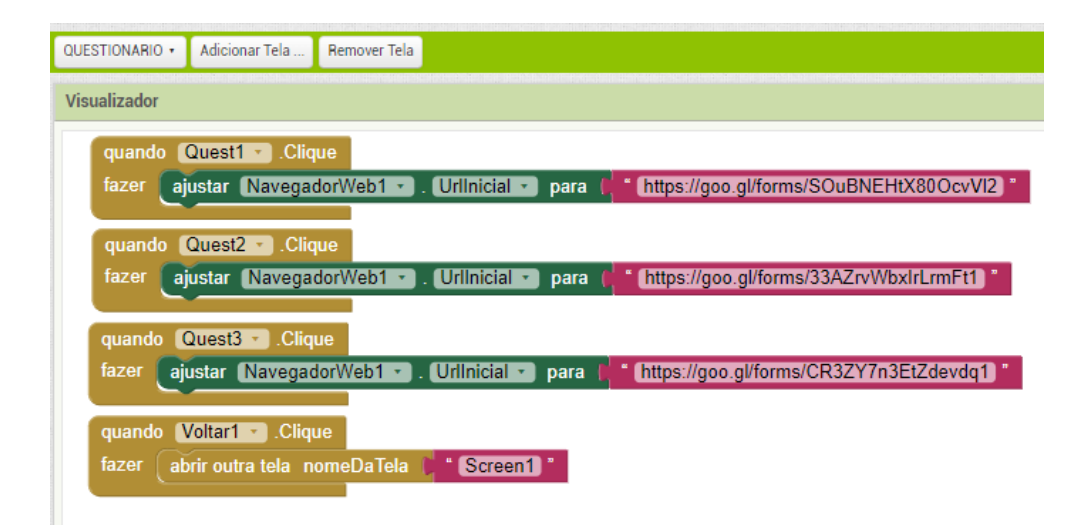

**Figura 22:** Programação da tela questionário.

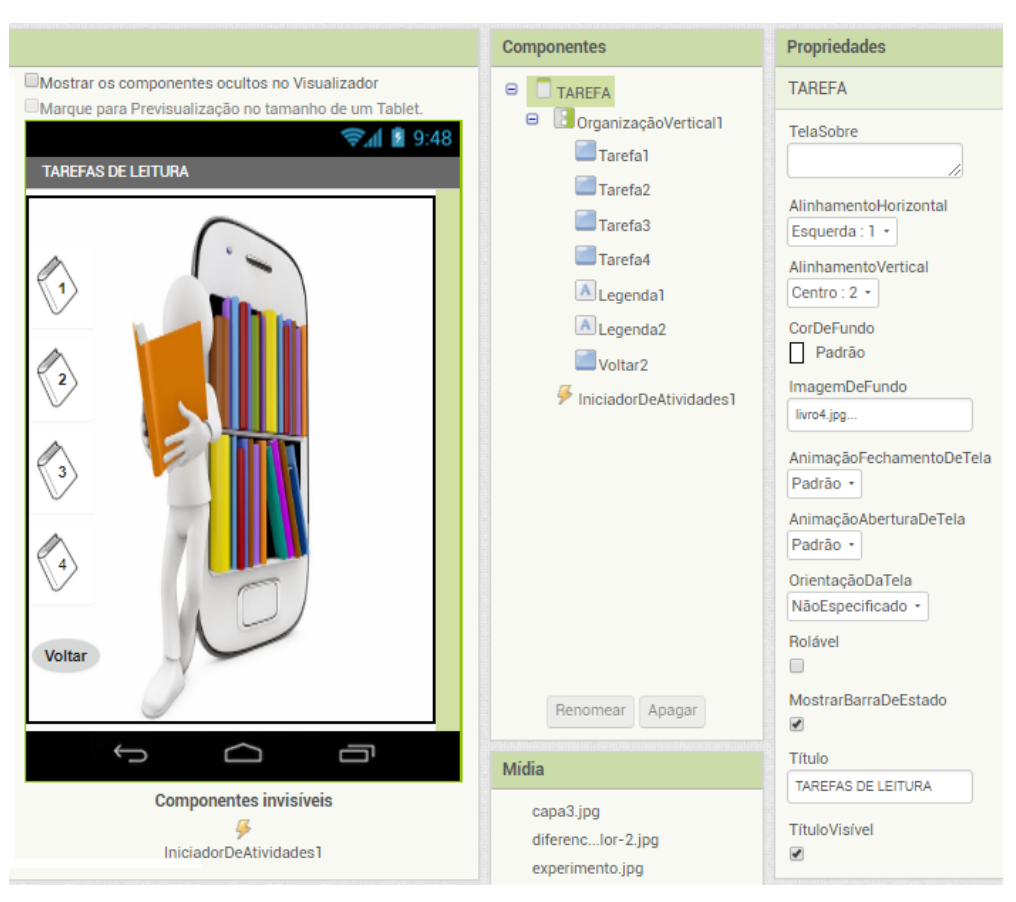

**Figura 23:** Tela das tarefas de leitura.

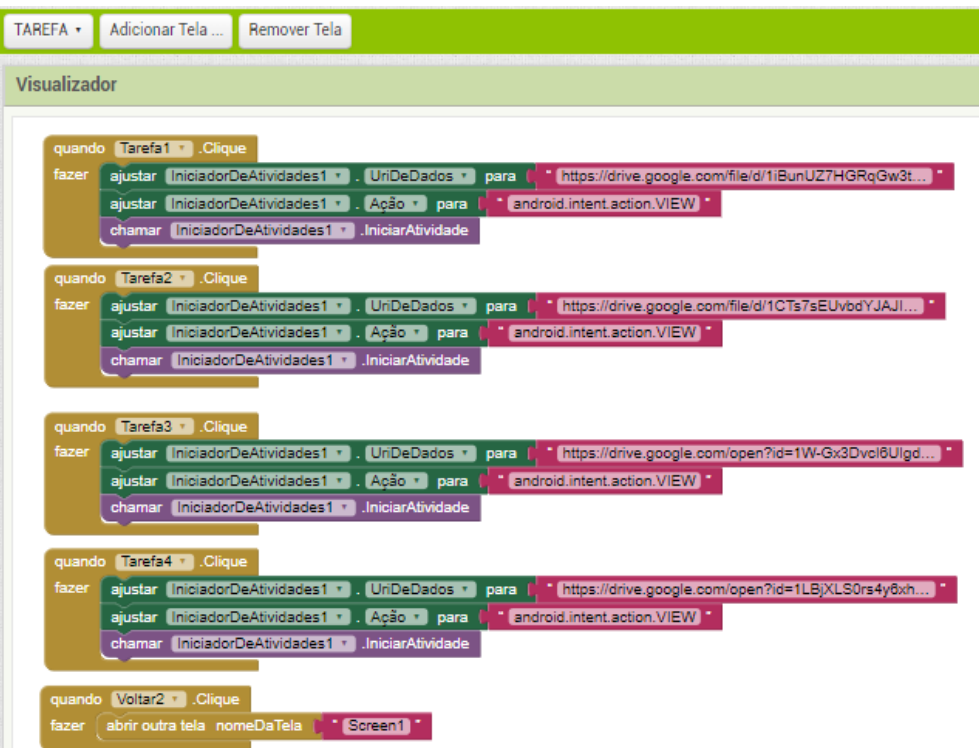

**Figura 24:** Programação da tela tarefas de leitura.

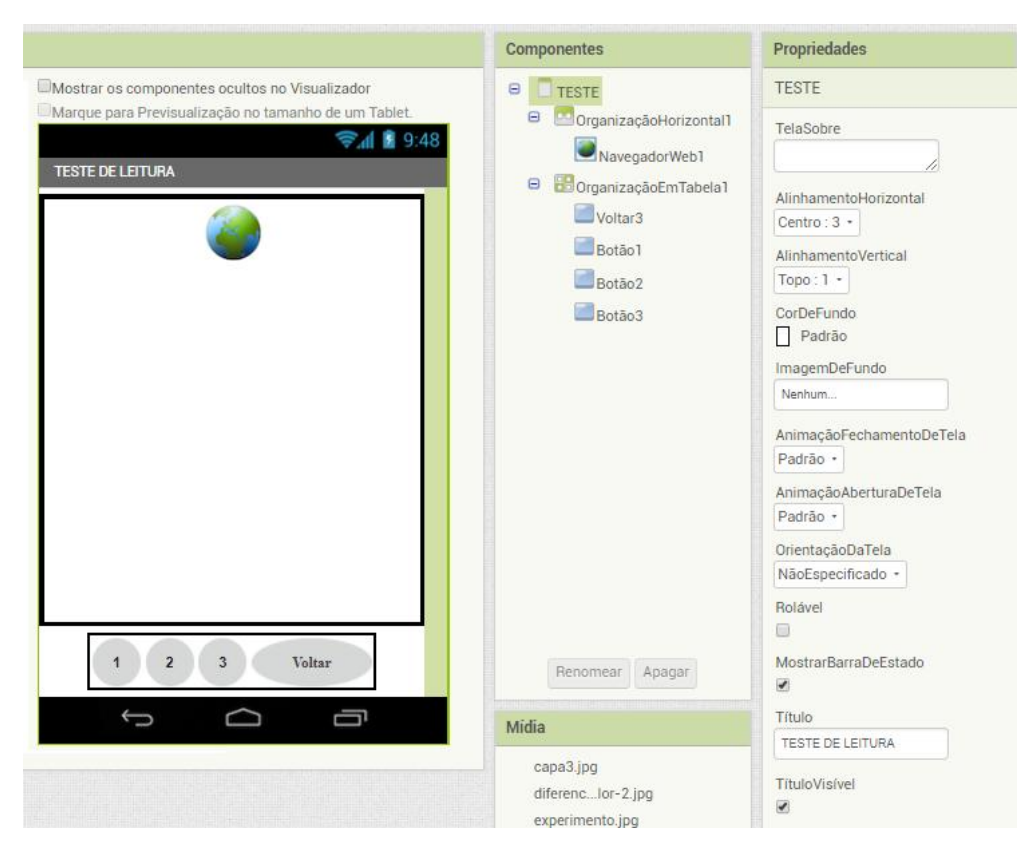

**Figura 25:** Tela dos testes de leitura.

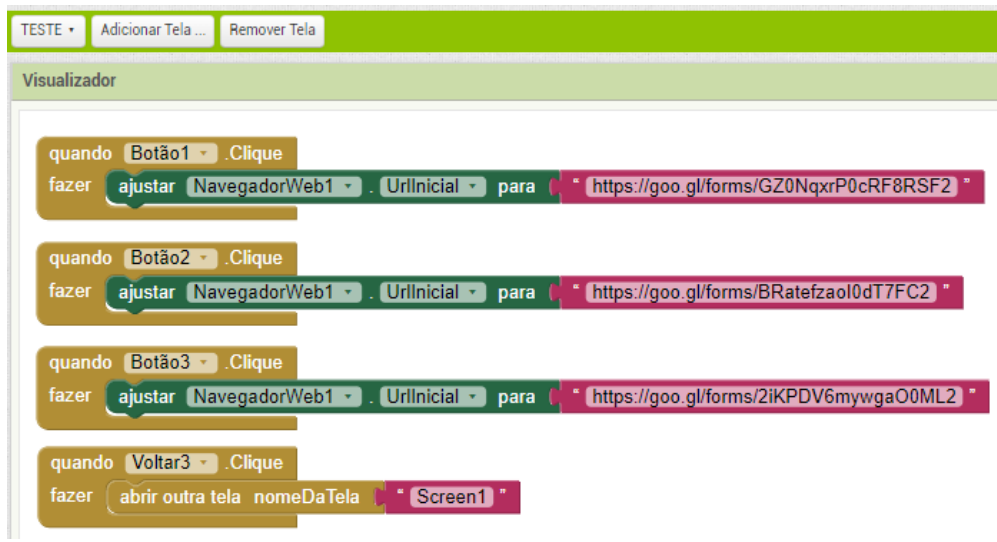

**Figura 26:** Programação da tela dos testes de leitura.

|                                                                                                    | Componentes                                                                                                    | <b>Propriedades</b>                                                                                                    |
|----------------------------------------------------------------------------------------------------|----------------------------------------------------------------------------------------------------|----------------------------------------------------------------------------------------------------|
| Mostrar os componentes ocultos no Visualizador                                                                                                    | Θ<br>CASO                                                                                                    | CASO                                                                                                    |
| Marque para Previsualização no tamanho de um Tablet.<br>→ 1 2 9:48<br><b>CASO HISTÓRICO</b><br>"A Primeira Viagem"<br>A necessidade por um transporte mais eficiente acompanhou o<br>desenvolvimento das indústrias e também da termodinâmica. Com o<br>aumento na produtividade e com a globalização do mercado, foi<br>preciso desenvolver formas capazes de transportar grandes<br>quantidades de mercadoria e de maneira mais rápida. Um grande<br>salto para o desenvolvimento de tecnologia para este setor ocorreu<br>justamente quando James Watt se interessou pela tecnologia de<br>motores a vapor. Ele percebeu que os projetos de motores<br>contemporâneos desperdiçavam uma grande quantidade de energia<br>repetidamente resfriando e reaquecendo o cilindro. Watt introduziu um<br>Experimento<br><b>Voltar</b> | A Legenda2<br>$\Theta$<br>OrganizaçãoHorizontal1<br>A Legendal<br>$\qquad \qquad \qquad \qquad \qquad \qquad \qquad \qquad \qquad \qquad$<br>OrganizaçãoHorizontal2<br>Experimento<br>$\Box$ Voltar4<br>Renomear Apagar | TelaSobre<br>AlinhamentoHorizontal<br>Centro: $3 -$<br>AlinhamentoVertical<br>$Topo:1$ +<br>CorDeEundo<br>$\Box$ Padrão<br>ImagemDeFundo<br>Nenhum<br>AnimaçãoFechamentoDeTela<br>Padrão +<br>AnimaçãoAberturaDeTela<br>Padrão +<br>OrientaçãoDaTela<br>NãoEspecificado ·<br>Rolável<br>$\overline{\mathcal{L}}$<br>MostrarBarraDeEstado<br>$\overline{\mathcal{L}}$ |
| $\overline{a}$ $\overline{a}$ $\overline{b}$                                                                                                    | Midia                                                                                                    | Título                                                                                                    |

**Figura 27:** Tela do estudo de caso

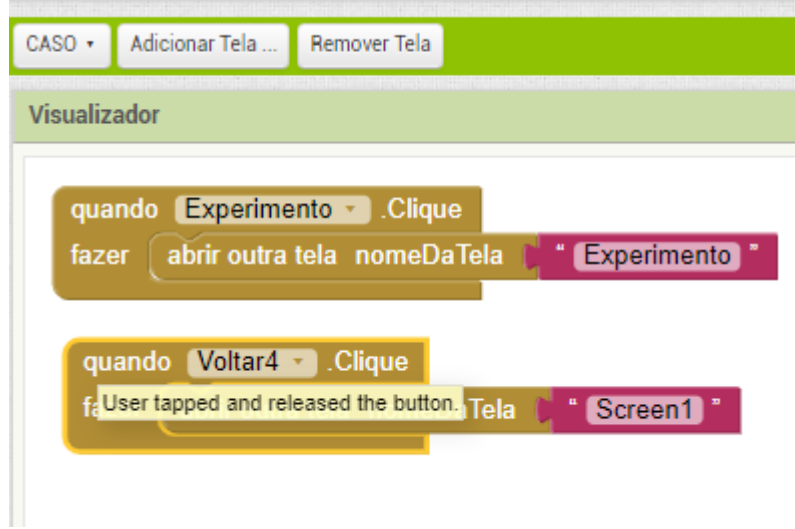

**Figura 28:** Programação da tela estudo de caso.

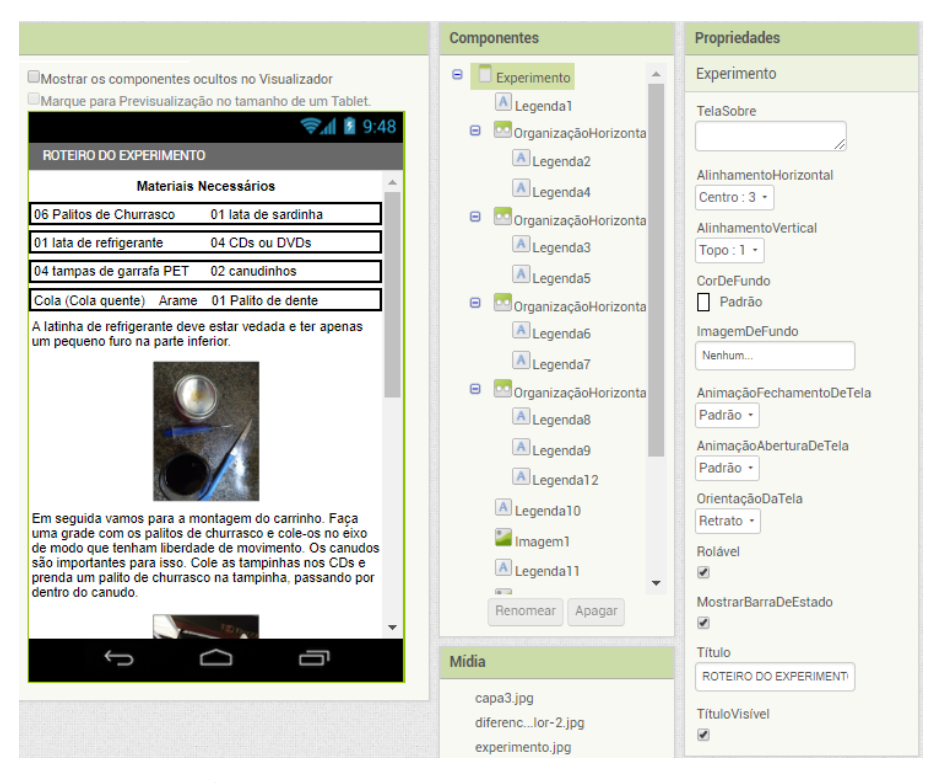

**Figura 29:** Tela do roteiro do experimento.

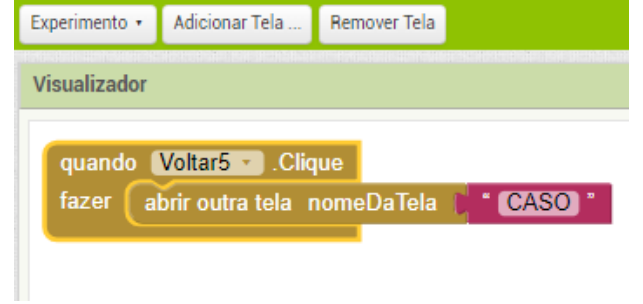

**Figura 30:** Programação da tela do roteiro do experimento.

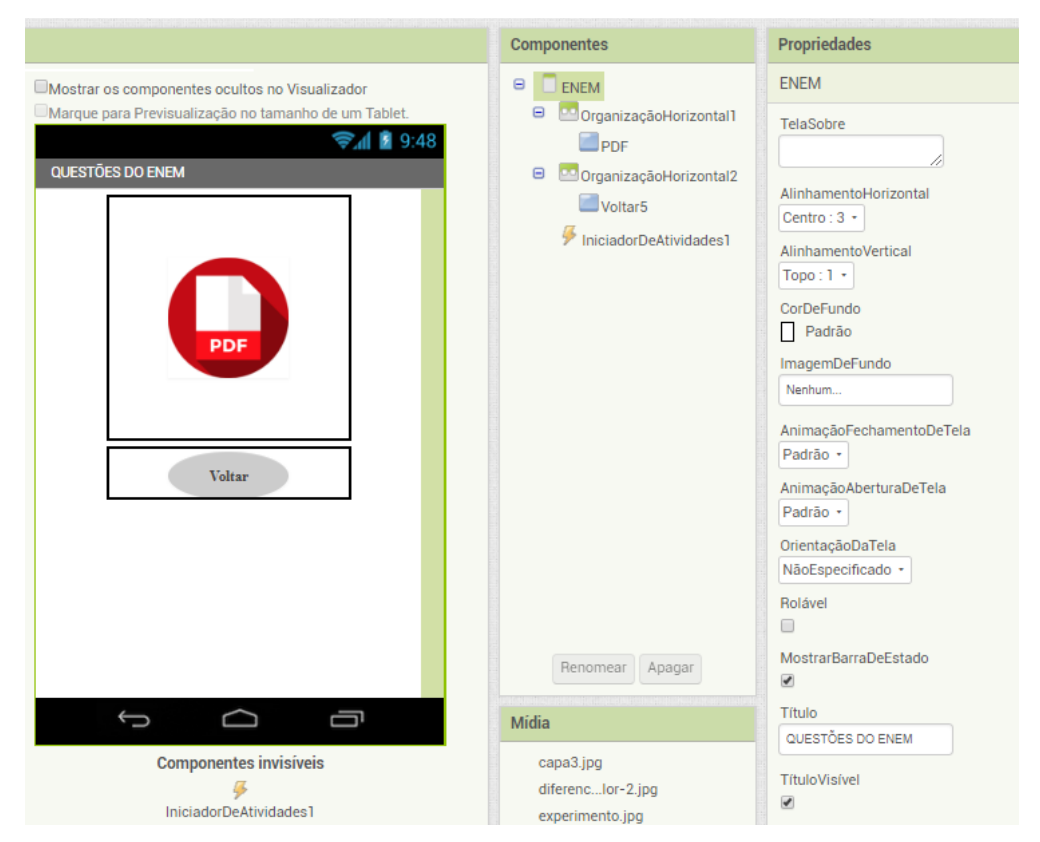

**Figura 31:** Programação da tela de redação.

**Figura 32:** Tela Foco no ENEM.

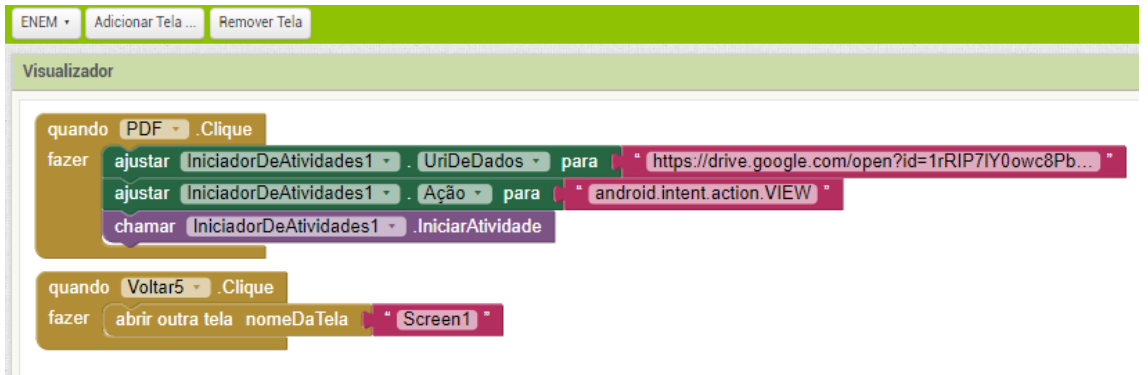

**Figura 33:** Programação da tela Foco no ENEM.

# **COMO COMPARTILHAR SEU APLICATIVO COM OUTRAS PESSOAS**

Podemos compartilhar nossos arquivos com outras pessoas de várias formas diferentes. Por exemplo, podemos criar um arquivo.apk executável e enviá-lo como anexo de e-mail. Os destinatários devem abrir esse e-mail com seus dispositivos móveis e permitir que os mesmos

executem o arquivo.apk. Se optarmos por esse caminho, devemos clicar sobre o comando compilar e optar pela opção "salvar.apk em meu computador", na Figura 35. Este comando criará um arquivo com extensão.apk em seu computador. É este arquivo que você deve compartilhar via e-mail.

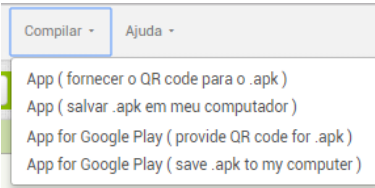

**Figura 34:** Compartilhamento do aplicativo.

É importante lembrar que, as pessoas que vão instalar o aplicativo devem saber que elas precisam permitir fontes desconhecidas na configuração de aplicativos dos seus dispositivos, a fim de instalar aplicativos que não são de origem do *Android Market*. Caso contrário, o dispositivo não permitirá a instalação.

Outro caminho para compartilhamento consiste em fazermos o *upload* do arquivo.apk em algum lugar na web (*OneDrive, DropBox*, etc.), onde as pessoas possam tem acesso a ele. Basta que elas baixem para seus celulares e permitam a instalação.

Podemos, também, criar um "*QR code*" para o aplicativo para que as pessoas possam digitalizá-lo para seus dispositivos a partir da web ou mesmo um cartaz físico. Na Figura 35, o comando "forcecer o *QR code* para o .apk". Este comando gera um *QR code* temporário, válido por apenas 2 horas. Mas, existem inúmeras ferramentas que podem gerar um código *QR* definitivo a partir de uma *URL*. Podemos, então, cortar e colar o código *QR* definitivo em uma página da web ou criar um documento para impressão ou postagem.

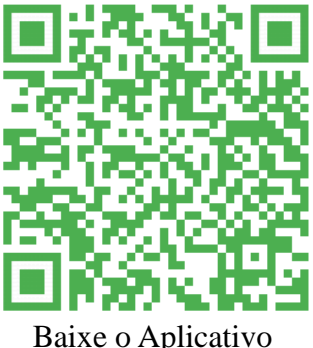

AppSig-Termodinâmica

# **SEQUÊNCIA DIDÁTICA**

### **PLANO DE ENSINO**

#### **TEMA**

Uma sequência didática com o tema: Termodinâmica.

## **APRESENTAÇÃO**

Apresentar uma sequência didática, sobre conceitos de termodinâmica, alicerçada na utilização do smartphone como ferramenta educacional e usando os métodos de aprendizagem ativa, Ensino sob Medidas e o Estudo de Caso Histórico, em uma turma de 2ª ano do Ensino Médio do Colégio Estadual Domires Machado em São Francisco de Itabapoana - RJ.

### **JUSTIFICATIVA DO TEMA**

O papel de quem deve ensinar Física deve ser de estimular o conhecimento de maneira significativa, no entanto, já se percebe que o modelo de ensino tradicional na Educação Básica, não está sendo eficiente no que se refere à aprendizagem dos alunos. Pois na maioria dos casos, são aulas apenas expositivas e seguidoras de livro didático. Nessas aulas os estudantes são meros espectadores sendo privados de serem construtores de uma aprendizagem significativa. Entretanto proponho uma sequência didática com um tema específico usando o método de ensino que se utiliza de estratégias de engajamento cognitivo, como Ensino sob Medida e o Estudo de Caso Histórico, e o smartphone como ferramenta educacional.

### **OBJETIVO GERAL**

Explorar um conteúdo específico de física, termodinâmica, através da utilização do *smartphone* e de métodos ativos de aprendizagem como o Ensino sob Medida e o Estudo de Caso Histórico.

## **OBJETIVOS ESPECÍFICOS**

a) Demonstrar que a termodinâmica trata do estudo da relação entre o calor e o trabalho, ou, de uma maneira mais prática, o estudo de métodos para a transformação e energia térmica em energia de movimento;

b) Demonstrar a evolução dos conceitos de termodinâmica a partir de inventos históricos;

c) Discutir a importância da termodinâmica na construção da sociedade moderna.

# **CONTEÚDOS**

- a) Uma Observação Mais Detalhada de Calor, Energia e Trabalho (Primeira Lei da Termodinâmica;
- b) Transmissão de calor;
- c) Segunda Lei da Termodinâmica e suas aplicações no estudo das máquinas térmicas.

### **DESENVOLVIMENTO**

O procedimento adotado durante as aulas será baseado nos métodos de Ensino sob Medida que se fundamentam no estudo prévio de materiais disponibilizado previamente, aulas dialogadas sobre o que foi lido, esclarecendo as dificuldades, aprofundando a compreensão e fornecendo exemplos adicionais e, também, no Estudo de Caso Histórico que busca mostrar a importância do estudo da história da ciência para conhecermos o processo evolutivo do conhecimento científico. Promovendo a aprendizagem dos conceitos fundamentais do tema em estudos.

# **PRIMEIRO ENCONTRO**

TEMA DA AULA: Apresentação da proposta de trabalho.

DURAÇÃO DA AULA: Duas aulas de 50 minutos.

#### **OBJETIVOS**

- a) Despertar o comprometimento do aluno na construção de sua aprendizagem;
- b) Buscar informações pessoais dos alunos;
- c) Fazer levantamento dos conhecimentos prévios dos alunos a respeito de alguns conceitos elementares à termodinâmica.

### HABILIDADES A SEREM DESENVOLVIDAS

Espera-se que ao final das aulas os alunos possam compreender satisfatoriamente a importância da participação ativa na construção do seu conhecimento.

### CONTEÚDO

Levantamento de informações pessoais e de conhecimentos prévios sobre conceitos da termodinâmica, instalação e uso do AppSig – Termodinâmica.

## ESTRATÉGIA

Os procedimentos aplicados durante as aulas serão baseados no uso de questionários eletrônicos criados através da ferramenta *Google* Formulários e respondidos através do aplicativo que foi desenvolvido para as aulas de física.

#### RECURSOS UTILIZADOS

Piloto, Computador, kit multimídia, *smartphone* e o aplicativo AppSig-Termodinâmica.

### DESENVOLVIMENTO DA AULA

No primeiro momento será feita uma explanação sobre a proposta de trabalho para o bimestre, com duração, aproximada, de 15 a 20 minutos. O segundo momento será votado para instalação do aplicativo AppSig-Termodinâmica e das orientações de uso do mesmo, utilizando um período de 30 a 40 minutos. No terceiro e último momento, utilizando o tempo restante, os alunos irão acessar o aplicativo desenvolvido para a proposta didática e responder ao questionário1 - socioeconômico (Apêndice A) e ao questionário 2 - conhecimentos prévios (Apêndice B).

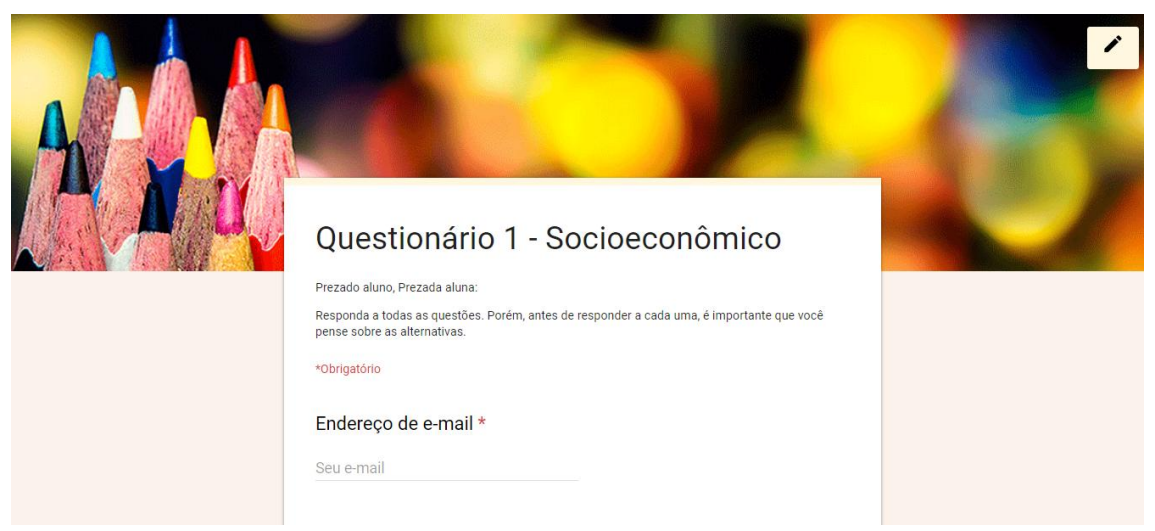

**Figura 35:** Tela do Questionário 1 – socioeconômico.

Fonte: *Print* da aplicação Google Formulário.

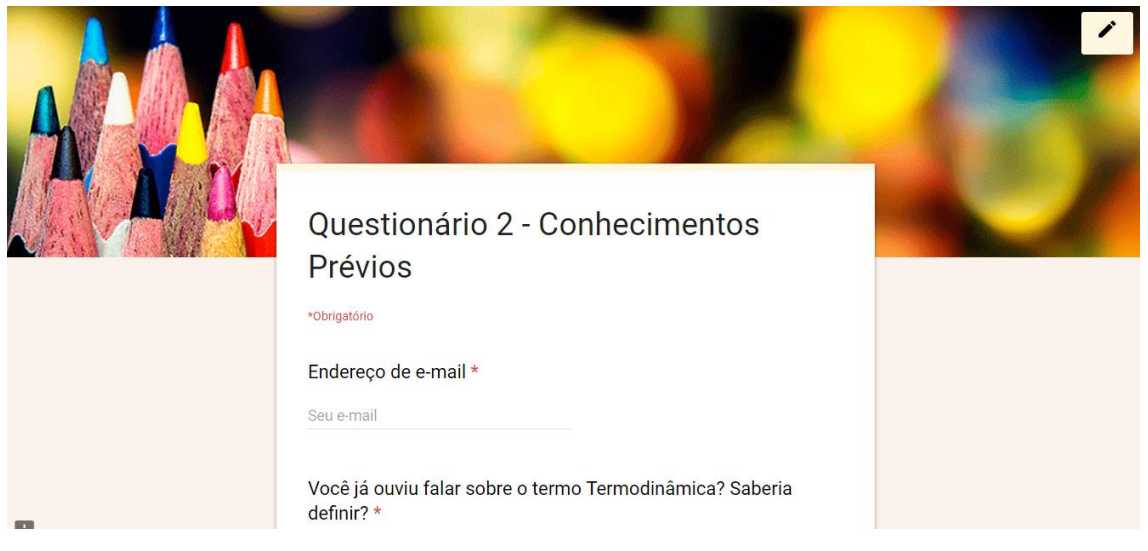

**Figura 36:** Tela do Questionário 2 – conhecimentos prévios.

Fonte: *Print* da aplicação Google Formulário.

# AVALIAÇÃO

Serão avaliados o envolvimento e a participação ativa dos alunos às atividades propostas.

# **SEGUNDO ENCONTRO**

TEMA DA AULA: Estudo de Caso Histórico: A Primeira Viagem<sup>11</sup>.

DURAÇÃO DA AULA: Duas aulas de 50 minutos.

#### **OBJETIVO**

Obter concepções prévias dos alunos, de forma que eles exponham seus conhecimentos a respeito do tema.

### HABILIDADES A SEREM DESENVOLVIDAS

Espera-se que ao final das aulas os alunos possam desenvolver habilidades para identificar o problema, analisar evidências, desenvolver argumentos lógicos, avaliar e propor soluções.

### CONTEÚDO

O princípio da termodinâmica e a Revolução Industrial.

# ESTRATÉGIA

<u>.</u>

O procedimento que será aplicado durante as aulas será de divisão da turma em grupos de quatro alunos, onde cada grupo fará a leitura do estudo de caso histórico "A Primeira Viagem" que está disponível em nosso aplicativo. Após a leitura, os alunos responderão as questões pertinentes ao estudo de caso. E, após as respostas, apresentarão as mesmas para a turma.

### RECURSOS UTILIZADOS

Piloto, computador, kit multimídia, s*martphone*, o aplicativo ApSig-Termodinâmica, caderno, caneta e lápis.

### DESENVOLVIMENTO DA AULA

No primeiro momento a turma será dividida em grupos de quatro alunos. Após a divisão, os alunos serão orientados a entrarem no aplicativo e acessarem o menu estudo de

<sup>&</sup>lt;sup>11</sup> Estudo de Caso foi desenvolvido para o ebook do MNPEF - Campus IFF Centro. Autores: Leomir Toledo de Barros e Thiago de Oliveira Mata.

caso, para em seguida fazerem a leitura e discussão, em grupo, sobre os temas do estudo de caso que podemos ver no Apêndice C. No segundo momento o grupo deverá responder as seguintes questões, que aparecem ao final do estudo de caso, de acordo com os seus conhecimentos: De que forma as máquinas térmicas foram importantes para a Revolução Industrial? Como você imagina que funciona uma máquina térmica? E uma locomotiva? Quais os impactos sociais e ambientais a invenção da locomotiva por Richard Trevithick causou em sua época? E nos dias de hoje, o que você sugere para melhorar as condições de deslocamento da população de forma mais eficiente e sustentável? Ao concluir as respostas cada grupo apresentará suas ideias sobre o que foi questionado. E por fim, no tempo restante, será passada a primeira tarefa de leitura (ver Apêndice D), para casa, sobre Uma Observação Mais Detalhada de Calor, Energia e Trabalho que será acessada pelo aluno através do aplicativo desenvolvido. Durante esta atividade os alunos serão questionados, através do Teste de Leitura – 1 (ver Apêndice E), como mostra a Figura 37, que foi elaborado através do Google Formulários e será acessado no aplicativo, com perguntas conceituais, objetivando mantê-los motivados, por esse motivo a necessidade uma leitura atenta. Este material será usado na preparação do próximo encontro como organizador prévio para aprendizagem.

**Figura 37:** Teste de leitura da primeira tarefa de leitura.

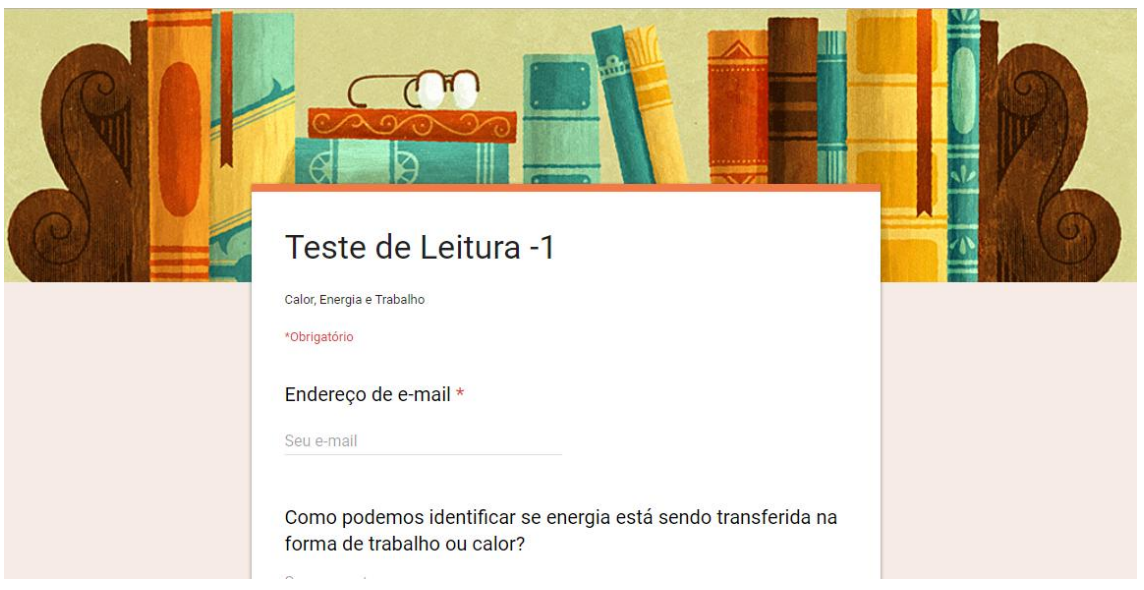

Fonte: *Print* da aplicação Google Formulários.

# AVALIAÇÃO

Todas as atividades desenvolvidas serão avaliadas analisando o comprometimento e a participação ativa dos estudantes.

# **TERCEIRO ENCONTRO**

TEMA DA AULA: Uma Observação Mais Detalhada de Calor, Energia e Trabalho.

DURAÇÃO DA AULA: Duas aulas de 50 minutos.

#### **OBJETIVO**

Esclarecer o significado da primeira lei da termodinâmica e dos conceitos de calor, energia e trabalho.

### HABILIDADES A SEREM DESENVOLVIDAS

Espera-se que ao final das aulas os alunos possam compreender satisfatoriamente fenômenos e conceitos da primeira lei da termodinâmica.

### **CONTELÍDO**

Primeira Lei da Termodinâmica (Princípio da Conservação da Energia).

## ESTRATÉGIA

O procedimento que será aplicado durante as aulas será baseado no método de Ensino sob Medida no qual se apropria de estudo prévio de materiais disponibilizado com antecedência (de um encontro para outro). Neste período será realizado teste de leitura através do nosso aplicativo. Durante o encontro os alunos terão aulas dialogadas sobre o que foi lido, esclarecendo as dificuldades, aprofundando a compreensão e fornecendo exemplos adicionais. Buscando promover a aprendizagem dos conceitos fundamentais do tema em estudo.

#### RECURSOS UTILIZADOS

Piloto, Computador, kit multimídia, *smartphone* e o aplicativo AppSig-Termodinâmica.

#### DESENVOLVIMENTO DA AULA

No primeiro momento os alunos terão uma aula dialogada (ver Apêndice F) sobre o que foi lido, esclarecendo as dificuldades, aprofundando a compreensão e fornecendo exemplos adicionais. Esta aula será em um período de 30 minutos. No segundo momento os alunos terão mais 30 minutos para responder a atividade – 1 (ver Apêndice G), elaborada no Google Formulários como mostra a Figura 38, com problemas conceituais e quantitativos, disponibilizada nos seus respectivos emails, para serem resolvidos sem o auxílio do professor.

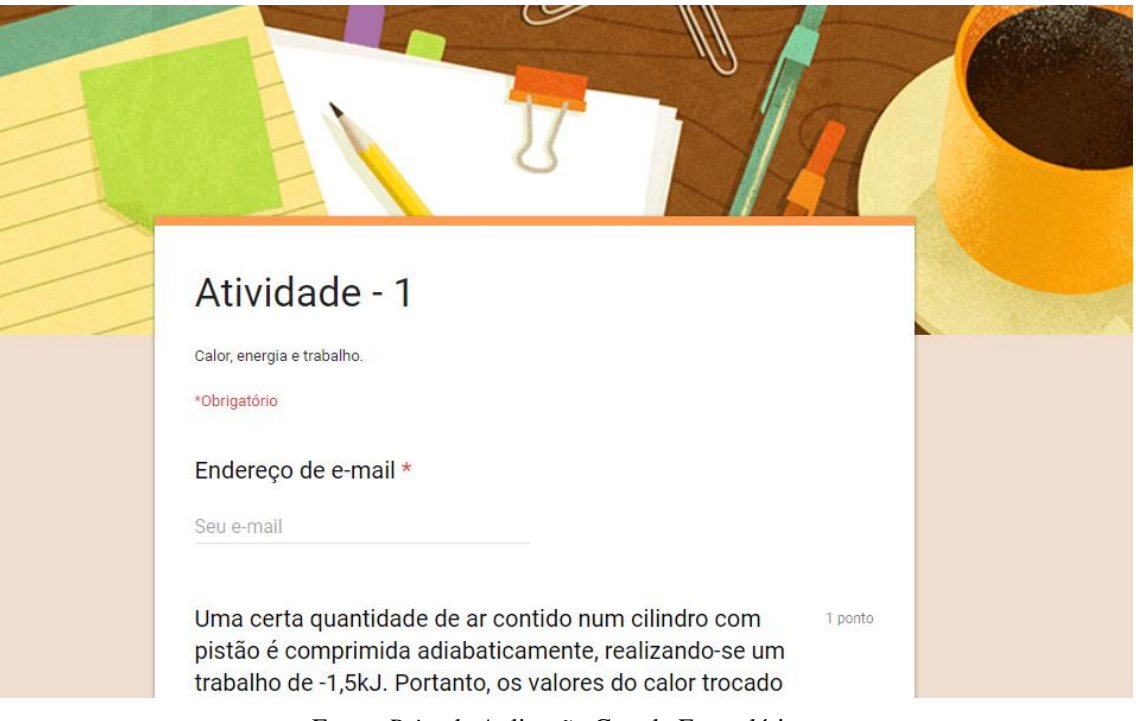

**Figura 38:** Tela da Atividade-1.

Fonte: *Print* da Aplicação Google Formulários.

No terceiro momento, aproximadamente 30 minutos, iremos analisar os resultados e discutir as respostas dadas aos problemas. E no tempo restante, será passada a segunda tarefa de leitura (ver Apêndice H), para casa, sobre Transmissão de Calor que será acessada pelo aluno através do aplicativo desenvolvido. Durante esta atividade os alunos serão questionados, através do Teste de Leitura – 2 (ver Apêndice I) que foi elaborado através do Google Formulários e será acessado no aplicativo, com perguntas conceituais, objetivando mantê-los motivados, por esse motivo a necessidade uma leitura atenta. Novamente, este material será usado na preparação do próximo encontro como organizador prévio para aprendizagem.

## AVALIAÇÃO

Todas as atividades desenvolvidas pelos estudantes serão avaliadas no processo de aprendizagem de Ensino sob Medida com a participação ativa dos alunos, tarefas de leitura em casa, teste de leitura e problemas conceituais e quantitativos.

# **QUARTO ENCONTRO**

### TEMA DA AULA: Transmissão de Calor

DURAÇÃO DA AULA: Duas aulas de 50 minutos.

#### **OBJETIVO**

Consolidar a diferença entre calor e temperatura demonstrando através de vídeos e simulações que o calor é energia que se transfere. Nessa aula abordaremos os processos de transmissão de calor de uma maneira que o aluno perceba como estes processos estão presentes em seu cotidiano. Esse conhecimento é importante, pois explica vários processos naturais e tecnológicos, da brisa a garrafa térmica.

### HABILIDADES A SEREM DESENVOLVIDAS

Espera-se que ao final das aulas os alunos possam compreender satisfatoriamente os fenômenos de propagação de calor.

#### **CONTELÍDO**

Transmissão de Calor (Condução, convecção e Radiação).

## ESTRATÉGIA

O procedimento que será aplicado durante as aulas será baseado no método de Ensino sob Medida no qual se apropria de estudo prévio de materiais disponibilizado com antecedência (de um encontro para outro). Neste período será realizado teste de leitura através do nosso aplicativo. Durante o encontro os alunos terão aulas dialogadas sobre o que foi lido, esclarecendo as dificuldades, aprofundando a compreensão e fornecendo exemplos adicionais. Buscando promover a aprendizagem dos conceitos fundamentais do tema em estudo.

#### RECURSOS UTILIZADOS

Piloto, Computador, kit multimídia, *smartphone* e o aplicativo AppSig-Termodinâmica.

#### DESENVOLVIMENTO DA AULA

No primeiro momento os alunos terão uma aula dialogada (ver Apêndice J) sobre o que foi lido, esclarecendo as dificuldades, aprofundando a compreensão e fornecendo exemplos adicionais. Esta aula será em um período de 30 minutos. No segundo momento os alunos terão mais 30 minutos para responder a atividade – 2 (ver Apêndice K), elaborada no *Google* Formulários, com problemas conceituais, disponibilizada nos seus respectivos emails, para serem resolvidos sem o auxílio do professor. No terceiro momento, aproximadamente 30 minutos, iremos analisar os resultados e discutir as respostas dadas aos problemas conceituais. Encerraremos este encontro, passando a terceira tarefa de leitura (ver Apêndice L), para casa, sobre Segunda Lei da Termodinâmica e suas aplicações no estudo das máquinas térmicas que será acessada pelo aluno através do aplicativo desenvolvido. Durante esta atividade os alunos serão questionados, através do Teste de Leitura – 3 (ver Apêndice M) que foi elaborado através do Google Formulários e será acessado no aplicativo, com perguntas conceituais, objetivando mantê-los motivados, por esse motivo a necessidade uma leitura atenta. Este material será usado na preparação do próximo encontro como organizador prévio para aprendizagem.

### AVALIAÇÃO

Todas as atividades desenvolvidas pelos estudantes serão avaliadas no processo de aprendizagem de Ensino sob Medida com a participação ativa dos alunos, tarefas de leitura em casa, teste de leitura e problemas conceituais.

# **QUINTO ENCONTRO**

TEMA DA AULA: Segunda Lei da Termodinâmica e suas Aplicações no Estudo das Máquinas Térmicas

DURAÇÃO DA AULA: Duas aulas de 50 minutos.

### **OBJETIVOS**

- a) Compreender a segunda lei da termodinâmica;
- b) Promover um conhecimento contextualizado através da percepção da importância desse campo de estudo da física no mundo vivencial e nos equipamentos e procedimentos tecnológicos atuais.

### HABILIDADES A SEREM DESENVOLVIDAS

Espera-se que ao final das aulas os alunos possam compreender satisfatoriamente os princípios fundamentais da termodinâmica que norteiam a construção e o funcionamento das máquinas térmicas.

## CONTEÚDO

Segunda Lei da Termodinâmica, Máquinas Térmicas e Ciclo de Carnot.

# ESTRATÉGIA

O procedimento que será aplicado durante as aulas será baseado no método de Ensino sob Medida no qual se apropria de estudo prévio de materiais disponibilizado com antecedência (de um encontro para outro). Neste período será realizado teste de leitura através do nosso aplicativo. Durante o encontro os alunos terão aulas dialogadas sobre o que foi lido, esclarecendo as dificuldades, aprofundando a compreensão e fornecendo exemplos adicionais. Buscando promover a aprendizagem dos conceitos fundamentais do tema em estudo.

## RECURSOS UTILIZADOS

Piloto, Computador, kit multimídia, *smartphone* e o aplicativo ApSig-Termodinâmica.

#### DESENVOLVIMENTO DA AULA

No primeiro momento os alunos terão uma aula dialogada (ver Apêndice N) sobre o que foi lido, esclarecendo as dificuldades, aprofundando a compreensão e fornecendo exemplos adicionais. Esta aula será em um período de 30 minutos. No segundo momento os alunos terão mais 30 minutos para responder a atividade – 3 (ver Apêndice O), elaborada no *Google* Formulários, com problemas conceituais e quantitativos, disponibilizada nos seus respectivos emails, para serem resolvidos sem o auxílio do professor. No terceiro momento, aproximadamente 30 minutos, iremos analisar os resultados e discutir as respostas dadas aos problemas conceituais. E por fim, os alunos serão orientados a se dividirem em grupos de quatro e acessarem o nosso aplicativo e consultar a lista de materiais que serão usados no próximo encontro, onde será construída uma máquina térmica.

## AVALIAÇÃO

Todas as atividades desenvolvidas pelos estudantes serão avaliadas no processo de aprendizagem de Ensino sob Medida com a participação ativa dos alunos, tarefas de leitura em casa, teste de leitura e problemas conceituais e quantitativos.

# **SEXTO ENCONTRO**

TEMA DA AULA: Construção de uma máquina térmica.

DURAÇÃO DA AULA: Duas aulas de 50 minutos.

### OBJETIVO

Construir e por em funcionamento um carrinho a vapor.

#### HABILIDADES A SEREM DESENVOLVIDAS

Espera-se que ao final das aulas os alunos possam compreender um pouco sobre o processo de criação e funcionamento de uma máquina térmica.

# CONTEÚDO

Máquinas térmicas.

# ESTRATÉGIA

O procedimento que será aplicado durante as aulas será de divisão da turma em grupos de quatro alunos, onde cada grupo irá montar seu experimento seguindo o roteiro apresentado em nosso aplicativo.

### RECURSOS UTILIZADOS

*Smartphone*, o aplicativo AppSig-Termodinâmica, 06 palitos de churrasco, 01 lata de refrigerante, 01 lata de sardinha, 04 CDs ou DVDs, 04 tampas de garrafa PET, 02 canudinhos, Cola (Cola quente ou alguma cola mais forte), arame e 01 palito de dente.

### DESENVOLVIMENTO DA AULA

Esta aula será no laboratório de ciências e no primeiro momento o professor pedirá aos grupos para se arrumarem na bancada. Após esta organização, os alunos serão orientados a entrarem no aplicativo e acessarem o menu estudo de caso, e em seguida no botão experimento na barra inferior do estudo de caso. Onde se encontra um roteiro para construção do carrinho a vapor. De posse dos materiais e do roteiro do experimento os grupos darão início à construção do carrinho a vapor

# AVALIAÇÃO

Todas as atividades desenvolvidas serão avaliadas analisando o comprometimento e a participação ativa dos estudantes.

# **SÉTIMO ENCONTRO**

TEMA DA AULA: Retomada do Estudo de Caso Histórico: A Primeira Viagem.

DURAÇÃO DA AULA: Duas aulas de 50 minutos.

#### **OBJETIVO**

Verificar se as novas informações foram "ancoradas" aos subsunçores presentes na estrutura cognitiva dos indivíduos.

### HABILIDADES A SEREM DESENVOLVIDAS

Espera-se que ao final das aulas os alunos consigam aperfeiçoar suas habilidades para identificar o problema, analisar evidências, desenvolver argumentos lógicos, avaliar e propor soluções.

### CONTEÚDO

O princípio da termodinâmica e a Revolução Industrial.

## ESTRATÉGIA

O procedimento que será aplicado durante as aulas será de organizar a turma em seus mesmos grupos de quatro alunos, onde cada grupo fará, novamente, a leitura do estudo de caso histórico "A Primeira Viagem" que está disponível em nosso aplicativo e, também, de dois textos auxiliares. Após as leituras, os alunos responderão as mesmas questões pertinentes ao estudo de caso. E, após as respostas, será feita uma comparação com as respostas dadas no segundo encontro e, cada grupo irá apresentar para a turma demonstrando se houve alguma alteração significativa após os estudos.

#### RECURSOS UTILIZADOS

Piloto, computador, kit multimídia, s*martphone*, o aplicativo ApSig-Termodinâmica, caderno, caneta e lápis.

#### DESENVOLVIMENTO DA AULA

No primeiro momento a turma será organizada na formação dos mesmos grupos de quatro alunos. Após a divisão, os alunos serão orientados a entrarem no aplicativo e acessarem o menu estudo de caso, para em seguida fazerem a leitura e discussão, em grupo, sobre os temas do estudo de caso e, também, serão orientados a acessarem os seus respectivos emails, onde estarão disponíveis dois textos auxiliares para leitura (Texto I e Texto II disponível no Apêndice P). No segundo momento o grupo deverá responder as mesmas perguntas que foram respondidas no segundo encontro, só que agora com subsídios do aprendizado adquirido com os encontros anteriores. Ao concluir as respostas, nos últimos 30 minutos, cada grupo irá apresentar para a turma as respostas do estudo de caso. No momento final da aula, o professor comunicará aos alunos que no próximo encontro será realizada uma avaliação final.

# AVALIAÇÃO

Todas as atividades desenvolvidas serão avaliadas analisando o comprometimento e a participação ativa dos estudantes.

# **OITAVO ENCONTRO**

TEMA DA AULA: Avaliação da aprendizagem.

DURAÇÃO DA AULA: Duas aulas de 50 minutos.

#### OBJETIVO

Diagnosticar a situação de aprendizagem de cada aluno, ou seja, verificar se o educando conseguiu acompanhar e entender a programação curricular proposta.

#### HABILIDADES A SEREM DESENVOLVIDAS

Espera-se que ao final os alunos tenham conseguido absorver todo conhecimento ofertado.

#### **CONTEL**IDO

Calor, energia, trabalho, primeira lei da termodinâmica, transmissão de calor, segunda lei da termodinâmica e máquinas térmicas.

## ESTRATÉGIA

Os procedimentos aplicados durante as aulas serão baseados no uso de um teste eletrônico criado através da ferramenta *Google* Formulários e disponibilizado através das respectivas contas de email.

#### RECURSOS UTILIZADOS

Piloto, computador, kit multimídia, s*martphone*, caderno, caneta e lápis.

#### DESENVOLVIMENTO DA AULA

Neste encontro, os alunos serão orientados a sentarem organizados em fila para aplicação de uma avaliação final (ver Apêndice Q) elaborada no *Google* Fotmulários. Será uma avaliação somativa, que os alunos acessarão através de um *link* disponível em seus respectivos emails e terão um período de 50 minutos para responder. Após o término da avaliação, nos minutos restantes, iremos analisar os resultados e discutir, de forma geral, as respostas dadas as questões da avaliação. Ou seja, será feita uma correção comentada da avaliação.

# AVALIAÇÃO

Todas as atividades desenvolvidas serão avaliadas analisando o comprometimento, a participação ativa dos estudantes e, no caso da avaliação tradicional, a quantidade de acertos.

# **NONO ENCONTRO**

TEMA DA AULA: Avaliação da Sequência Didática e Divulgação do Resultado Final.

DURAÇÃO DA AULA: Duas aulas de 50 minutos.

#### **OBJETIVO**

Verifica o grau de satisfação dos alunos com relação aos métodos utilizados no bimestre.

### HABILIDADES A SEREM DESENVOLVIDAS

Espera-se que ao final os alunos tenham conseguido desenvolver uma visão crítica com relação ao seu processo de aprendizagem.

# ESTRATÉGIA

Os procedimentos aplicados durante as aulas serão baseados no uso de um questionário eletrônico criado através da ferramenta *Google* Formulários e disponibilizado no nosso aplicativo.

# RECURSOS UTILIZADOS

O s*martphone* e o aplicativo AppSig-Termodinâmica.

### DESENVOLVIMENTO DA AULA

Os alunos serão orientados a responderem ao questionário de avaliação da sequência didática, com imparcialidade, sendo verdadeiros com o que sentem. Em seguida, irão acessar o nosso aplicativo no menu questionários e depois o questionário 3 dando início as respostas. Após o término do processo avaliativo da disciplina, nos minutos restantes, o professor dará por encerrado a proposta didática.

# **BIBLIOGRAFIA DO MATERIAL DIDÁTICO**

Atividade 1: Disponível em: [https://goo.gl/forms/i7jg8ya8xdznskMk2.](https://goo.gl/forms/i7jg8ya8xdznskMk2)

Atividade 2: Disponível em:<https://goo.gl/forms/XzxXba0vp4Vu0RK13>

Atividade 3: Disponível em:<https://goo.gl/forms/ccurK5bTzTPN0PCm1>

Estudo de Caso Histórico – A Primeira Viagem.

Questionário 1 - Socioeconômico: Disponível em: <https://goo.gl/forms/APfVumybjwQyCYBj2> . Elaborado pelo próprio autor.

Questionário 2 – Conhecimentos Prévios: Disponível em: <https://goo.gl/forms/45HNFMbApK5OOdZA2> . Elaborado pelo próprio autor.

Questionário 3 – Avaliação da disciplina: Disponível em: <https://goo.gl/forms/kodl4oVIIXvHwCWz1>

Tarefa de Leitura 1: Calor, Energia e Trabalho. Disponível em: [https://drive.google.com/file/d/1iBunUZ7HGRqGw3tW\\_BeWLU2E\\_BMMAsfs/view?usp=sh](https://drive.google.com/file/d/1iBunUZ7HGRqGw3tW_BeWLU2E_BMMAsfs/view?usp=sharing) [aring.](https://drive.google.com/file/d/1iBunUZ7HGRqGw3tW_BeWLU2E_BMMAsfs/view?usp=sharing) Acessado no dia 27/08/2018.

Tarefa de Leitura 2: Transmissão de Calor. Disponível em: [https://drive.google.com/file/d/1CTs7sEUvbdYJAJIfFkTvAuJt6wKM4S9m/view?usp=sharin](https://drive.google.com/file/d/1CTs7sEUvbdYJAJIfFkTvAuJt6wKM4S9m/view?usp=sharing) [g.](https://drive.google.com/file/d/1CTs7sEUvbdYJAJIfFkTvAuJt6wKM4S9m/view?usp=sharing) Acessado no dia 27/08/2018.

Tarefa de Leitura 3: Primeira e Segunda Leis da Termodinâmica. Disponível em: [https://drive.google.com/open?id=1W-Gx3DvcI6UIgdwNvIbA7lDg2JKEHU7W.](https://drive.google.com/open?id=1W-Gx3DvcI6UIgdwNvIbA7lDg2JKEHU7W) Acessado no dia 27/08/2018.

Tarefa de Leitura 4: Máquinas Térmicas. Disponível em: [https://drive.google.com/open?id=1LBjXLS0rs4y6xhf36innHmqZEO0dMksQ.](https://drive.google.com/open?id=1LBjXLS0rs4y6xhf36innHmqZEO0dMksQ) Acessado no dia 27/08/2018.

Teste de Leitura 1: Disponível em: [https://goo.gl/forms/VrZfHb1EOECuHPBh2.](https://goo.gl/forms/VrZfHb1EOECuHPBh2)

Teste de Leitura 2: Disponível em: <https://goo.gl/forms/csnSQykAu2Z3xpzn1>

Teste de Leitura 3:<https://goo.gl/forms/7Kh2MH5USHsMR5lp2>

Texto I: 1804: Viagem inaugural da primeira locomotiva do mundo. Disponível em: [https://www.dw.com/pt-br/1804-viagem-inaugural-da-primeira-locomotiva-do-mundo/a-](https://www.dw.com/pt-br/1804-viagem-inaugural-da-primeira-locomotiva-do-mundo/a-302636)[302636.](https://www.dw.com/pt-br/1804-viagem-inaugural-da-primeira-locomotiva-do-mundo/a-302636) Acessado no dia: 04/09/2018.

Texto II: Mobilidade Urbana no Brasil. Disponível em: [https://m.brasilescola.uol.com.br/geografia/mobilidade-urbana-no-brasil.htm.](https://m.brasilescola.uol.com.br/geografia/mobilidade-urbana-no-brasil.htm) Acessado no dia: 04/09/2018.